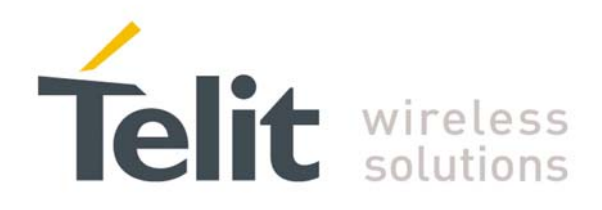

# **Z-ONE Protocol Stack User Guide**

**1vv0300820** Rev.0 – 17/04/2009

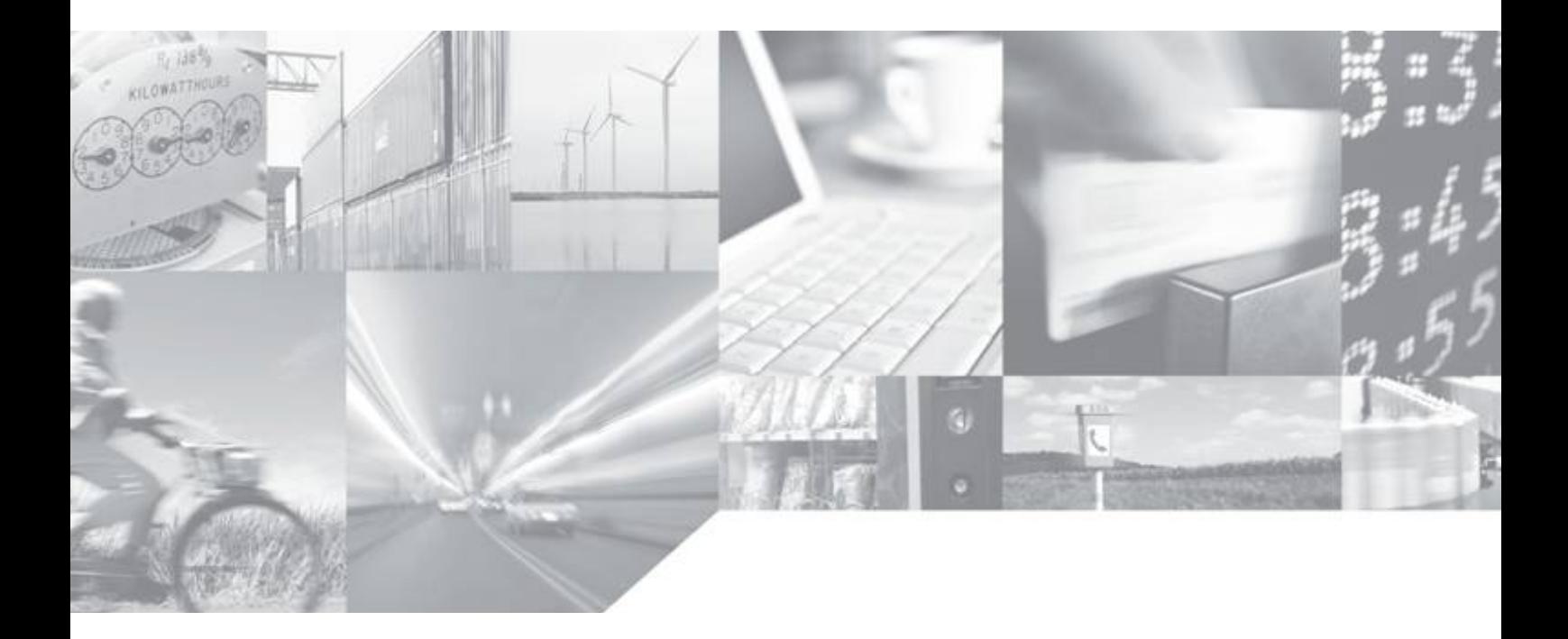

**Making machines talk.** 

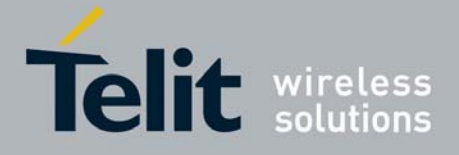

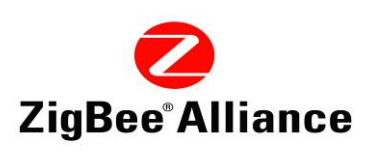

This document is related to the following products :

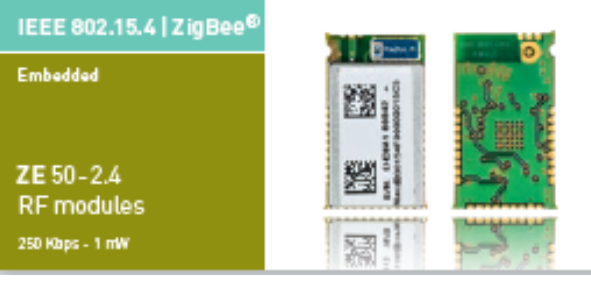

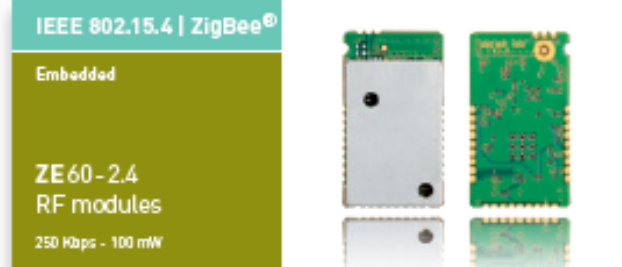

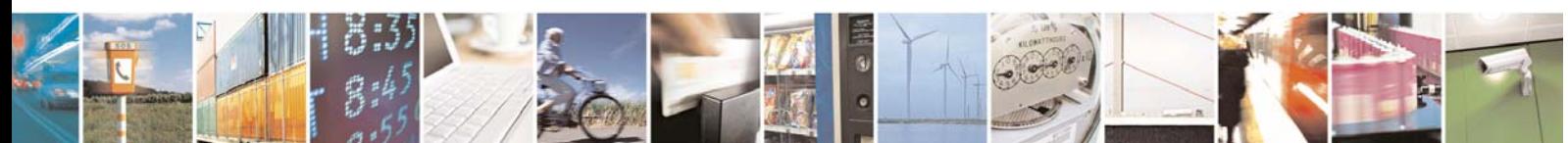

Reproduction forbidden without Telit Communications S.p.A. written authorization - All Rights Reserved page 2 of 101

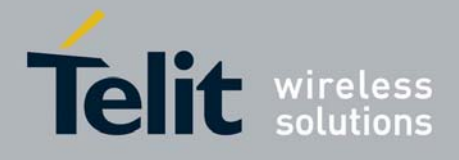

## **DISCLAIMER**

.

The information contained in this document is the proprietary information of Telit Communications S.p.A. and its affiliates ("TELIT"). The contents are confidential and any disclosure to persons other than the officers, employees, agents or subcontractors of the owner or licensee of this document, without the prior written consent of Telit, is strictly prohibited.

Telit makes every effort to ensure the quality of the information it makes available. Notwithstanding the foregoing, Telit does not make any warranty as to the information contained herein, and does not accept any liability for any injury, loss or damage of any kind incurred by use of or reliance upon the information.

Telit disclaims any and all responsibility for the application of the devices characterized in this document, and notes that the application of the device must comply with the safety standards of the applicable country, and where applicable, with the relevant wiring rules.

Telit reserves the right to make modifications, additions and deletions to this document due to typographical errors, inaccurate information, or improvements to programs and/or equipment at any time and without notice. Such changes will, nevertheless be incorporated into new editions of this document.

Copyright: Transmittal, reproduction, dissemination and/or editing of this document as well as utilization of its contents and communication thereof to others without express authorization are prohibited. Offenders will be held liable for payment of damages. All rights are reserved.

© Copyright Telit RF Technologies 2009.

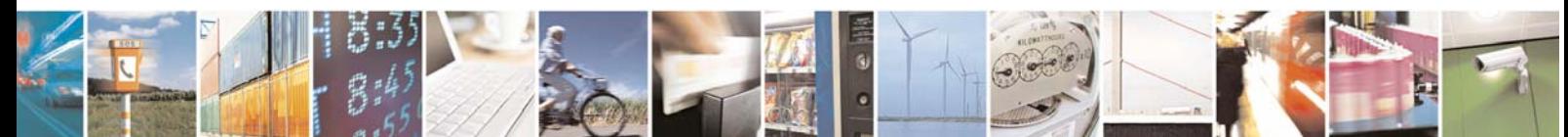

Reproduction forbidden without Telit Communications S.p.A. written authorization - All Rights Reserved page 3 of 101

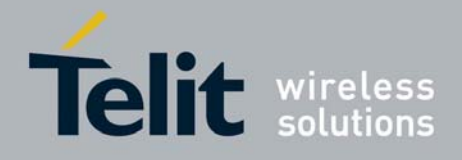

# Contents

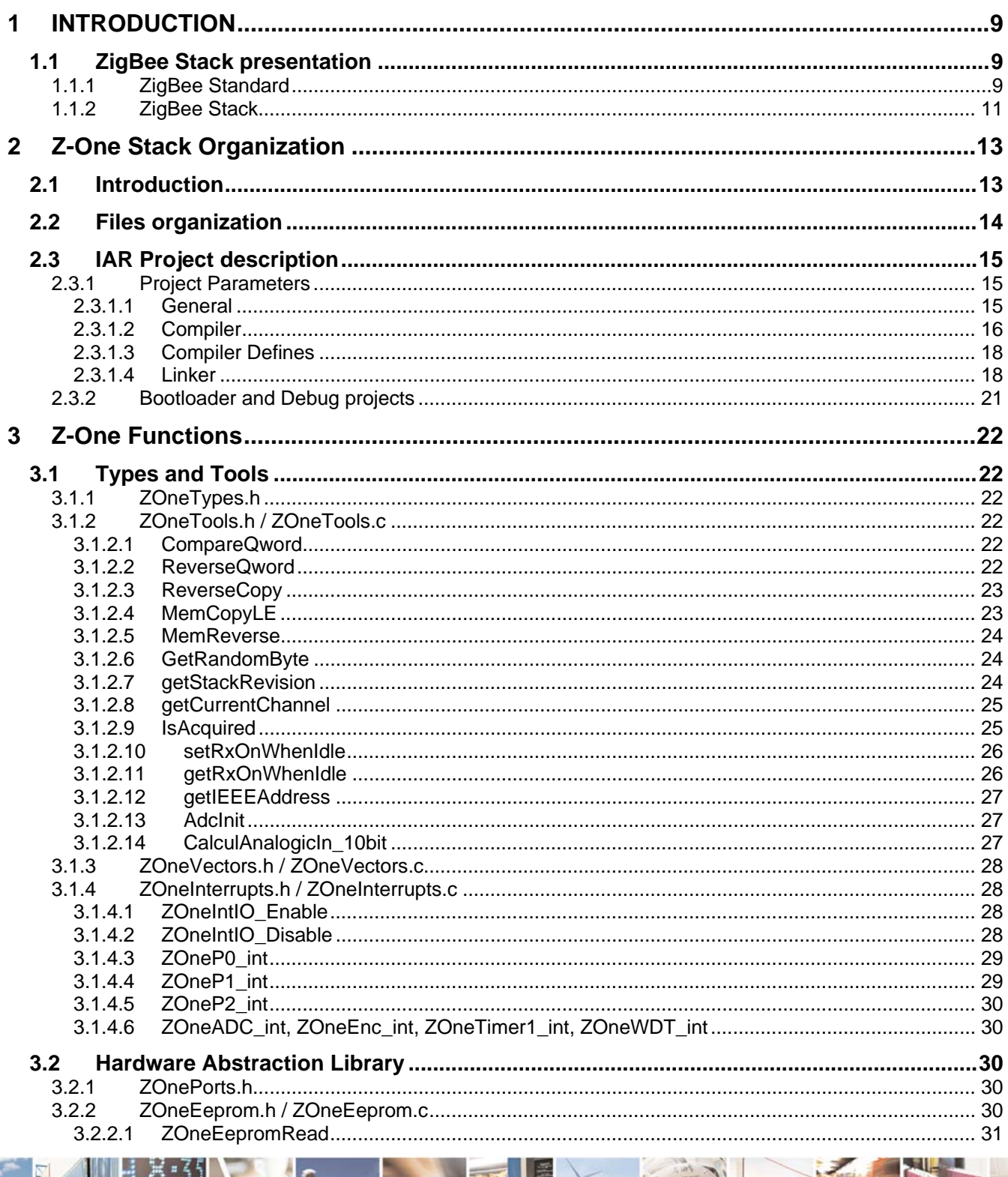

A F

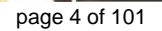

Þ

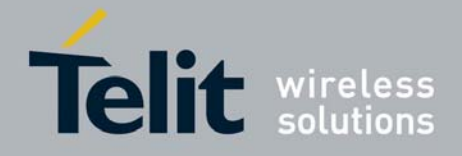

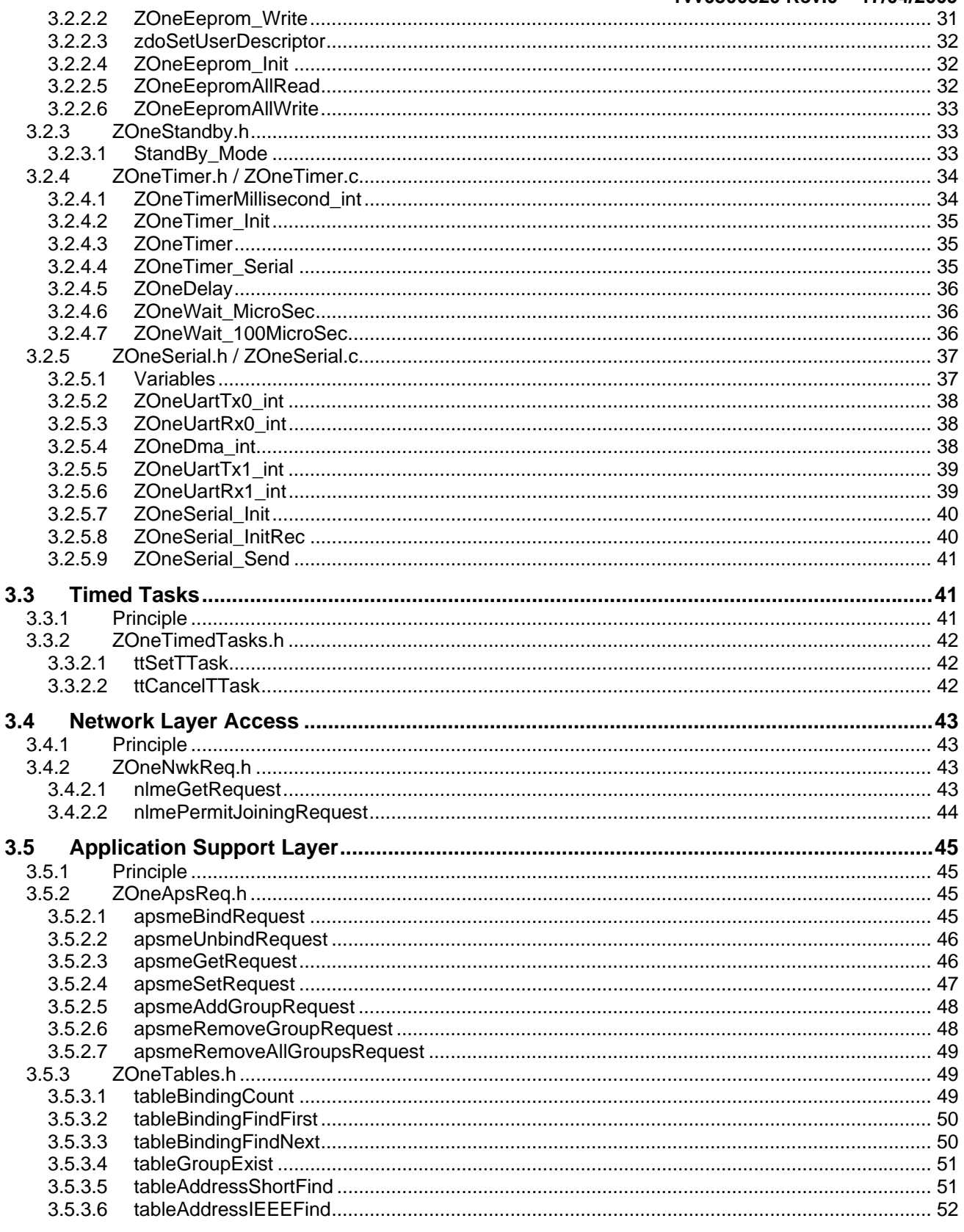

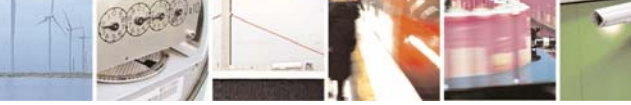

 $8.5^{6}$ Reproduction forbidden without Telit Communications S.p.A. written authorization - All Rights Reserved

3

력

page 5 of 101

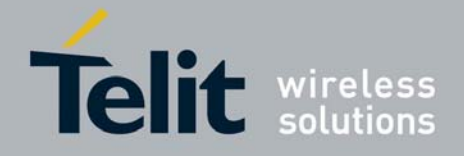

# **Z-ONE Protocol Stack User Guide**

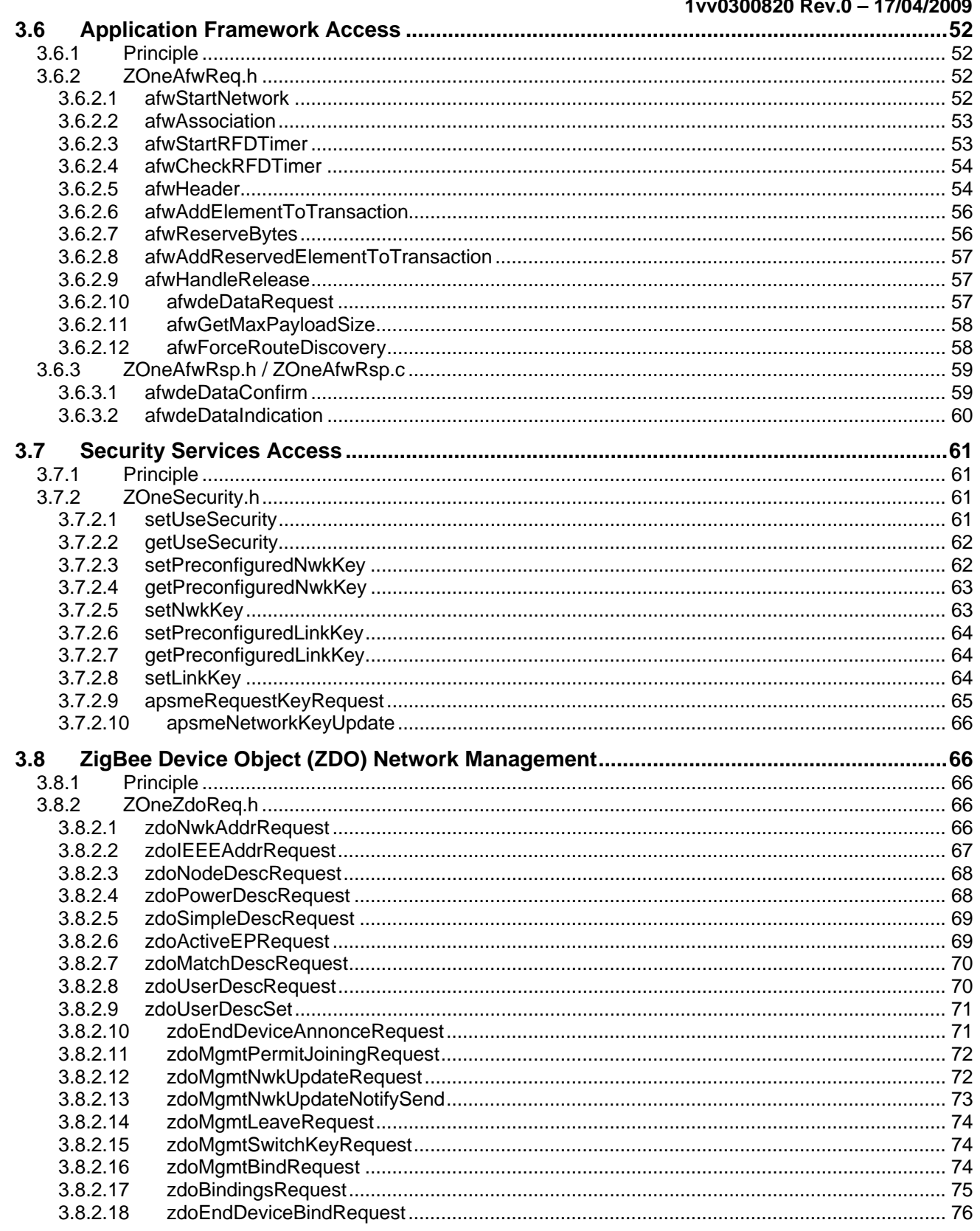

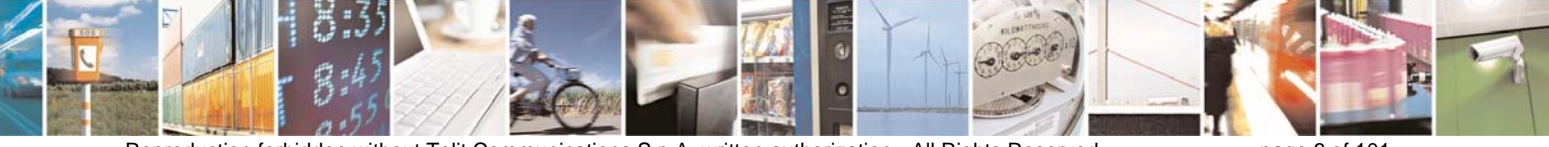

Reproduction forbidden without Telit Communications S.p.A. written authorization - All Rights Reserved

page 6 of 101

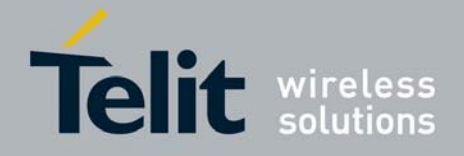

# **Z-ONE Protocol Stack User Guide**

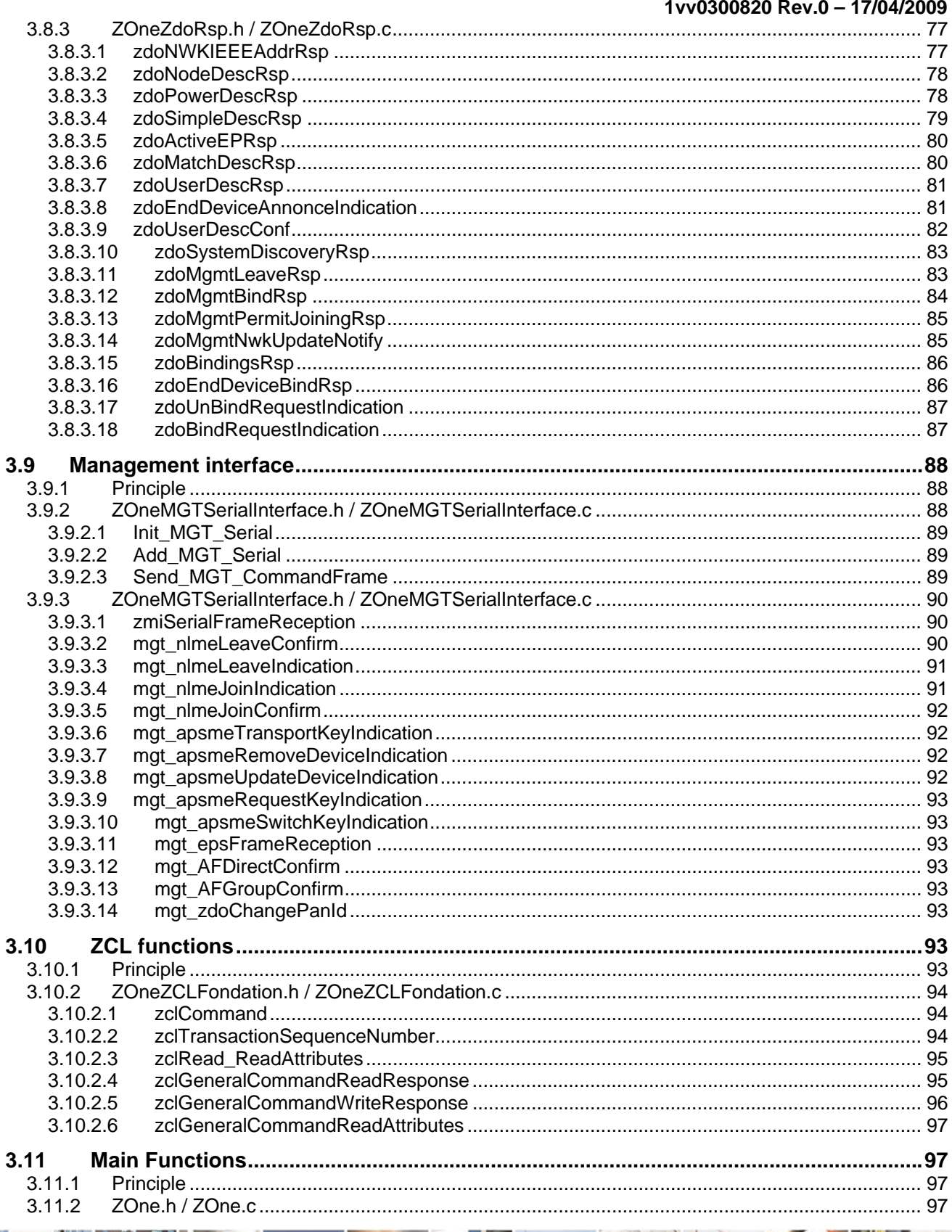

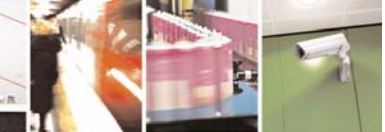

 $8.5^{6}$ Reproduction forbidden without Telit Communications S.p.A. written authorization - All Rights Reserved

 $3:4$ 

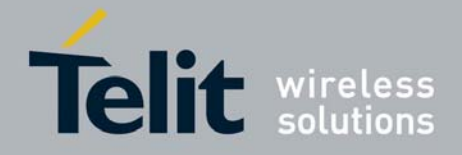

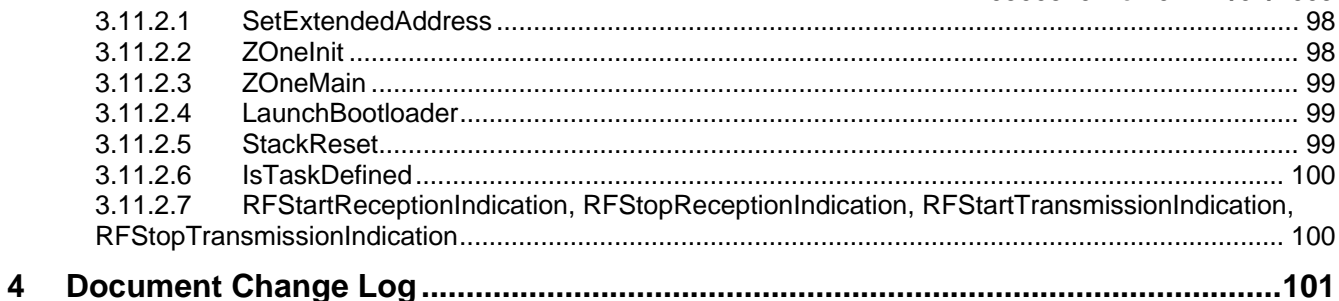

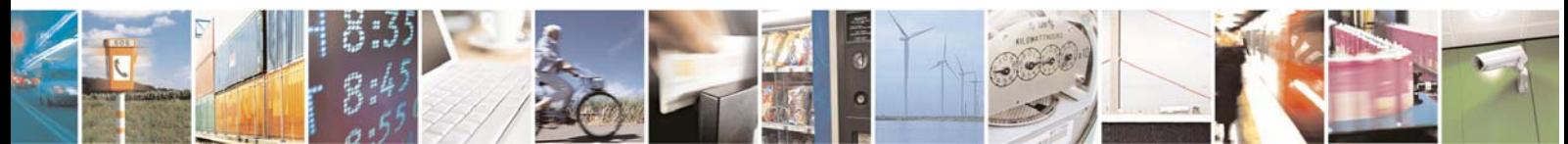

Reproduction forbidden without Telit Communications S.p.A. written authorization - All Rights Reserved

page 8 of 101

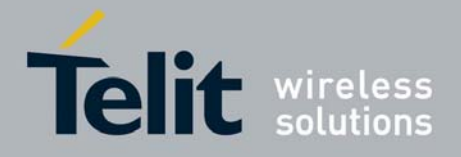

# <span id="page-8-0"></span>1 INTRODUCTION

# <span id="page-8-2"></span><span id="page-8-1"></span>1.1 ZigBee Stack presentation

# 1.1.1 ZigBee Standard

## *What is ZigBee?*

ZigBee and IEEE 802.15.4 are standards-based protocols that provide the network infrastructure required for wireless sensor network applications. 802.15.4 defines the physical and MAC layers, and ZigBee defines the network and application layers.

For sensor network applications, key design requirements revolve around long battery life, low cost, small footprint, and mesh networking to support communication between large numbers of devices in an interoperable and multi-application environment.

### *Typical Applications*

There are numerous applications that are ideal for the redundant, self-configuring and selfhealing capabilities of ZigBee wireless mesh networks. Key ones include

- Energy Management and Efficiency—To provide greater information and control of energy usage, provide customers with better service and more choice, better manage resources, and help to reduce environmental impact.
- Home Automation—To provide more flexible management of lighting, heating and cooling, security, and home entertainment systems from anywhere in the home.
- Building Automation—To integrate and centralize management of lighting, heating, cooling and security.
- Industrial Automation—To extend existing manufacturing and process control systems reliability.

The interoperable nature of ZigBee means that these applications can work together, providing even greater benefits.

#### *About the ZigBee Alliance*

The ZigBee Alliance is an association of over 285 companies working together to enable reliable, cost-effective, low-power, wirelessly networked, monitoring and control products based on an open global standard. Their focus is on the following:

- Defining the network, security and application software layers
- Providing interoperability and conformance testing specifications
- Promoting the ZigBee brand globally to build market awareness

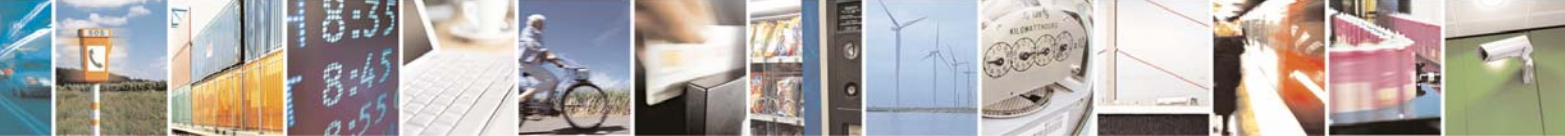

Reproduction forbidden without Telit Communications S.p.A. written authorization - All Rights Reserved page 9 of 101

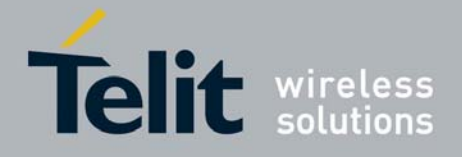

• Managing the evolution of the technology

#### *Product Certification*

For a product to carry the ZigBee Alliance logo, it must first successfully complete the ZigBee Certification Program. This ensures that the product complies with the standards described in the ZigBee specification.

Only those products that pass ZigBee certification can display the ZigBee logo. There are two ZigBee certified testing programs:

- ZigBee Compliant Platform (ZCP) The ZCP program applies to modules or platforms that are intended as building blocks for end products.
- ZigBee Certified Products This program applies to end products that are built upon a ZigBee Compliant Platform. After successful completion, these products can display the ZigBee logo.

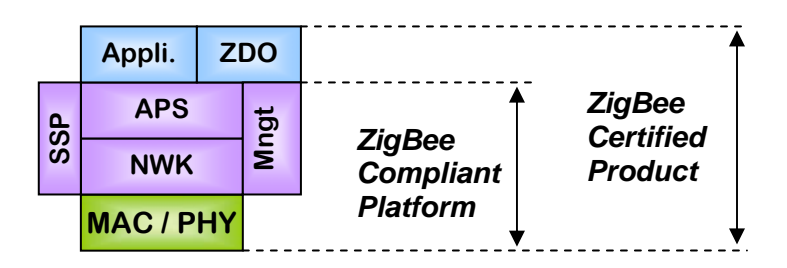

Products that use public application profiles are tested to ensure interoperability with other ZigBee end products.

Products that use manufacturer-specific profiles, which will operate as "closed systems", are tested to ensure they can coexist with other ZigBee systems: that is, they do not adversely impact the operation of other ZigBee-certified products and networks.

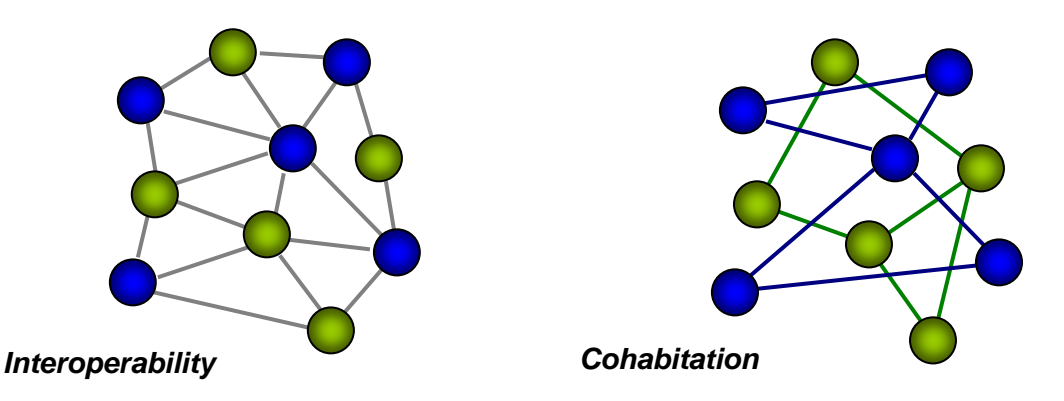

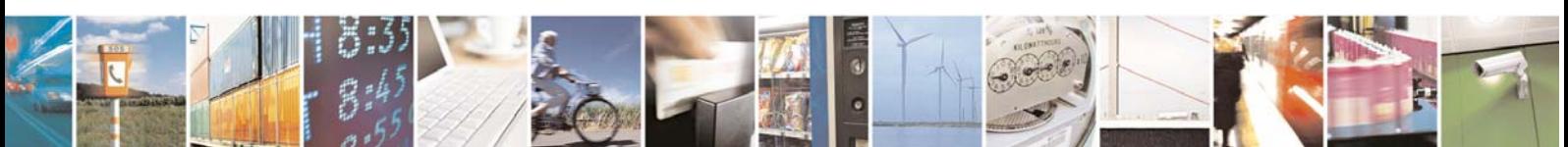

Reproduction forbidden without Telit Communications S.p.A. written authorization - All Rights Reserved page 10 of 101

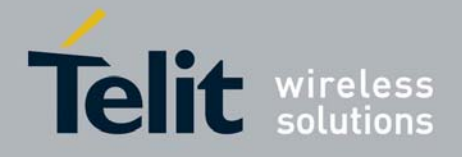

# <span id="page-10-0"></span>1.1.2 ZigBee Stack

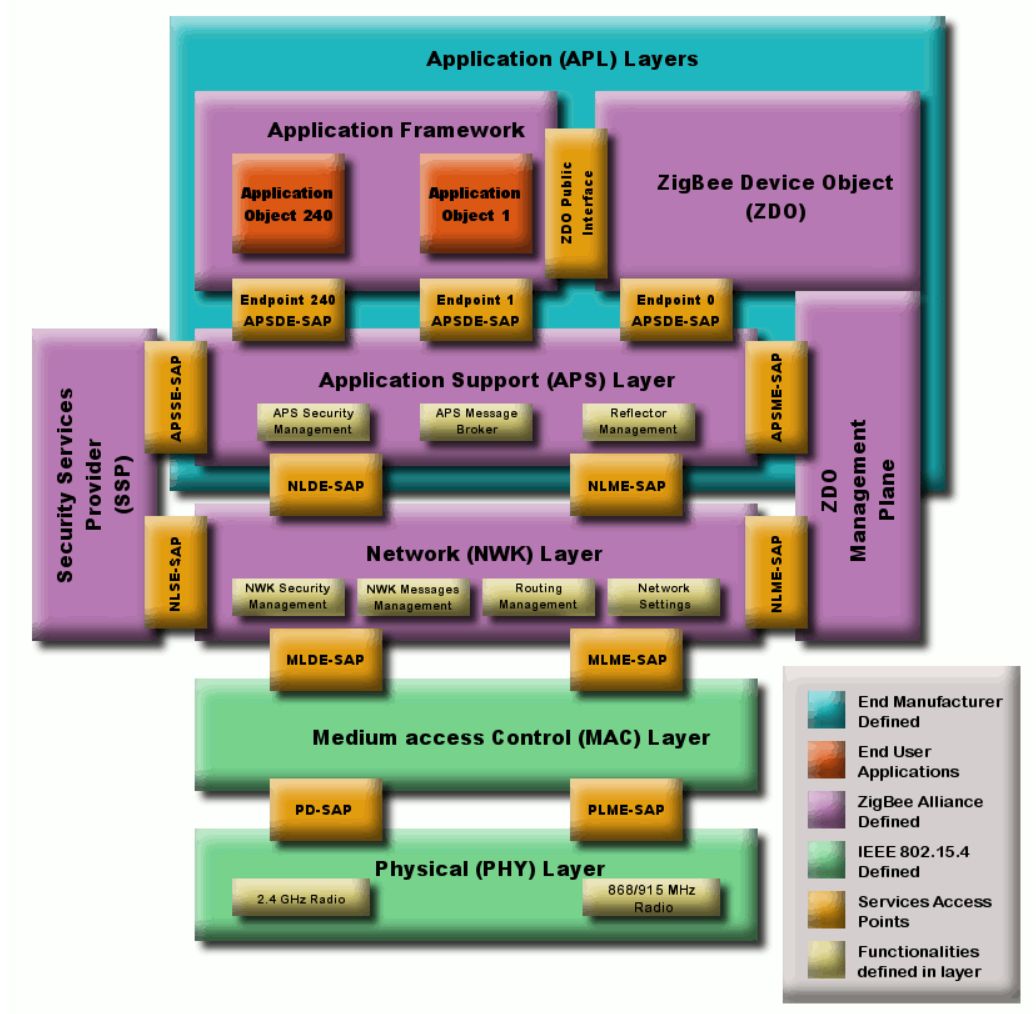

## *Application (APL) Layer*

The top layer in the ZigBee protocol stack consists of the Application Framework, ZigBee Device Object (ZDO), and Application Support (APS) Sublayer.

## *Application Framework*

Provides a description of how to build a profile onto the ZigBee stack (to help ensure that profiles can be generated in a consistent manner). It also specifies a range of standard data types for profiles, descriptors to assist in service discovery, frame formats for transporting data, and a key value pair construct to rapidly develop simple attribute-based profiles.

## *Application Objects*

Software at an endpoint that controls the ZigBee device. A single ZigBee node supports up to 240 application objects. Each application object supports endpoints numbered between 1 and 240 (with endpoint 0 reserved for the ZigBee Device Object (ZDO)).

## *ZigBee Device Object (ZDO)*

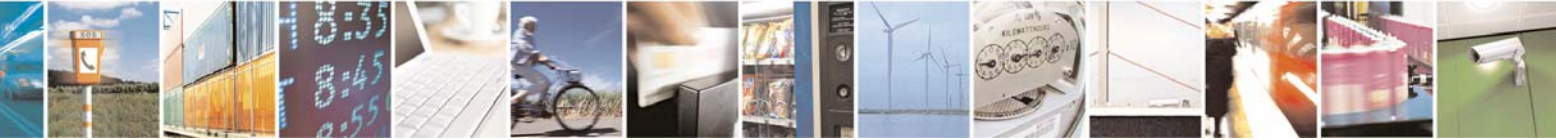

Reproduction forbidden without Telit Communications S.p.A. written authorization - All Rights Reserved page 11 of 101

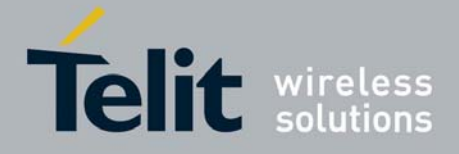

Defines the role of a device within the network (coordinator, router or end device), initiates and/or responds to binding and discovery requests, and establishes a secure relationship between network devices. It also provides a rich set of management commands defined in the ZigBee Device Profile (used in ZigBee commissioning). The ZDO is always endpoint zero.

### *ZDO Management Plane*

Facilitates communication between the APS and NWK layers with the ZDO. Allows the ZDO to deal with requests from applications for network access and security using ZDP (ZigBee Device Profile) messages.

## *Application Support (APS) Sublayer*

Responsible for providing a data service to the application and ZigBee device profiles. It also provides a management service to maintain binding links and the storage of the binding table itself.

## *Security Service Provider (SSP)*

Provides security mechanisms for layers that use encryption (NWK and APS). Initialized and configured through the ZDO.

## *Network (NWK) Layer*

Handles network address and routing by invoking actions in the MAC layer. Its tasks include starting the network (coordinator), assigning network addresses, adding and removing network devices, routing messages, applying security, and implementing route discovery.

## **IEEE 802.15.4**

## *Medium Access Control (MAC) Layer*

Responsible for providing reliable communications between a node and its immediate neighbors, helping to avoid collisions and improve efficiency. The MAC Layer is also responsible for assembling and decomposing data packets and frames.

## *Physical (PHY) Layer*

Provides the interface to the physical transmission medium (e.g. radio). The PHY layer consists of two layers that operate in two separate frequency ranges. The lower frequency PHY layer covers both the 868MHz European band and the 915MHz band used in countries such as the US and Australia. The higher frequency PHY layer (2.4GHz) is used virtually worldwide.

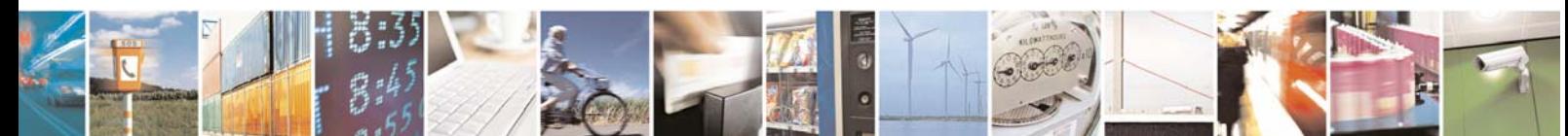

Reproduction forbidden without Telit Communications S.p.A. written authorization - All Rights Reserved page 12 of 101

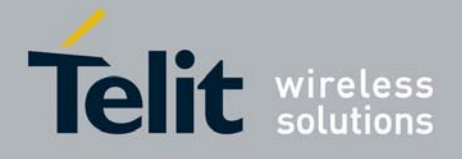

# <span id="page-12-0"></span>2 Z-One Stack Organization

# <span id="page-12-1"></span>2.1 Introduction

The Z-One 2007 ZigBee Stack is composed of :

- a set of libraries, one for each type of device (Coord, Router, End Device) containing the non modifiable core of the stack.
- a set of .c files containing the functions the user can modify
- a set of .h files giving access to the functions and data from the core stack open to the user
- An IAR project allowing to build application for the different devices

The functions the user can use and/or modify act at different levels :

- ZigBee Device Object (ZDO) for high level network management
- Application Framework (AFW) for high level application management : Start, Data send/receive, endpoints management
- Application Support Layer for Security use and Tables management (Bindings, Groups, Addresses)
- Network Layer (NWK) for network data access
- Stack Support for the Security management, init and main functions, and different tools (RF Events indication, scheduler,…)
- Hardware Abstraction Library (HAL) gives access to the physical fuctions of the system (Serial, EEPROM, Interrupts, Timers,ADC)

All these functions can be sorted in three types :

- Requests : called by the user to start a functionality, internally or through the radio link
- Indications : Informs the user of an incoming event
- Response : Gives to the user the result of a request.

Usually the Request type functions are part of the core stack and not modifiable by the user. The Response and Indication types are usually modifiable so the application can react to a specific event.

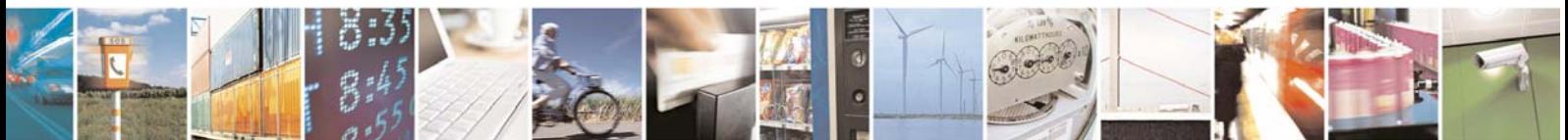

Reproduction forbidden without Telit Communications S.p.A. written authorization - All Rights Reserved page 13 of 101

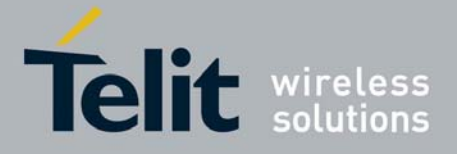

*Most of the functions in the Zone Stack reflect primitives described in the ZigBee 2007 Specification. Please refer to this document for exact frames and descriptors format, as well as extended description of the use of the functions* 

# <span id="page-13-0"></span>2.2 Files organization B2400MC-uTiny-ZOne-Stack **国** Project  $\Box$  20ne Stack Library

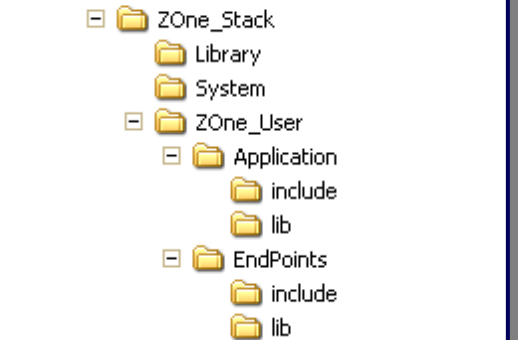

## *Project :*

This folder contains the IAR project with all related files, objects, and final compiled files.

## *Zone\_Stack :*

This sub-tree contains all the files needed to build your project : libraries, configuration files and sources

## *Library :*

Stores the different libraries of the Zone Stack, to be included in your project.

The files are different and depends on the type of device : Coordinator, Router or End Device.

## *System :*

Different option and configuration settings to be used at compile or link time, each type of device using a different set of files

## *Zone\_User :*

Contains all the source files for your project.

The files provided can be used as a baseline for your project, as they contain the source code for the demonstration software. It includes the management of the serial endpoint, of the analog input endpoint and for the different digital inputs and outputs.

All the management functions are also provided, using the serial protocol described in the Democase manual. They can be modified to fit your own needs.

## *Application :*

Upper layers functions, including Application Support, Hardware Abstraction and device and network management (ZDO)

*Include :* Header files

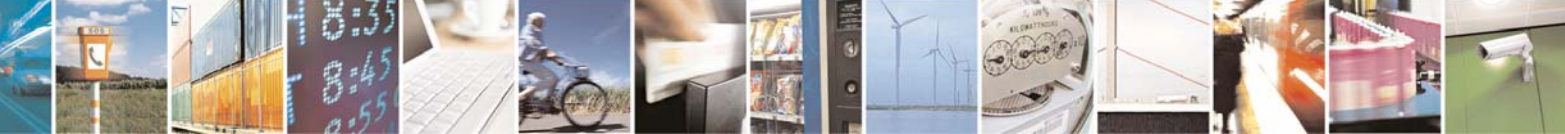

Reproduction forbidden without Telit Communications S.p.A. written authorization - All Rights Reserved page 14 of 101

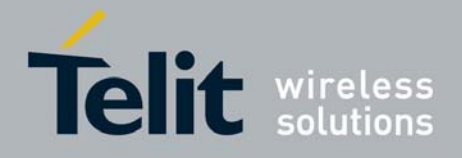

*Lib :* C files

*EndPoints :*  Endpoints management functions **Include**: Header files *Lib :* C files

# <span id="page-14-0"></span>2.3 IAR Project description

The existing projects have been developed and tested using the integrated environment tool "IAR Embedded Workbench IDE" version 7.40A

This needs a few parameters settings explained hereafter:

# <span id="page-14-1"></span>2.3.1 Project Parameters

All these parameters are already set in the provided application. The settings can be slightly different from one type of device to another, and from application to debug projects.

## 2.3.1.1 General

<span id="page-14-2"></span>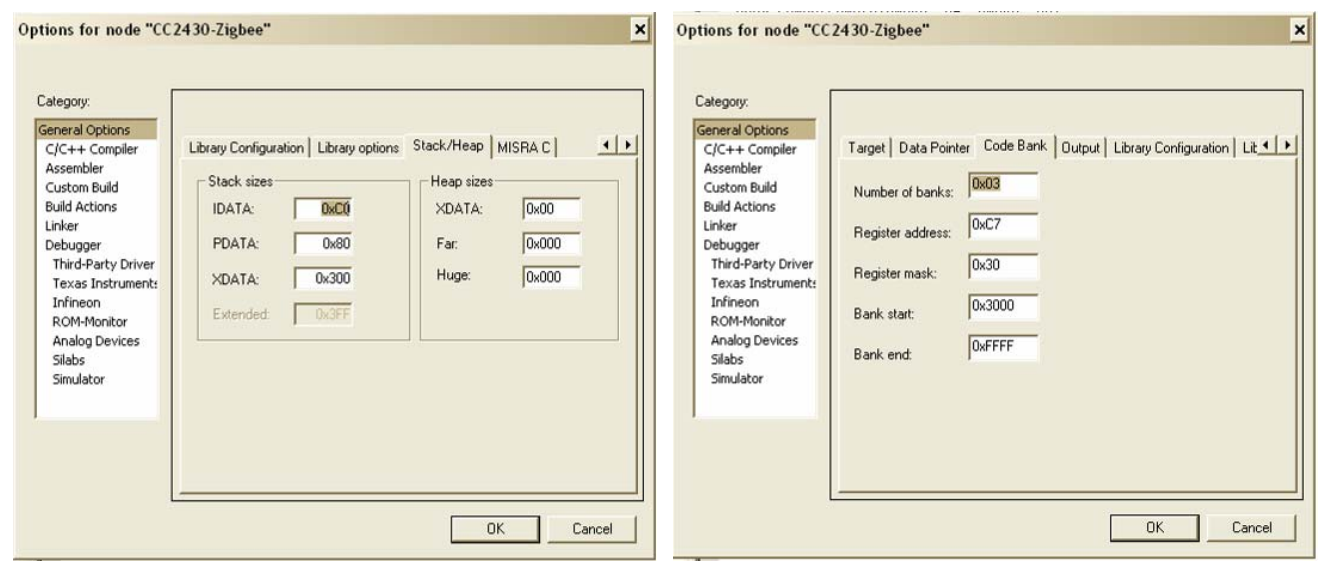

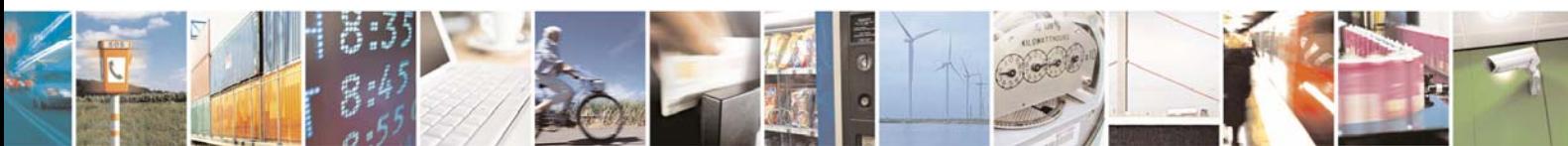

Reproduction forbidden without Telit Communications S.p.A. written authorization - All Rights Reserved page 15 of 101

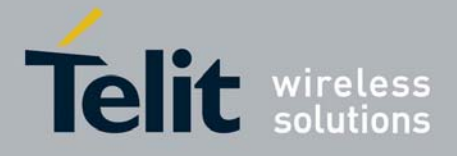

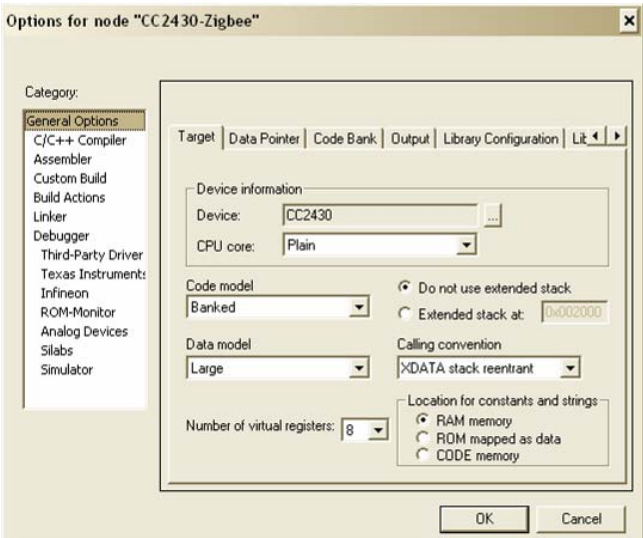

Sets the type of target (CC2430), the memory model, and the values for the stacks and heap.

# 2.3.1.2 Compiler

<span id="page-15-0"></span>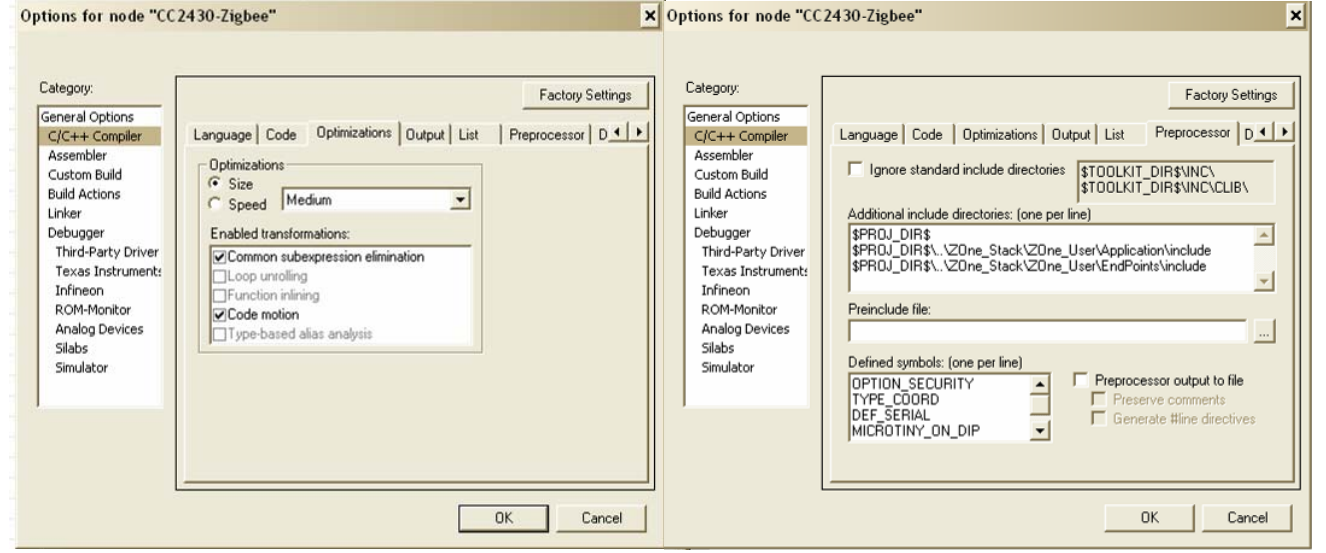

Defined Symbols: see [0](#page-17-2) Compiler Defines for full list and explanations

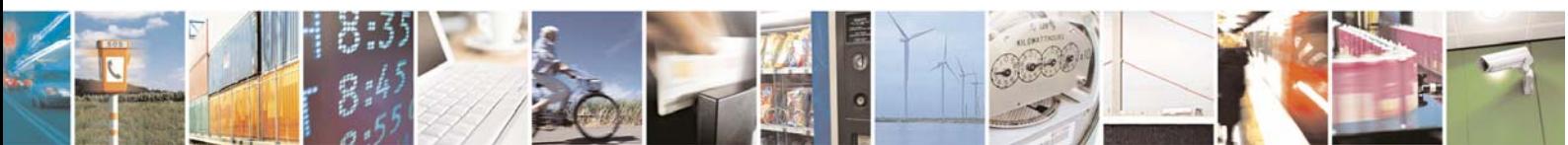

Reproduction forbidden without Telit Communications S.p.A. written authorization - All Rights Reserved page 16 of 101

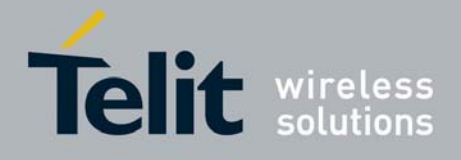

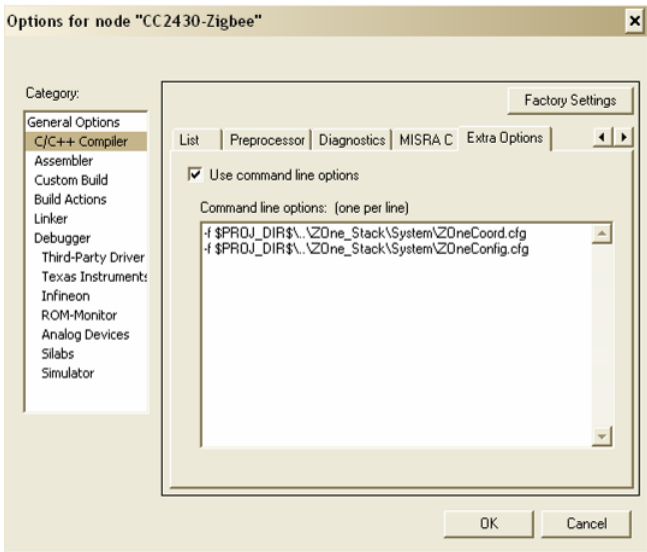

The command lines options are device type dependant : For Coordinator and End Devices :

-f \$PROJ\_DIR\$\..\ZOne\_Stack\System\ZOneCoord.cfg

 $\overline{\phantom{a}}$ 

-f \$PROJ\_DIR\$\..\ZOne\_Stack\System\ZOneConfig.cfg

For Routers:

- -f \$PROJ\_DIR\$\..\ZOne\_Stack\System\ZOneRouter.cfg
- -f \$PROJ\_DIR\$\..\ZOne\_Stack\System\ZOneConfig.cfg

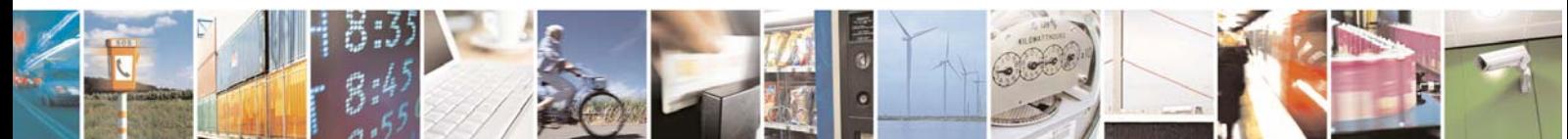

Reproduction forbidden without Telit Communications S.p.A. written authorization - All Rights Reserved page 17 of 101

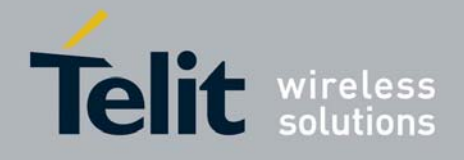

## 2.3.1.3 Compiler Defines

<span id="page-17-0"></span>Some compiler defines must be set in the Preprocessor tab of the  $C/C++$  compile Options window :

- TYPE\_COORD Sets the module type as Coordinator
- TYPE\_ROUTER Sets the module type as Router
- TYPE\_RFD Sets the module type as End Device
- DEF\_SERIAL Activates the serial link of the module
- MICROTINY\_ON\_DIP Defines the endpoints of the ZEXX-2.4 board in democase
- BOOTLOADER Compiles the project as a firmware flashed on top of the Bootloader
- MGT\_INTERFACE Activates all the management functions to/from the serial link
- TEST\_PROFILE Used for Compliance tests. Unused for applications

## 2.3.1.4 Linker

<span id="page-17-2"></span><span id="page-17-1"></span>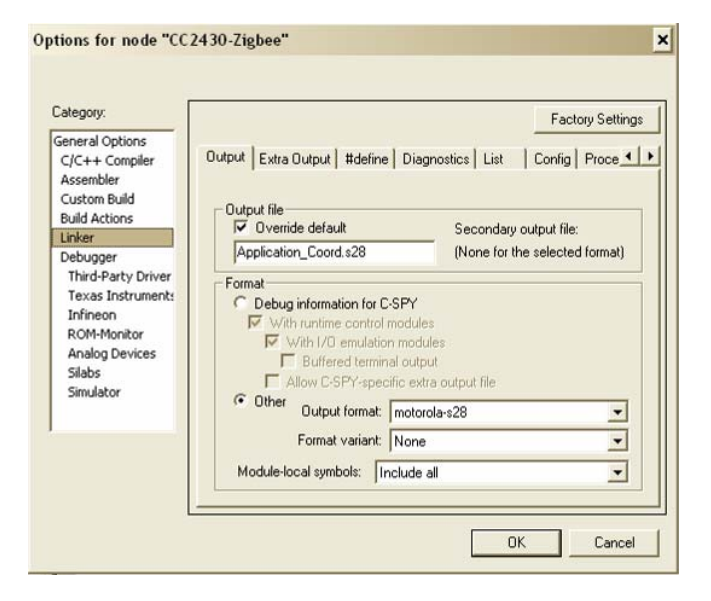

The output format must be set to Motorola-s28 for compatibility with ZTC and the bootloader.

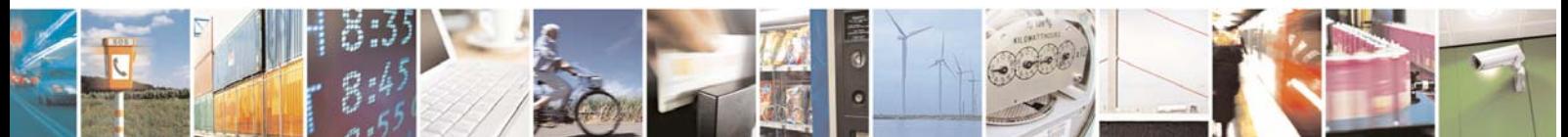

Reproduction forbidden without Telit Communications S.p.A. written authorization - All Rights Reserved page 18 of 101

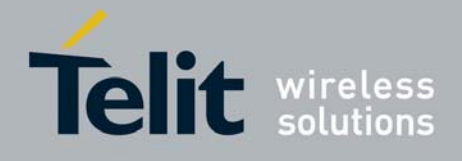

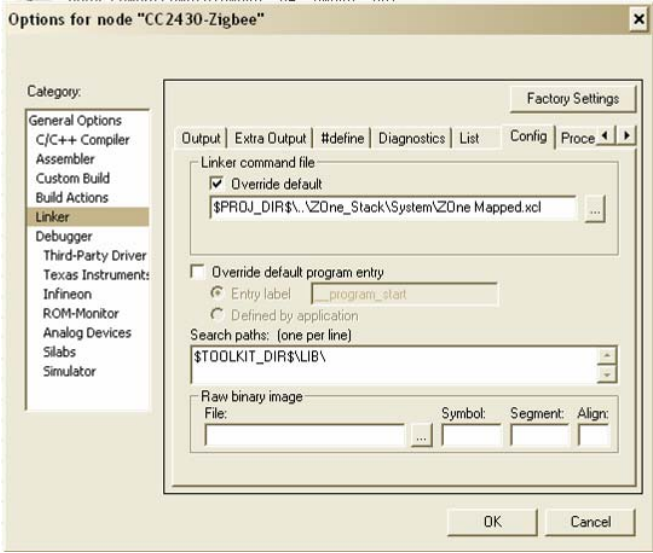

The linker command file must be overrided for the different memory segments definition.

There are 4 different linker command files :

- 2 for applications :
	- Coordinator and Router :

"\$PROJ\_DIR\$\..\ZOne\_Stack\System\ZOne Mapped.xcl"

- End Devices :

"\$PROJ\_DIR\$\..\ZOne\_Stack\System\ZOne-SleepingDevice Mapped.xcl"

2 for debug, without the memory mapping incompatible with the debugger :

- Coordinator and Router :

"\$PROJ\_DIR\$\..\ZOne\_Stack\System\ZOne.xcl"

- End Devices :

"\$PROJ\_DIR\$\..\ZOne\_Stack\System\ZOne-SleepingDevice.xcl"

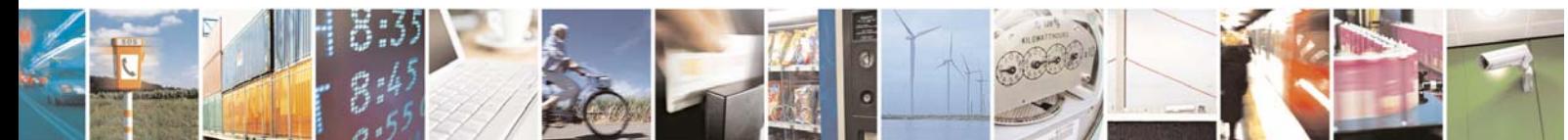

Reproduction forbidden without Telit Communications S.p.A. written authorization - All Rights Reserved page 19 of 101

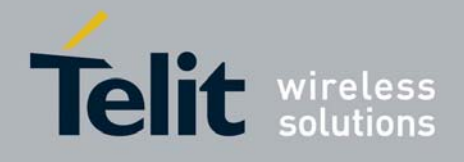

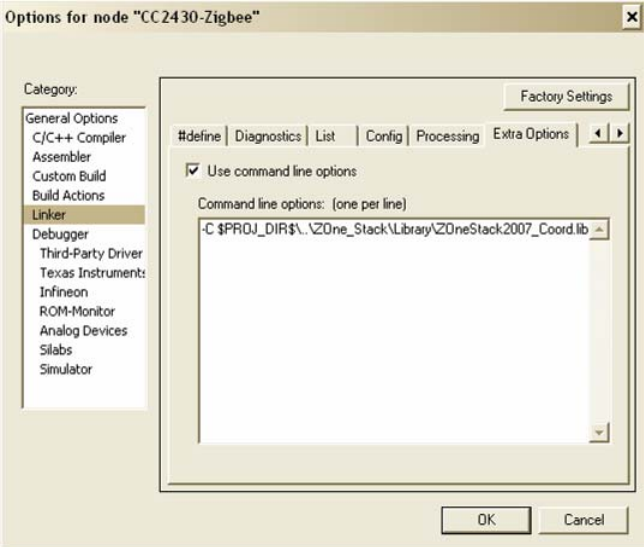

The command line option is very important, is the link to the used library file. It can be any of the following lines:

3 for applications compatible with the Bootloader and ZTC :

- Coordinator:

-C \$PROJ\_DIR\$\..\ZOne\_Stack\Library\ZOneStack2007\_Coord.lib

- Router:

-C \$PROJ\_DIR\$\..\ZOne\_Stack\Library\ZOneStack2007\_Router.lib

- End Devices:

-C \$PROJ\_DIR\$\..\ZOne\_Stack\Library\ZOneStack2007\_EndDevice.lib

2 for debug, without BOOTLOADER compiler define:

- Coordinator:

-C \$PROJ\_DIR\$\..\ZOne\_Stack\Library\ZOneStack2007\_Debug\_Coord.lib

- Router:

-C \$PROJ\_DIR\$\..\ZOne\_Stack\Library\ZOneStack2007\_Debug \_Router.lib

- End Devices:

-C \$PROJ\_DIR\$\..\ZOne\_Stack\Library\ZOneStack2007\_Debug \_EndDevice.lib

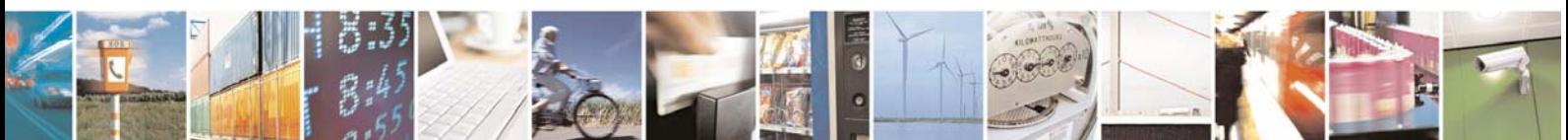

Reproduction forbidden without Telit Communications S.p.A. written authorization - All Rights Reserved page 20 of 101

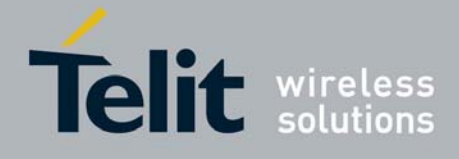

# <span id="page-20-0"></span>2.3.2 Bootloader and Debug projects

The ZEXX-2.4 boards are provided already flashed with a bootloader allowing to reflash the application software using a serial link or over the air.

This bootloader takes 4 kBytes of flash memory, no RAM, and redirects the different interrupt vectors to the application. This is why the interrupts are defined as standard functions.

The ZTC software is able to manage the reflashing of a module using both communication support.

However, the bootloader isn't compatible with the IAR Debugger tool, as the tool will try to erase the flash or to write over protected areas.

The Zone 2007 Stack is thus provided with two versions, one compiled without bootloader for debugging, and one compiled with the bootloader compatibility.

It is suggested to flash as few as possible boards without bootloader, as it will be impossible for the customer to reflash it afterward. Moreover, the bootloader is used to store the IEEE MAC address of the module, and it will be lost if it is erased. Only Telit RF Technologies can reflash a new bootloader/IEEE address.

In order to define the MAC Address of each module in Debug mode, a specific function is defined in ZOne.h in the "Debug" stack files : *SetExtendedAddress*.

**It must be called if the Debug stack is used !** 

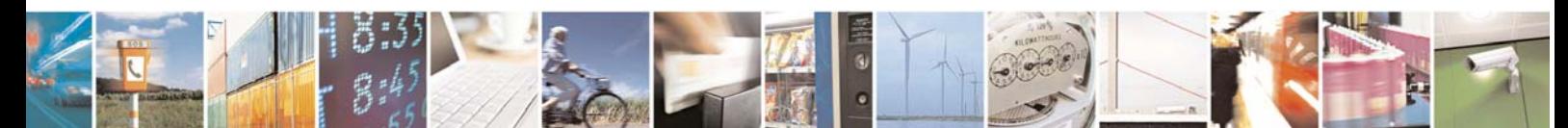

Reproduction forbidden without Telit Communications S.p.A. written authorization - All Rights Reserved page 21 of 101

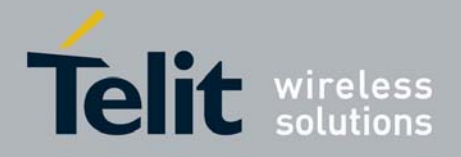

# <span id="page-21-0"></span>3 Z-One Functions

# <span id="page-21-2"></span><span id="page-21-1"></span>3.1 Types and Tools

# 3.1.1 ZOneTypes.h

This header file contains all the definitions for the used types in the stack, as well as a few generic macro instructions.

# <span id="page-21-3"></span>3.1.2 ZOneTools.h / ZOneTools.c

Generic tools used by the stack to manipulate special types of variables, and to access some device-specific values like the IEEE MAC address, the stack revision, the acquired status …

## 3.1.2.1 CompareQword

<span id="page-21-4"></span>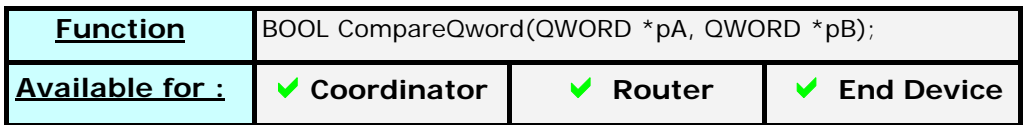

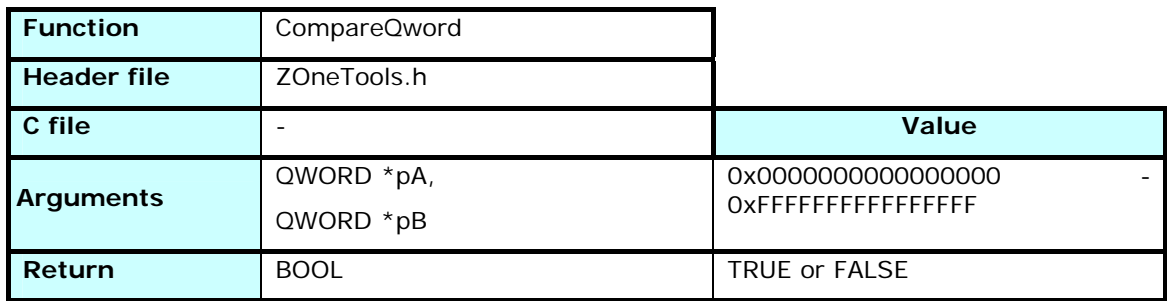

Compares two QWORD values. Returns TRUE if equivalent, and FALSE if different.

As a QWORD is defined as a table, the values are passed as pointers

# 3.1.2.2 ReverseQword

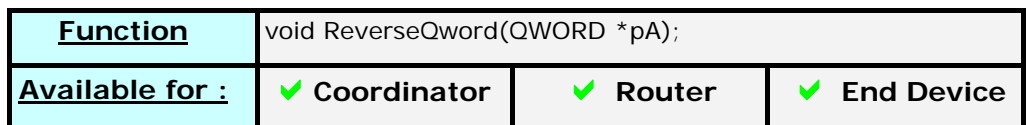

<span id="page-21-5"></span>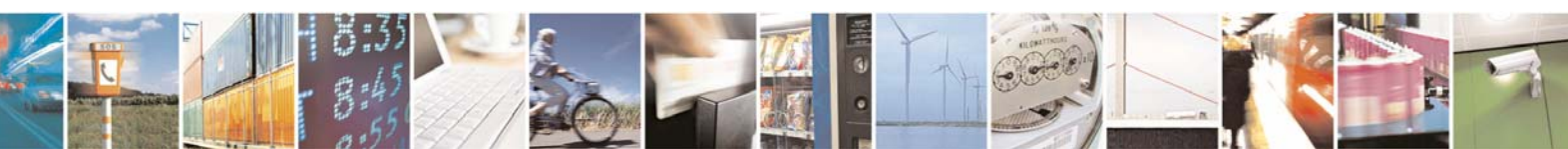

Reproduction forbidden without Telit Communications S.p.A. written authorization - All Rights Reserved page 22 of 101

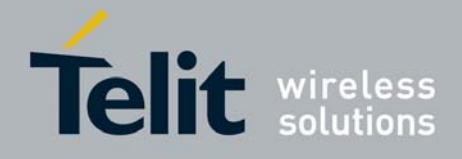

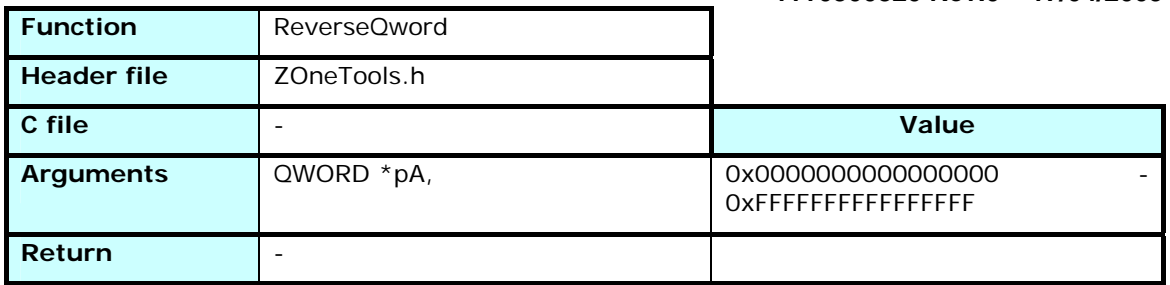

Reverses the content of a QWORD to switch from Little Endian (used in radio transmissions) to Big Endian (used to communicate with user)

# 3.1.2.3 ReverseCopy

<span id="page-22-0"></span>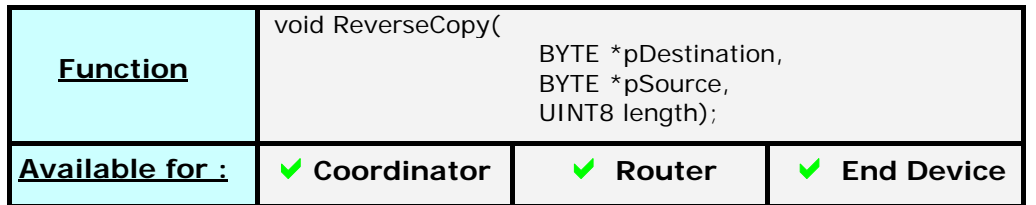

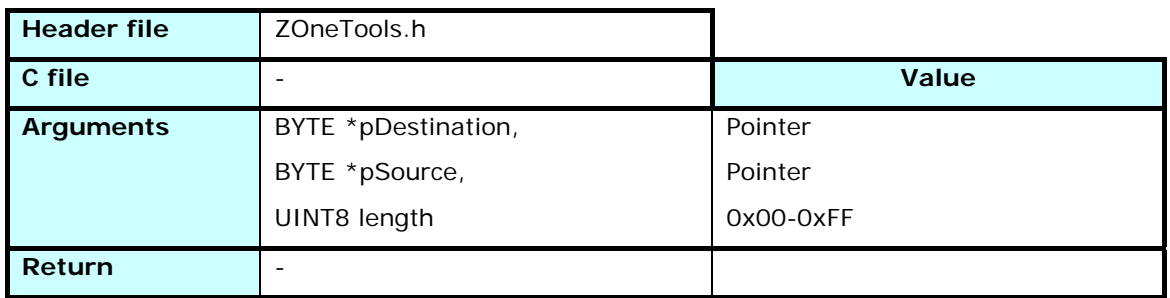

Copy a source memory zone to a destination memory zone starting from the end. This is useful in case of superposition of the beginning of the destination zone with the end of the source zone.

# 3.1.2.4 MemCopyLE

<span id="page-22-1"></span>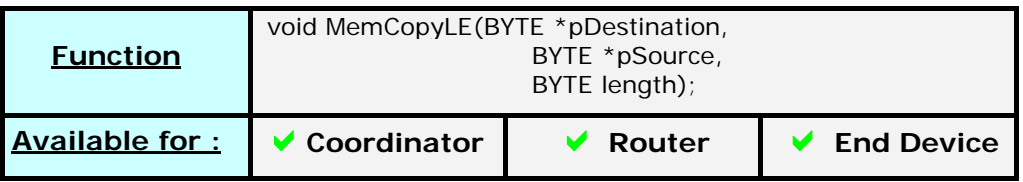

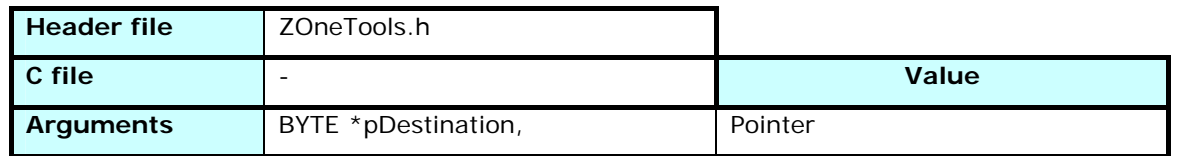

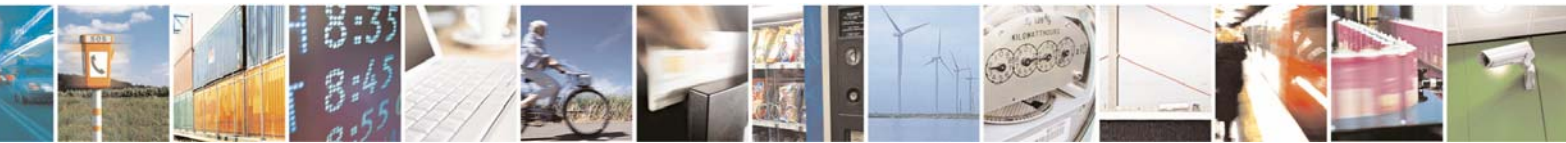

Reproduction forbidden without Telit Communications S.p.A. written authorization - All Rights Reserved page 23 of 101

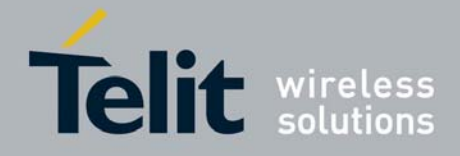

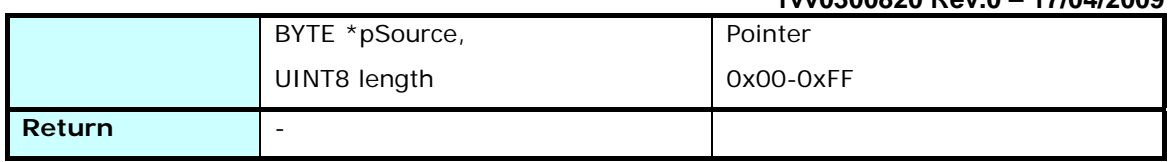

Copy a source memory zone to a destination memory zone in reverse order. This is useful to reverse Endianness when storing a data.

## 3.1.2.5 MemReverse

<span id="page-23-0"></span>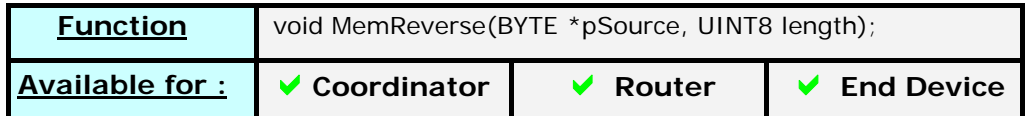

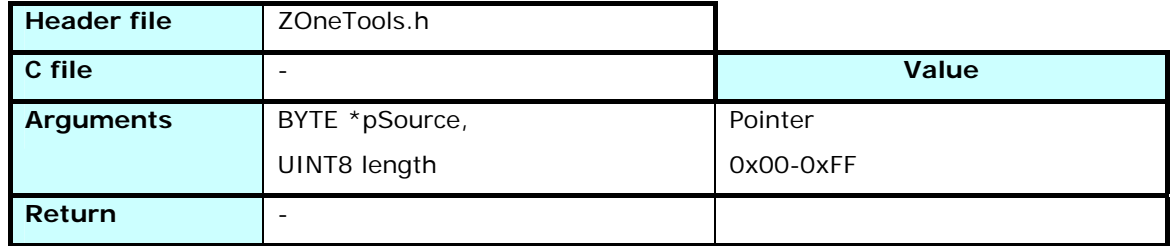

Reverse the content of a memory zone beginning at *pSource* and of *length* size

# 3.1.2.6 GetRandomByte

<span id="page-23-1"></span>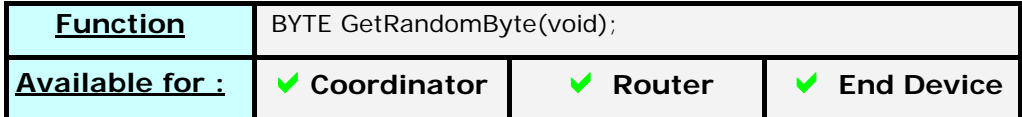

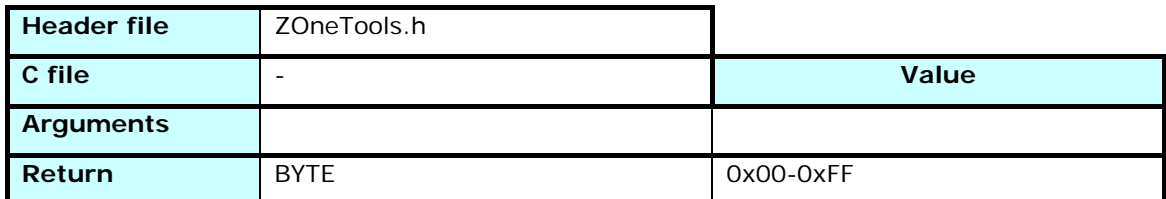

Generates a random value and returns an unsigned char. The seeding of the random number generator is done at startup, before calling the *ZOneMain()* function.

# 3.1.2.7 getStackRevision

<span id="page-23-2"></span>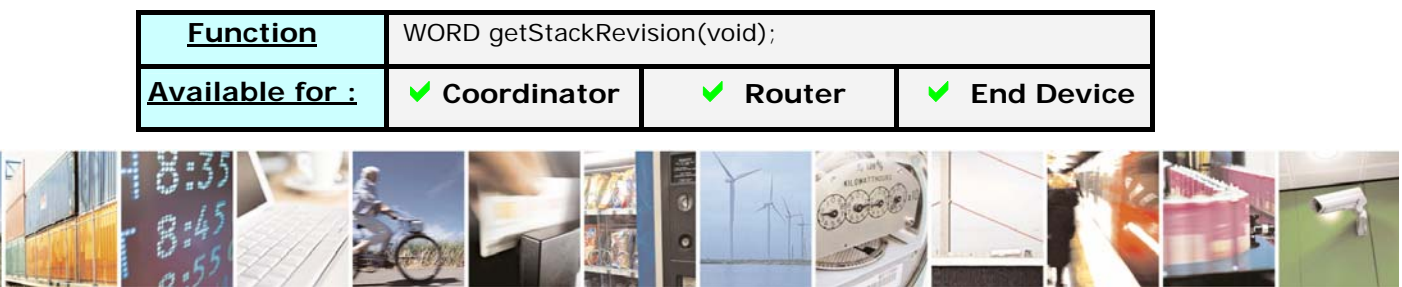

Reproduction forbidden without Telit Communications S.p.A. written authorization - All Rights Reserved page 24 of 101

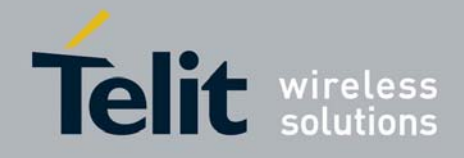

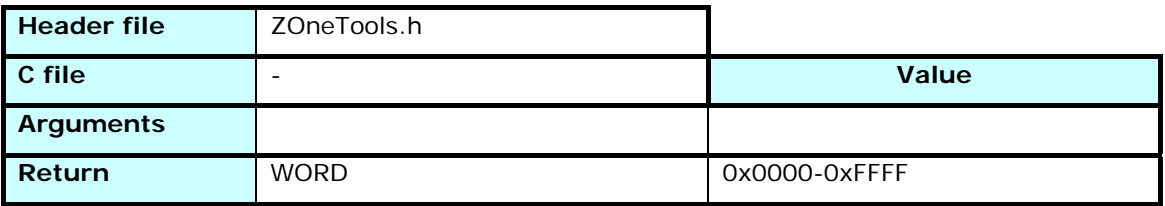

Returns the version number of the Zone Stack. The high byte gives the main revision value, the low byte the index in this revision. "0x010A" means "Version 01.10"

# 3.1.2.8 getCurrentChannel

<span id="page-24-0"></span>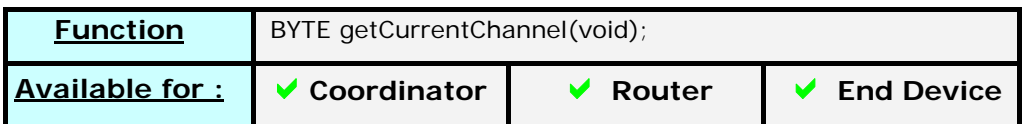

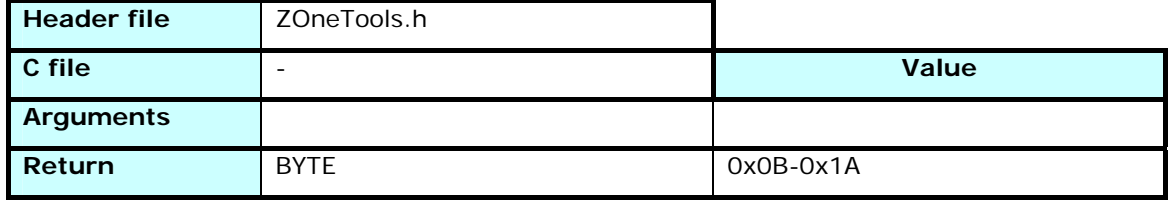

Returns the value of the radio channel currently used. In the 2.4 GHz band, the channels are numbered from 11 to 26.

## 3.1.2.9 IsAcquired

<span id="page-24-1"></span>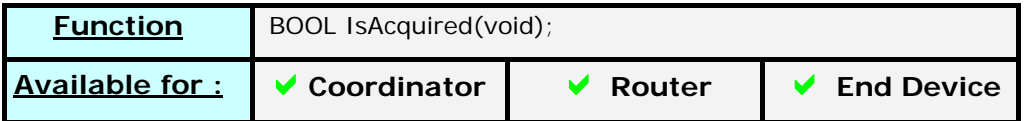

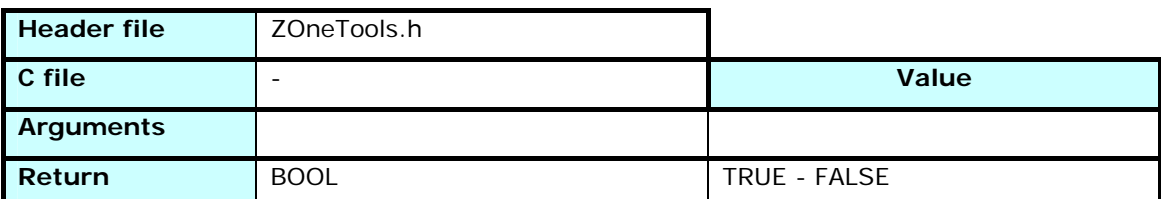

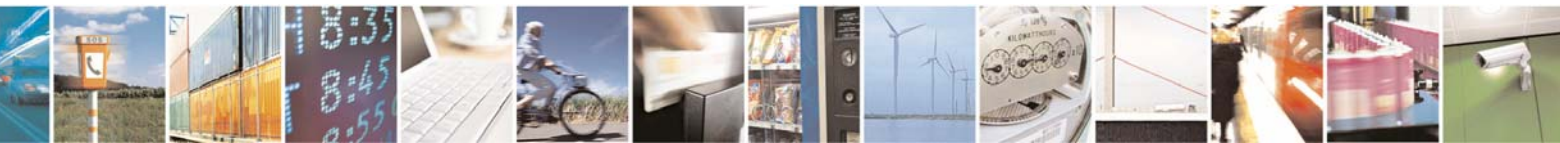

Reproduction forbidden without Telit Communications S.p.A. written authorization - All Rights Reserved page 25 of 101

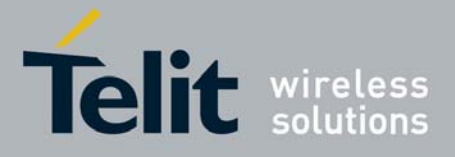

Returns the acquired status of the device : TRUE if the device successfully joined or rejoined a network (or created one if the device is a coordinator), FALSE if the device isn't part of a network

# 3.1.2.10 setRxOnWhenIdle

<span id="page-25-0"></span>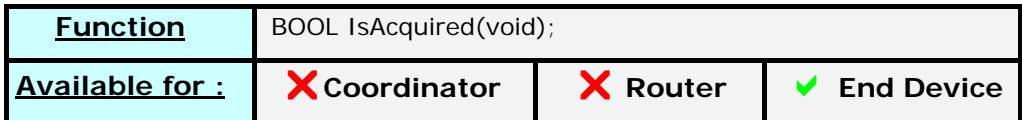

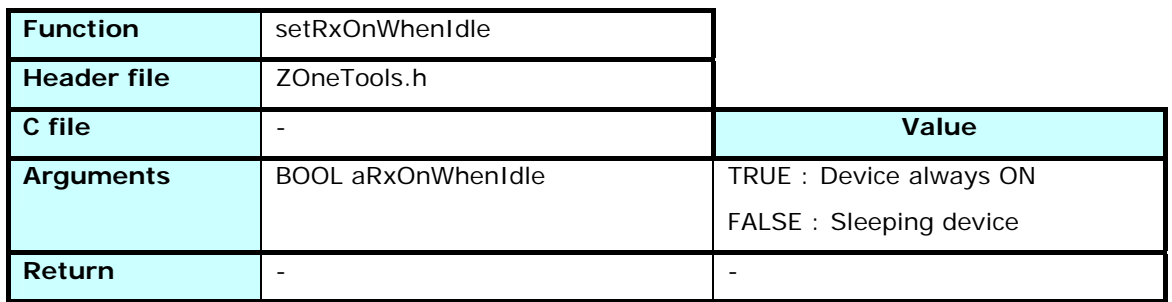

Sets the type of an End Device. Must be used before association. A device can't change this status once associated.

# 3.1.2.11 getRxOnWhenIdle

<span id="page-25-1"></span>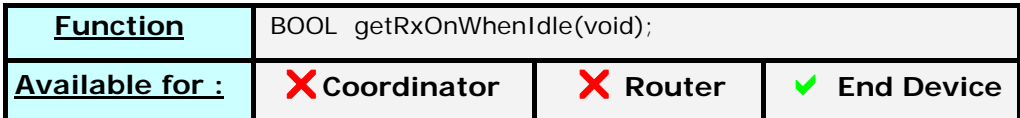

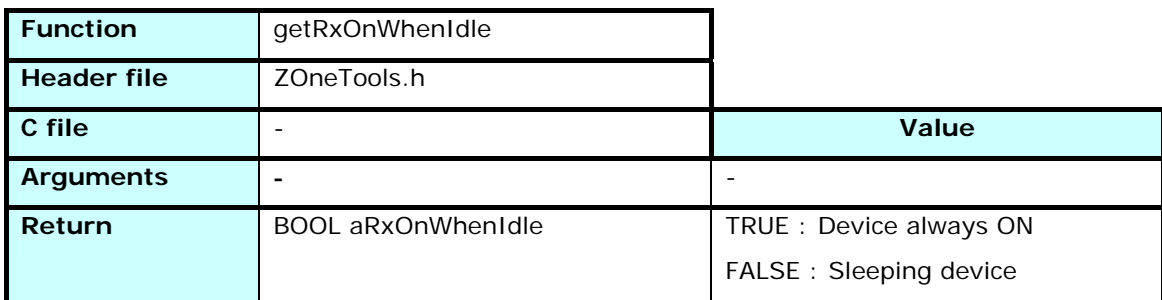

Returns the type of End Device

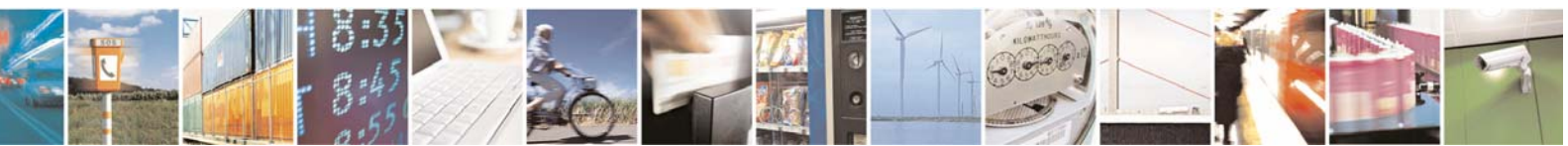

Reproduction forbidden without Telit Communications S.p.A. written authorization - All Rights Reserved page 26 of 101

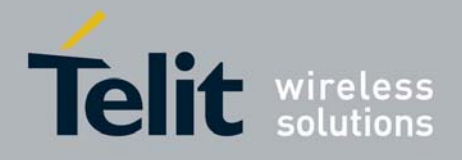

# 3.1.2.12 getIEEEAddress

<span id="page-26-0"></span>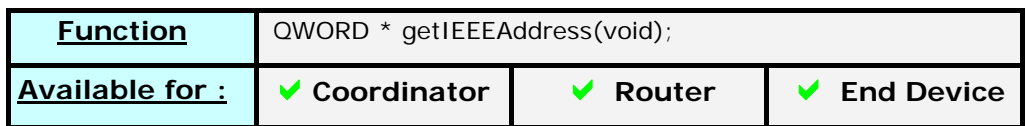

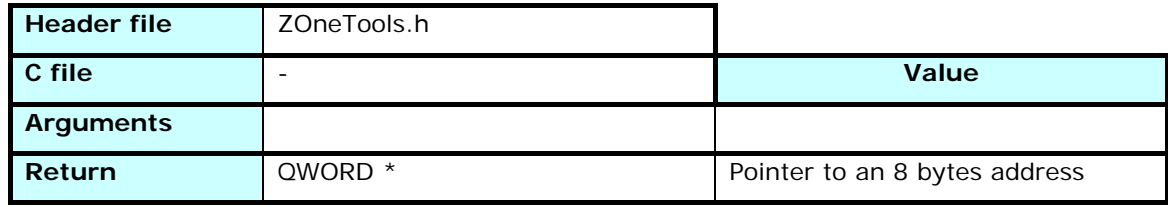

Returns a pointer to the IEEE Address of the module.

## 3.1.2.13 AdcInit

<span id="page-26-1"></span>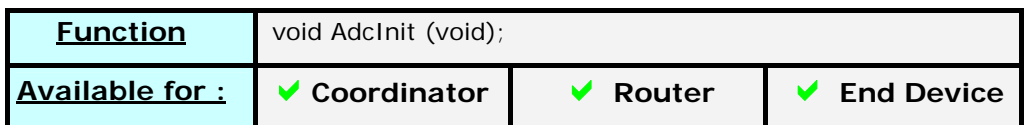

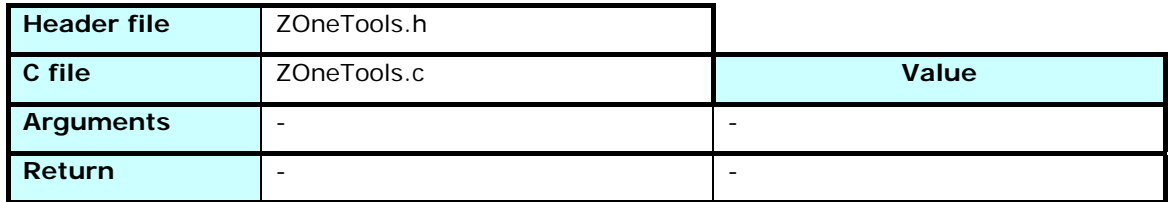

Example of how to initialize the Analog-Digital converter.

## 3.1.2.14 CalculAnalogicIn\_10bit

<span id="page-26-2"></span>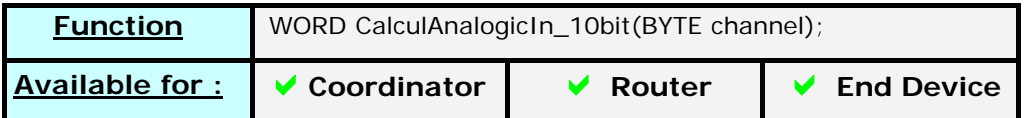

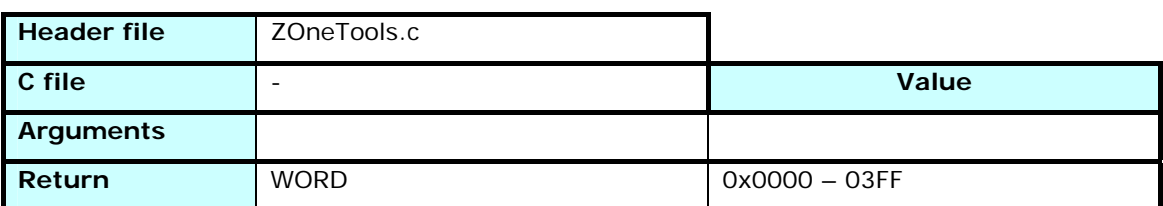

Example of how to read an analog value from the Analog-Digital converter.

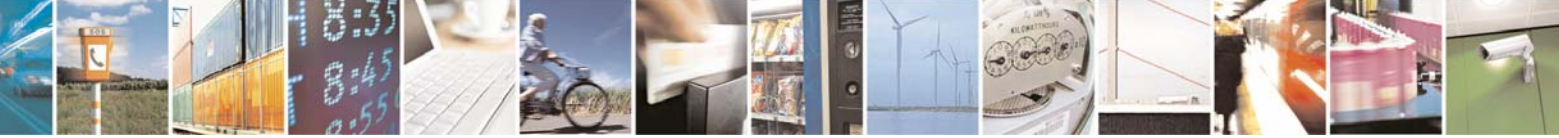

Reproduction forbidden without Telit Communications S.p.A. written authorization - All Rights Reserved page 27 of 101

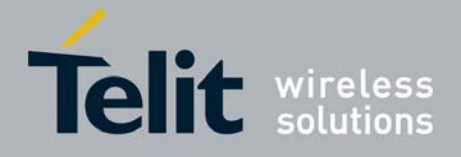

# <span id="page-27-0"></span>3.1.3 ZOneVectors.h / ZOneVectors.c

These files are needed for the linking of the project, as these functions are mapped in the memory at fixed places.

## **DO NOT MODIFY THESE FILES**

The interrupt functions freely usable by the user are described in the next chapter "ZOneInterrupts.h / ZOneInterrupts.c"

# <span id="page-27-1"></span>3.1.4 ZOneInterrupts.h / ZOneInterrupts.c

These functions are given as exemples of how to manage the external interrupts called from the ZOneVectors procedures.

\_\_near\_func void ZOneP1\_int(void);

<span id="page-27-2"></span>\_\_near\_func void ZOneP2\_int(void);

## 3.1.4.1 ZOneIntIO\_Enable

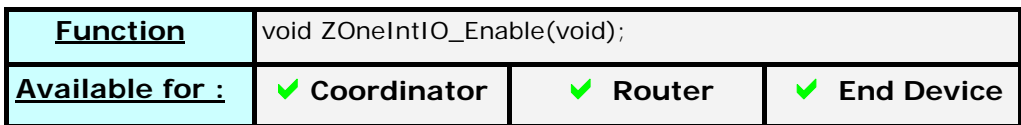

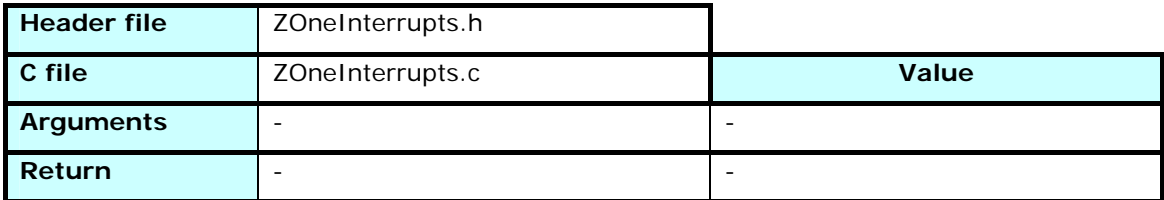

Used to enable the interrupts coming from the ports P0 (pin IO5) and P1 (pin Standby).

## 3.1.4.2 ZOneIntIO\_Disable

<span id="page-27-3"></span>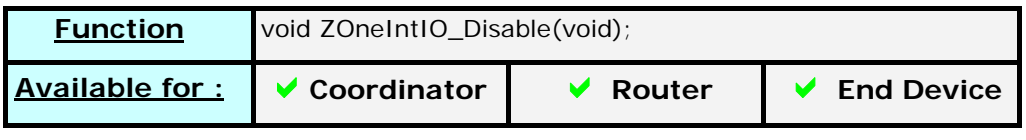

**Header file ZOneInterrupts.h** 

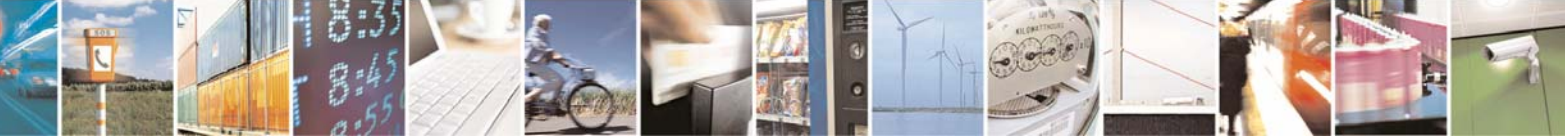

Reproduction forbidden without Telit Communications S.p.A. written authorization - All Rights Reserved page 28 of 101

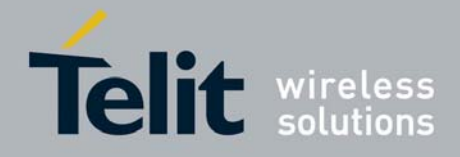

# **Z-ONE Protocol Stack User Guide**

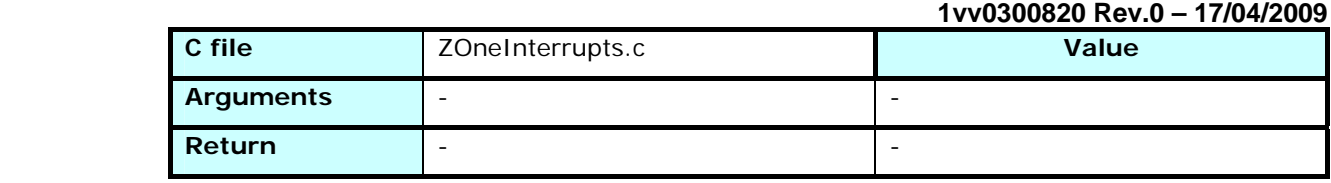

Used to disable the interrupts on the external input pins.

# 3.1.4.3 ZOneP0\_int

<span id="page-28-0"></span>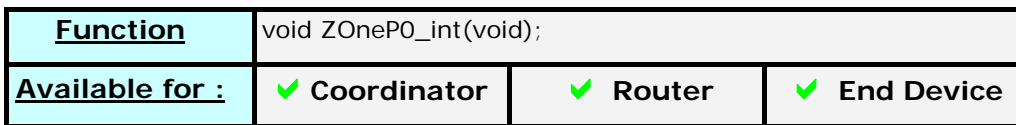

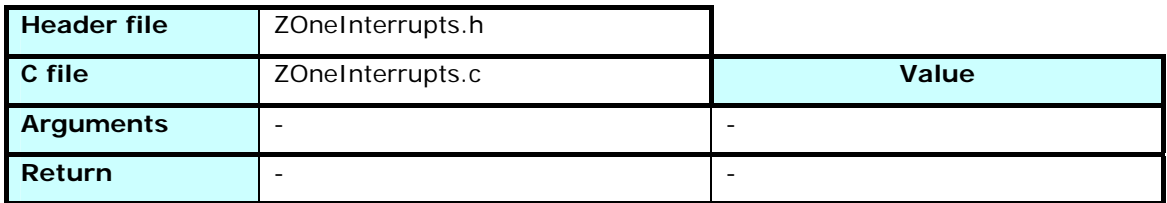

Called when an interrupt condition occurred on one of the Port 0 pins, if this has been enabled previously.

Used to manage IO3 (P0\_2) to IO8 (P0\_7) interrupts

# 3.1.4.4 ZOneP1\_int

<span id="page-28-1"></span>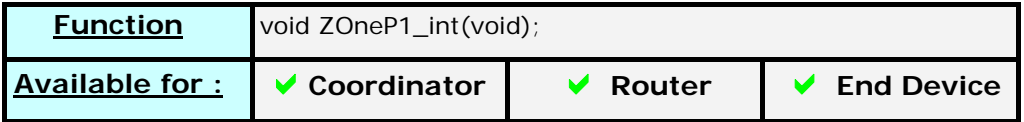

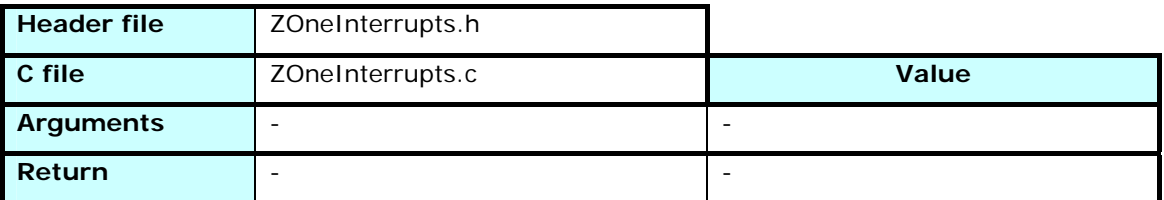

Called when an interrupt condition occurred on one of the Port 1 pins, if this has been enabled previously.

Used to manage IO1 (P1\_0), IO2 (P1\_1), IO9 (P1\_6) and Standby (P1\_7) interrupts

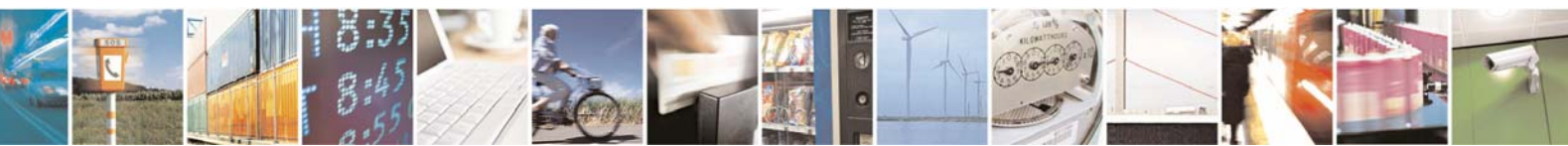

Reproduction forbidden without Telit Communications S.p.A. written authorization - All Rights Reserved page 29 of 101

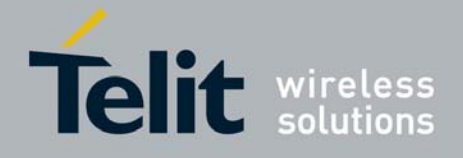

3.1.4.5 ZOneP2\_int

<span id="page-29-0"></span>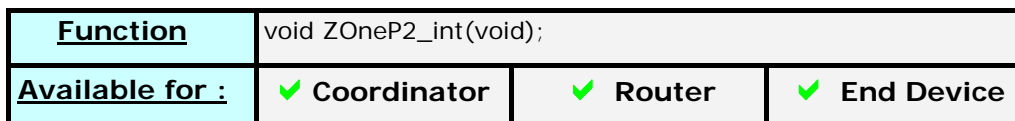

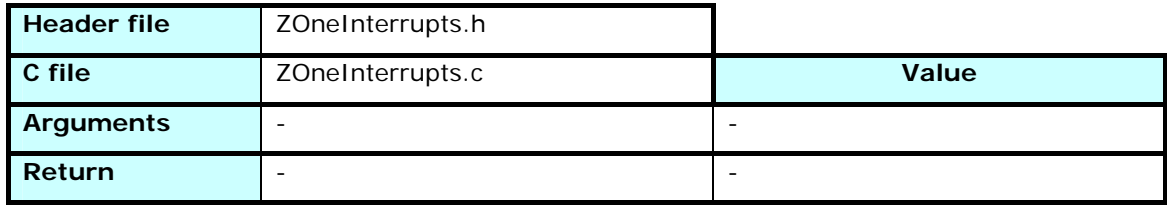

Called when an interrupt condition occurred on one of the Port 2 pins, if this has been enabled previously.

Used to manage Prog (P2\_0), DEBUG\_D (P2\_1) and DEBUG\_C (P2\_2) interrupts. As these I/O are used for other functions, **they must be set to High impedance at module's startup**, or it can lock itself in debug or bootloader mode.

## 3.1.4.6 ZOneADC\_int, ZOneEnc\_int, ZOneTimer1\_int, ZOneWDT\_int

<span id="page-29-1"></span>Called when an interrupt condition occurred on one of the Analog Digital Interrupt, the encryption interrupt, the timer1 interrupt or the watchdog interrupt, if this has been enabled previously.

They are not used in the sample stack provided but can be filled if the application needs one of these functionalities.

# <span id="page-29-3"></span><span id="page-29-2"></span>3.2 Hardware Abstraction Library

# 3.2.1 ZOnePorts.h

This header file defines the correspondence between the CC2430 GPIO and the ZEXX-2.4 board's pinout.

# <span id="page-29-4"></span>3.2.2 ZOneEeprom.h / ZOneEeprom.c

The EEPROM is common and is used by both the stack and the user's application.

Part of it is freely available, and a set of functions is provided to access it. It is recommended to use them in order to avoid modification of parameters used for the ZigBee stack, as an unfortunate change can lock the system.

248 bytes in the EEPROM are dedicated to user's application, and can be accessed through the non-modifiable functions *ZOneEeprom\_Read* and *ZOneEeprom\_Write*.

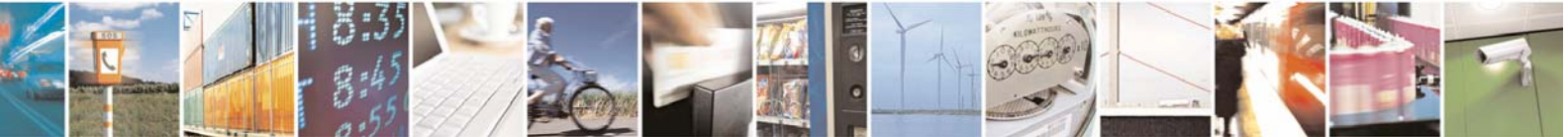

Reproduction forbidden without Telit Communications S.p.A. written authorization - All Rights Reserved page 30 of 101

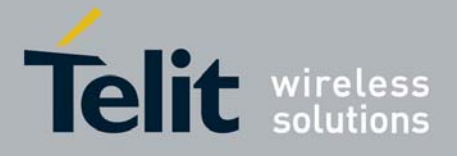

<span id="page-30-0"></span>The functions *ZOneEepromAllRead*, *ZOneEepromAllWrite* and *ZOneEeprom\_Init* can be modified to fit the application's needs.

# 3.2.2.1 ZOneEepromRead

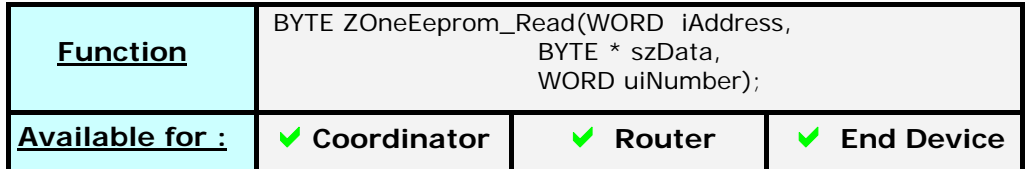

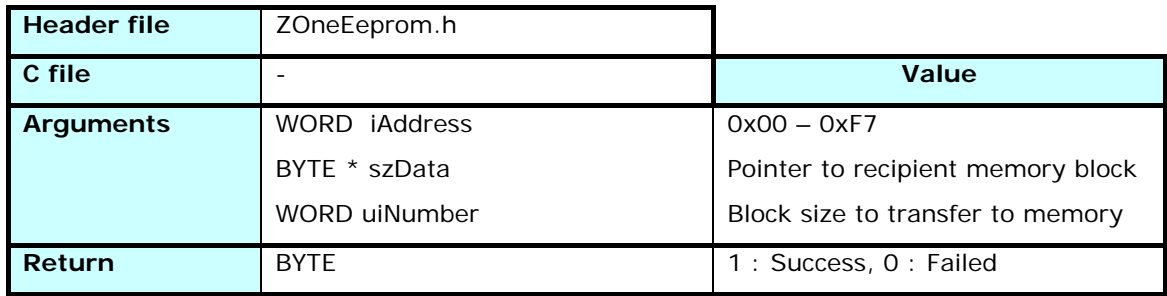

Copies *uiNumber* bytes from the address *iAddress* of the EEPROM to the place pointed by *szData*. Returns 0 if a problem occurred when accessing the EEPROM, 1 if successful.

## 3.2.2.2 ZOneEeprom\_Write

<span id="page-30-1"></span>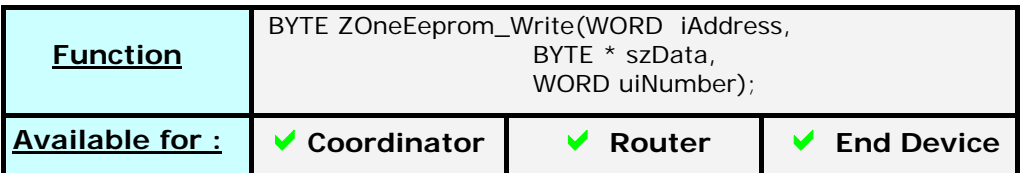

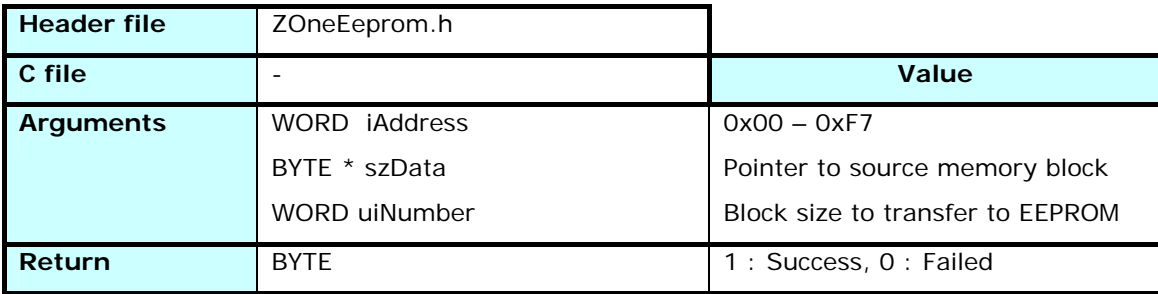

Copies *uiNumber* bytes from the place pointed by *szData* to the address *iAddress* of the EEPROM. Returns 0 if a problem occurred when accessing the EEPROM, 1 if successful.

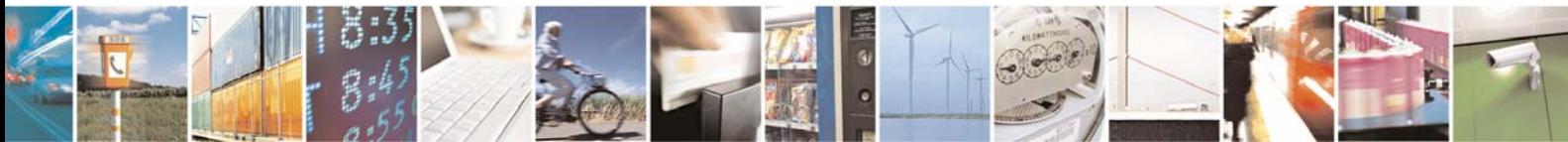

Reproduction forbidden without Telit Communications S.p.A. written authorization - All Rights Reserved page 31 of 101

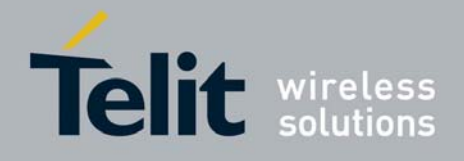

## 3.2.2.3 zdoSetUserDescriptor

<span id="page-31-0"></span>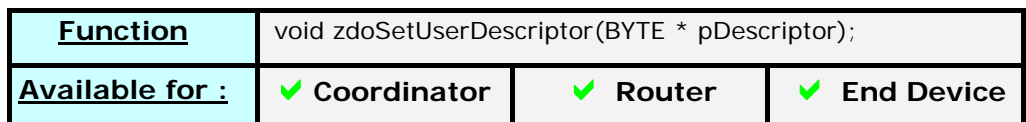

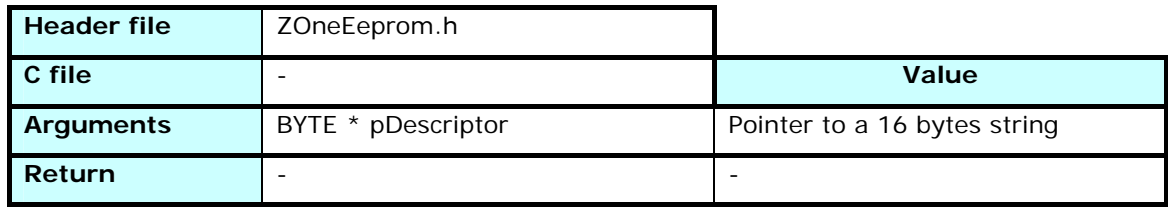

Stores in the reserved part of the EEPROM the User Descriptor of the module. This will "name" the device when discovered by a network discovery tool

## 3.2.2.4 ZOneEeprom\_Init

<span id="page-31-1"></span>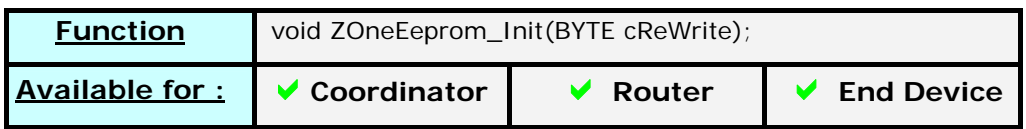

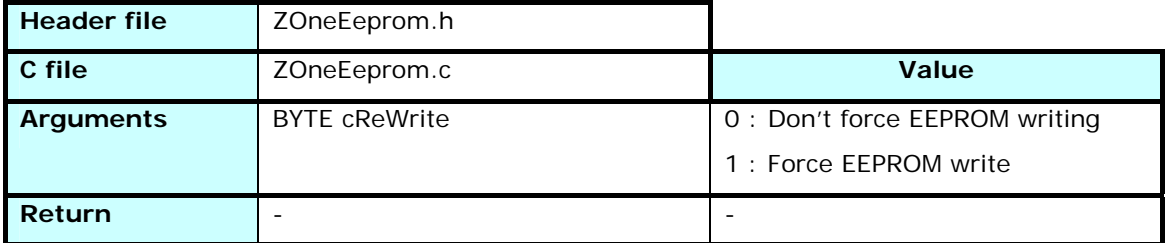

This function is given as an example.

In this case, it tests the application's version number and if it changed it writes the default values present in memory to EEPROM. Else, it copies the values saved in EEPROM to memory. This avoids wrong settings if the mapping of the EEPROM changed between the versions

## 3.2.2.5 ZOneEepromAllRead

<span id="page-31-2"></span>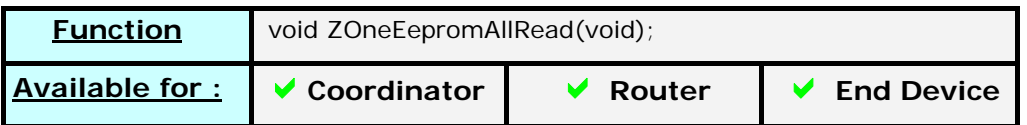

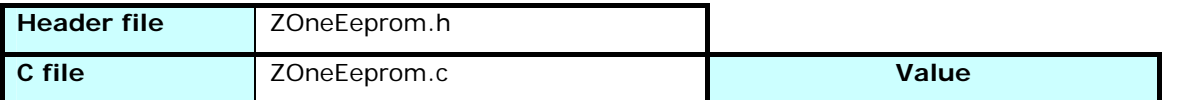

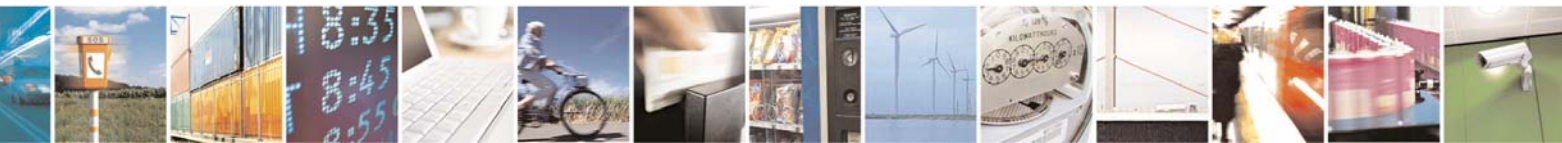

Reproduction forbidden without Telit Communications S.p.A. written authorization - All Rights Reserved page 32 of 101

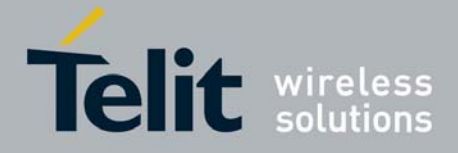

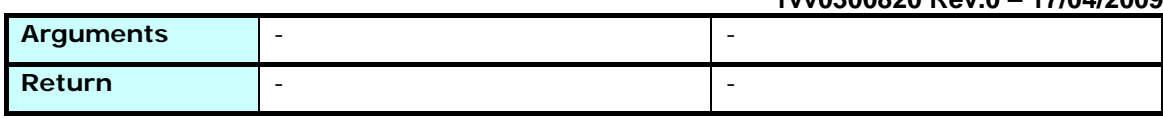

This function is given as an example.

In this case, it reads all the application parameters from EEPROM and stores them in memory

# 3.2.2.6 ZOneEepromAllWrite

<span id="page-32-0"></span>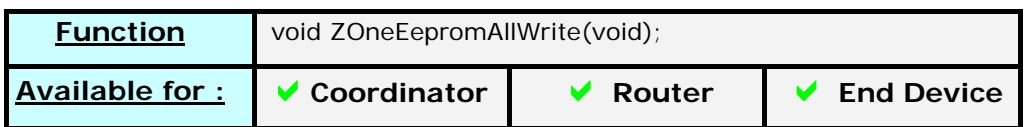

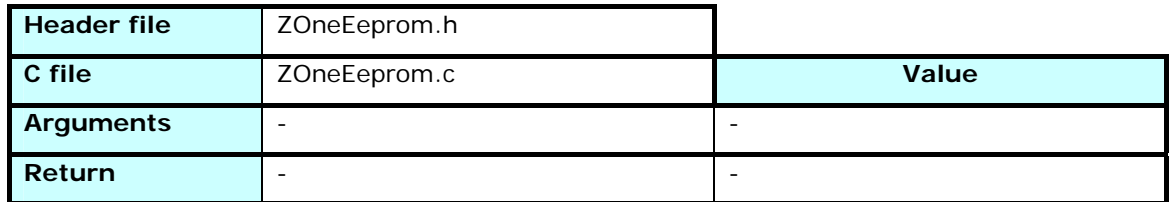

This function is given as an example.

In this case, it writes all the application parameters stored in memory to the EEPROM

# <span id="page-32-1"></span>3.2.3 ZOneStandby.h

Defines the values and functions used to set the device in standby mode.

The Stack manages the standby for the sleeping End Devices.

The value *gBySleepingTime* defines the delay in minutes between two pollings from the end device. The variable *cStandByExitMode* is used to show how the device exited the sleeping mode : It can be from RTI (real Time Interrupt) after the given delay, or from a hardware interrupt on the StandBy input or another GPIO if it has been activated in the application.

## 3.2.3.1 StandBy\_Mode

<span id="page-32-2"></span>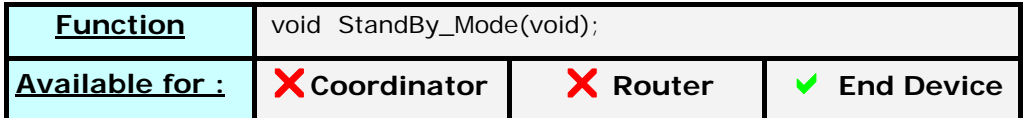

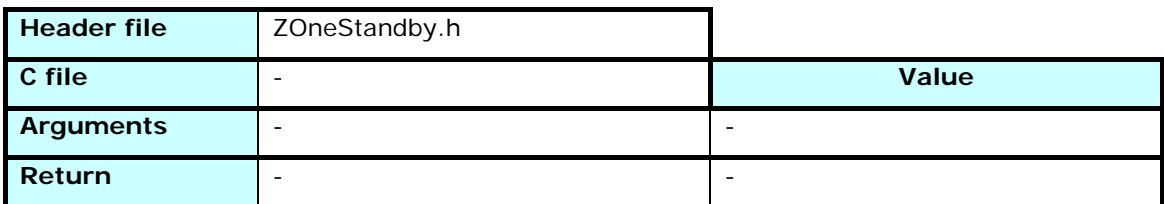

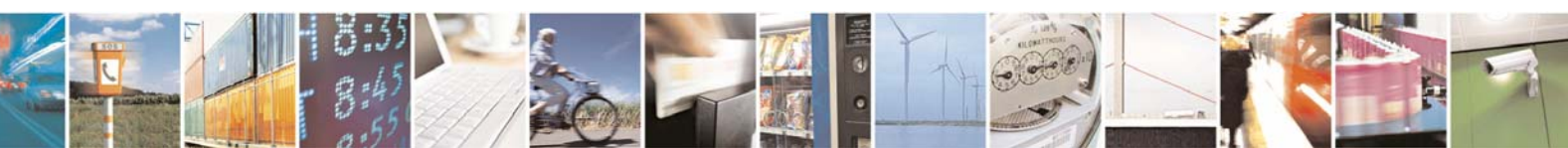

Reproduction forbidden without Telit Communications S.p.A. written authorization - All Rights Reserved page 33 of 101

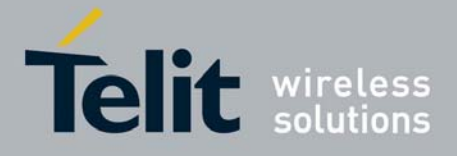

Sets the End device in standby after activating the RTI interrupt for a sleeping time equal to *gBySleepingTime.* 

The function exits after awakening. On exit, the clock is already switched to the 16MHz oscillator, and the device already polled its parent to check for messages. The source of the awakening interrupt is indicated in *cStandByExitMode*. It can be

*StandByExitRTI* (0x01) : Normal clock interrupt *StandByExitKBD* (0x02) : GPIO interrupt *StandByExitHard* (0x03) : Standby Input interrupt

# <span id="page-33-0"></span>3.2.4 ZOneTimer.h / ZOneTimer.c

In order to share efficiently the timer resources of the CC2430, some functions are provided to the application.

The main one is the *ZOneTimerMillisecond\_int* function called by the Zone stack each millisecond.

As an exemple, two timing functions are included : a generic timer *ZOneTimer* and a serial timer *ZOneTimer\_Serial*. Both set a flag after a given number of milliseconds.

The sample application uses the serial timer to exit serial reception on timeout, and the generic timer to exit some loops if the intended action didn't happen to avoid being locked.

## 3.2.4.1 ZOneTimerMillisecond\_int

<span id="page-33-1"></span>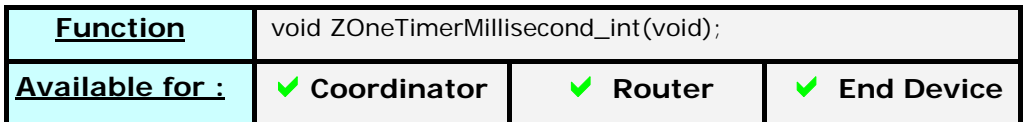

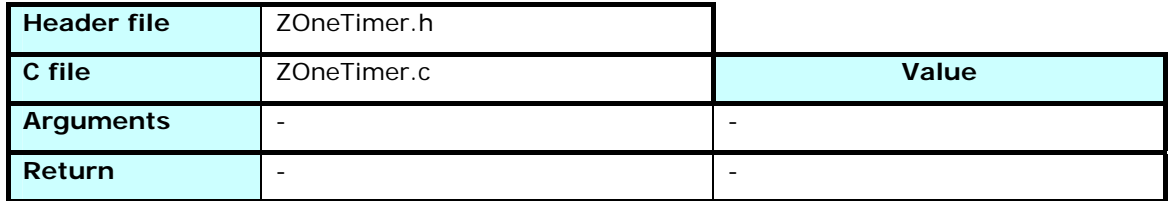

Called by the Stack internal timer interrupt each millisecond.

Allows the application to do some periodic actions.

Used in the sample application to decrease some counting values and to set some flags after a defined number of milliseconds.

These flags are checked in the *ZOneMain* application loop.

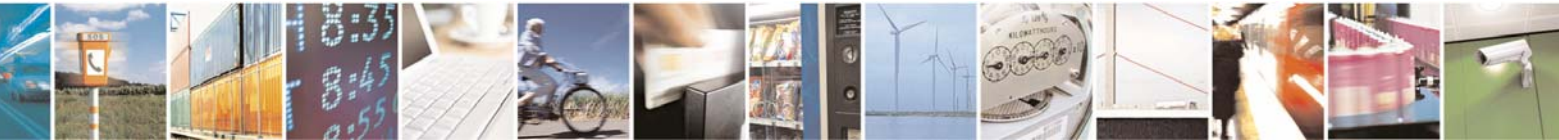

Reproduction forbidden without Telit Communications S.p.A. written authorization - All Rights Reserved page 34 of 101

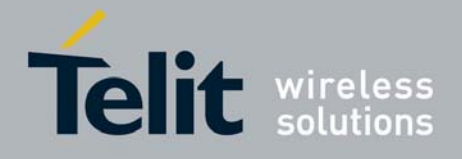

3.2.4.2 ZOneTimer\_Init

<span id="page-34-0"></span>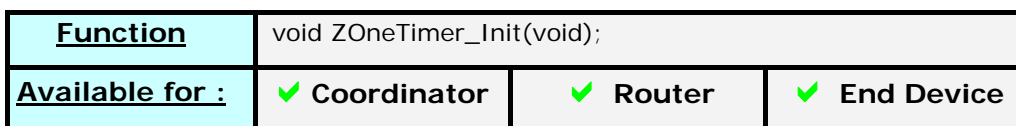

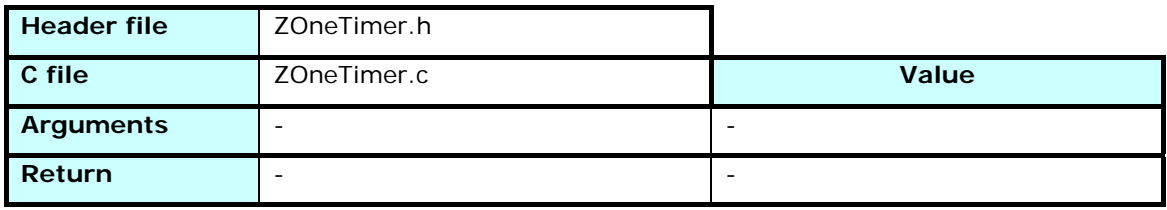

Initializes the application's timer values.

Used in the sample application to reset the counting variables and the timeout flags.

## 3.2.4.3 ZOneTimer

<span id="page-34-1"></span>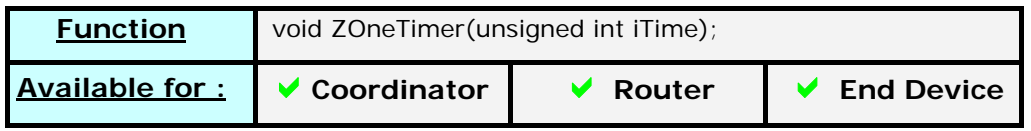

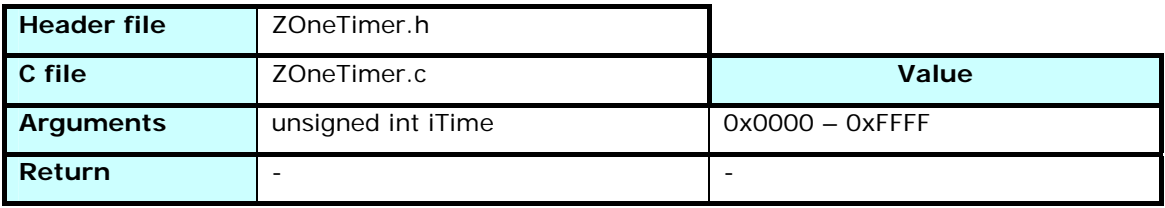

Resets *bZOneTimer\_FlagT* to FALSE and starts counting *iTime* milliseconds.

The value *bZOneTimer\_FlagT* becomes TRUE when the counter reaches *iTime.*

3.2.4.4 ZOneTimer\_Serial

<span id="page-34-2"></span>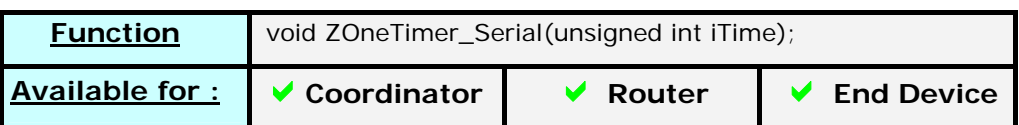

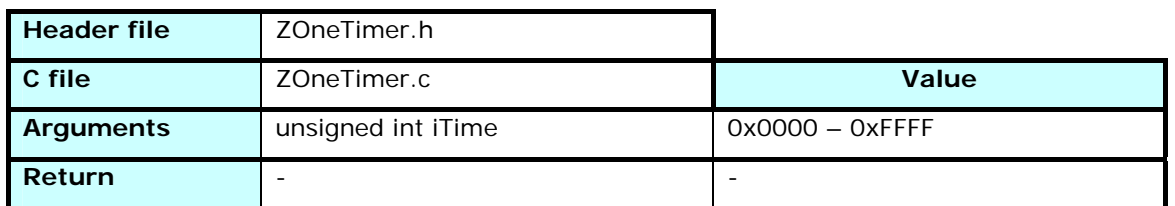

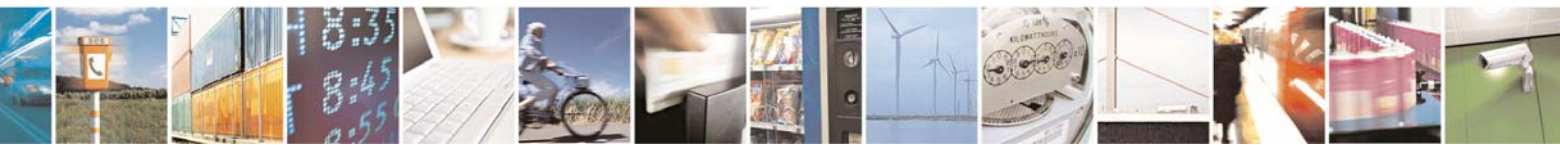

Reproduction forbidden without Telit Communications S.p.A. written authorization - All Rights Reserved page 35 of 101

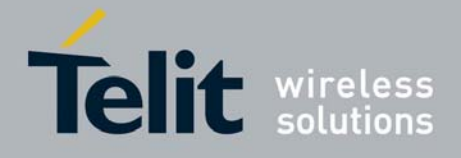

Resets *bZOneTimer\_FlagS* to FALSE and starts counting *iTime* milliseconds. The value *bZOneTimer\_FlagS* becomes TRUE when the counter reaches *iTime.*

## 3.2.4.5 ZOneDelay

<span id="page-35-0"></span>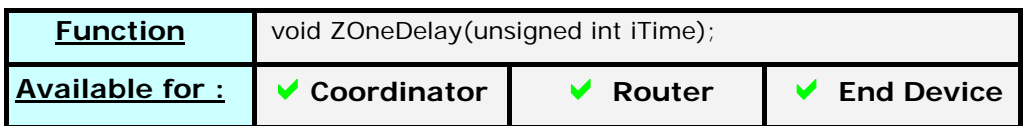

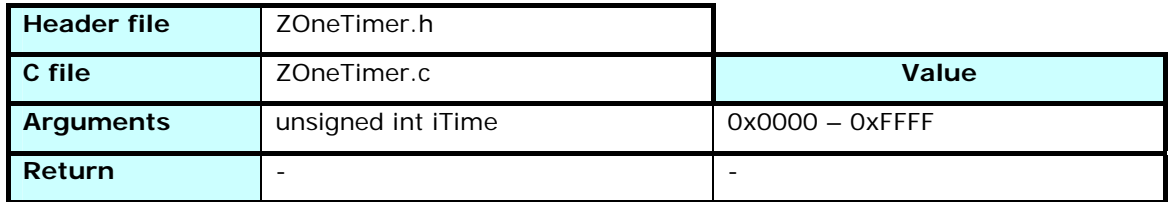

Uses *ZoneTimer* to wait for *iTime* milliseconds.

Exits the functions at the end of the counting.

## 3.2.4.6 ZOneWait\_MicroSec

<span id="page-35-1"></span>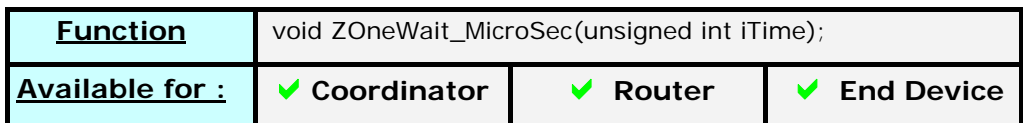

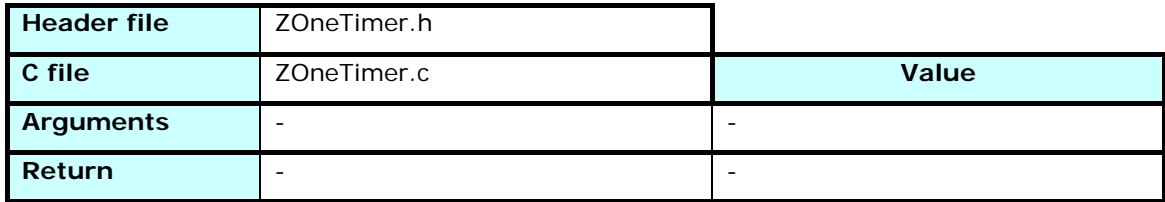

Generates a delay in micro seconds. The function exits after *iTime* µs

# 3.2.4.7 ZOneWait\_100MicroSec

<span id="page-35-2"></span>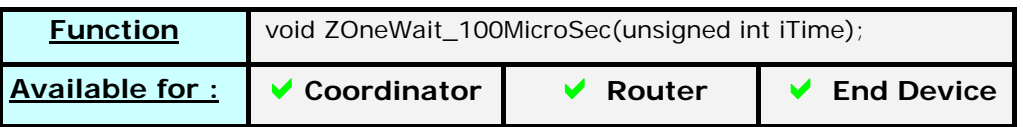

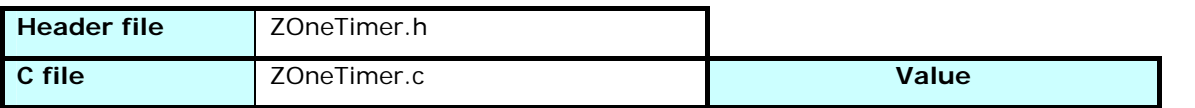

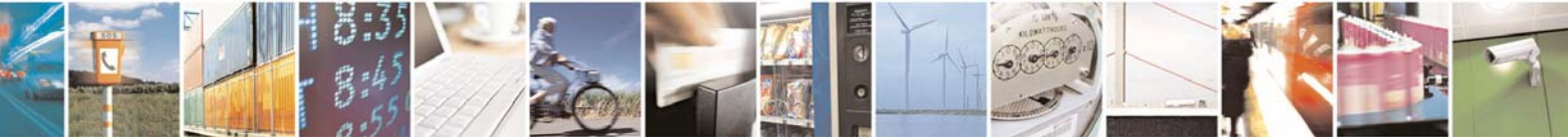

Reproduction forbidden without Telit Communications S.p.A. written authorization - All Rights Reserved page 36 of 101
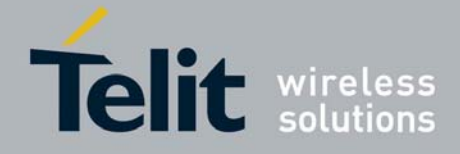

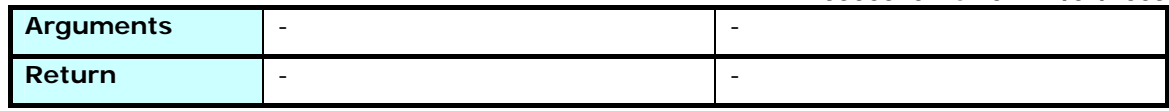

Generates a delay in micro seconds. The function exits after (100 x *iTime*) µs

# 3.2.5 ZOneSerial.h / ZOneSerial.c

The use of the UART is free, as only the ZOneMGTSerialInterface uses it, and the user can choose to modify or remove these functionalities from his application.

In order to ease the development, a set of serial link management tools is provided with the Zone stack.

The essential part is the five interrupt functions called by the stack when the corresponding event happens.

They allow the management of UART0 and UART1 through the Rx and Tx interrupts as well as DMA engine.

Other variables and functions are defined as sample, to be used if they fit application's need.

### 3.2.5.1 Variables

*unsigned int cSerial\_NbrRec*

Gives the number of received bytes stored in *szSerial\_BufferRec*

*unsigned int cSerial\_NbrSend*

Gives the number of bytes stored in *szSerial\_BufferSend* being currently sent

*unsigned char szSerial\_BufferRec[SERIAL\_MAXI\_BUFFERREC+1]*

Reception buffer

*unsigned char szSerial\_BufferSend[SERIAL\_MAXI\_BUFFERSEND+1]*

Transmission buffer

*bZOneSerial\_BeginRec*

Value : TRUE or FALSE

Indicates that a reception started.

*bZOneSerial\_EndRec*

Value : TRUE or FALSE

Indicates that a reception ended. Set when the timeout serial timer triggers.

*bZOneSerial\_BeginSend*

Value : TRUE or FALSE

Indicates that a transmission started.

*bZOneSerial\_EndSend*

Value : TRUE or FALSE

Indicates that a transmission ended.

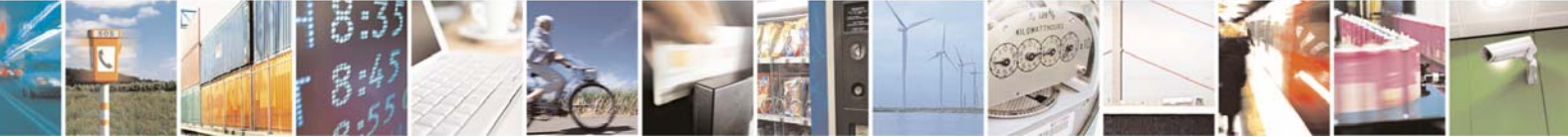

Reproduction forbidden without Telit Communications S.p.A. written authorization - All Rights Reserved page 37 of 101

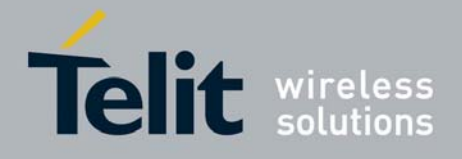

3.2.5.2 ZOneUartTx0\_int

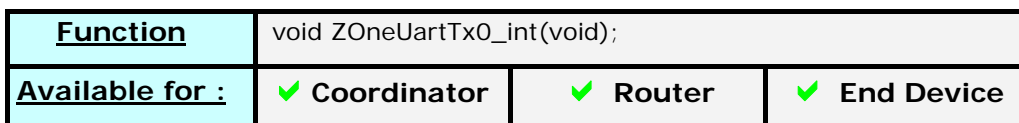

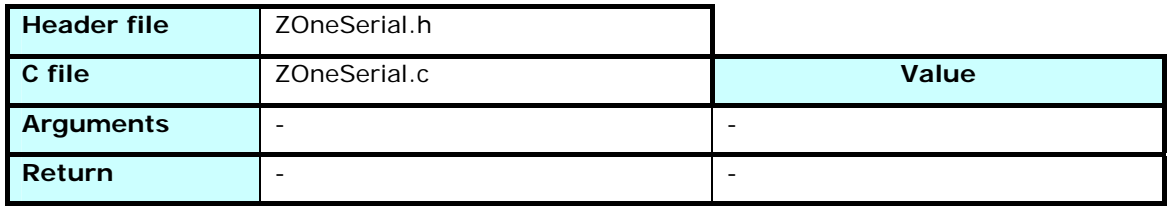

Called by the Stack internal serial interrupt when the UTX0 vector is triggered when a character has been sent.

Used when transmitting serial frame byte per byte.

This interrupt isn't used by the sample application. The DMA engine is activated to send serial frames, lessening the number of interrupts occurring in the system.

# 3.2.5.3 ZOneUartRx0\_int

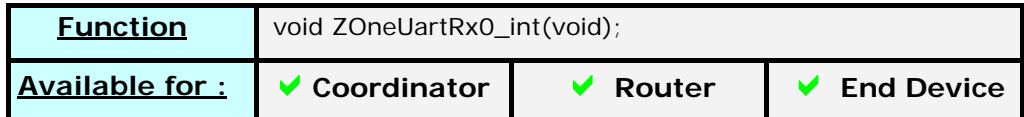

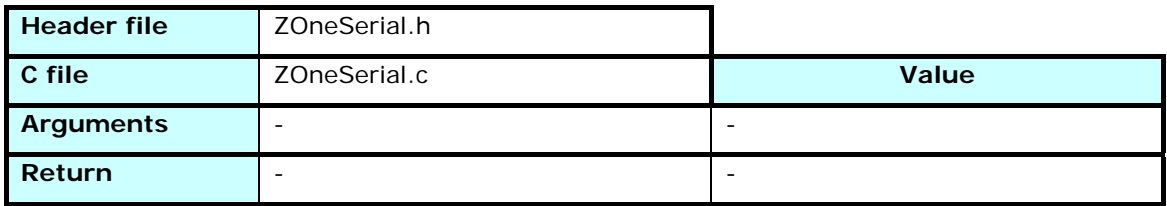

Called by the Stack internal serial interrupt when the URX0 vector is triggered by a character reception. The application must read the Rx buffer before the next character is forced in it.

# 3.2.5.4 ZOneDma\_int

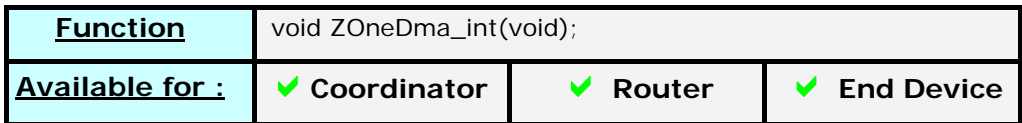

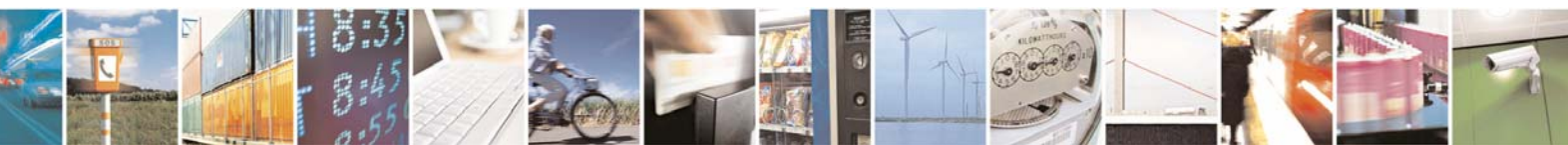

Reproduction forbidden without Telit Communications S.p.A. written authorization - All Rights Reserved page 38 of 101

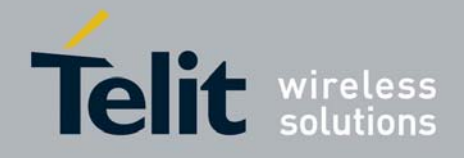

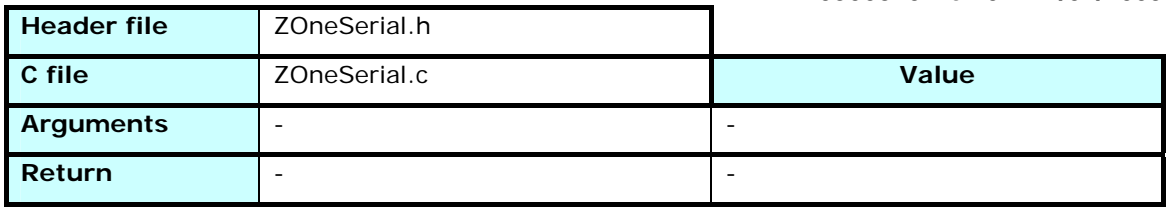

Called by the Stack internal DMA interrupt.

Used in the sample application to indicates the end of a serial transmission on UART 0

# 3.2.5.5 ZOneUartTx1\_int

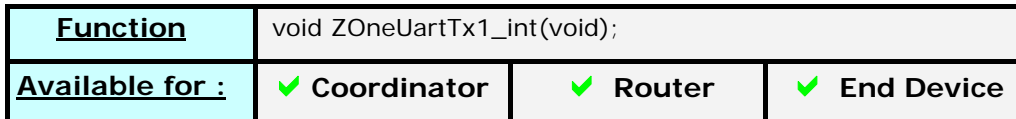

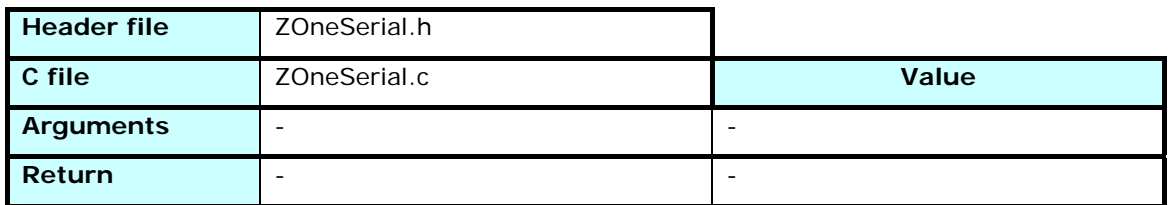

Called by the Stack internal serial interrupt when the UTX1 vector is triggered when a character has been sent.

Used when transmitting serial frame byte per byte.

The UART 1 in not used by the sample application. This function is defined in case the user's application uses this UART and acts as the interrupt vector for transmission, as all vectors are redirected by the stack.

## 3.2.5.6 ZOneUartRx1\_int

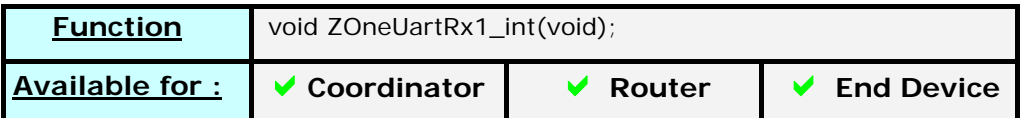

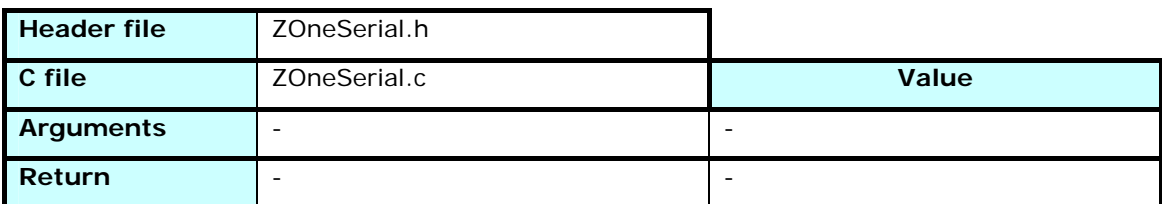

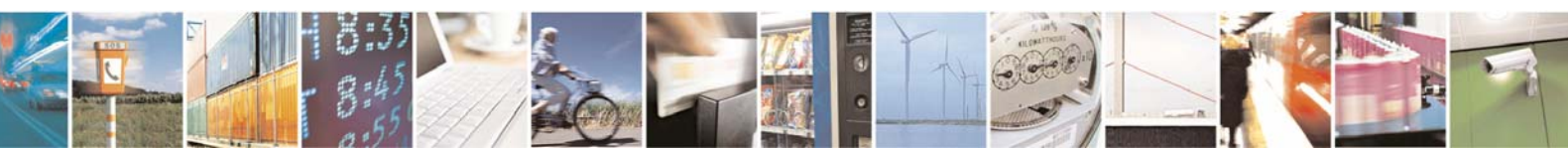

Reproduction forbidden without Telit Communications S.p.A. written authorization - All Rights Reserved page 39 of 101

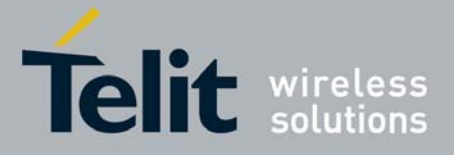

Called by the Stack internal serial interrupt when the URX1 vector is triggered by a character reception. The application must read the Rx buffer before the next character is forced in it.

The UART 1 in not used by the sample application. This function is defined in case the user's application uses this UART and acts as the interrupt vector for reception, as all vectors are redirected by the stack.

## 3.2.5.7 ZOneSerial\_Init

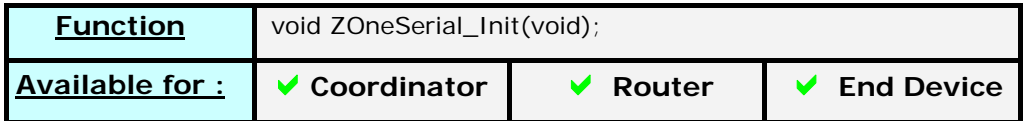

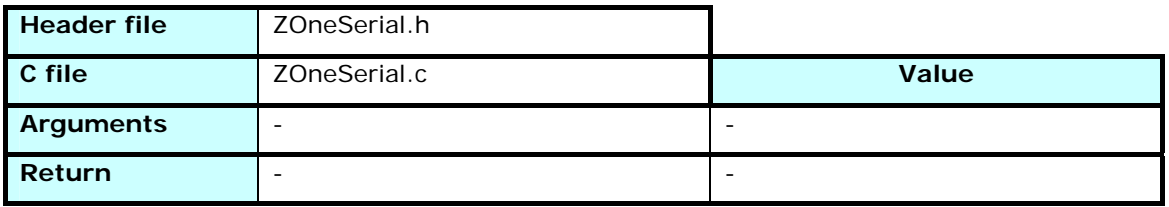

Defines the position of UART0 pinout.

Initializes the UART0 registers in function of the stored values for baud rate, parity, character length and number of stop bytes.

Resets the serial flags and variables.

### 3.2.5.8 ZOneSerial\_InitRec

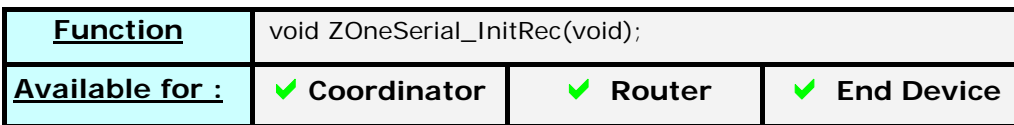

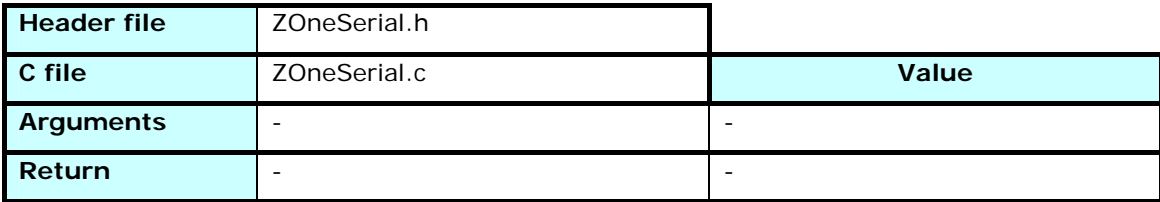

Initializes the reception variables and flags to prepare the reception of the next frame. Called after a *ZOneSerial\_Init()* and after each frame reception.

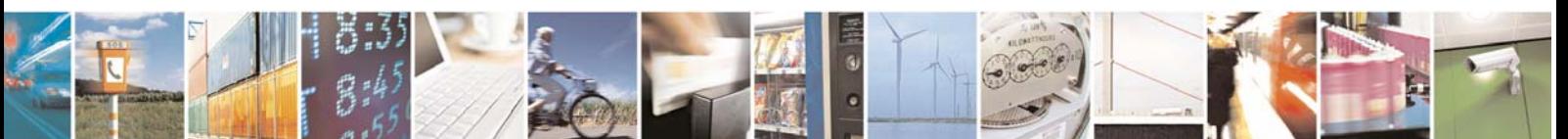

Reproduction forbidden without Telit Communications S.p.A. written authorization - All Rights Reserved page 40 of 101

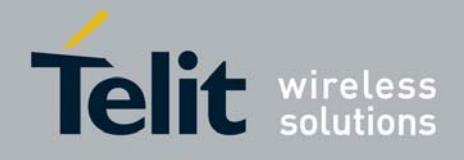

# 3.2.5.9 ZOneSerial\_Send

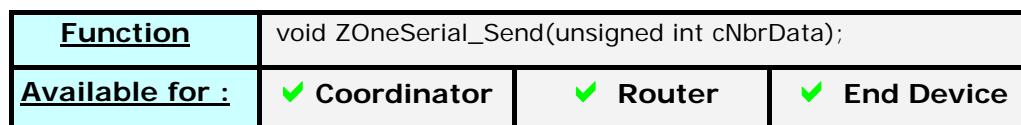

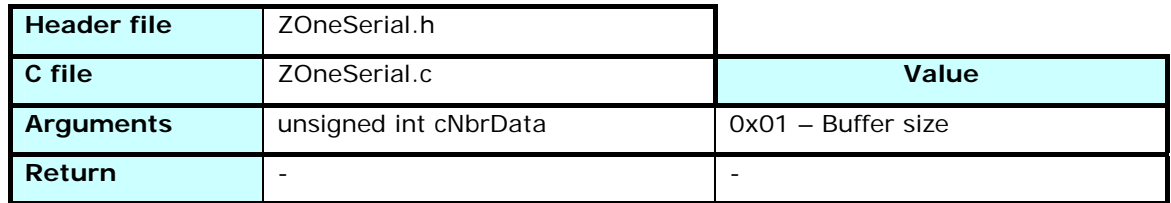

Starts the transmission of *cNbrData* characters from the buffer *szSerial\_BufferSend.* 

The function returns immediately and the end of the transmission will be indicated by the flag *bZOneSerial\_EndSend*.

# 3.3 Timed Tasks

# 3.3.1 Principle

A Timed Task is defined by :

- a function to call
- a delay in milliseconds before calling the function
- a value passed to the function (2 bytes)

Once it is set, the millisecond timer will decrease the value of the delay element, and when it reaches zero the function is called.

The function used in the Timed Task definition must be declared as follow :

*void TimedTaskFunction(volatile HAL\_TIMEDTASK \* pTTask);* 

where *TimedTaskFunction* can be replaced by the fuction's name.

HAL\_TIMEDTASK is a structure definition :

typedef struct {

VFPTR pFunc;

WORD Data;

WORD timeout;

BYTE nextTTask;

BYTE prevTTask;

BOOL occupied;

} HAL\_TIMEDTASK;

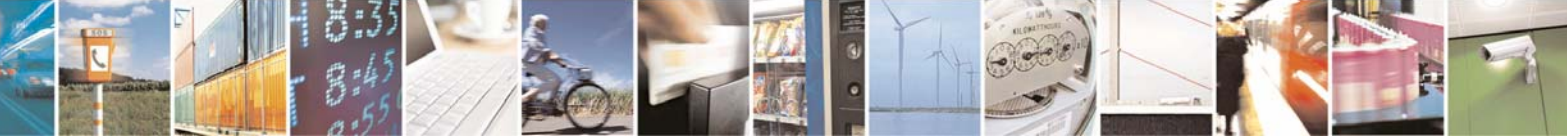

Reproduction forbidden without Telit Communications S.p.A. written authorization - All Rights Reserved page 41 of 101

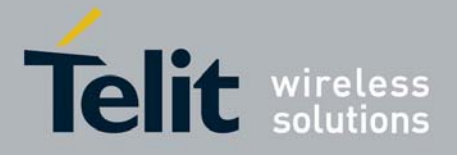

The value defined as being passed to the function is available as *pTTask->Data* inside the function.

# 3.3.2 ZOneTimedTasks.h

The functions defined in ZOneTimedTasks.h are not modifiable by the user.

# 3.3.2.1 ttSetTTask

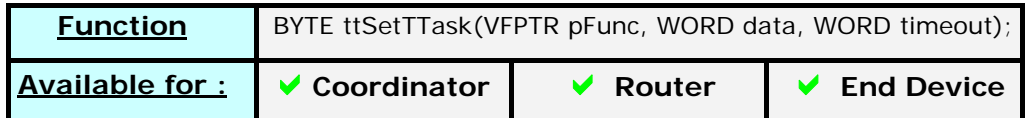

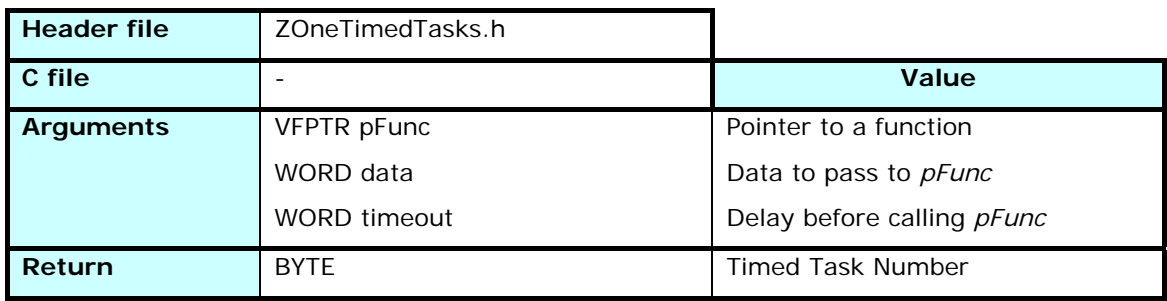

Define a Timed Task to call the function *pFunc* after *timeout* milliseconds with the value *data.* 

The Timed Task number returned by the function can be used to cancel this scheduled task through *ttCancelTTask*.

### 3.3.2.2 ttCancelTTask

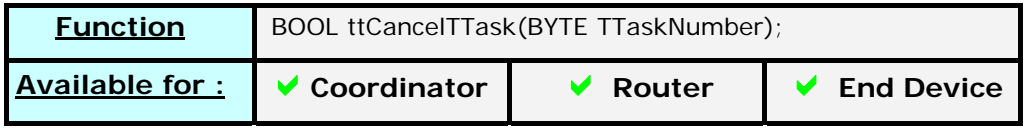

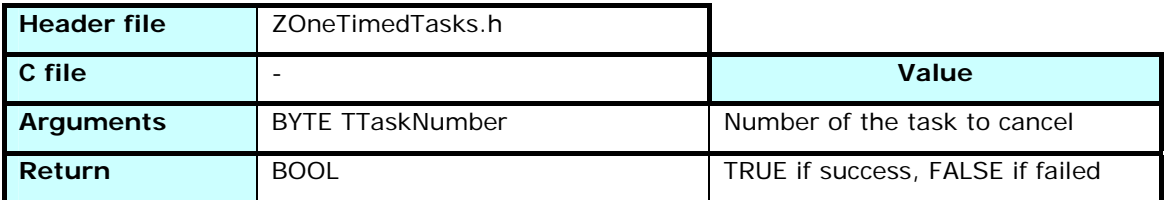

Cancel a Timed Task identified by its number returned by *ttSetTTask.* If the task doesn't exist anymore, the function returns FALSE, else it removes the task and returns TRUE.

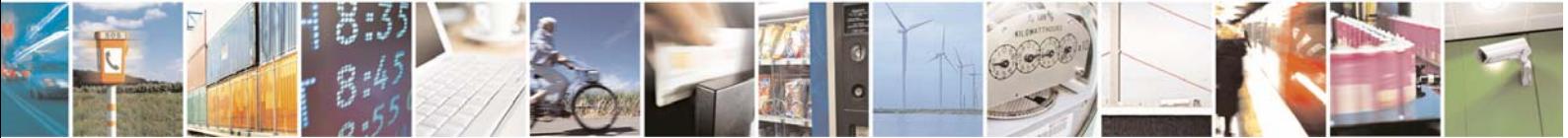

Reproduction forbidden without Telit Communications S.p.A. written authorization - All Rights Reserved page 42 of 101

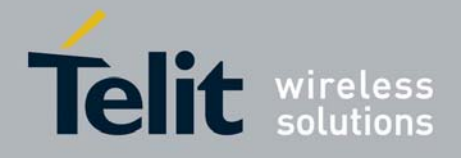

# 3.4 Network Layer Access

# 3.4.1 Principle

The user application need only a few access to the network layer, and mainly for management purpose. The Network layer access is thus limited to the functions and defines declared in ZOneNwkReq.h.

# 3.4.2 ZOneNwkReq.h

The functions defined in ZOneNwkReq.h are not modifiable by the user.

# 3.4.2.1 nlmeGetRequest

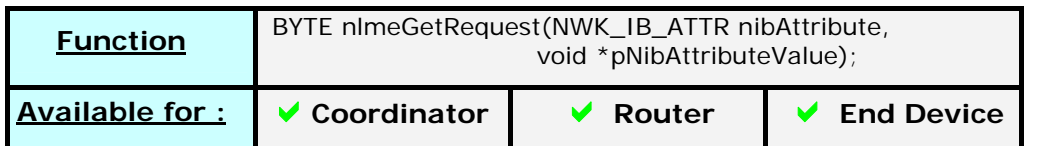

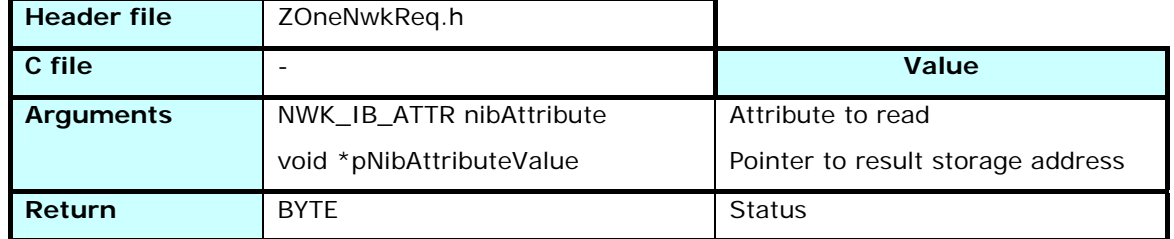

Gets the value of a Network Information Base attribute.

The identifiers of the NWKIB are defined in the enumeration NWK\_IB\_ATTR in ZOneNwkReq.h.

The size of the attribute value written at *pNibAttributeValue* memory address is variable.

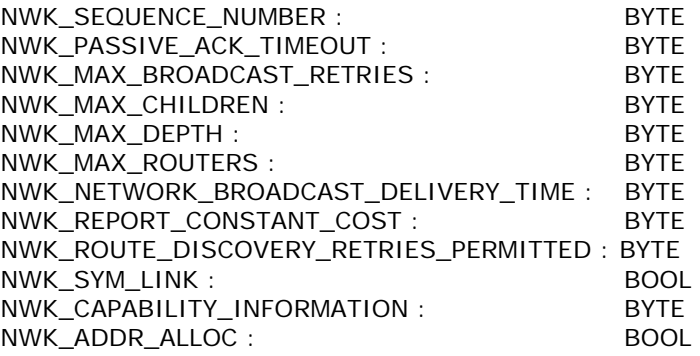

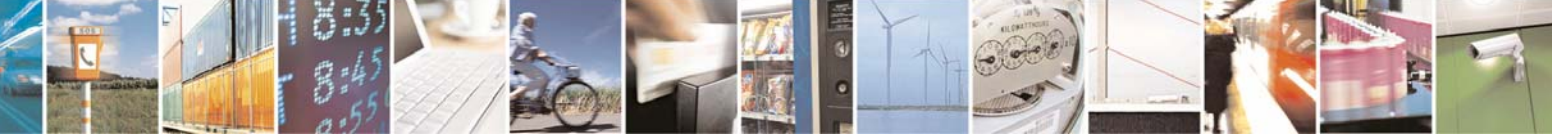

Reproduction forbidden without Telit Communications S.p.A. written authorization - All Rights Reserved page 43 of 101

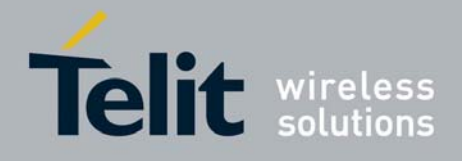

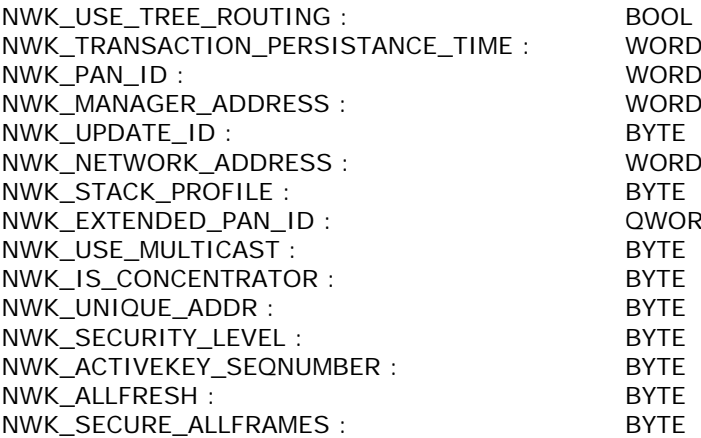

The other values return UNSUPPORTED\_ATTRIBUTE, else the return is SUCCESS

WORD. WORD WORD

WORD<sub></sub>

QWORD<br>BYTE

### 3.4.2.2 nlmePermitJoiningRequest

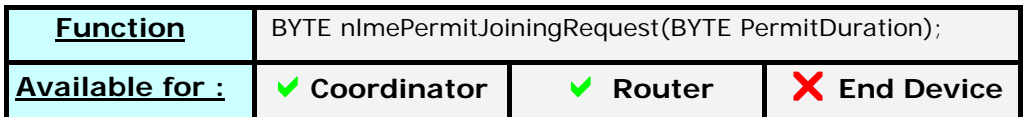

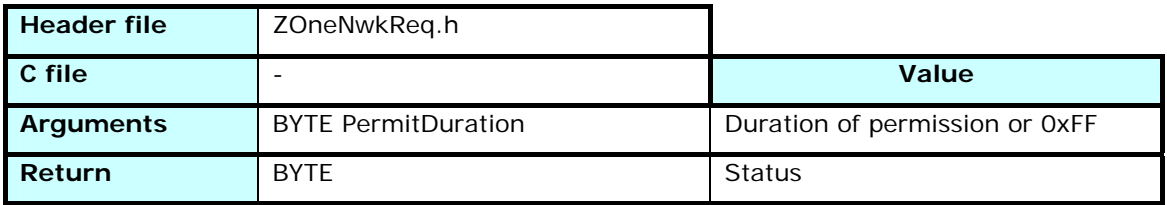

Sets the permission for the device to accept join requests from other devices.

The type of permission is defined by the value of *PermitDuration*

0x00 : No permission

0x01 – 0xFE : Permission for *PermitDuration* seconds

0xFF : Allow associations without time limit

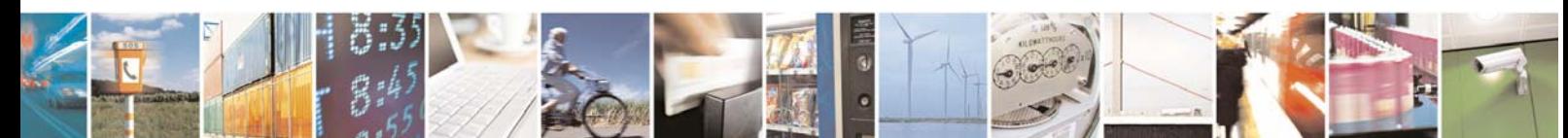

Reproduction forbidden without Telit Communications S.p.A. written authorization - All Rights Reserved page 44 of 101

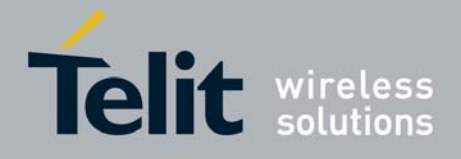

# 3.5 Application Support Layer

# 3.5.1 Principle

The user application need only a few access to the Application Support layer, and mainly for management purpose.

The Application Support layer access is thus limited to the functions and defines declared in ZOneApsReq.h and ZOneTables.h

The accesses to the APS provided in the Zone Stack deal mainly with the reading and writing of the information base.

The functions defined in ZOneTables.h complete the standard APS functions with a set of tables checking procedures for the Binding, Address and Group tables.

# 3.5.2 ZOneApsReq.h

The functions defined in ZOneNwkReq.h are not modifiable by the user.

# 3.5.2.1 apsmeBindRequest

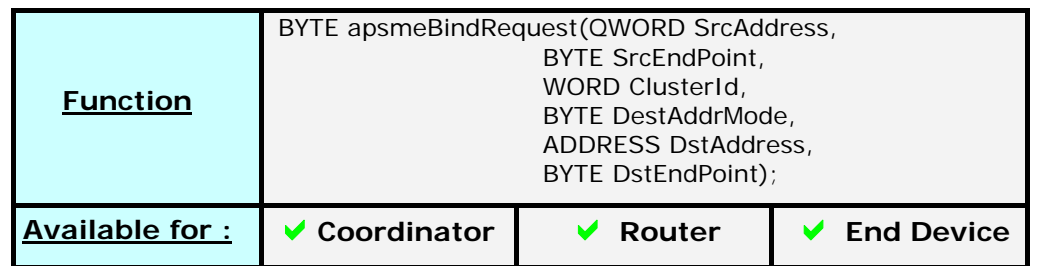

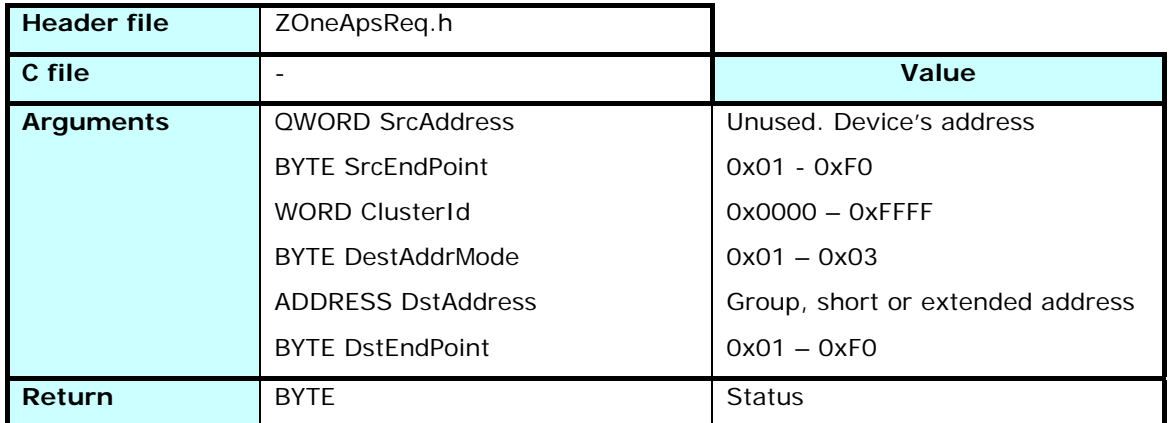

Sets a binding from the device.

A message sent from the device's EndPoint *SrcEndPoint* and containing information identified by *ClusterId* will be addressed to the EndPoint *DstEndPoint* of the module(s) *DstAddress*.

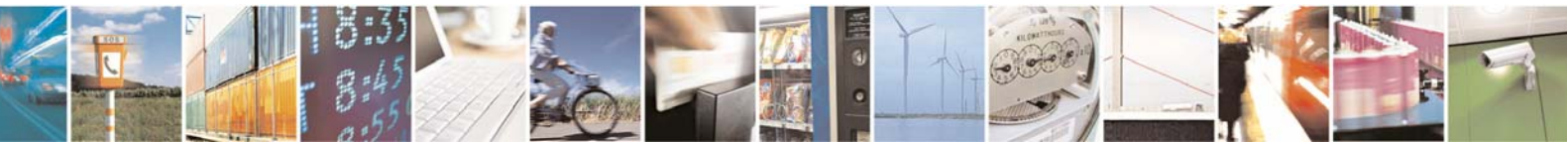

Reproduction forbidden without Telit Communications S.p.A. written authorization - All Rights Reserved page 45 of 101

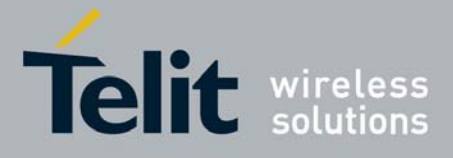

The destination address can be of different types defined in *ZOneApsReq.h* :

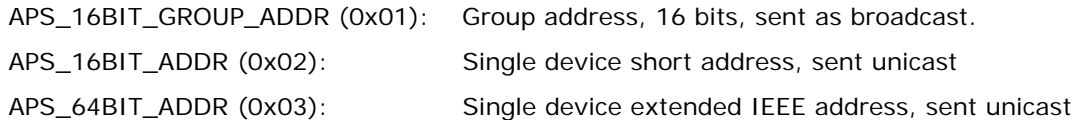

The binding using an extended address can be defined even if the correspondence extended<->short addresses isn't defined in the Address Table. The extended address is converted to short only when a frame is handled to the APS data service access point.

Returns SUCCESS if the operation succeeded, or the failure cause otherwise (APS\_ILLEGAL\_REQUEST, APS\_TABLE\_FULL)

### 3.5.2.2 apsmeUnbindRequest

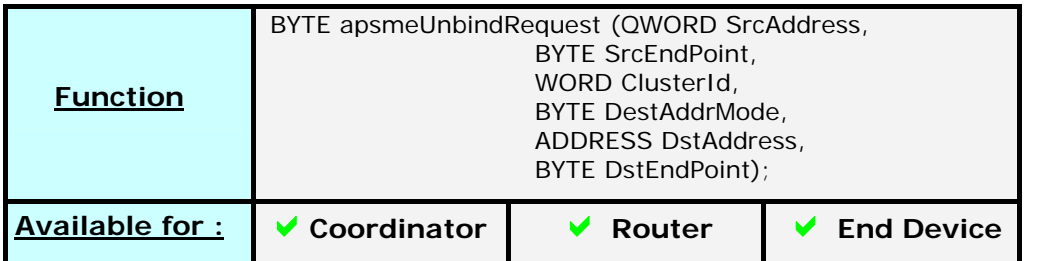

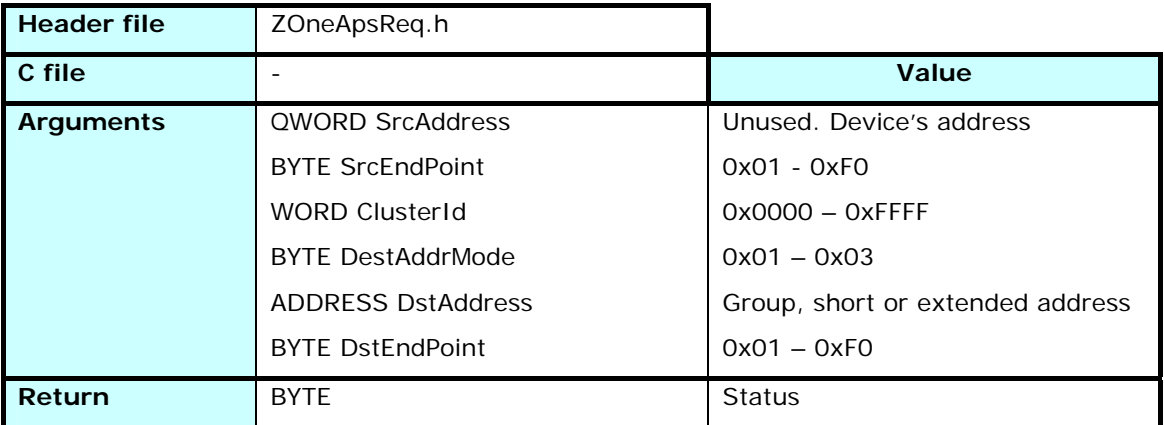

Removes an existing binding from the device.

Returns SUCCESS if the operation succeeded, or the failure cause otherwise (APS\_ILLEGAL\_REQUEST, APS\_INV\_BINDING)

# 3.5.2.3 apsmeGetRequest

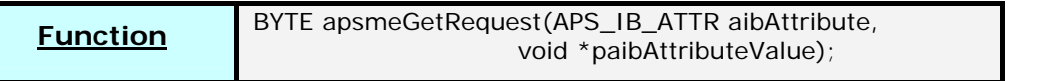

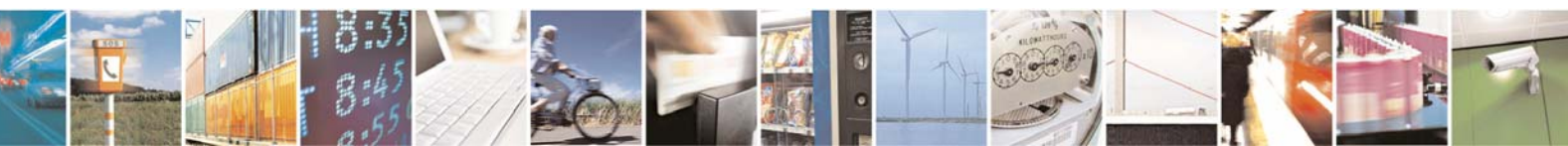

Reproduction forbidden without Telit Communications S.p.A. written authorization - All Rights Reserved page 46 of 101

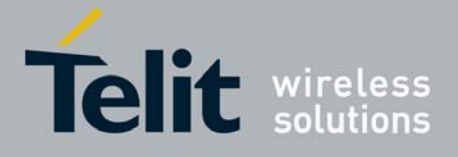

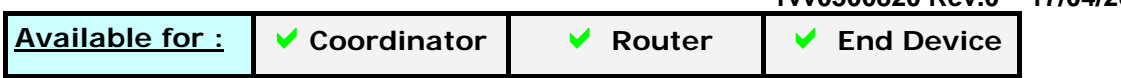

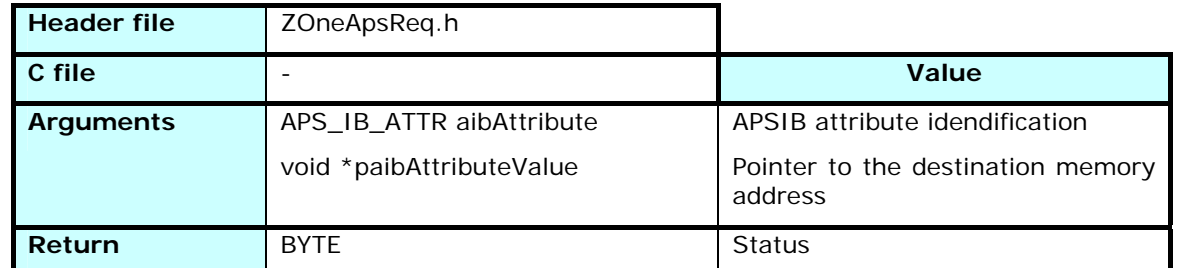

Gets the value of a Application Support Information Base attribute.

The identifiers of the APSIB are defined in the enumeration APS\_IB\_ATTR in ZOneApsReq.h.

The size of the attribute value written at *paibAttributeValue* memory address is variable.

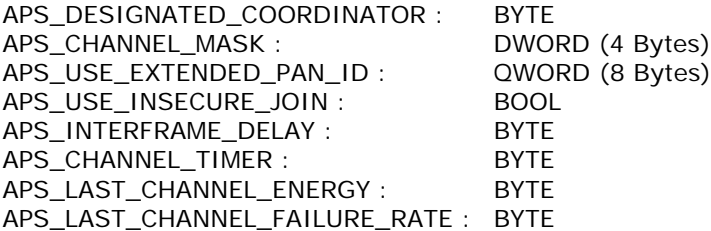

Returns SUCCESS if the operation succeeded, or the failure cause otherwise (APS\_UNSUPPORTED\_ATTRIBUTE)

### 3.5.2.4 apsmeSetRequest

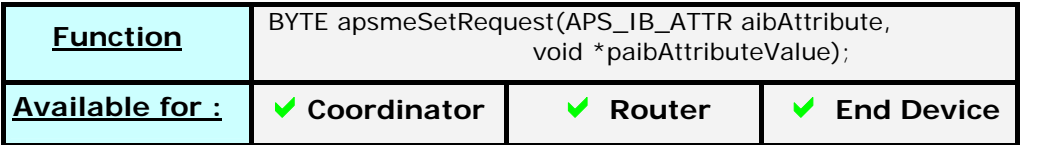

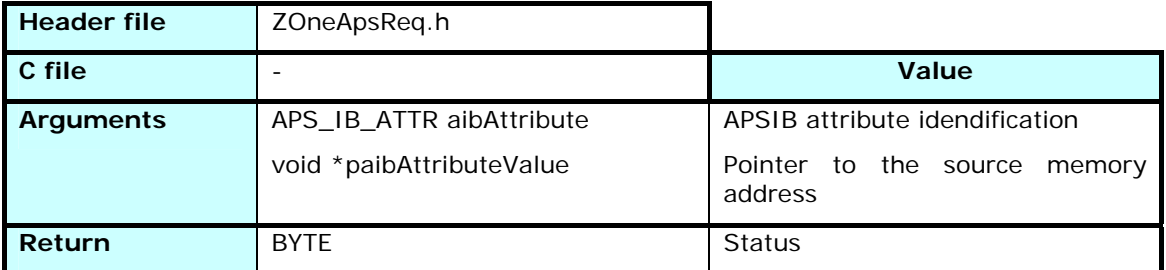

Sets the value of a Application Support Information Base attribute.

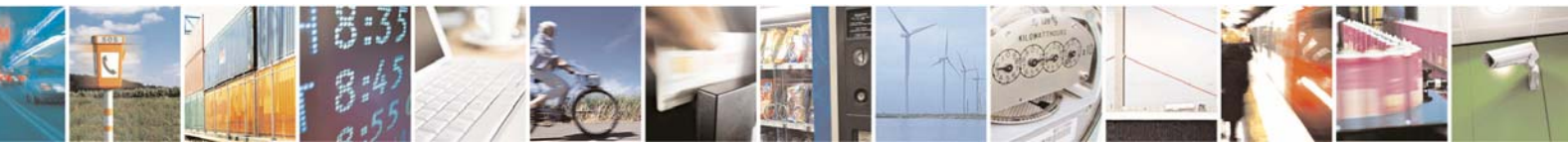

Reproduction forbidden without Telit Communications S.p.A. written authorization - All Rights Reserved page 47 of 101

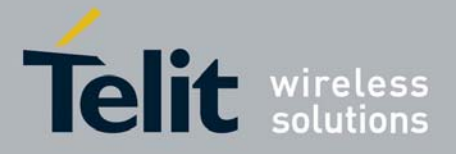

The identifiers of the APSIB are defined in the enumeration APS\_IB\_ATTR in ZOneApsReq.h.

The size of the attribute value copied from *paibAttributeValue* memory address is variable.

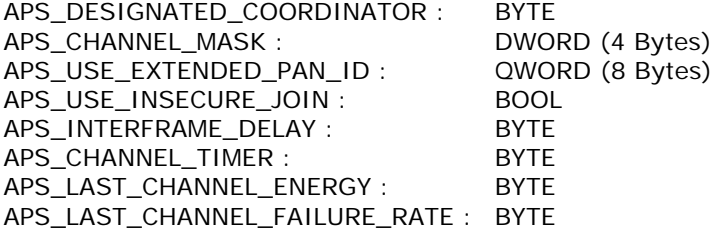

Returns SUCCESS if the operation succeeded, or the failure cause otherwise (APS\_UNSUPPORTED\_ATTRIBUTE, APS\_INVALID\_PARAM)

### 3.5.2.5 apsmeAddGroupRequest

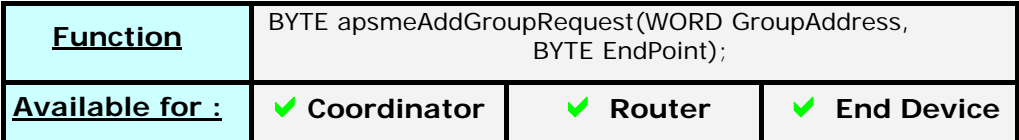

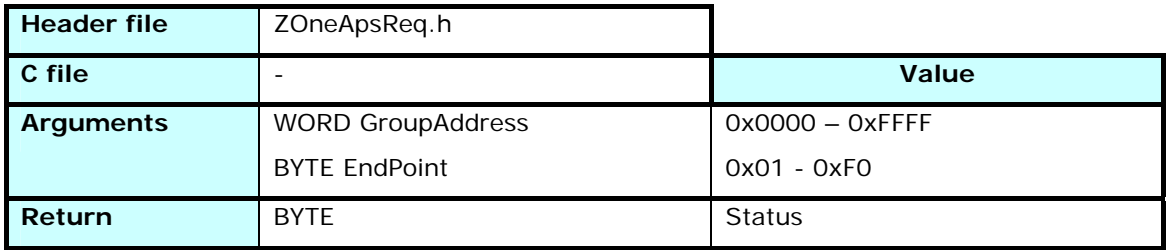

Defines the endpoint *EndPoint* as being part of the group *GroupAddress*. A frame arriving to this group address will be directed to all endpoints listed in this group.

This is done by calling *afwDataIndication* as many time as needed with a different destination endpoint each.

### 3.5.2.6 apsmeRemoveGroupRequest

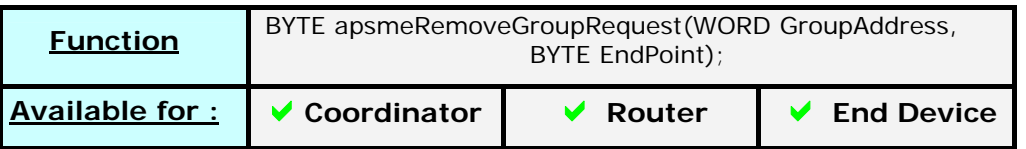

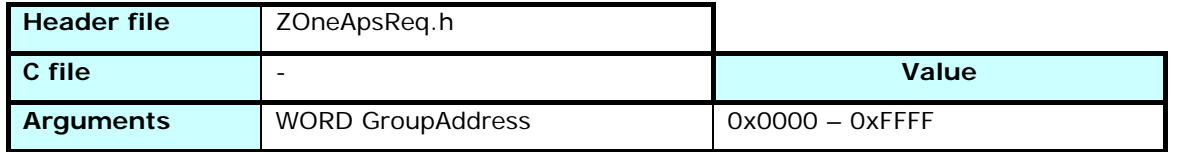

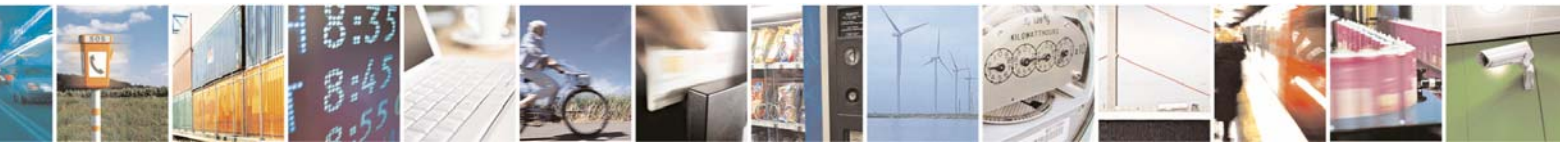

Reproduction forbidden without Telit Communications S.p.A. written authorization - All Rights Reserved page 48 of 101

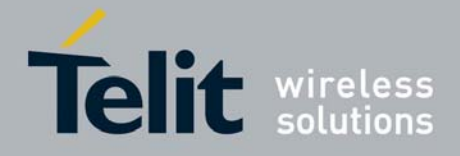

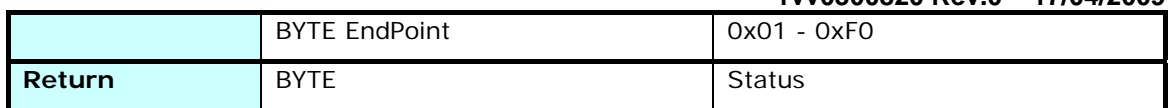

Removes the endpoint *EndPoint* from the group *GroupAddress*. If it was the last endpoint of the group, the group itself is removed from the group table

# 3.5.2.7 apsmeRemoveAllGroupsRequest

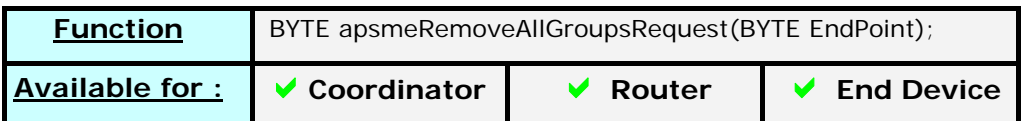

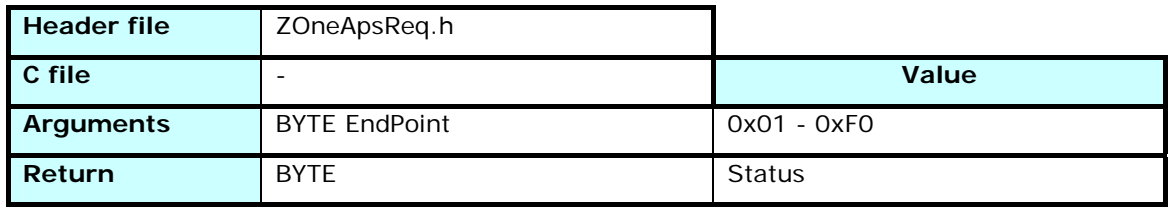

Removes the endpoint *EndPoint* from all the groups. If it was the last endpoint of a group, the group itself is removed from the group table.

# 3.5.3 ZOneTables.h

The functions defined in ZOneTables.h are not modifiable by the user.

# 3.5.3.1 tableBindingCount

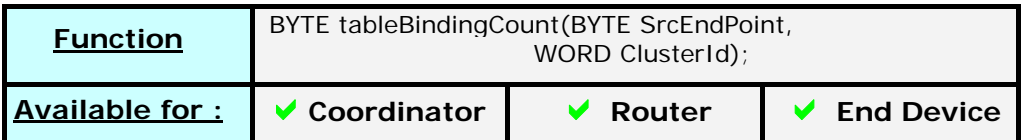

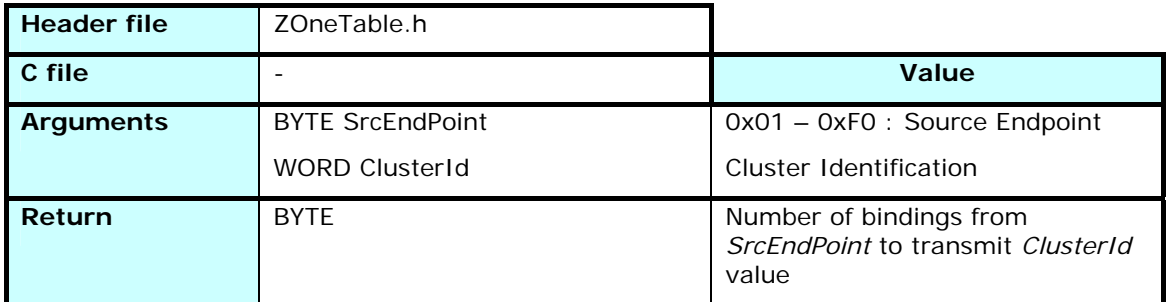

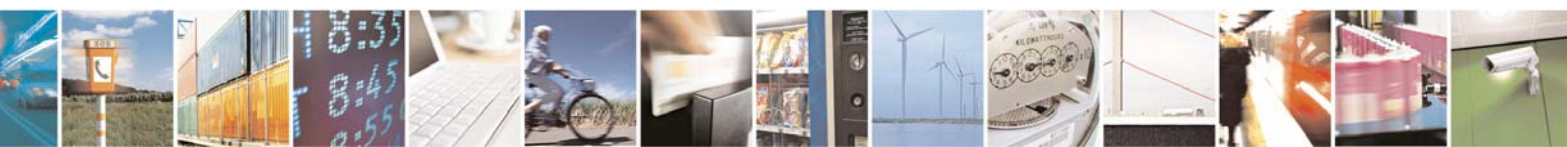

Reproduction forbidden without Telit Communications S.p.A. written authorization - All Rights Reserved page 49 of 101

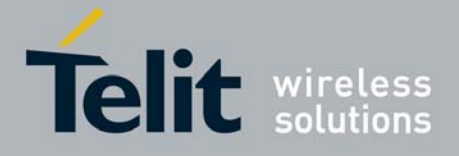

Counts the number of bindings from *SrcEndPoint* end point and concerning the value of *ClusterId* present in the Bindings Table.

# 3.5.3.2 tableBindingFindFirst

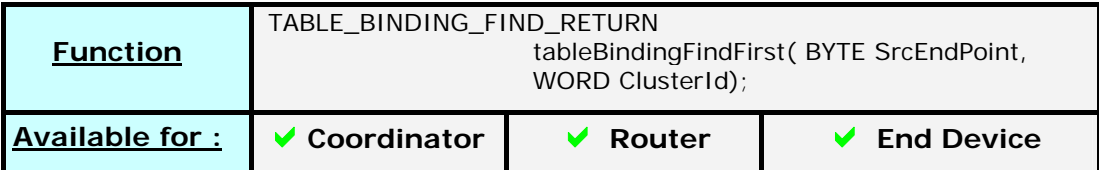

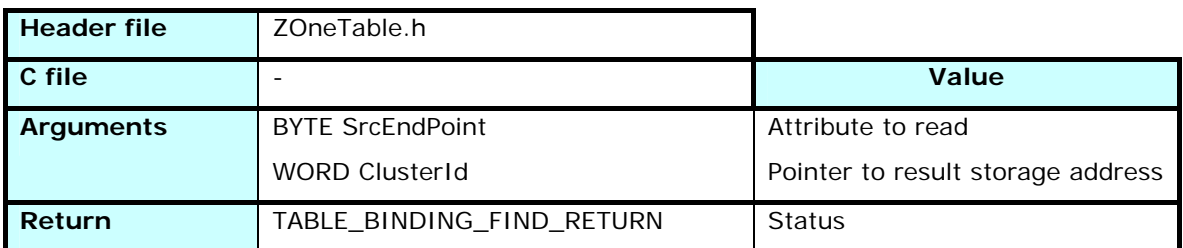

Search the Bindings Table for the first binding from *SrcEndPoint* end point and concerning the value of *ClusterId.* Returns all the binding's parameters in a structure :

typedef struct { BYTE SrcEndPoint; WORD ClusterId; ADDRESS DstAddress; BYTE DstEndPoint; } TABLE\_BINDING\_FIND\_RETURN;

If no binding is found, the SrcEndPoint value in the returned structure will be set to 0xFF.

The following bindings will be obtained with the *tableBindingFindNext* function

# 3.5.3.3 tableBindingFindNext

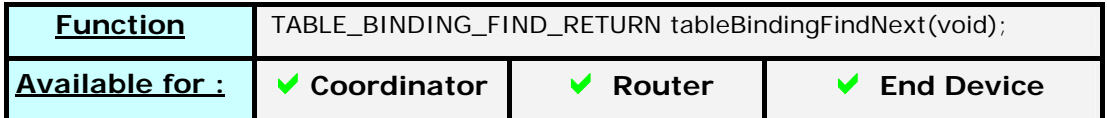

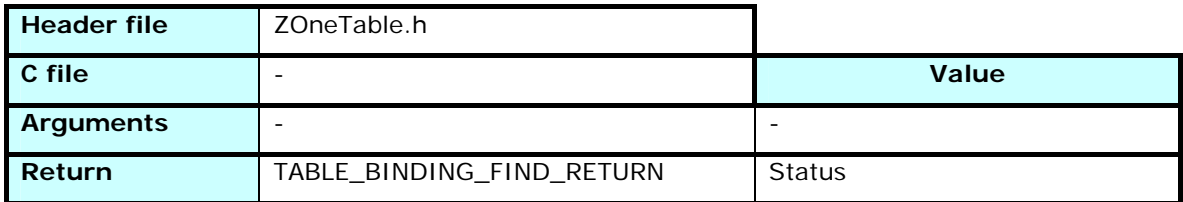

Search the Bindings Table for the next binding from *SrcEndPoint* end point and concerning the value of *ClusterId. tableBindingFindFirst* should have been called before *tableBindingFindNext.* Returns all the binding's parameters in a structure :

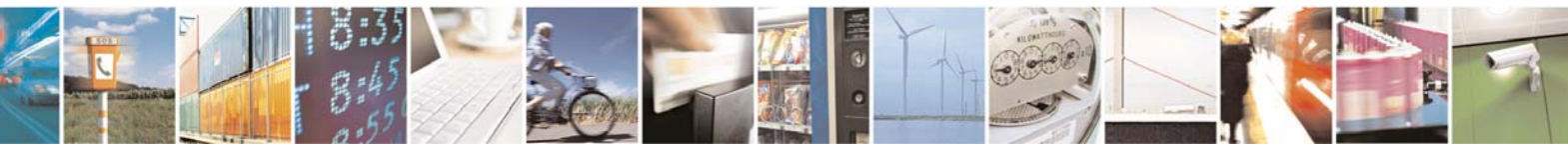

Reproduction forbidden without Telit Communications S.p.A. written authorization - All Rights Reserved page 50 of 101

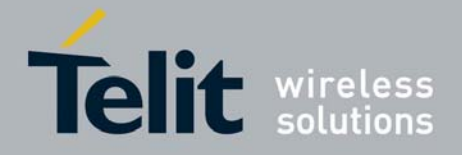

typedef struct { BYTE SrcEndPoint; WORD ClusterId; ADDRESS DstAddress; BYTE DstEndPoint; } TABLE\_BINDING\_FIND\_RETURN;

If no binding is found, the SrcEndPoint value in the returned structure will be set to 0xFF

## 3.5.3.4 tableGroupExist

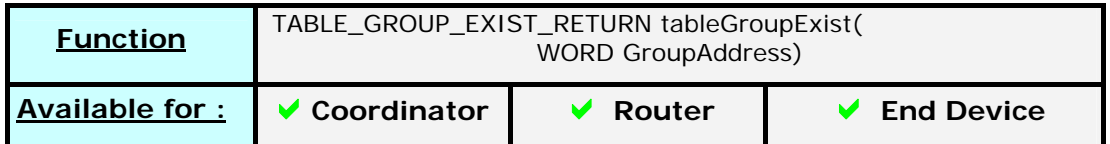

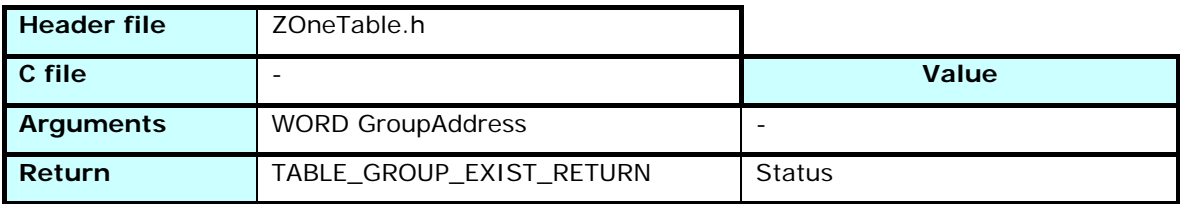

Checks if a group with the *GroupAddress* address exists in the Group Table.

Returns all the groups parameters in a structure, including the list of all linked EndPoints :

typedef struct {

BYTE EPCount;

BYTE EndPoint[TABLE\_GROUP\_MAX\_EP\_ENTRIES];

} TABLE\_GROUP\_EXIST\_RETURN;

If no group is found, the EPCount value in the returned structure will be 0xFF

# 3.5.3.5 tableAddressShortFind

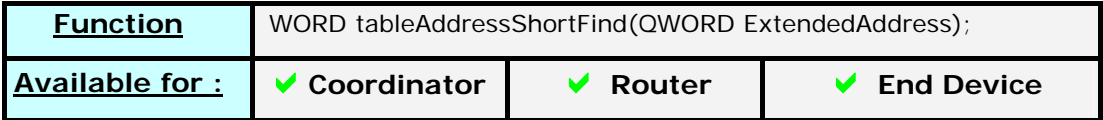

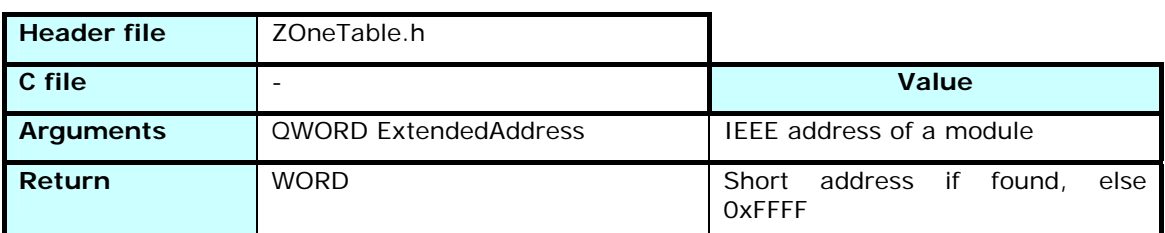

Returns the short address of a device known only by its IEEE MAC address.

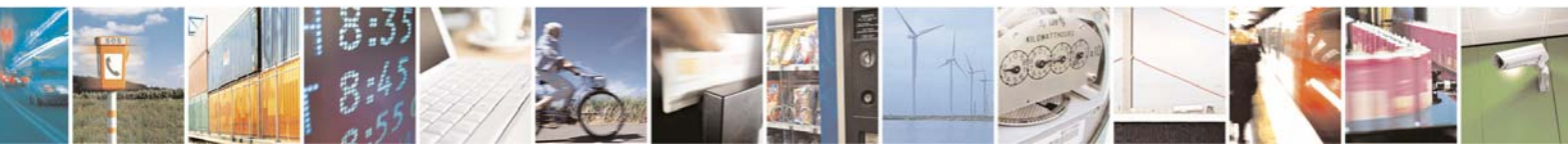

Reproduction forbidden without Telit Communications S.p.A. written authorization - All Rights Reserved page 51 of 101

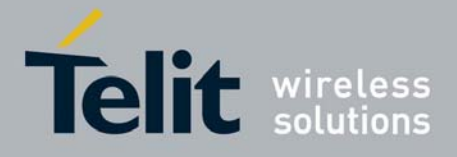

If the address couple isn't present in the Address Table, the function returns 0xFFFF.

# 3.5.3.6 tableAddressIEEEFind

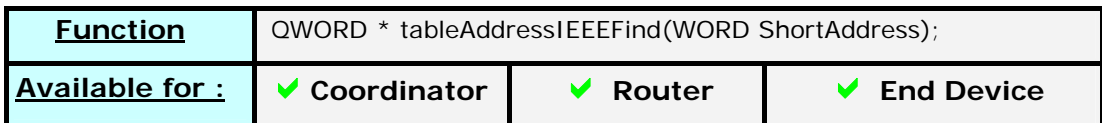

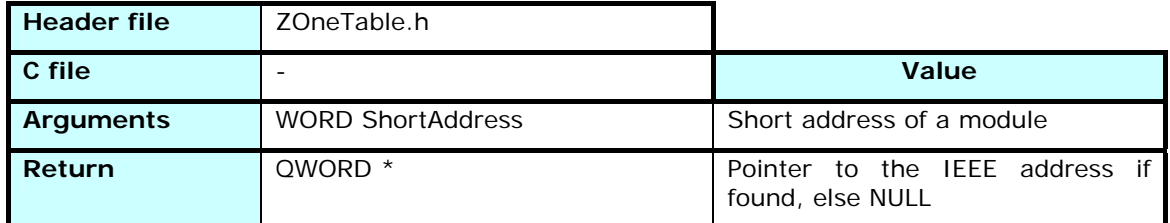

Returns a pointer to the the IEEE MAC address of a device known only by its short address.

If the address couple isn't present in the Address Table, the function returns NULL

# 3.6 Application Framework Access

# 3.6.1 Principle

This will be the main access point from the Application to the Stack, on a functional point of view.

The *ZOneAfwReq.h* functions regroup the Network building functions (*afwStartNetwork*, *afwAssociation*, RFD Timer) and all the tools to build and send a data frame.

The *ZOneAfwRsp.h* contains the information sent by the Stack to the Application when a frame arrives (*afwdeDataIndication*) or has been requested to be sent (*afwdeDataconfirm*).

# 3.6.2 ZOneAfwReq.h

The functions defined in ZOneAfwReq.h are not modifiable by the user.

# 3.6.2.1 afwStartNetwork

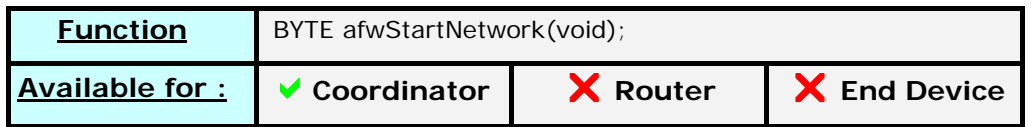

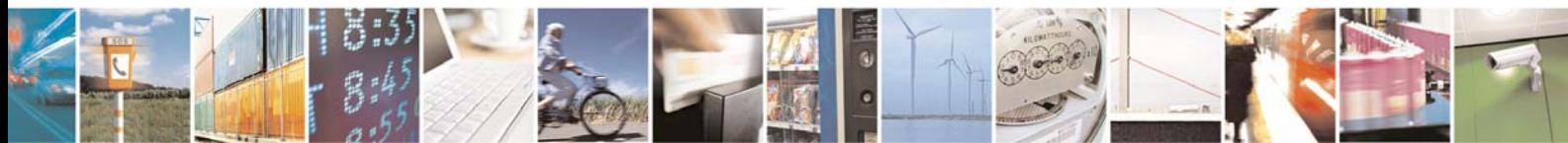

Reproduction forbidden without Telit Communications S.p.A. written authorization - All Rights Reserved page 52 of 101

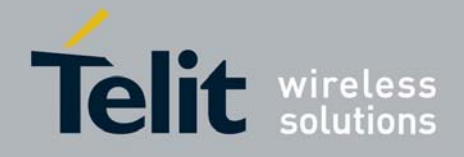

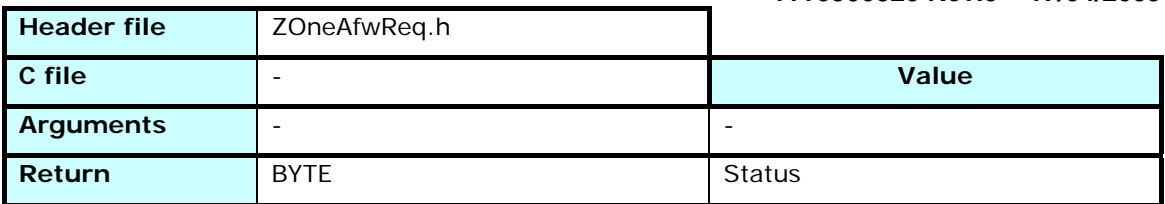

Launches the network creation by the coordinator.

Returns the status of the operation as SUCCESS if the network is started, or AFW\_ERROR\_ACQ\_COORD if either a network is already started or if the channels scan didn't detect any suitable channel.

## 3.6.2.2 afwAssociation

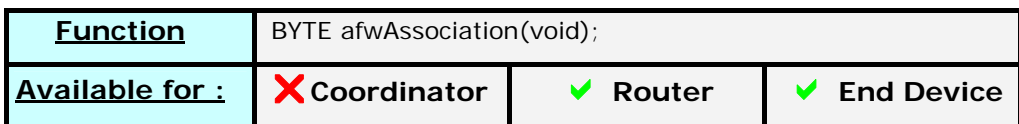

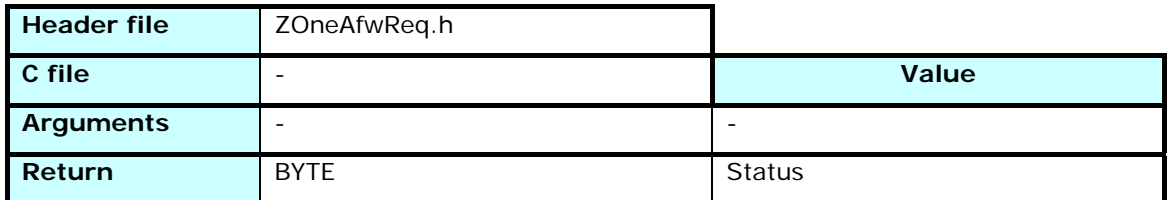

Try to associate the module to an existing network. If an extended PAN Id has been defined, only a module from this network can be selected as parent.

Returns the status of the operation as SUCCESS if the network is started, or AFW\_ERROR\_ACQ\_ROUTER/ AFW\_ERROR\_ACQ\_DEVICE if the module is already associated or AFW\_ERROR\_SCANNING if the channels scan didn't detect any suitable network.

### 3.6.2.3 afwStartRFDTimer

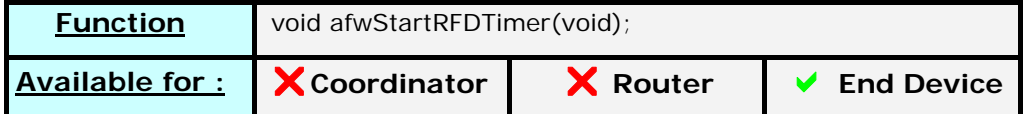

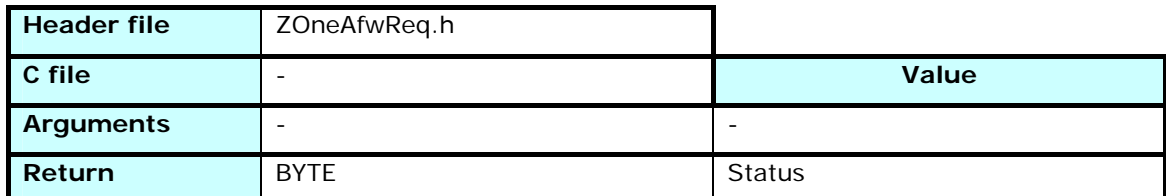

This function is used for the Rx Off when Idle devices.

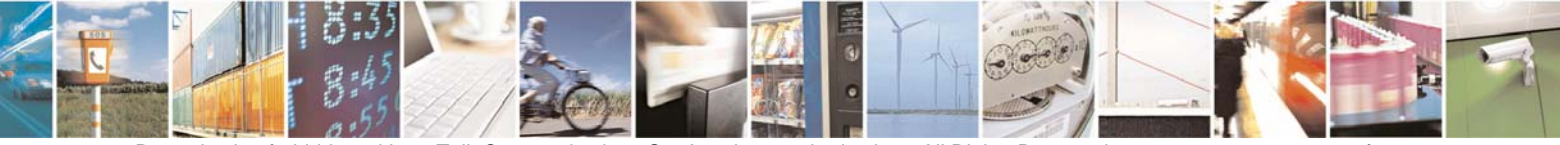

Reproduction forbidden without Telit Communications S.p.A. written authorization - All Rights Reserved page 53 of 101

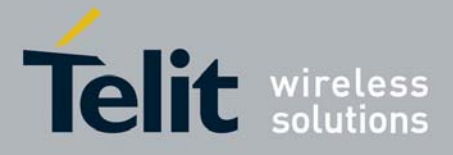

These devices are in Standby most of the time, with a settable wakeup interval which can be quite long. However, some actions need an answer after a delay, and the device needs to poll its parent to get it.

So a polling timer is defined and is launched by this function to send a data request each 2 seconds without going back to sleep. *afwCheckRFDTimer* must be called to check if the timer triggered and to poll the parent.

These functions are used in the sample application when an End Device Bind Request is sent, to wait for the answer of the coordinator.

# 3.6.2.4 afwCheckRFDTimer

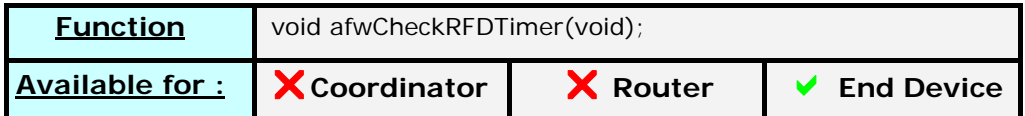

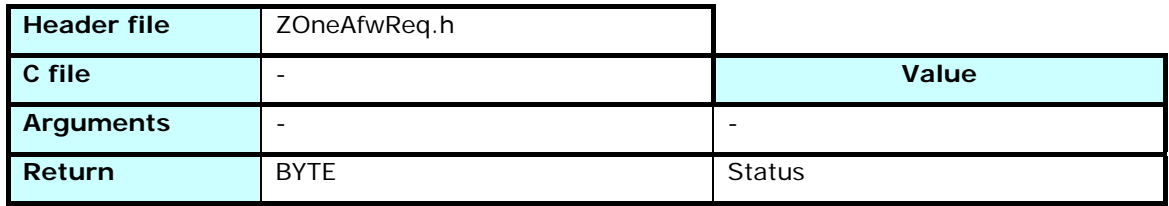

Checks the RFD timer and sends a DataRequest to the parent if triggered. It restarts the timer for 2 seconds.

# 3.6.2.5 afwHeader

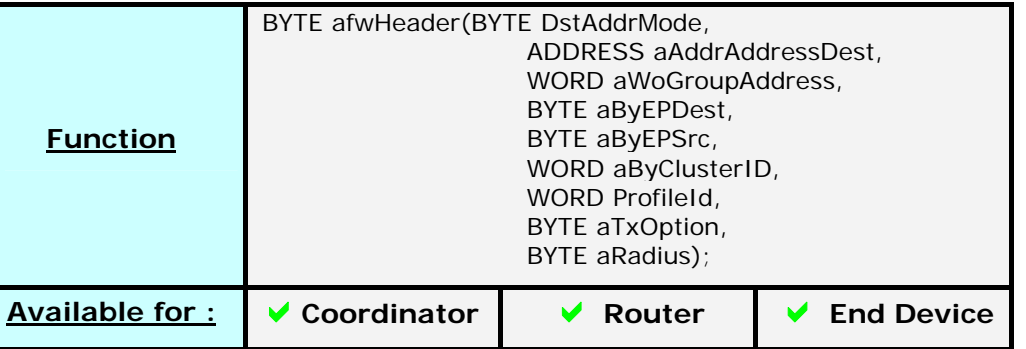

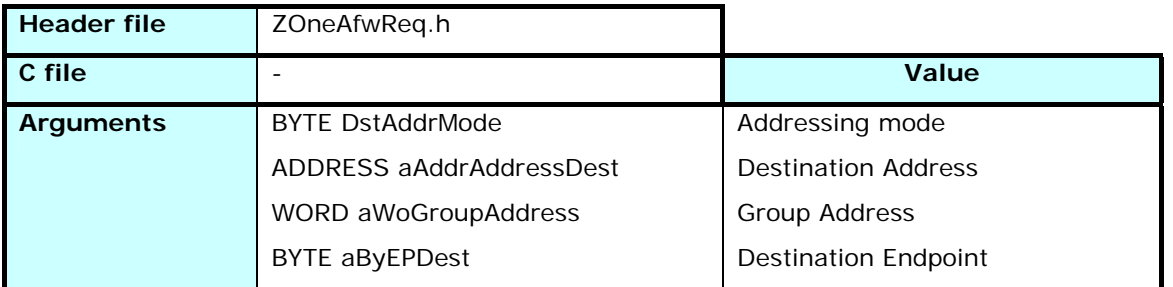

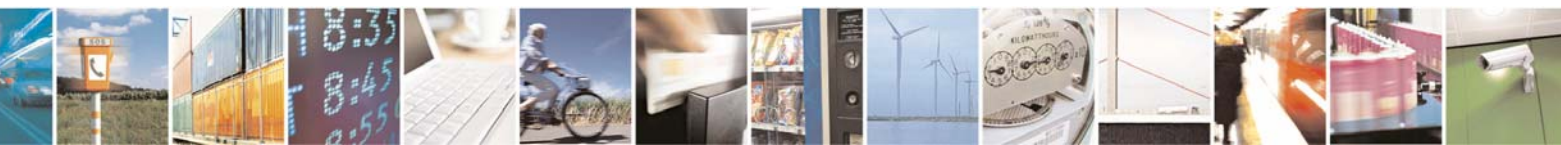

Reproduction forbidden without Telit Communications S.p.A. written authorization - All Rights Reserved page 54 of 101

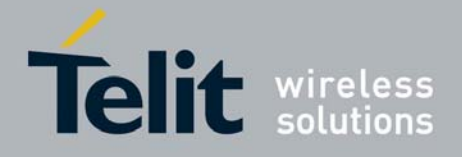

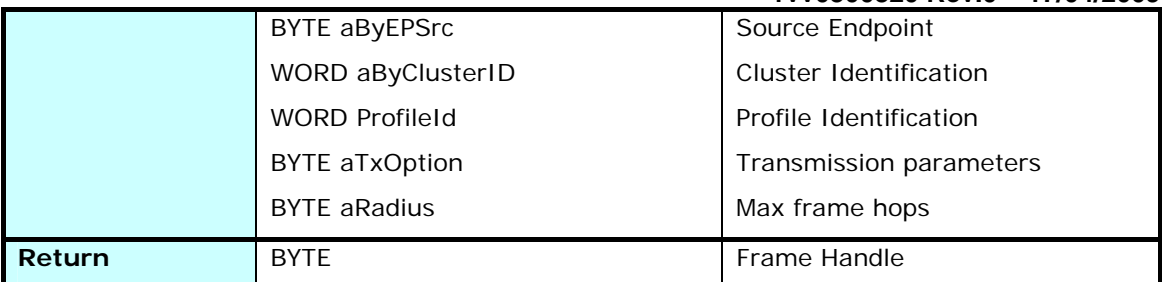

This function is used to create a new data packet and fill its header with the necessary values for transmission.

The destination address fields are filled differently in function of the value of *DstAddrMode*.

The possible values for *DstAddrMode* are defined in *ZOneAfwReq.h*:

AFW\_ADDR\_NOT\_PRESENT 0x00

The *aAddrAddressDest* and *aWoGroupAddress* fields are unused. The sending function will search the binding table to send one frame to each destination address/endpoint found for this endpoint/cluster/profile combination

#### AFW\_16BIT\_GROUP\_ADDR 0x01

The *aAddrAddressDest* field is unused. The *aWoGroupAddress* field must be set to the destination group address.

#### AFW\_16BIT\_ADDR 0x02

The *aWoGroupAddress* field is unused. The *aAddrAddressDest* field must be set to the destination short address.

#### AFW\_64BIT\_ADDR 0x03

The *aWoGroupAddress* field is unused. The *aAddrAddressDest* field must be set to the destination IEEE address. The sending process will check if a short address exists in the Address Table for this 64 bits address, and return an error if not. The *afwHeader* function doesn't check the existence of the short address.

The different transmission options are defined in *ZOneAfwReq.h*:

#### AFW\_TX\_OPT\_SECURITY\_ENABLE 0x01

Enables the security for this frame

#### AFW\_TX\_OPT\_ACK\_REQ 0x04

Requests an acknowledge from the destination. Not possible with group addressing.

#### AFW\_TX\_OPT\_FRAGMENTATION 0x08

Allows fragmentation for this frame if the size is more than one packet can handle.

The Radius field defines the maximum number of hops the frame will do before reaching the destination. If not specified (0) the default will be set to twice the maximum depth of the network.

The function returns the handle used afterward to add data to the frame, send it, or to cancel the sending if needed.

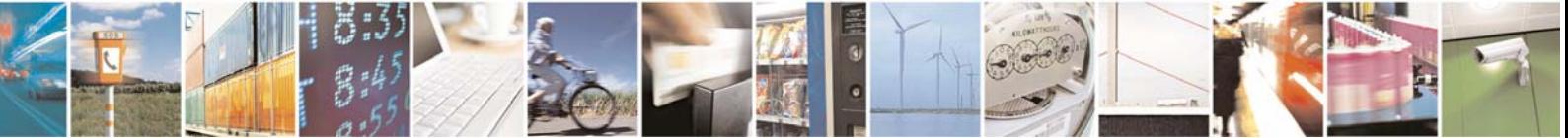

Reproduction forbidden without Telit Communications S.p.A. written authorization - All Rights Reserved page 55 of 101

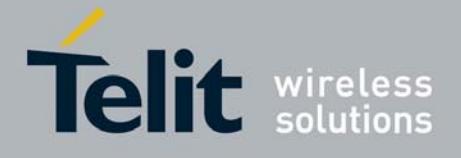

# 3.6.2.6 afwAddElementToTransaction

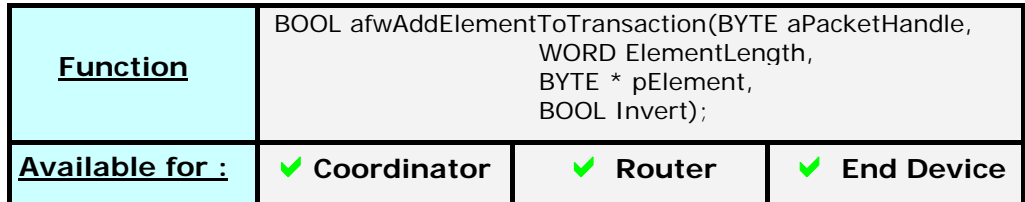

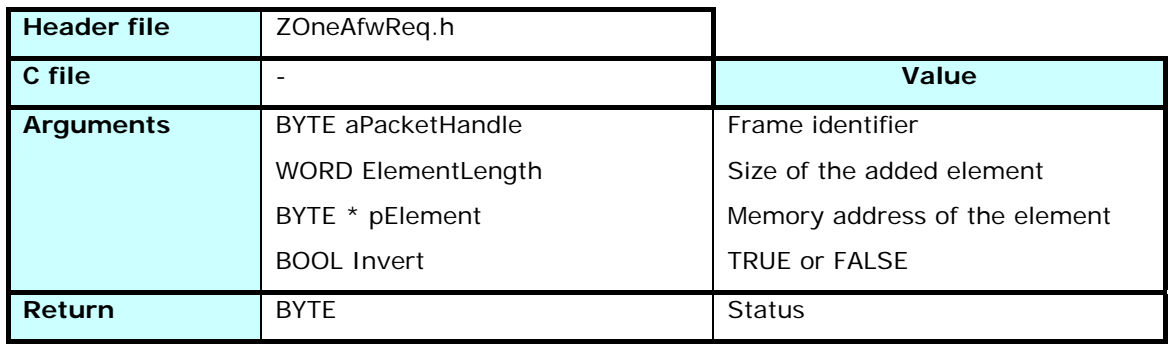

Adds an element of size *ElementLength* copied from the memory address *pElement* to the frame identified by *aPacketHandle*. If the Invert parameter is set to TRUE, the byte order of the element is inverted in the frame.

The function returns FALSE if the element's length is longer than the space left in the frame, TRUE otherwise.

## 3.6.2.7 afwReserveBytes

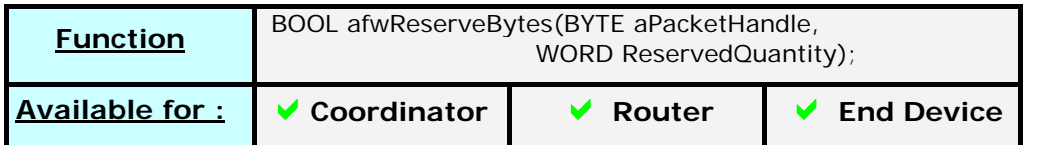

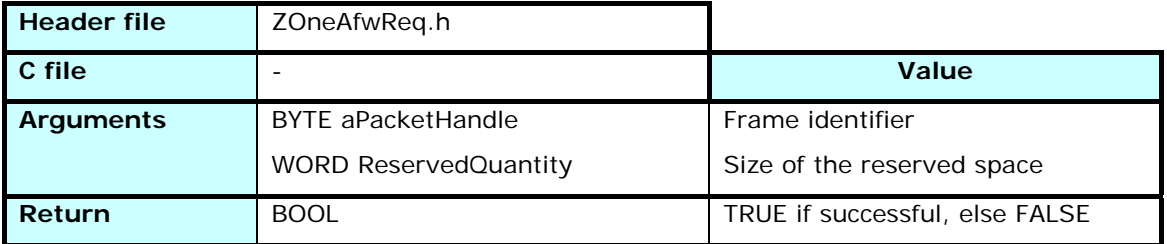

Reserves a number *ReservedQuantity* of bytes in the frame identified by *aPacketHandle*.

Allows continuing to add elements and to write a value here afterward.

It is used by the sample application to set the frame length at the beginning of the frame, but the value is written at the end, when this length is known.

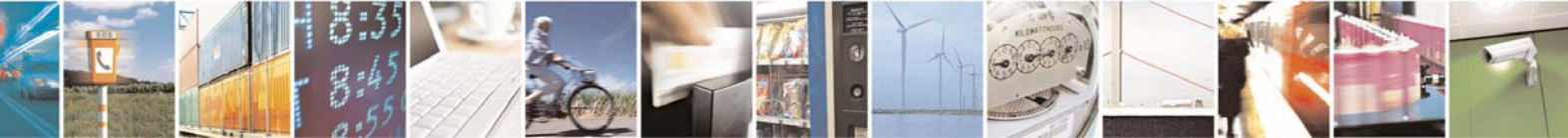

Reproduction forbidden without Telit Communications S.p.A. written authorization - All Rights Reserved page 56 of 101

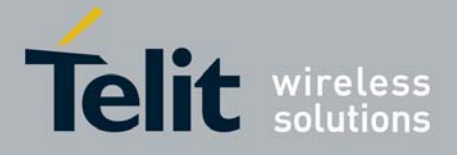

Can be called only once per frame.

The function returns FALSE if the element's length is longer than the space left in the frame, TRUE otherwise.

# 3.6.2.8 afwAddReservedElementToTransaction

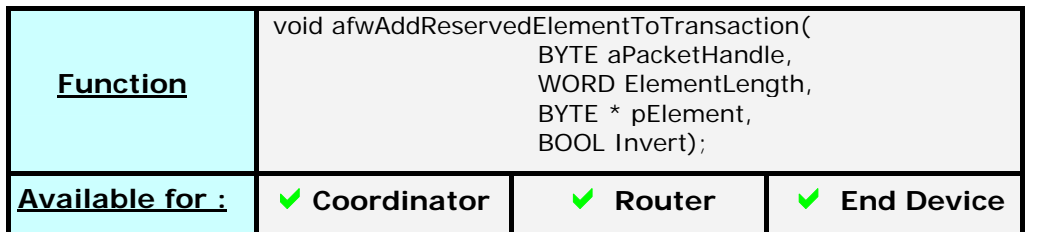

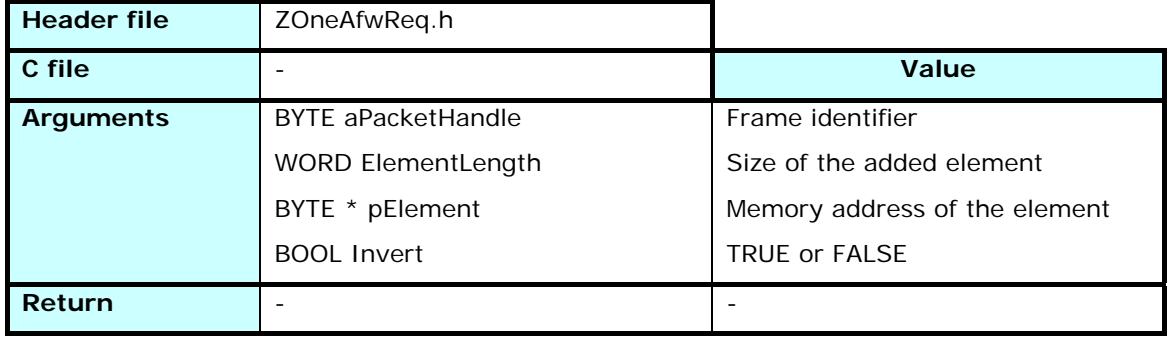

Same action than *afwAddElementToTransaction*, but the element is copied in the previously reserved space in the frame.

### 3.6.2.9 afwHandleRelease

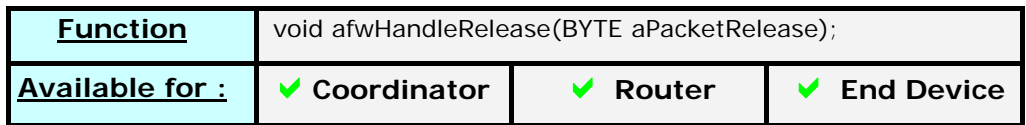

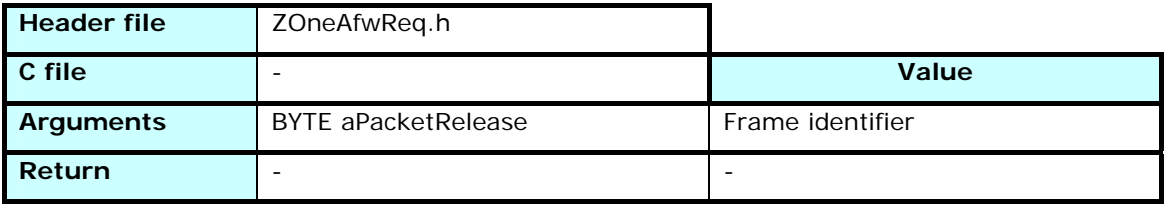

Releases a frame without sending it.

3.6.2.10 afwdeDataRequest

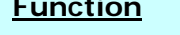

**Function** void afwdeDataRequest(BYTE aPacketHandle);

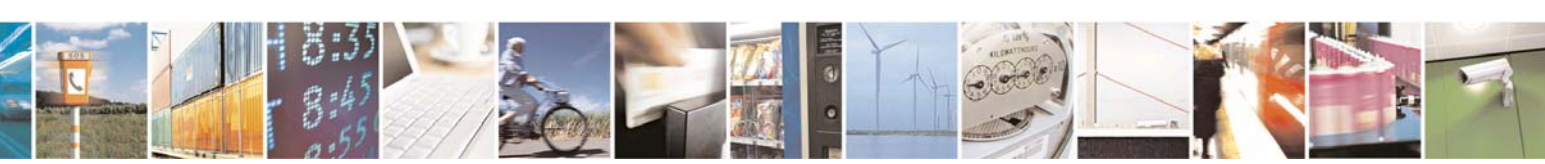

Reproduction forbidden without Telit Communications S.p.A. written authorization - All Rights Reserved page 57 of 101

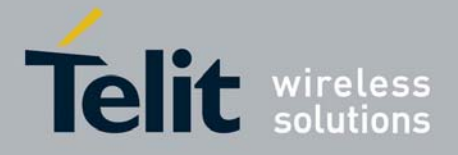

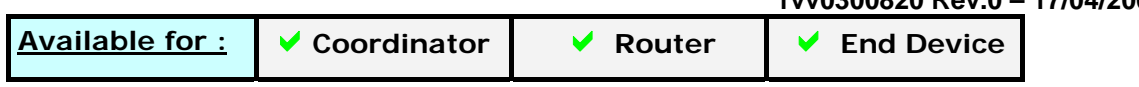

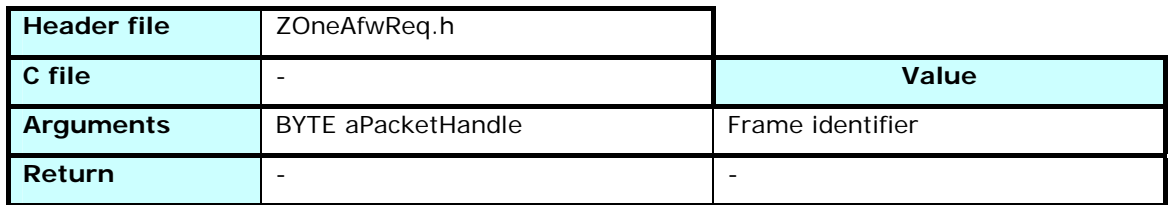

Starts the sending process for the identified frame.

The result will be returned to the appliclation through the call of *afwDataConfirm*.

# 3.6.2.11 afwGetMaxPayloadSize

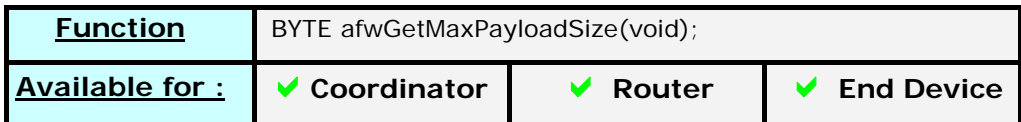

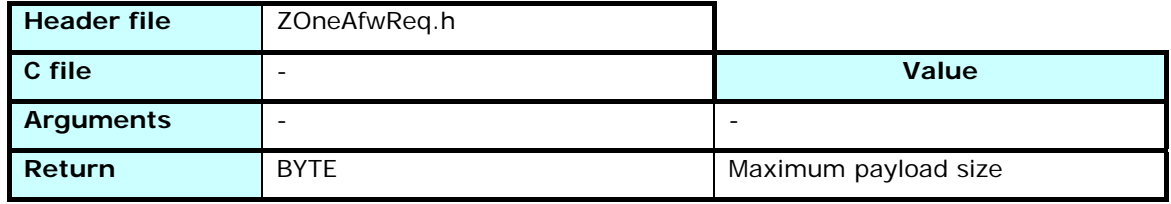

Returns the maximum allowed size for a packet in function of the security parameters of the stack. This is the maximum size without fragmentation.

# 3.6.2.12 afwForceRouteDiscovery

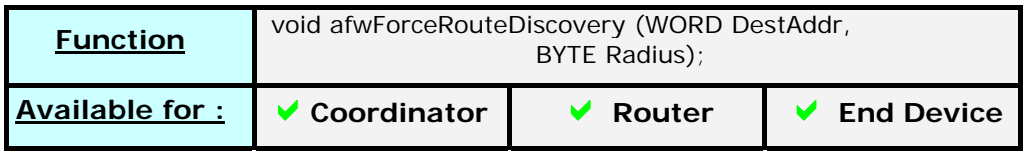

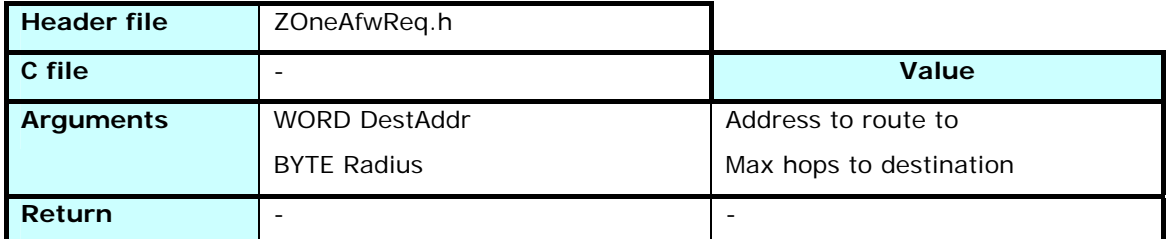

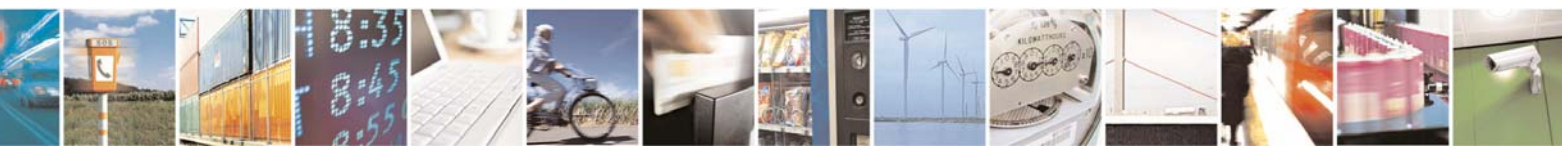

Reproduction forbidden without Telit Communications S.p.A. written authorization - All Rights Reserved page 58 of 101

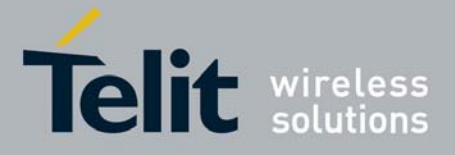

Forces a route discovery to address DestAddr with a maximum number of hops of Radius.

This function is used only for tests purpose and should not be used in application.

# 3.6.3 ZOneAfwRsp.h / ZOneAfwRsp.c

The functions defined in ZOneAfwRsp.h are modifiable by the user and can be found in *ZOneAfwRsp.c*

### 3.6.3.1 afwdeDataConfirm

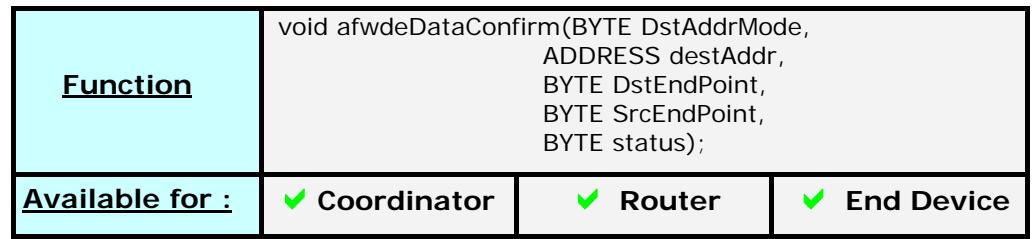

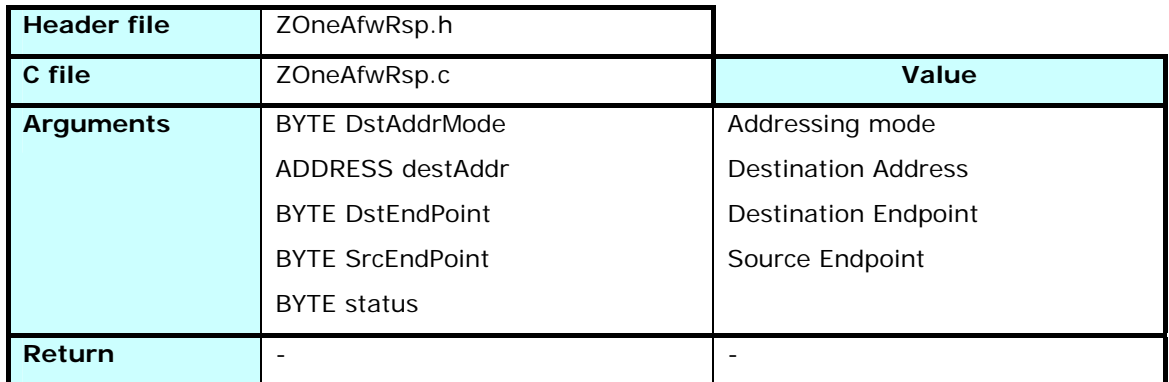

Gives the status of the frame sent to the endpoint *DstEndPoint* of the module *destAddr* from the endpoint *SrcEndPoint*.

This status can be :

AFW\_SUCCESS 0x00

Frame sent and acknowledge received if asked for in the Tx Options

AFW\_NO\_ACK 0xA7 Frame sent, but acknowledge was asked for this frame and not received from destination.

AFW\_NO\_BOUND\_DEVICE 0xA8

Frame sent with the DestAddressMode set to AFW\_ADDR\_NOT\_PRESENT, but no binding was found in the bindings table

AFW\_NO\_SHORT\_ADDRESS 0xA9

Frame sent with the DestAddressMode set to AFW\_64BIT\_ADDR, but no corresponding short address was found in the address table.

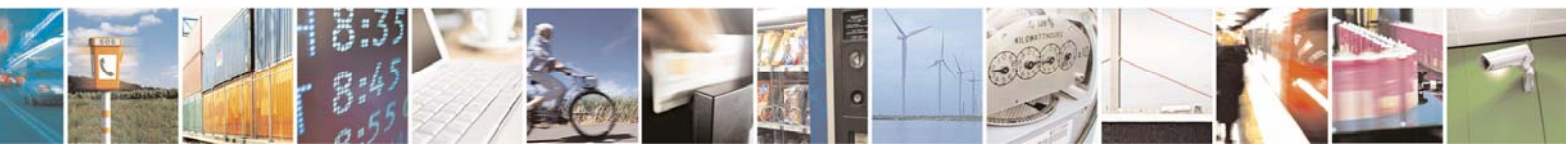

Reproduction forbidden without Telit Communications S.p.A. written authorization - All Rights Reserved page 59 of 101

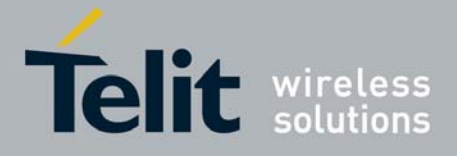

# **Z-ONE Protocol Stack User Guide**

 **1vv0300820 Rev.0 – 17/04/2009** AFW\_SECURITY\_FAIL Encryption was asked for this frame, but an error occurred in the security process

# 3.6.3.2 afwdeDataIndication

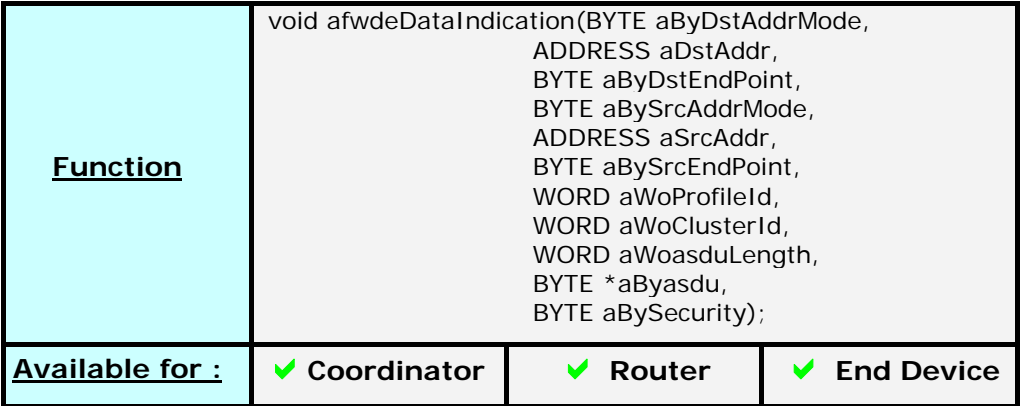

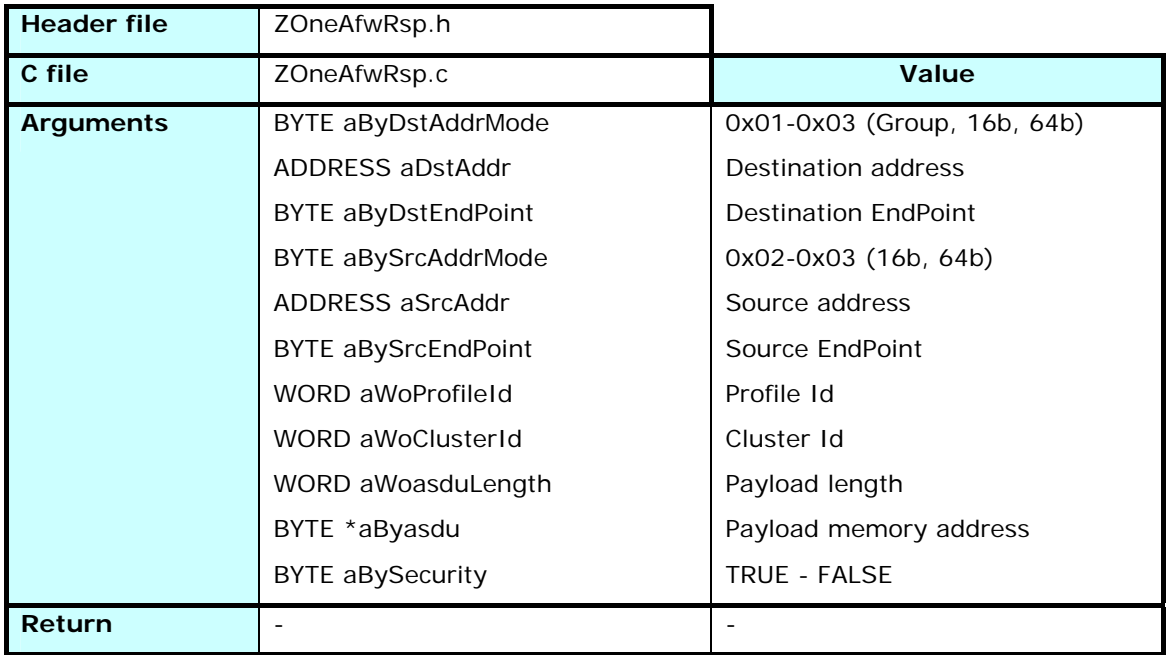

Indicates that a frame has been received for the module.

The *aByDstAddrMode* indicates if the frame was group addressed, and if not the format 16 or 64 bits of the *aDstAddr*.

The *aBySrcAddrMode* indicates the format 16 or 64 bits of the *aSrcAddr* parameter.

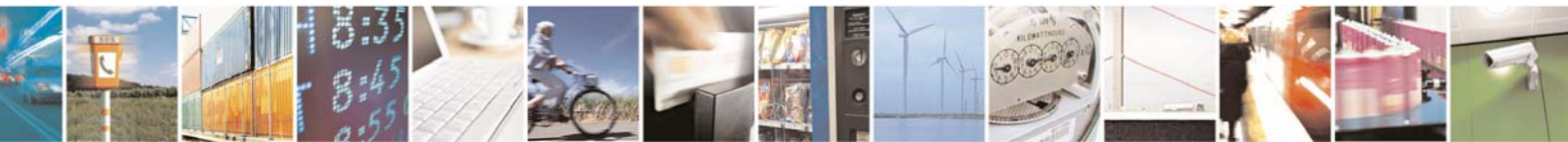

Reproduction forbidden without Telit Communications S.p.A. written authorization - All Rights Reserved page 60 of 101

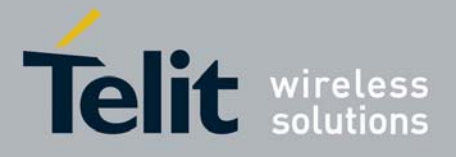

The *aSrcAddr* Source address and *aBySrcEndPoint* Source EndPoint parameters can be used by application to send an answer or to identify the sender.

The *aByDstEndPoint* destination EndPoint, the *aWoProfileId* and *aWoClusterId* identify the exact destination in the module.

*aWoasduLength* gives the size of the frame's payload stores in memory at address *aByasdu*

*aBySecurity* indicates if the frame was secured or not.

# 3.7 Security Services Access

# 3.7.1 Principle

The Security Service Access let you manage the way security is handled in your network.

It allows to turn global security on or off, and to set the security keys at different levels.

# 3.7.2 ZOneSecurity.h

The functions defined in ZOneSecurity.h are not modifiable by the user.

## 3.7.2.1 setUseSecurity

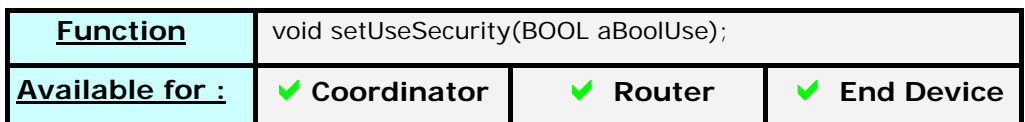

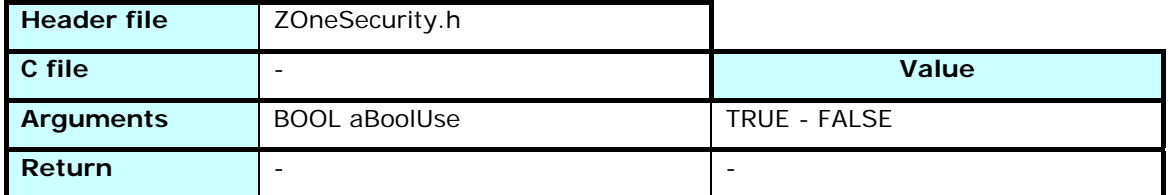

Sets the global network security on or off. If *aBoolUse* is set to TRUE, all frames will be secured at Network level

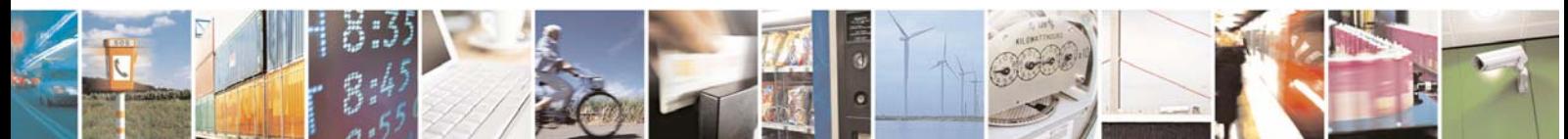

Reproduction forbidden without Telit Communications S.p.A. written authorization - All Rights Reserved page 61 of 101

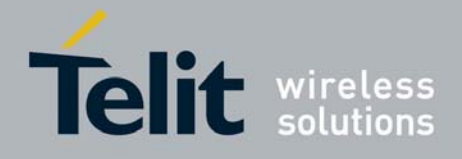

# 3.7.2.2 getUseSecurity

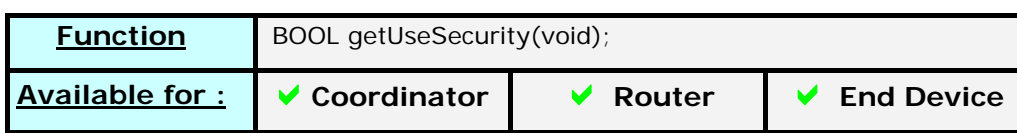

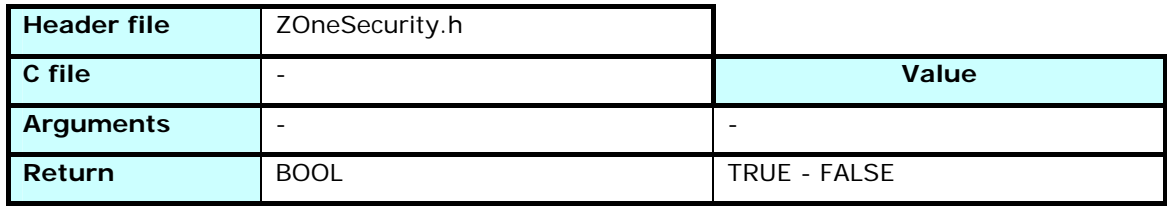

Returns the global network security level

## 3.7.2.3 setPreconfiguredNwkKey

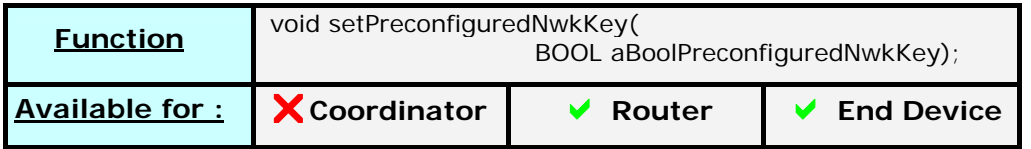

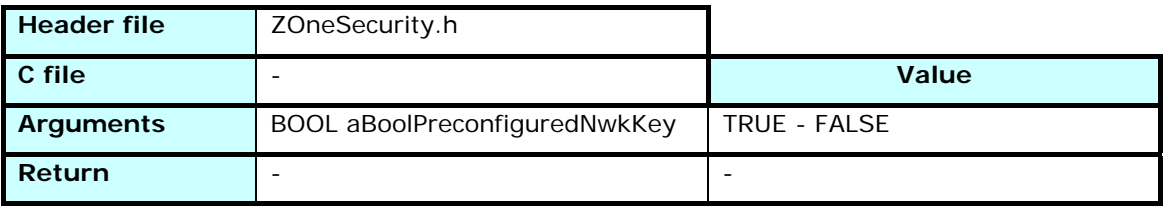

This function must be called before association to set the way the module will get its Network Key.

If *aBoolPreconfiguredNwkKey* is set to TRUE, it will use the key defined using *setNwkKey*.

If it is set to FALSE, the module will obtain its Network Key through the security process, but the key will be sent once on the radio without encryption.

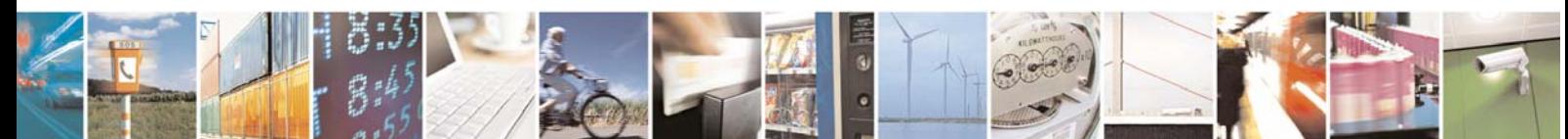

Reproduction forbidden without Telit Communications S.p.A. written authorization - All Rights Reserved page 62 of 101

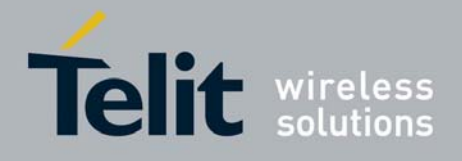

# 3.7.2.4 getPreconfiguredNwkKey

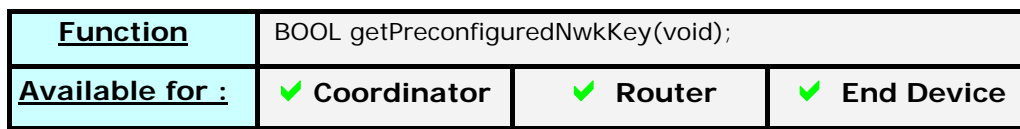

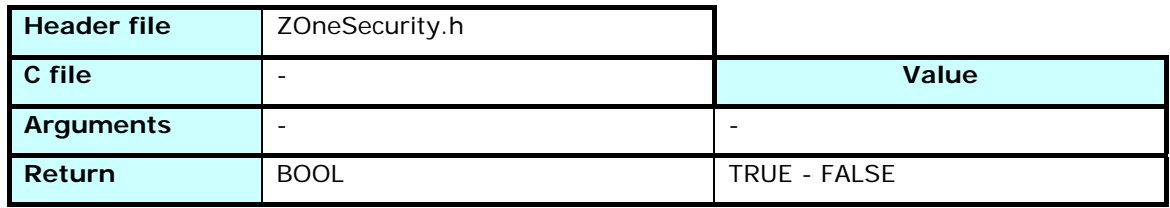

Returns the module's way of getting the network key.

## 3.7.2.5 setNwkKey

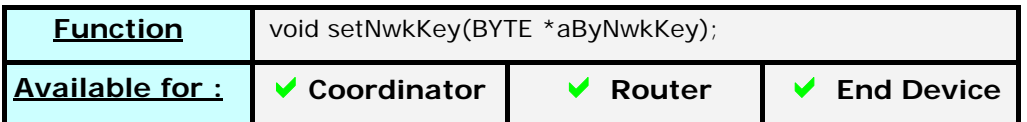

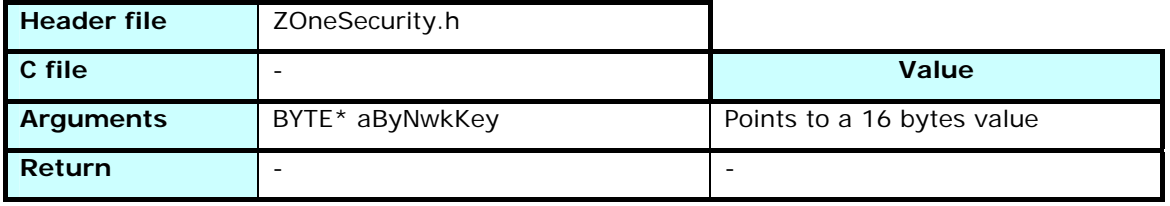

Sets the global network security key to the value pointed by aByNwkKey. If the use of a network key is activated (*setUseSecurity(TRUE)*) all frames will be encrypted at network level with this key. Of course, a module using a wrong key will not be able to communicate with the network.

If the module is set to use preconfigured key at startup, it will try to associate using this key instead of getting a key over the air.

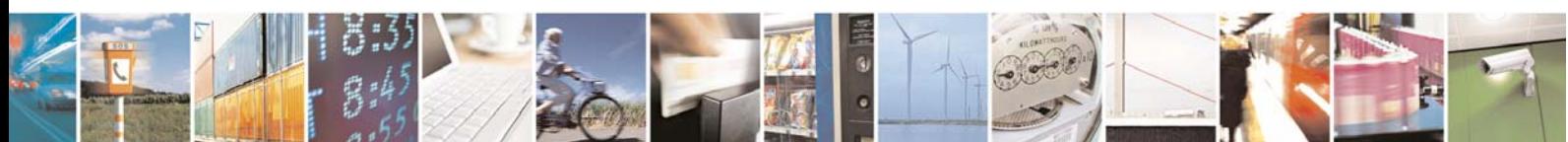

Reproduction forbidden without Telit Communications S.p.A. written authorization - All Rights Reserved page 63 of 101

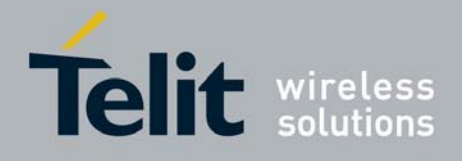

# 3.7.2.6 setPreconfiguredLinkKey

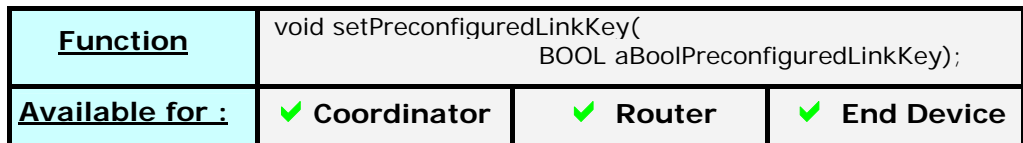

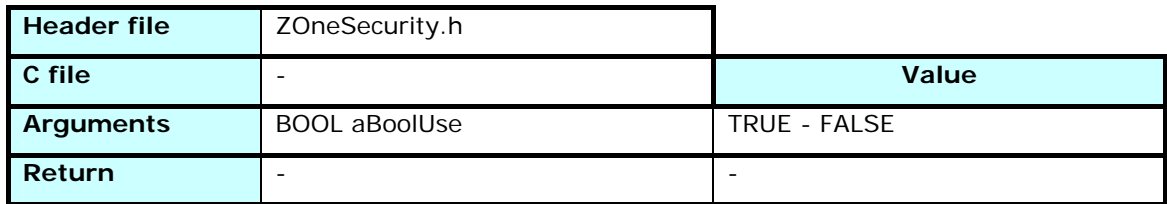

Sets the link security use on or off. If *aBoolUse* is set to TRUE, the module will use a specific link key to encrypt the frames if a key exists for the destination.

This allows specific links to be set between nodes where the other nodes of the network can decrypt enough to route the message, but can't read the payload.

If preconfigured link keys are not allowed and security is asked for in a message, the module will try to get a Link Key from the Trust Center (Coordinator), but this link key will only be network encrypted when transmitted to the modules.

# 3.7.2.7 getPreconfiguredLinkKey

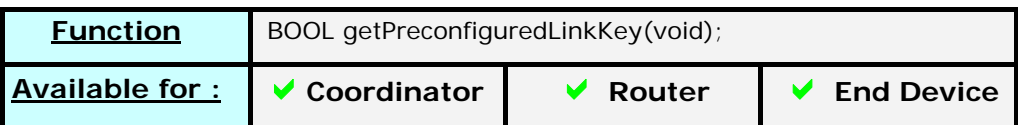

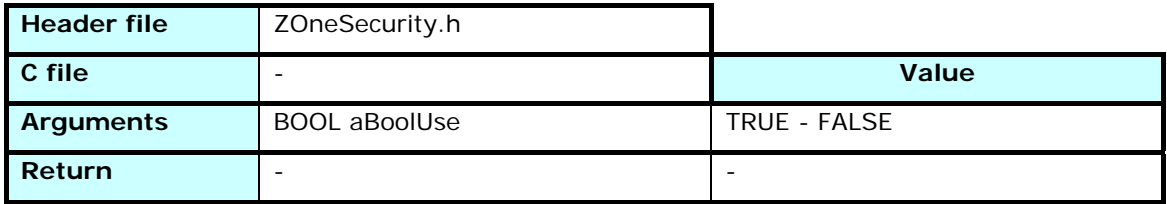

Returns TRUE if the security status of the module allows it to use preconfigured link keys.

# 3.7.2.8 setLinkKey

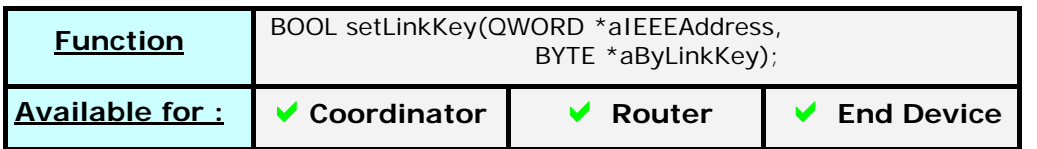

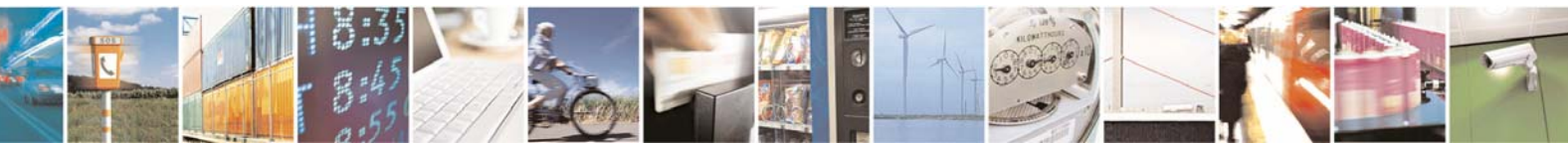

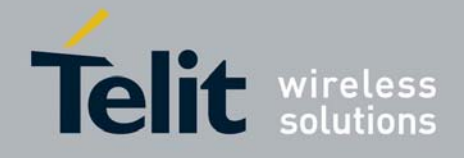

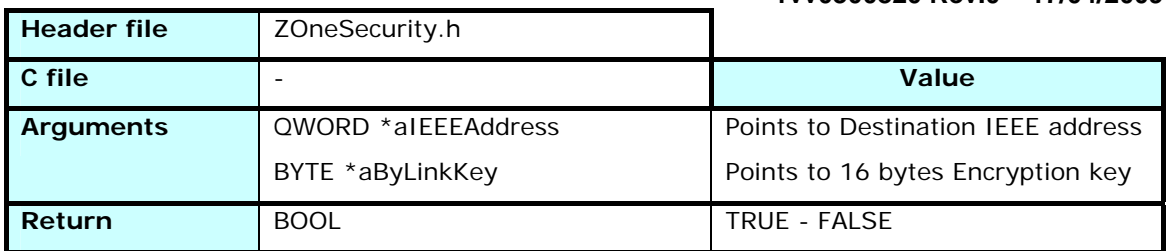

Defines a preconfigured link key to a given address.

# 3.7.2.9 apsmeRequestKeyRequest

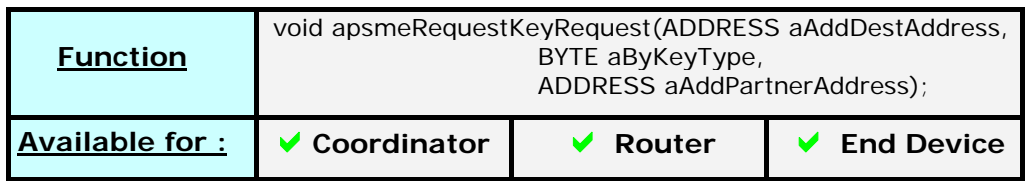

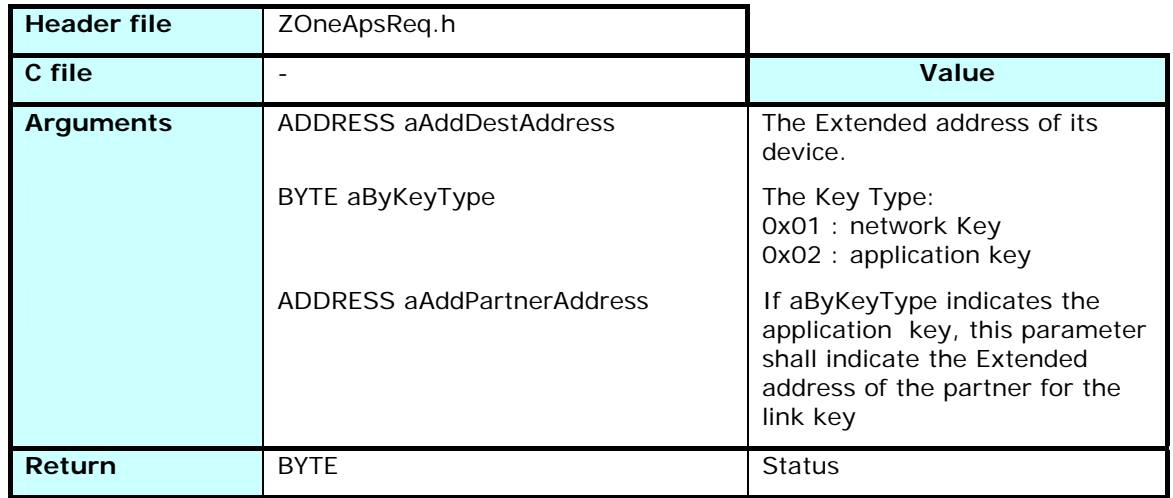

Requests the network key shared by the entire network or an application key shared between two devices.

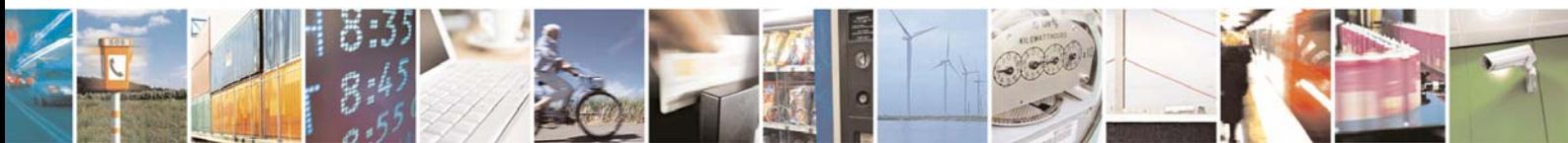

Reproduction forbidden without Telit Communications S.p.A. written authorization - All Rights Reserved page 65 of 101

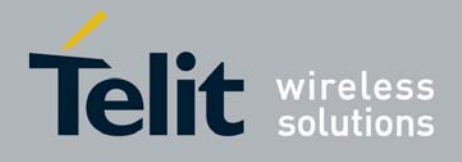

# 3.7.2.10 apsmeNetworkKeyUpdate

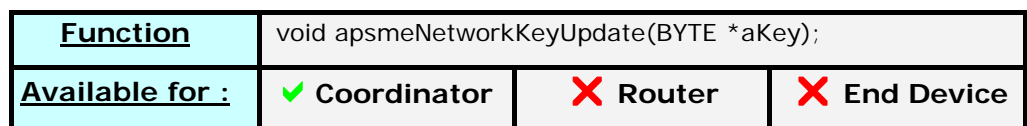

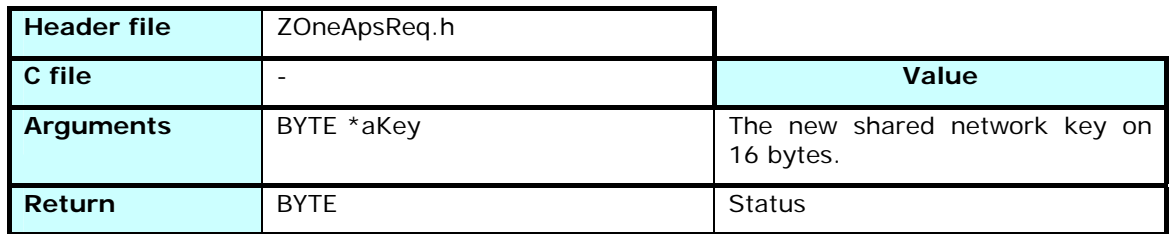

Updates the shared network key of all the devices of the entire network.

# 3.8 ZigBee Device Object (ZDO) Network

# Management

# 3.8.1 Principle

The ZigBee Device Object gives access to the management of the network. The services discovery, the network mapping and the remote definition of keys, bindings and other parameters are defined in the ZDO.

This allows the management of the network from any entry point.

# 3.8.2 ZOneZdoReq.h

The functions defined in ZOneZdoReq.h are not modifiable by the user.

They define the way the device will ask data from the network. The responses or requests coming from other devices are found in ZOneZdoRsp.h

# 3.8.2.1 zdoNwkAddrRequest

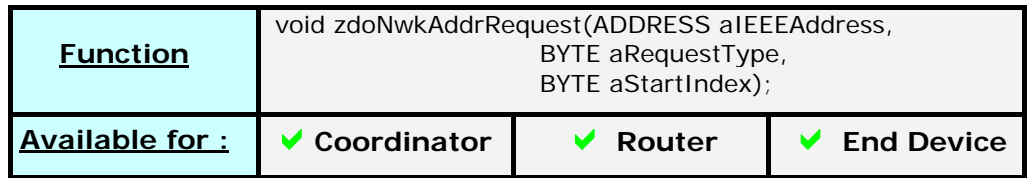

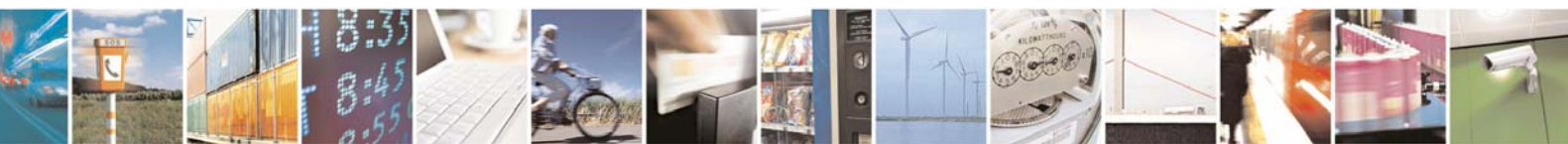

Reproduction forbidden without Telit Communications S.p.A. written authorization - All Rights Reserved page 66 of 101

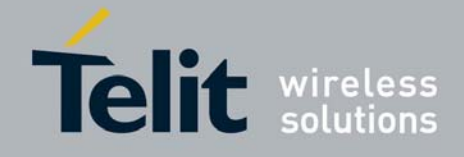

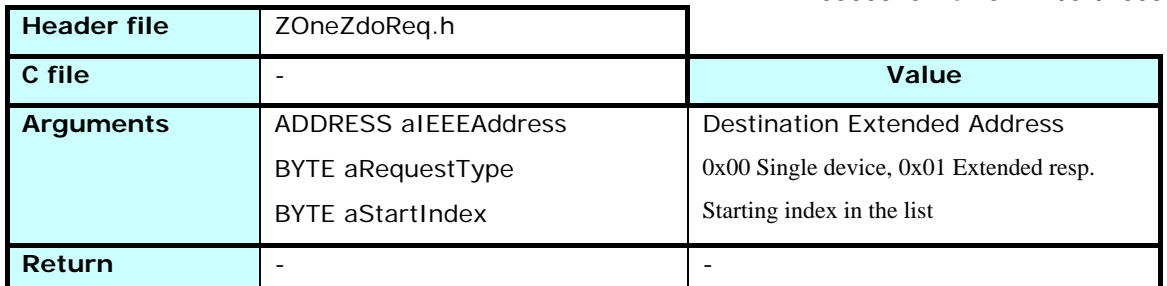

Requests a Network Address from a device identified by its IEEE Address.

The sender can request either a single device address (*aRequestType* = 0x00) or that the destination device joins the list of its children (*aRequestType* = 0x01) If the list is too long for the frame payload, the sender can specify the index of the first child address to join.

## 3.8.2.2 zdoIEEEAddrRequest

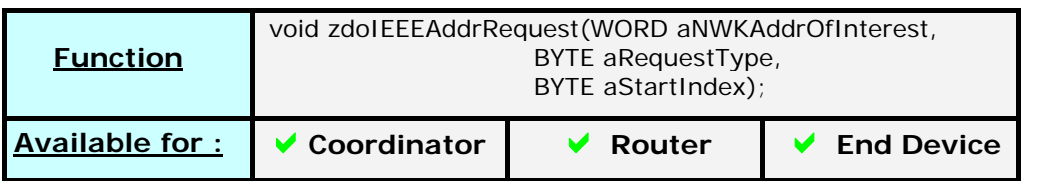

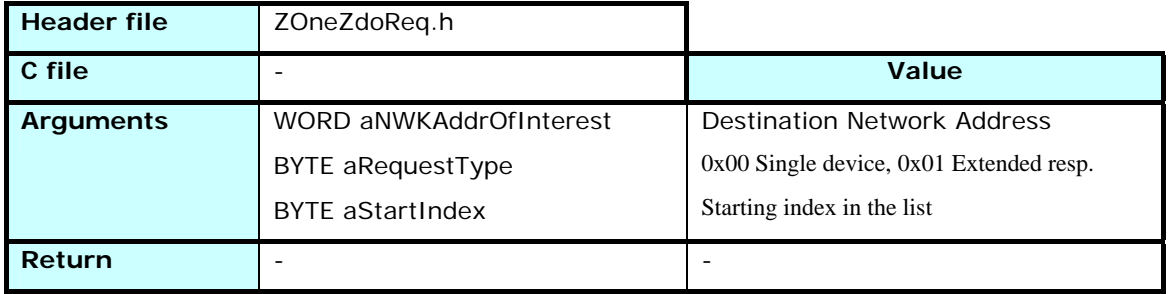

Requests an Extended Address from a device identified by its Network Address.

The sender can request either a single device address (*aRequestType* = 0x00) or that the destination device joins the list of its children (*aRequestType* = 0x01) If the list is too long for the frame payload, the sender can specify the index of the first child address to join.

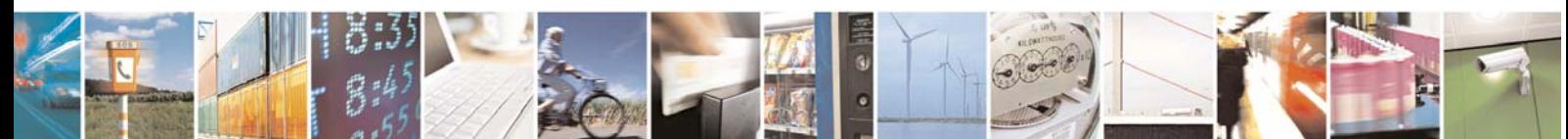

Reproduction forbidden without Telit Communications S.p.A. written authorization - All Rights Reserved page 67 of 101

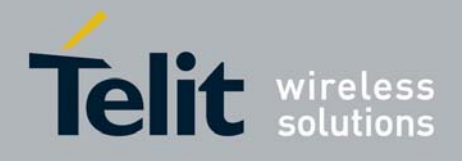

# 3.8.2.3 zdoNodeDescRequest

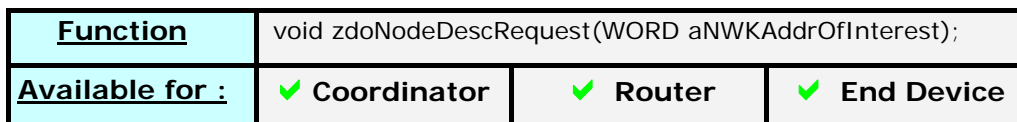

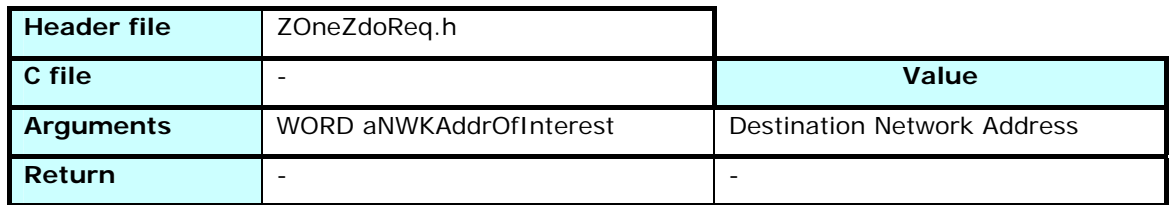

Asks the device identified by its Network Address to send back its Node Descriptor (See description in chapter 2.3.2.3. in the ZigBee 2007 specifications)

The request result will return as a call to *zdoNodeDescRsp*.

## 3.8.2.4 zdoPowerDescRequest

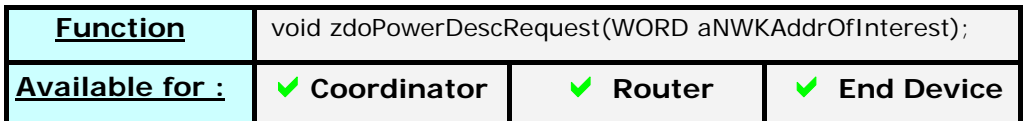

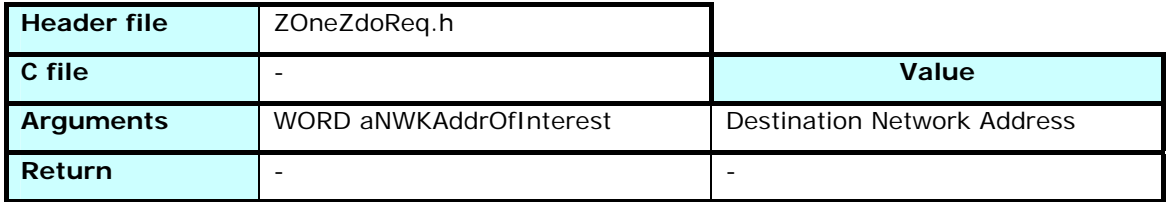

Asks the device identified by its Network Address to send back its Power Descriptor (See description in chapter 2.3.2.4. in the ZigBee 2007 specifications)

The request result will return as a call to *zdoPowerDescRsp*.

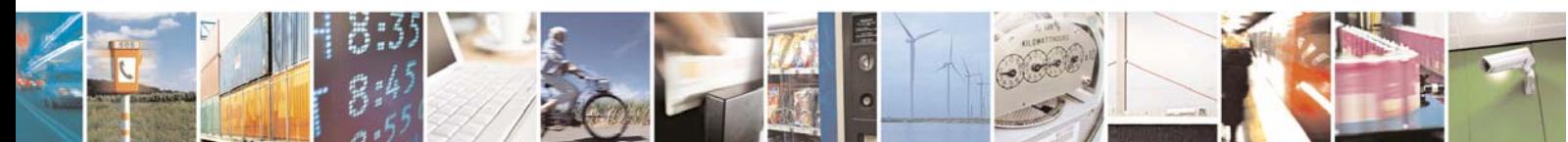

Reproduction forbidden without Telit Communications S.p.A. written authorization - All Rights Reserved page 68 of 101

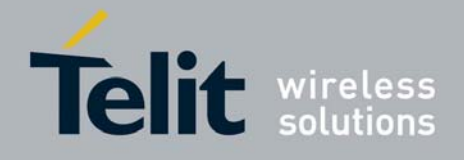

# 3.8.2.5 zdoSimpleDescRequest

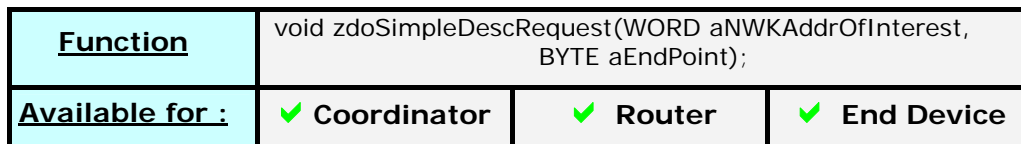

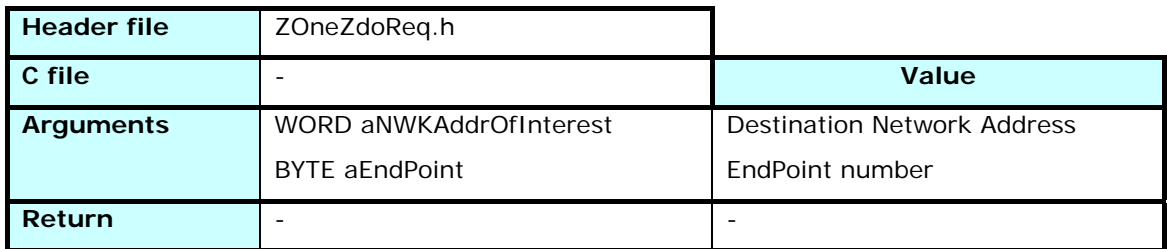

Asks the device identified by its Network Address to send back its Simple Descriptor for the specified End Point (See description in chapter 2.3.2.5. in the ZigBee 2007 specifications)

The request result will return as a call to *zdoSimpleDescRsp*.

## 3.8.2.6 zdoActiveEPRequest

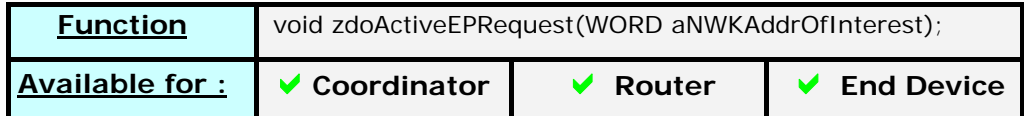

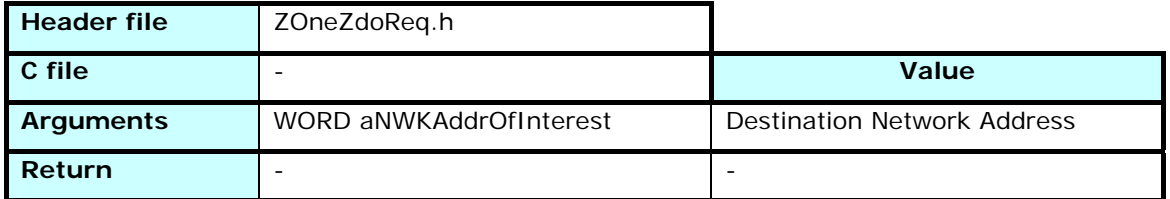

Asks the device identified by its Network Address to send back the list of its active end points.

The request result will return as a call to *zdoActiveEPRsp*.

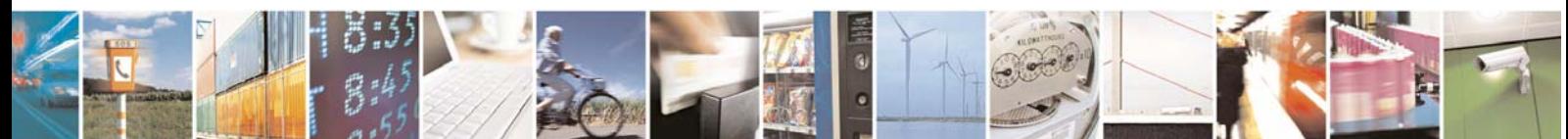

Reproduction forbidden without Telit Communications S.p.A. written authorization - All Rights Reserved page 69 of 101

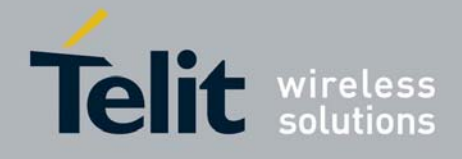

# 3.8.2.7 zdoMatchDescRequest

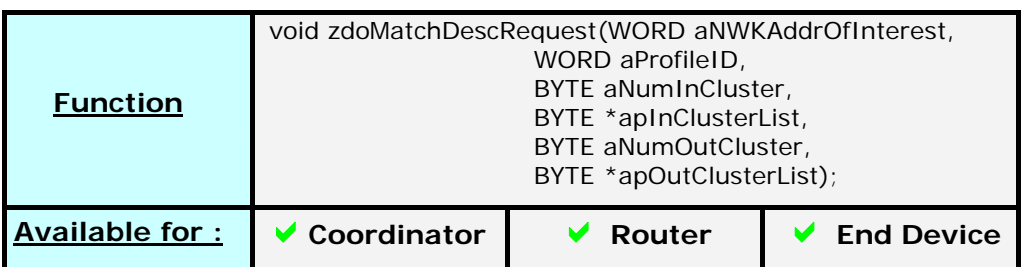

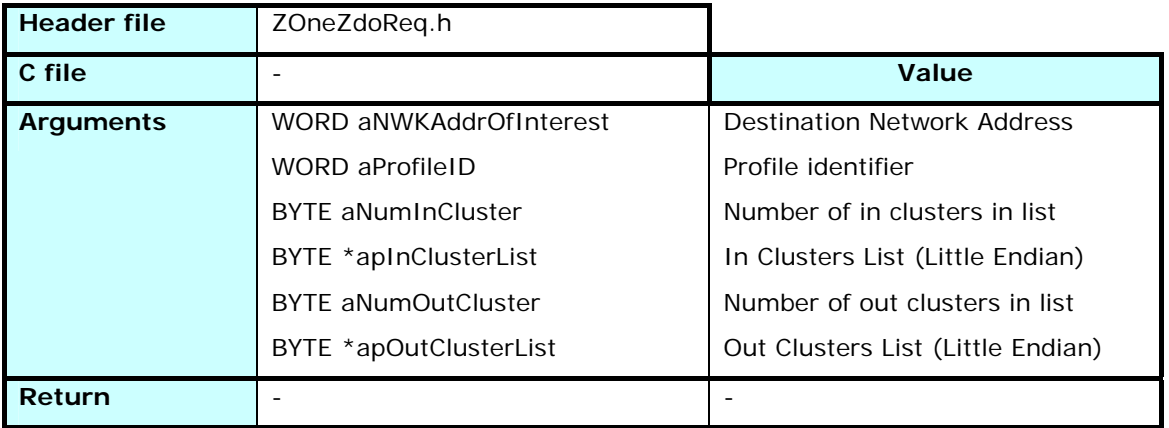

Asks the device identified by its Network Address to check if one of its End Points match the Profile Id and at least one of its in clusters matches one of the list's out clusters, or one of its out clusters matches one of the list's in clusters. (see ZigBee 2007 specifications §2.4.4.1.7 for a more detailed description)

The request result will return as a call to *zdoMatchDescRsp*.

# 3.8.2.8 zdoUserDescRequest

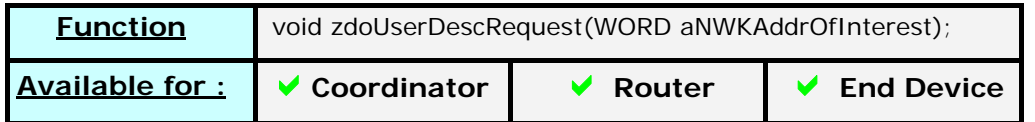

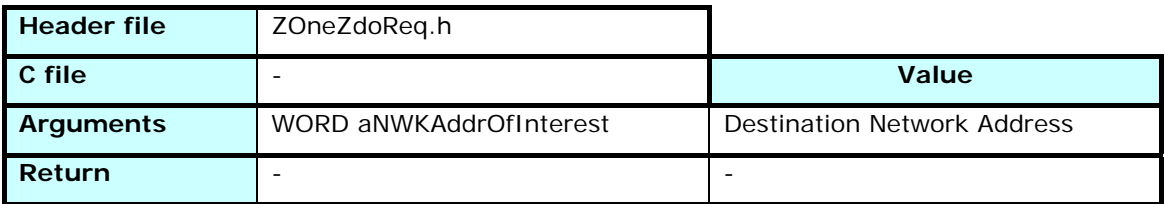

Asks the device identified by its Network Address to send back its User Descriptor. The request result will return as a call to *zdoUserDescRsp*.

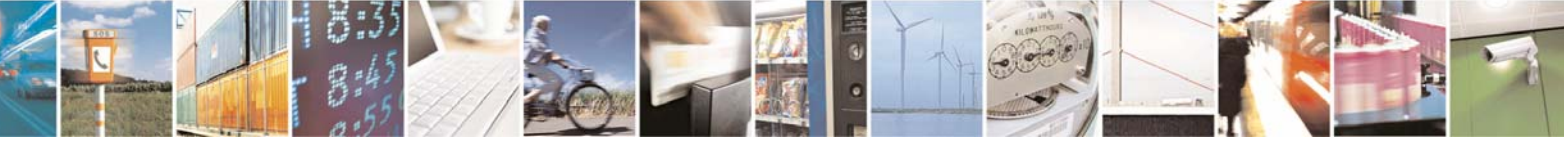

Reproduction forbidden without Telit Communications S.p.A. written authorization - All Rights Reserved page 70 of 101

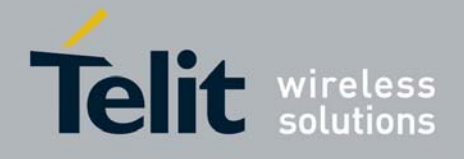

## 3.8.2.9 zdoUserDescSet

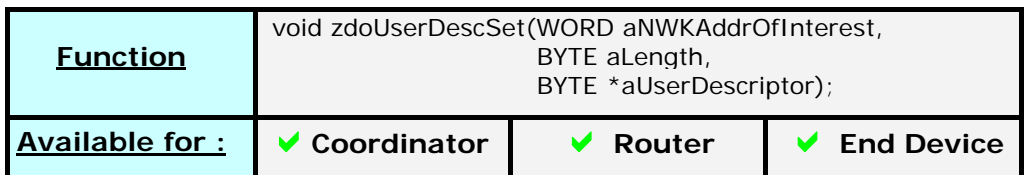

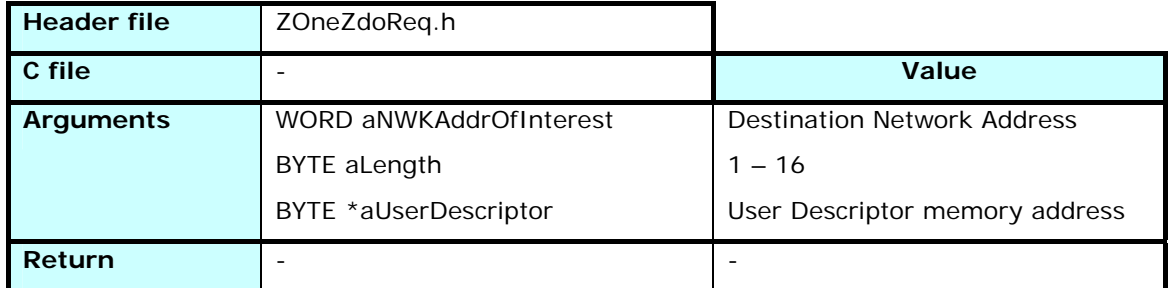

Sends a command to the device identified by *aNWKAddrOfInterest* to set its User Descriptor to a new value of size *aLength* and copied from *aUserDescriptor* memory address

# 3.8.2.10 zdoEndDeviceAnnonceRequest

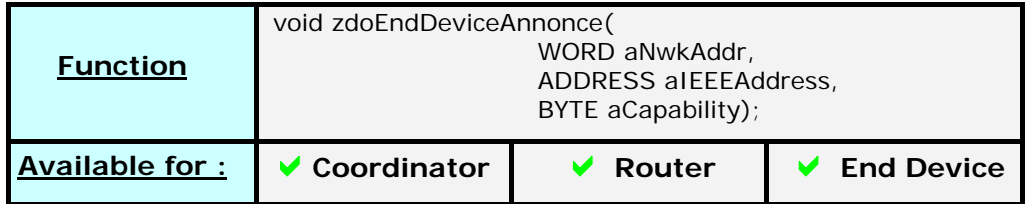

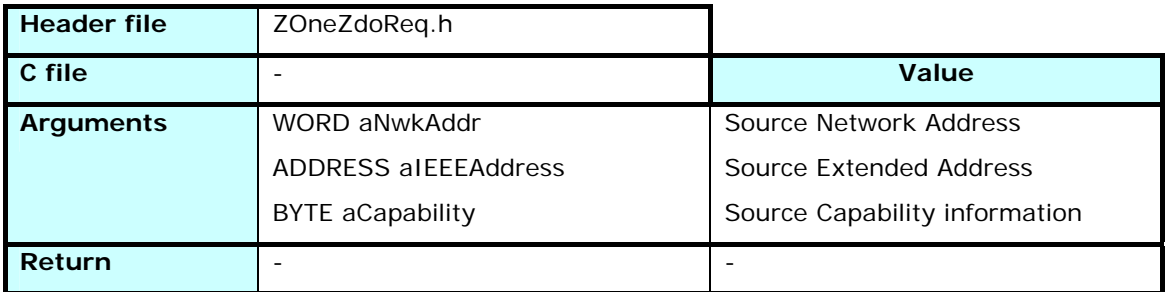

Sends a message containing the Network Address *aNwkAddr*, the Extended Address *aIEEEAddress* and the capability information *aCapability* of the sender to inform the other device that it joined or rejoined the network, and giving its two addresses for them to update their tables.

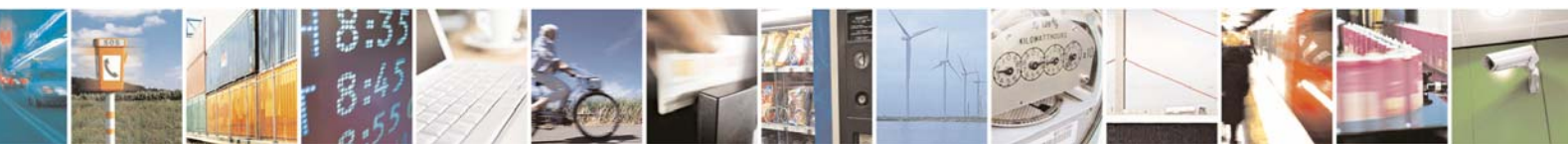

Reproduction forbidden without Telit Communications S.p.A. written authorization - All Rights Reserved page 71 of 101

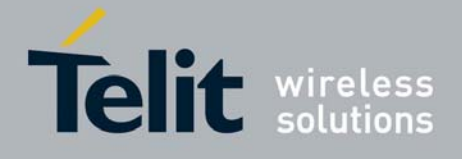

# 3.8.2.11 zdoMgmtPermitJoiningRequest

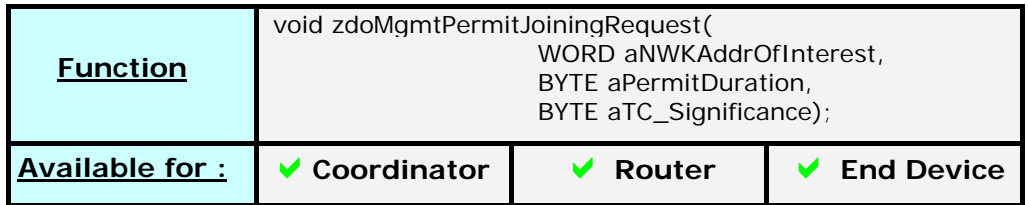

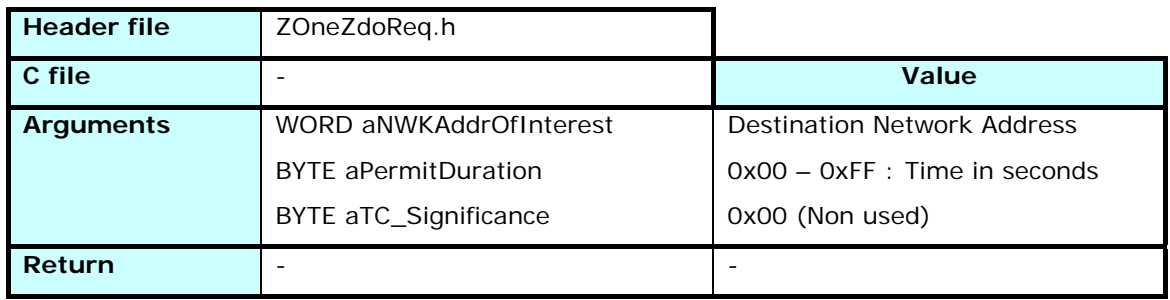

Used from a management device or a commissioning tool to order a device to accept association for a given *aPermitDuration* time, where 0x00 means No Association, 0xFF means Permanent permit, and all other values give the permission period length in seconds.

# 3.8.2.12 zdoMgmtNwkUpdateRequest

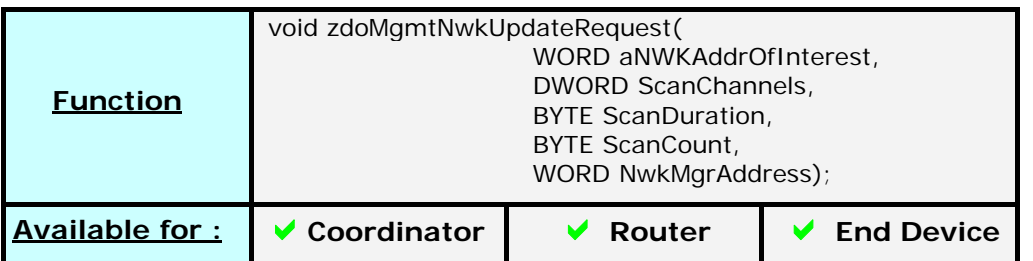

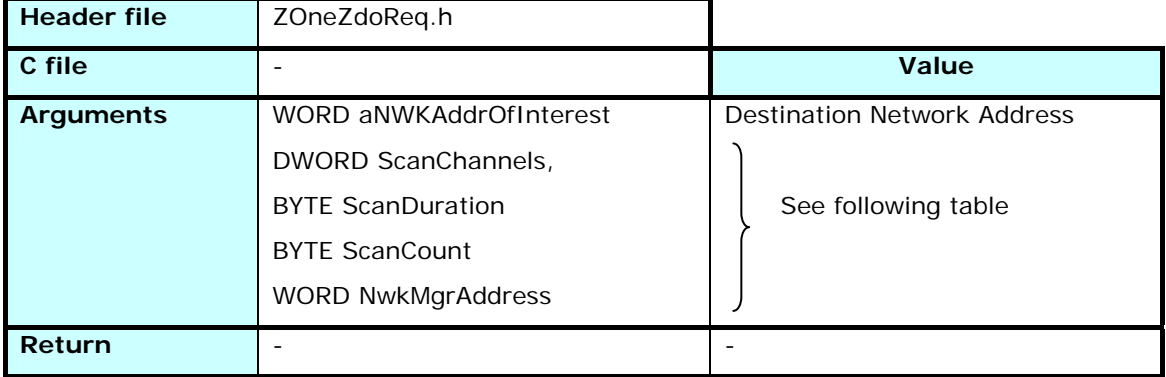

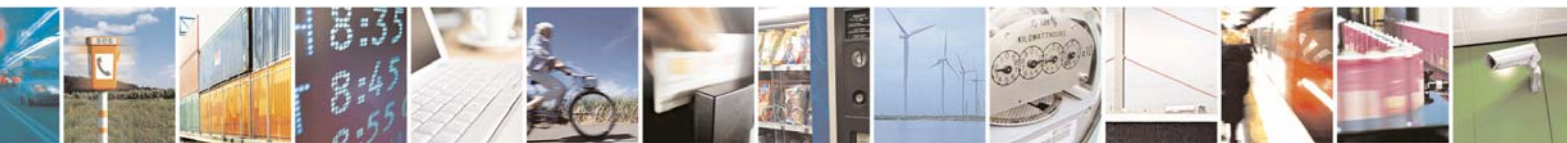

Reproduction forbidden without Telit Communications S.p.A. written authorization - All Rights Reserved page 72 of 101
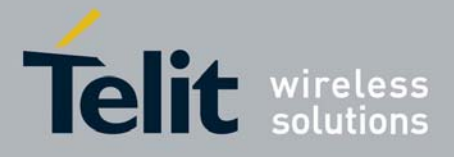

Sends a NwkUpdaterequest message, where the ScanDuration parameter gives the type of order sent to the network :

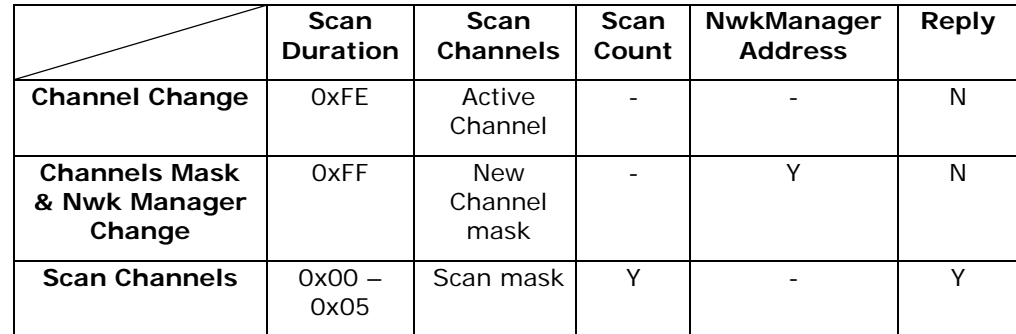

(-) means that the parameter is not used in the frame and any value can be used when the function is called.

The reply to the Scan Channels command returns as a NetworkUpdateNotify message sent by the remote device

## 3.8.2.13 zdoMgmtNwkUpdateNotifySend

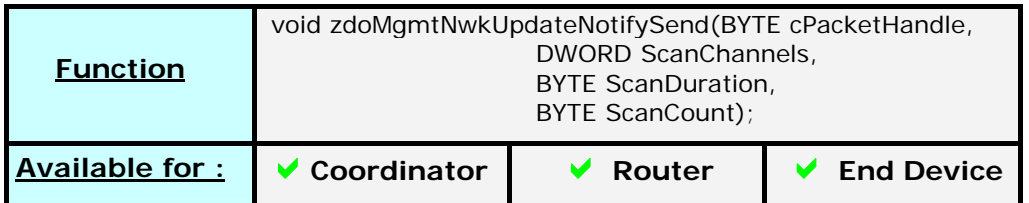

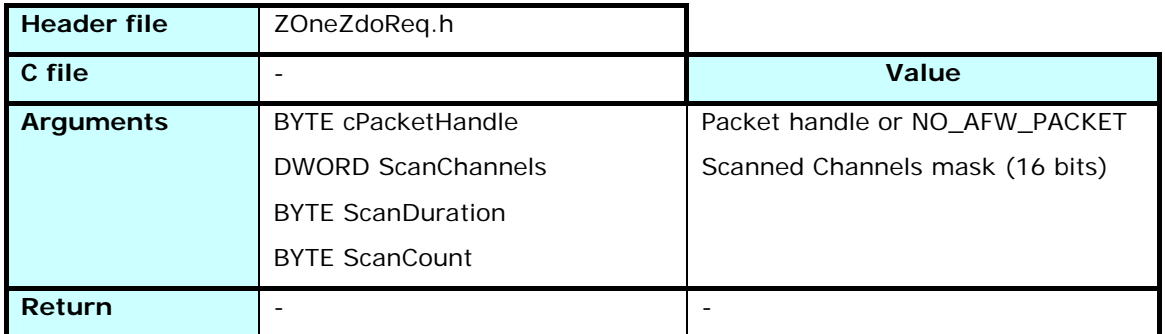

Sends a Network Update Notify message to the Network Manager, either by using an already reserved packet (cPacketHandle), or by reserving a new one if NO\_AFW\_PACKET is used.

The frame will contain the result of an energy detection scanning done using the parameters passed in the function call :

- ScanChannels : Channel mask of 16 bits, bit0 is channel 11, bit 16 is channel 26. If the bit is set (1), the channel will be scanned
- ScanDuration : How long the channel will be scanned to see the maximum RSSI value. Each step doubles the time.

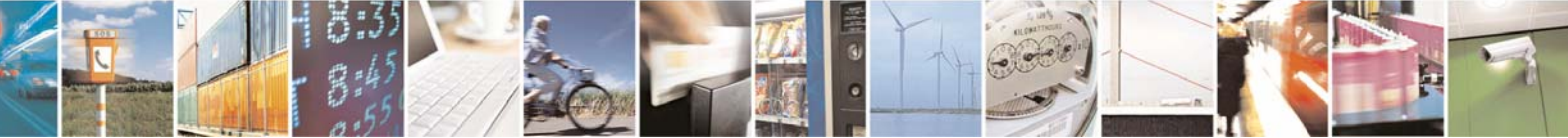

Reproduction forbidden without Telit Communications S.p.A. written authorization - All Rights Reserved page 73 of 101

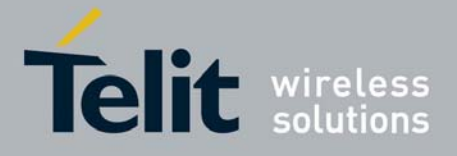

- ScanCount : How many scanning are done and added to the frame

Used when the device detects a problem or at reception of a Networtk Update Request

# 3.8.2.14 zdoMgmtLeaveRequest

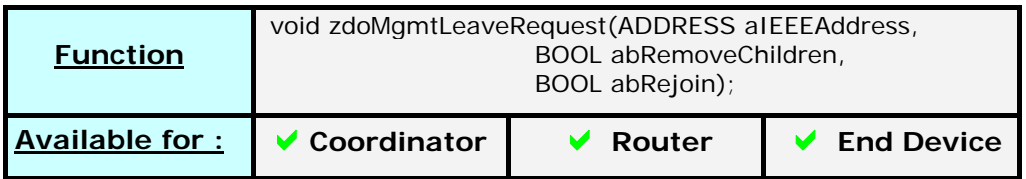

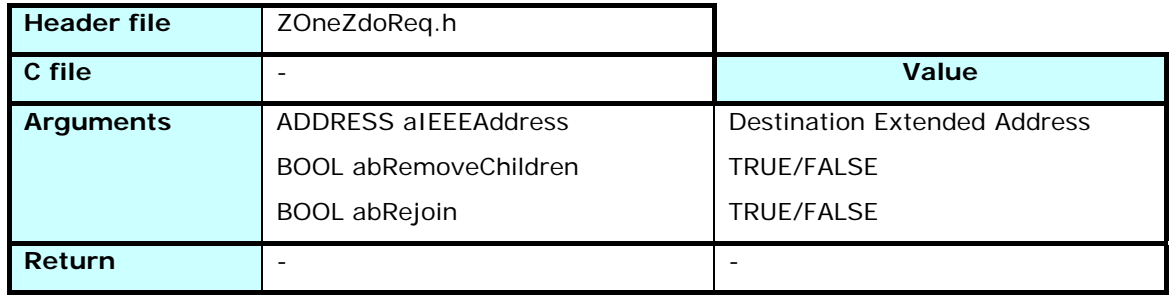

Sends a command to a remote device to leave the network.

If *abRemoveChildren* is TRUE, the device will send a Leave Request to its children before leaving, using the same value for the *abRejoin* parameter.

If *abRejoin* is TRUE, the device will try to rejoin the same network after leaving.

### 3.8.2.15 zdoMgmtSwitchKeyRequest

Not used for application purpose. Dedicated to tests and certification

### 3.8.2.16 zdoMgmtBindRequest

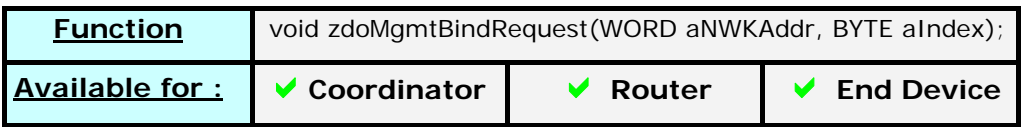

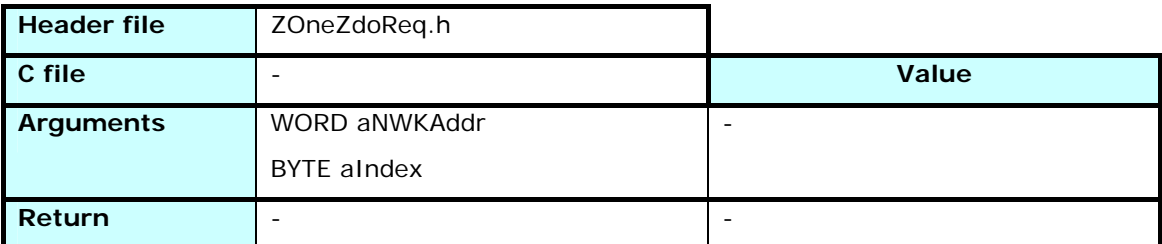

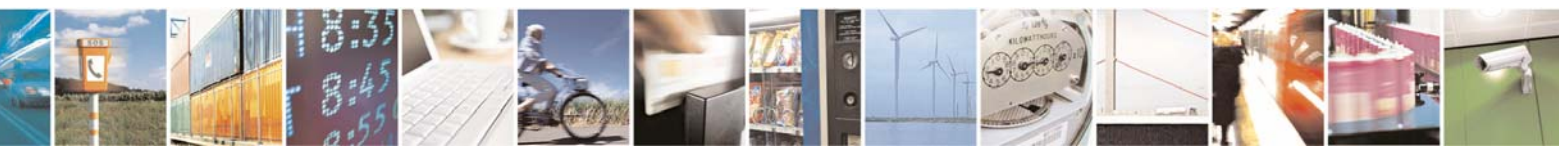

Reproduction forbidden without Telit Communications S.p.A. written authorization - All Rights Reserved page 74 of 101

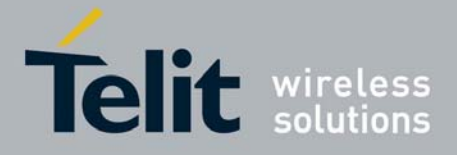

Asks the remote device identified by *aNWKAddr* to send as many elements as possible from its Binding Table, starting at index *aIndex.* The answer is received as a call to *zdoMgmtBindRsp*

# 3.8.2.17 zdoBindingsRequest

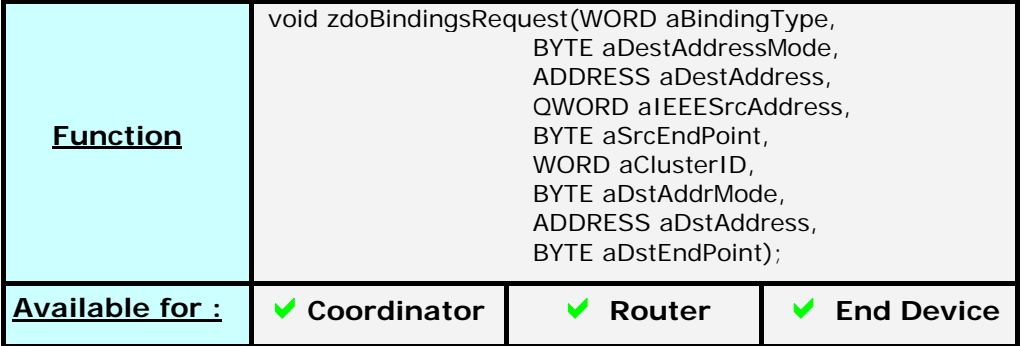

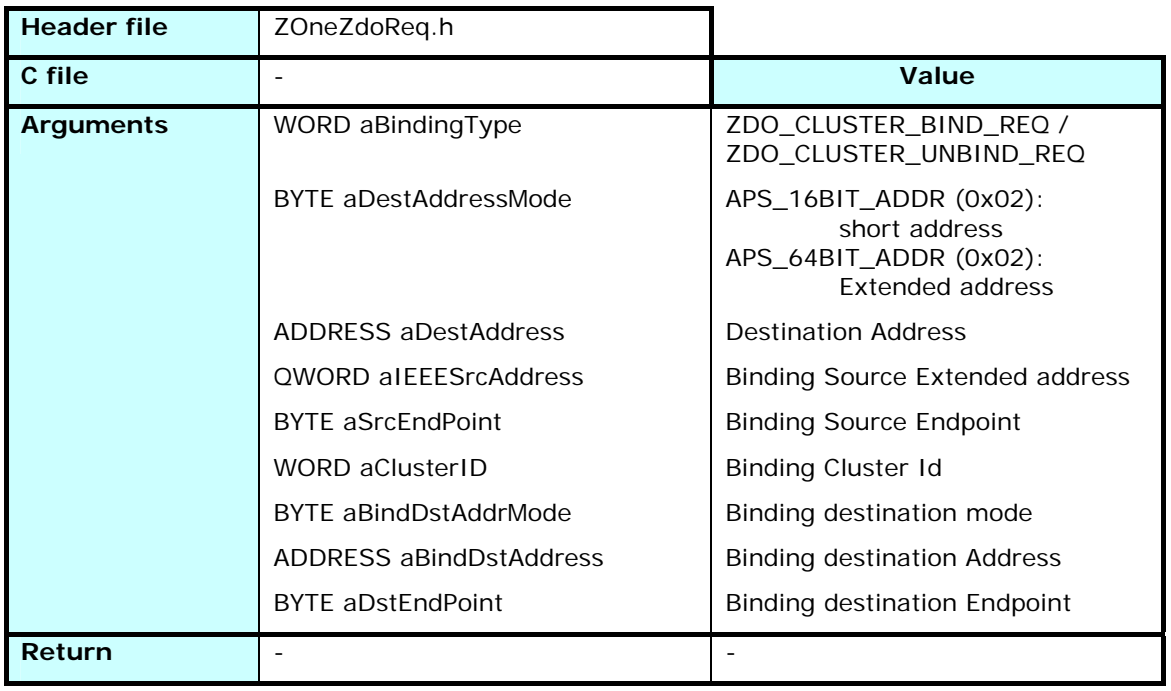

The *aBindingType* value defines if the command sets or removes a binding from the remote device identified by *aDestAddress*:

ZDO\_CLUSTER\_BIND\_REQ defines a new binding

ZDO\_CLUSTER\_UNBIND\_REQ removes a binding if it exists.

The *aDestAddress* destination address mode can be APS\_16BIT\_ADDR (0x02) or APS\_64BIT\_ADDR (0x03).

If a binding is requested, it defines that a message sent from the remote device's EndPoint *SrcEndPoint* and containing information identified by *ClusterId* will be addressed to the EndPoint *DstEndPoint* of the module(s) *DstAddress*.

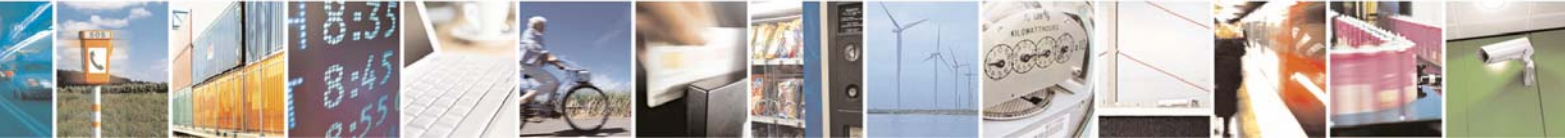

Reproduction forbidden without Telit Communications S.p.A. written authorization - All Rights Reserved page 75 of 101

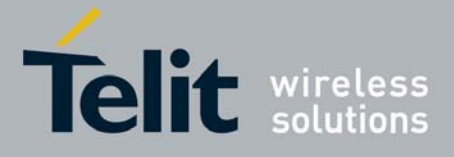

The binding destination address can be of different types defined in *ZOneApsReq.h* :

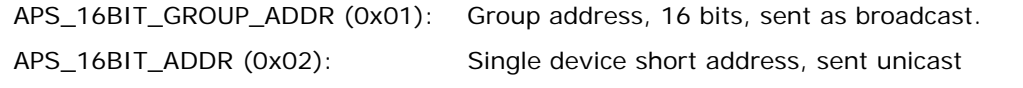

APS\_64BIT\_ADDR (0x03): Single device extended IEEE address, sent unicast

The binding using an extended address can be defined even if the correspondence extended<->short addresses isn't defined in the Address Table. The extended address is converted to short only when a frame is handled to the APS data service access point.

If an unbinding is asked for, the remote device will check the existence of a binding with the sent parameters and remove it from its table.

The reply to the Binding Request command returns as a Bindings Response message sent by the remote device.

# 3.8.2.18 zdoEndDeviceBindRequest

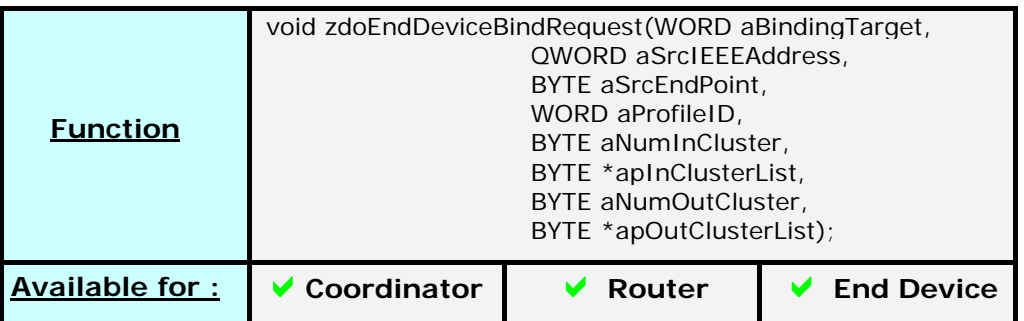

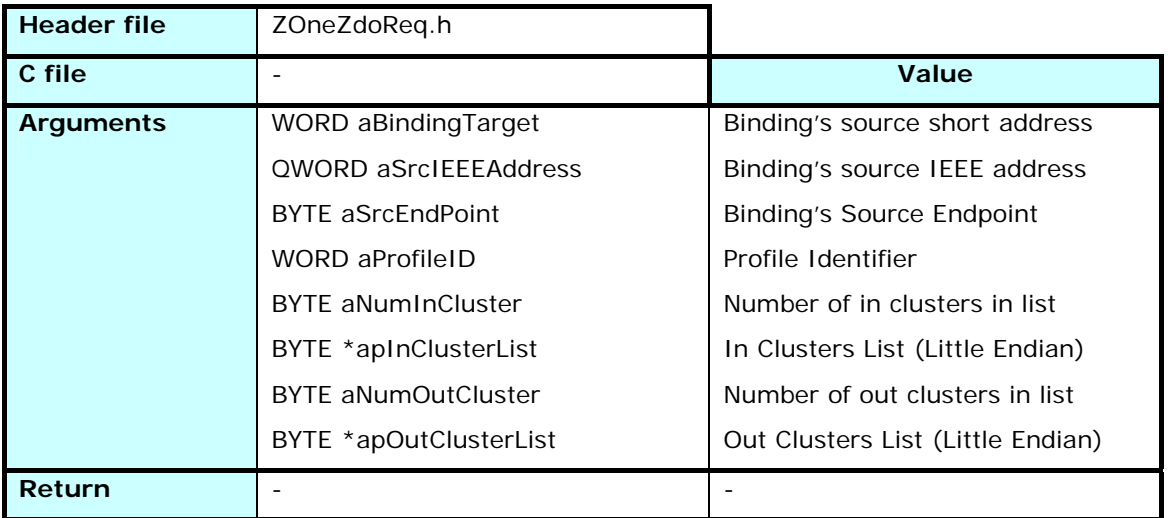

This command sends a message to the coordinator containing all the data to effectuate a match descriptor and a binding.

If a second message is received within 20 seconds on the coordinator from another device (or from another endpoint of the same device), the Coordinator checks the apInClusterList against the apOutClusterList of each device, and search a match. If one

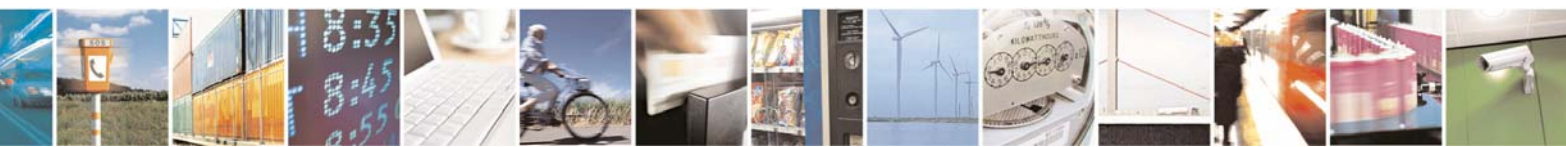

Reproduction forbidden without Telit Communications S.p.A. written authorization - All Rights Reserved page 76 of 101

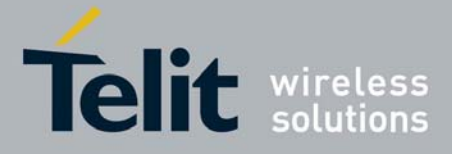

is found, the Coordinator sends an Unbind request to the device with the collected data. If an error is returned (No binding to unbind), it sends a message defining a binding for each match found, addressed to the out cluster's device address, else it continues to unbind the other matches found.

# 3.8.3 ZOneZdoRsp.h / ZOneZdoRsp.c

The functions defined in ZOneZdoRsp.h are modifiable by the user, and the code is found in ZOneZdoRsp.c

#### **Function** void zdoNWKIEEEAddrRsp(BYTE aByStatus, ADDRESS aAddIEEEAddrRemoteDev, WORD aWoNWKAddrRemoteDev, BYTE aByNumAssoDev, BYTE aByStartIndex, BYTE \*aByListOfAssociated, WORD aWoClusterID);

**Available for : | ↓ Coordinator | ↓ Router | ↓ End Device** 

# 3.8.3.1 zdoNWKIEEEAddrRsp

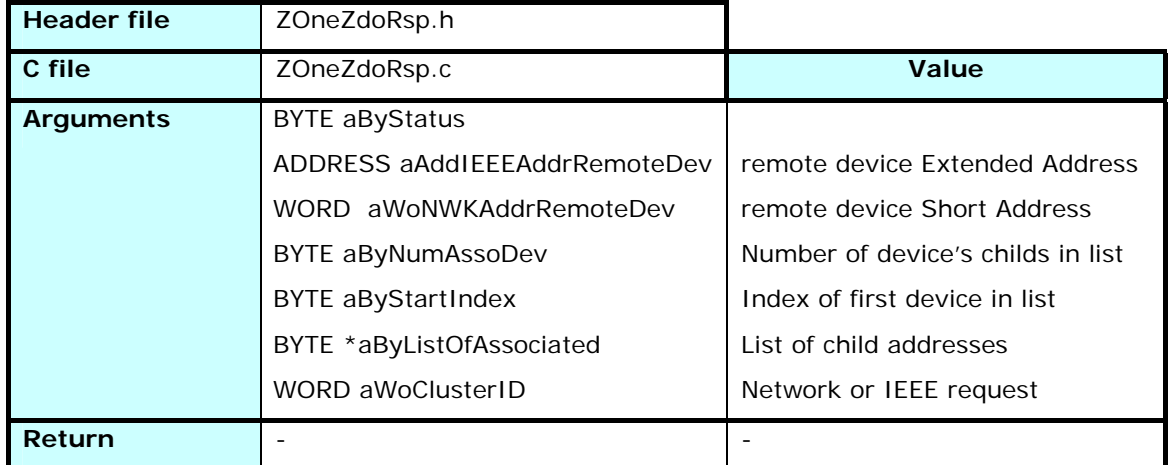

Response to a *zdoNWKIEEEAddrReq*.

The *aWoClusterID* shows the type of request (Short or Extended Address Request).

The remote device addresses are returned in *aAddIEEEAddrRemoteDev* and *aWoNWKAddrRemoteDev* fields, and if asked for in the request, the list of the short addresses of the remote device's children is added to the response.

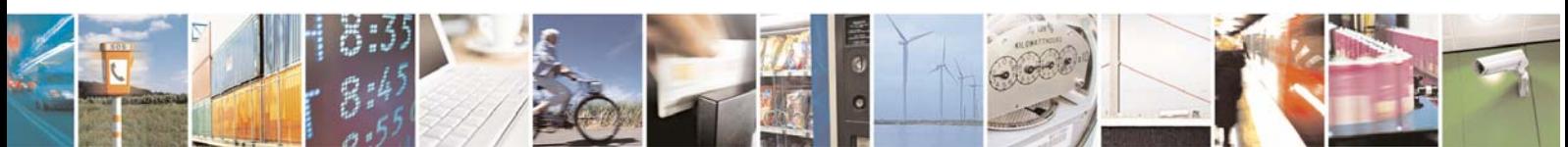

Reproduction forbidden without Telit Communications S.p.A. written authorization - All Rights Reserved page 77 of 101

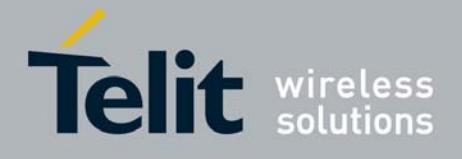

# 3.8.3.2 zdoNodeDescRsp

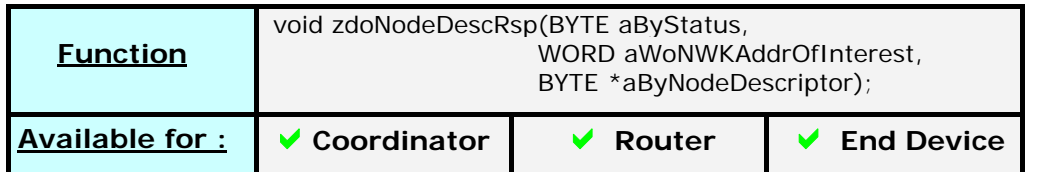

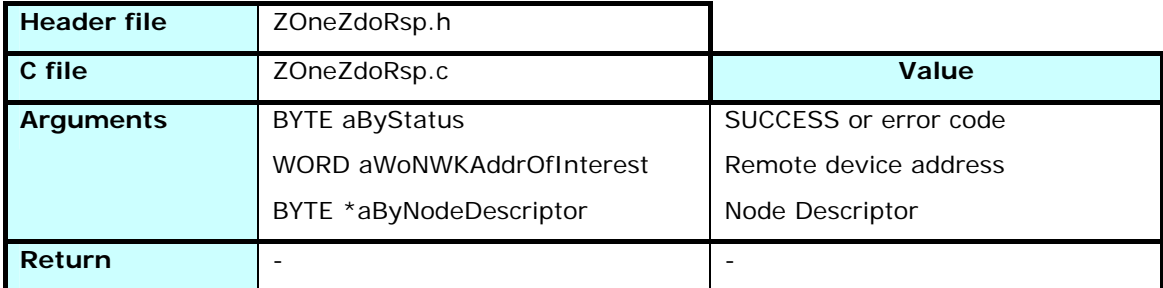

Response to a zdoNodeDescReq.

The Node Descriptor is organized as follows :

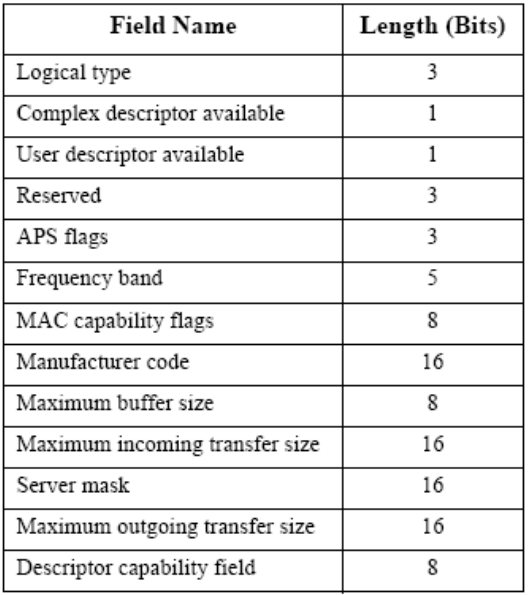

See ZigBee Specifications §2.3.2.3 for more information

# 3.8.3.3 zdoPowerDescRsp

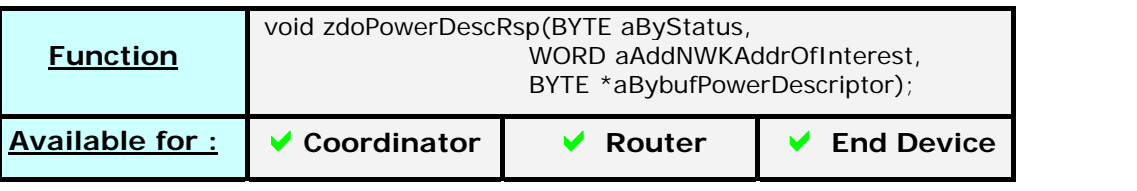

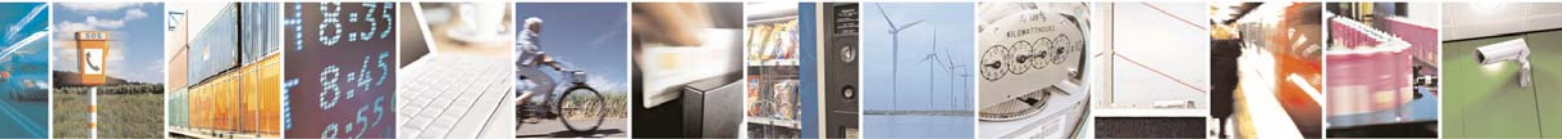

Reproduction forbidden without Telit Communications S.p.A. written authorization - All Rights Reserved page 78 of 101

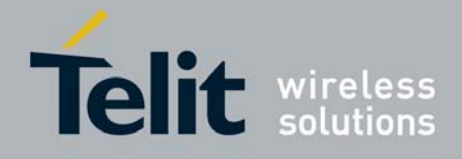

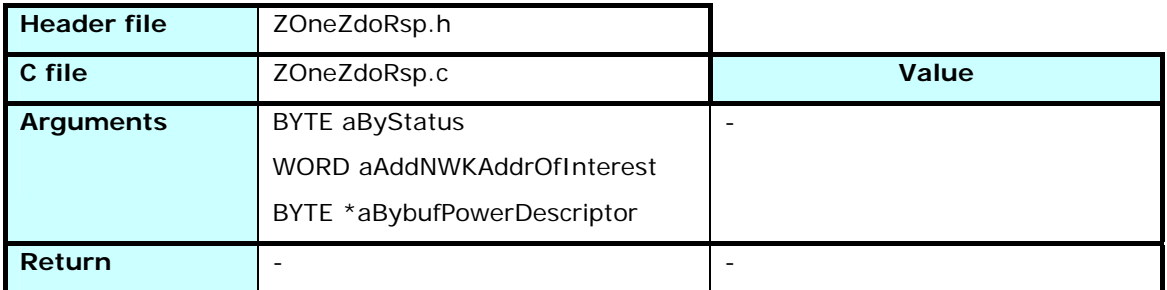

Response to a zdoPowerDescReq.

The Power Descriptor is organized as follows :

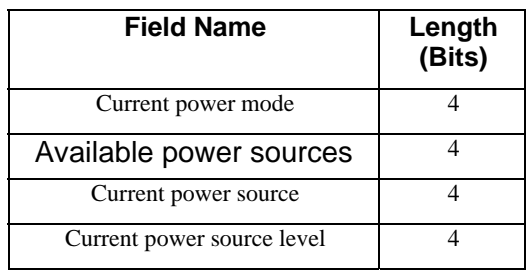

See ZigBee Specifications §2.3.2.4 for more information

# 3.8.3.4 zdoSimpleDescRsp

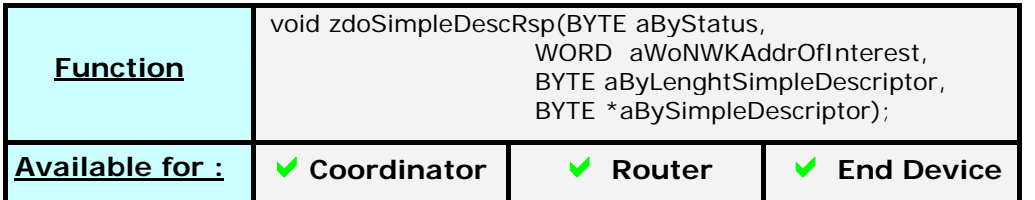

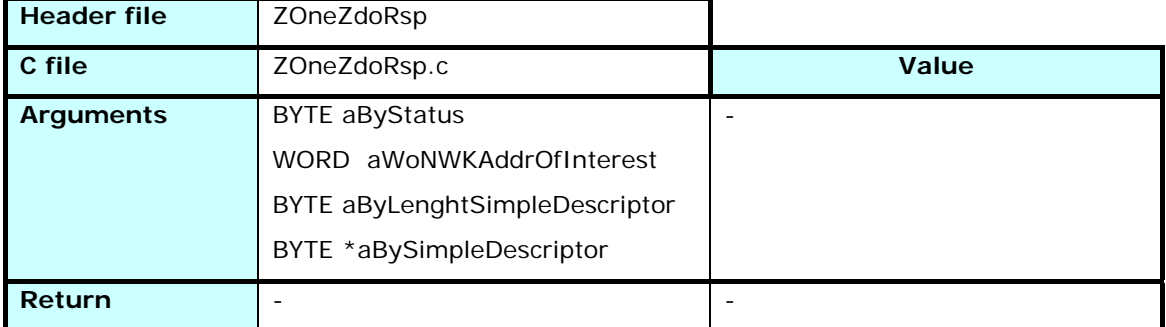

Response to a zdoSimpleDescReq.

The Node Descriptor is organized as follows :

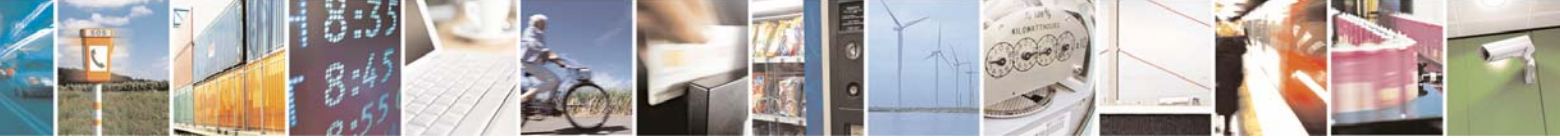

Reproduction forbidden without Telit Communications S.p.A. written authorization - All Rights Reserved page 79 of 101

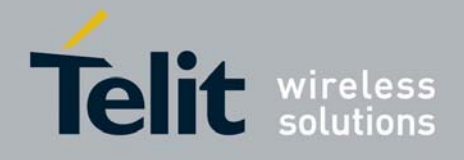

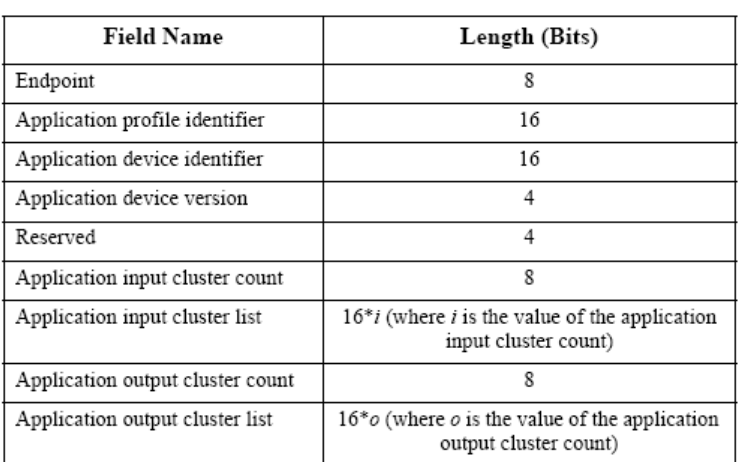

See ZigBee Specifications §2.3.2.5 for more information

# 3.8.3.5 zdoActiveEPRsp

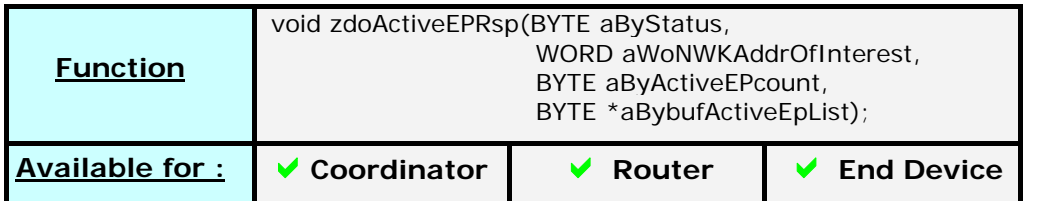

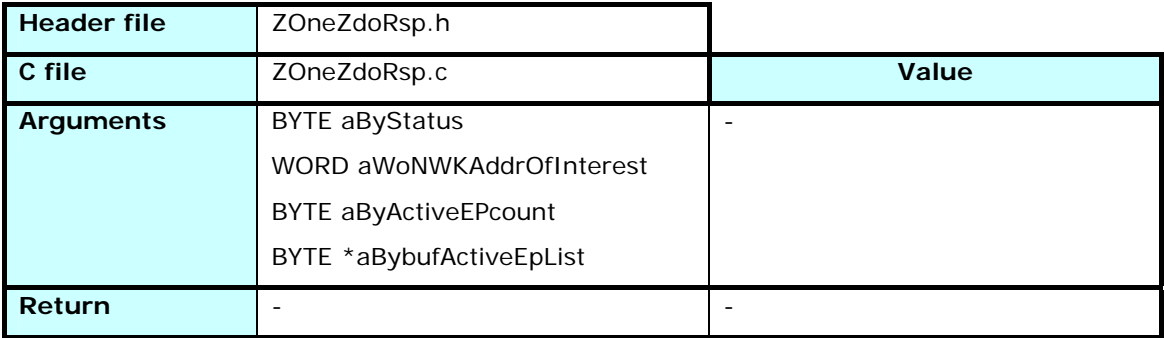

Response to a *zdoActiveEPReq*.

Returns the list of active endpoints for device *aWoNWKAddrOfInterest*, allowing the targeted requests of simple descriptors.

# 3.8.3.6 zdoMatchDescRsp

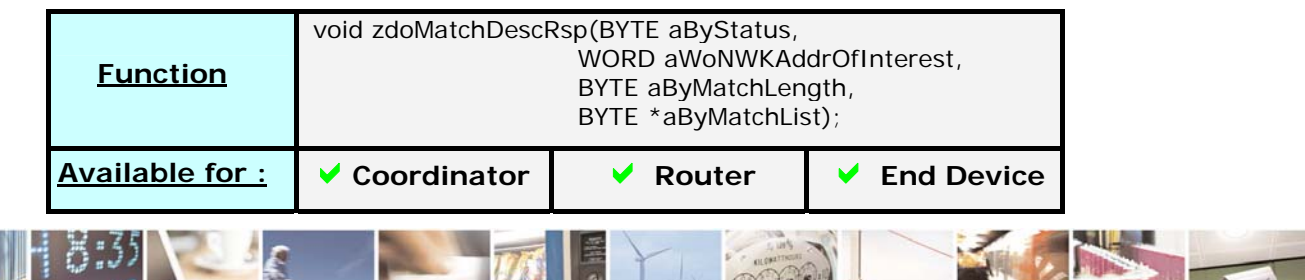

Reproduction forbidden without Telit Communications S.p.A. written authorization - All Rights Reserved page 80 of 101

ē

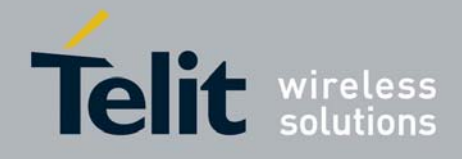

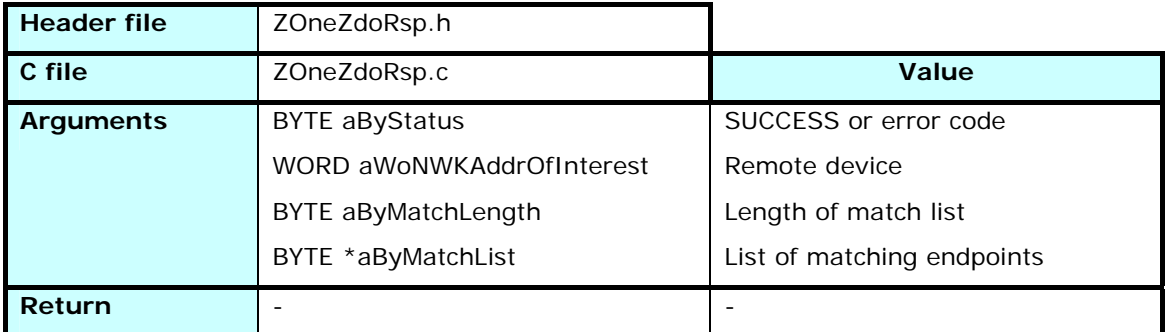

Response to a *zdoMatchDescReq*.

The status can be SUCCESS if the information is joined, ZDP\_NO\_DESCRIPTOR if the device of interest is a sleeping device and its parent doesn't possess the simple descriptors or ZDP\_DEVICE\_NOT\_FOUND if no answer was received.

## 3.8.3.7 zdoUserDescRsp

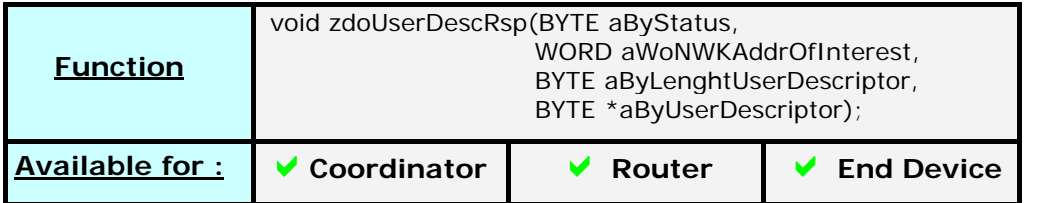

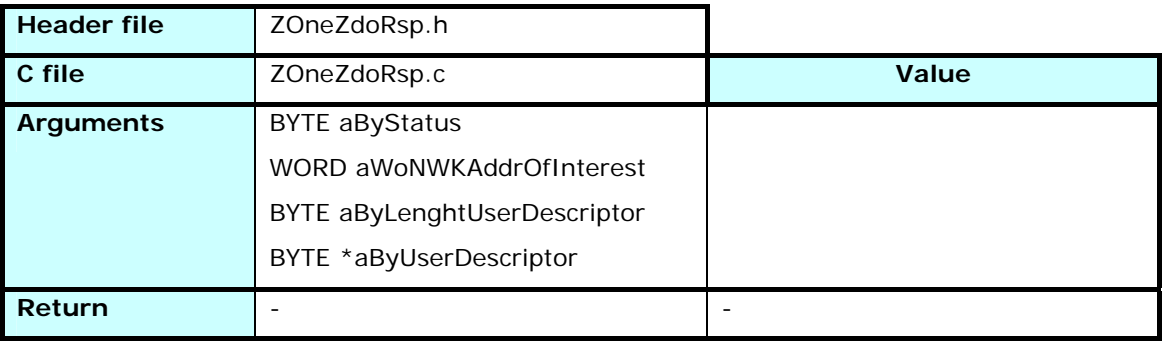

Response to a *zdoUserDescReq*.

Returns the User Descriptor as a string on maximum 16 bytes

# 3.8.3.8 zdoEndDeviceAnnonceIndication

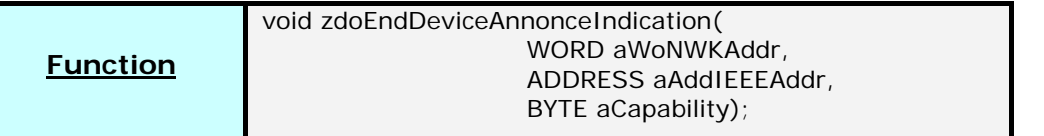

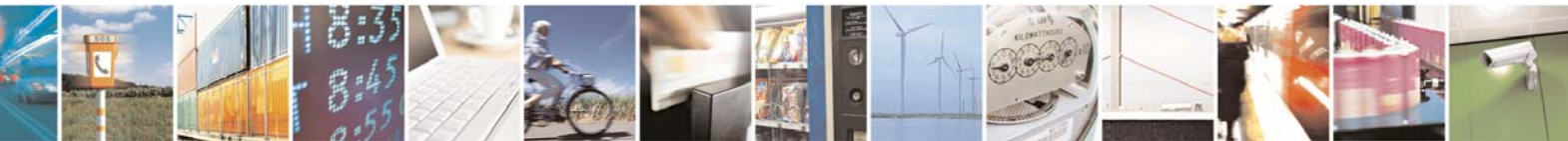

Reproduction forbidden without Telit Communications S.p.A. written authorization - All Rights Reserved page 81 of 101

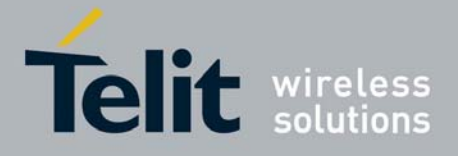

### **Z-ONE Protocol Stack User Guide**

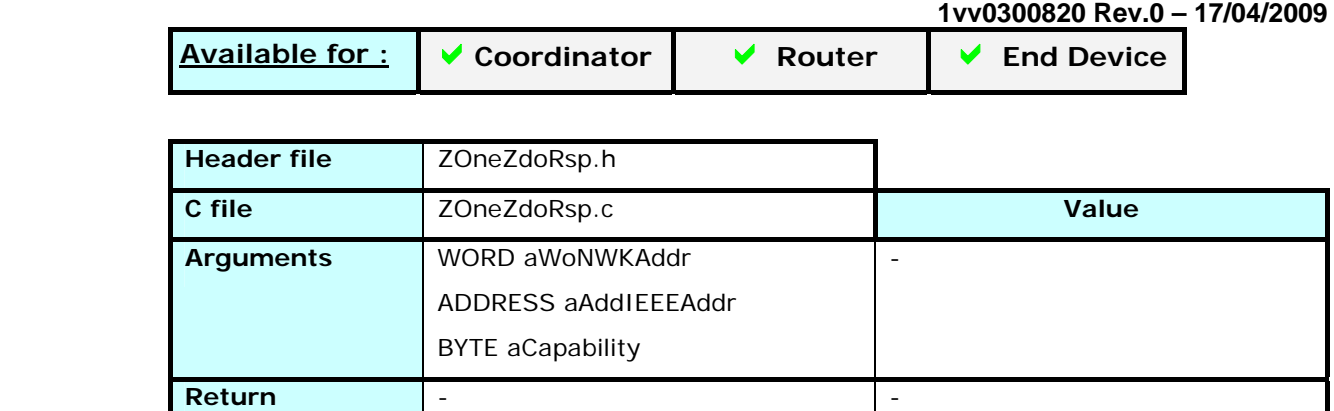

Indicates the reception of an End Device Announce message, and gives the Network and extended address of the device newly joined or rejoined to the network. When this function is called, the tables have already been updated.

# 3.8.3.9 zdoUserDescConf

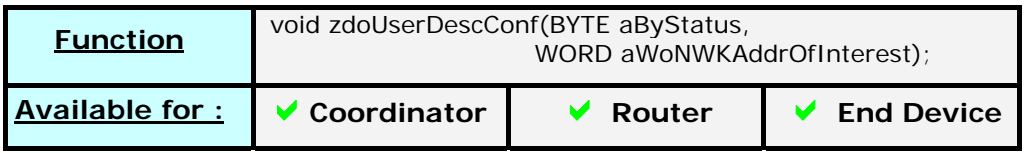

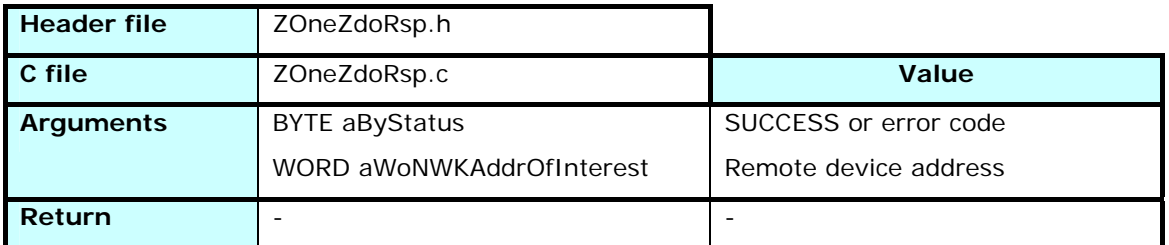

Confirms the setting of the remote User Descriptor.

See ZigBee Specifications §2.4.4.1.11 for more information

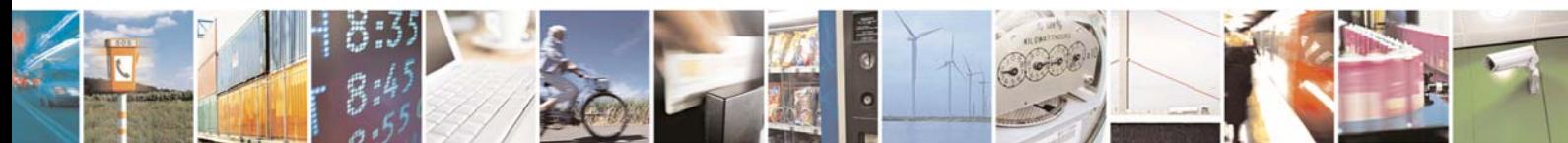

Reproduction forbidden without Telit Communications S.p.A. written authorization - All Rights Reserved page 82 of 101

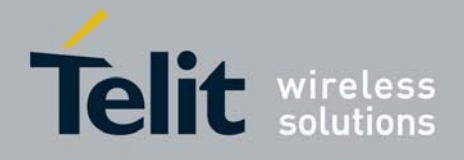

# 3.8.3.10 zdoSystemDiscoveryRsp

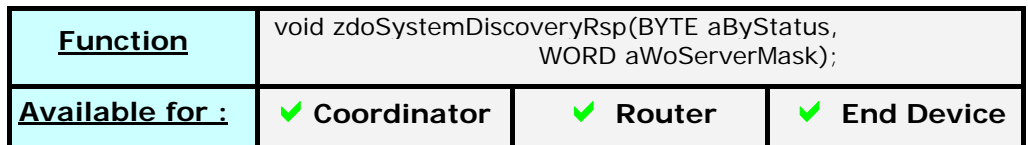

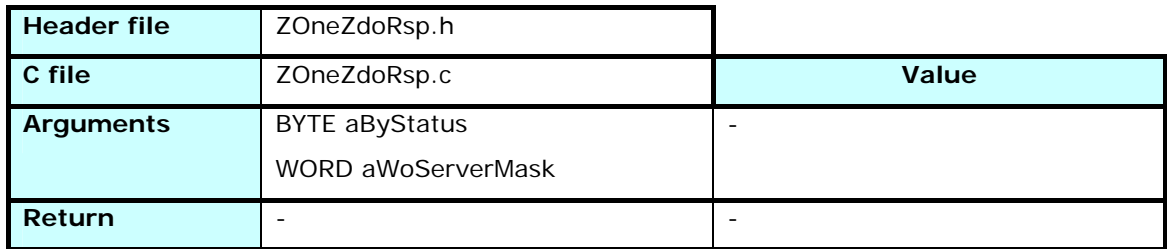

Response to a *zdoUserDescReq*.

Returns the status of the answer (always SUCCESS) and the Server Mask of the remote device

# 3.8.3.11 zdoMgmtLeaveRsp

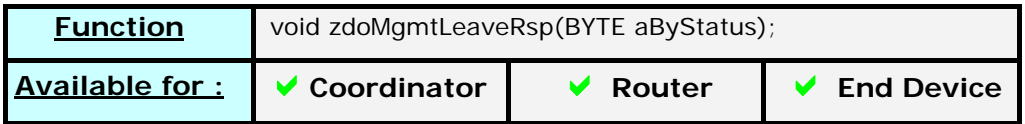

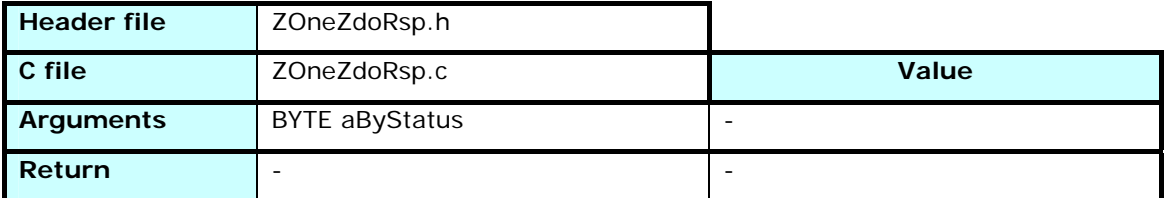

Returns the status of a zdoMgmtLeaveRequest.

See ZigBee Specifications §2.4.4.3.5 for more information

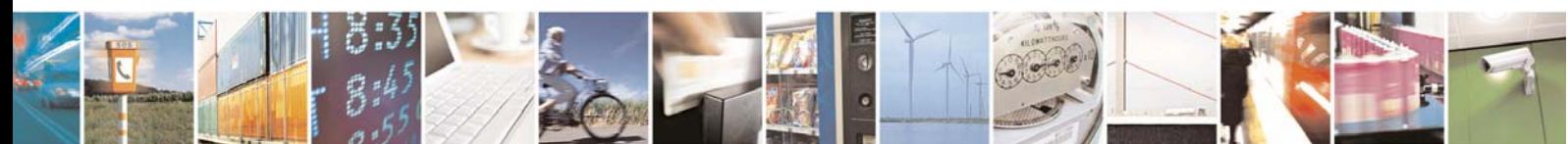

Reproduction forbidden without Telit Communications S.p.A. written authorization - All Rights Reserved page 83 of 101

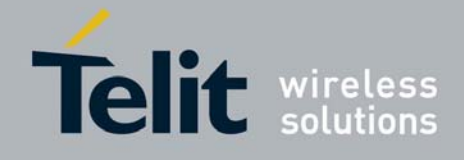

# 3.8.3.12 zdoMgmtBindRsp

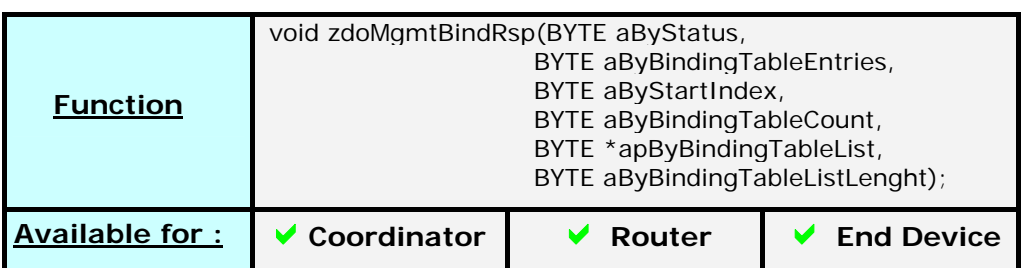

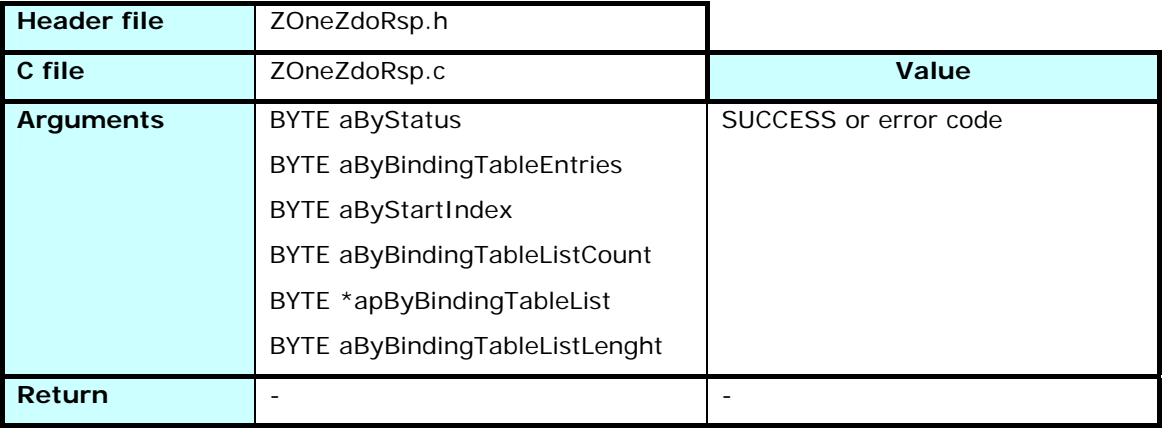

Returns the response to a zdoMgmtBindRequest as a list of Binding Table elements.

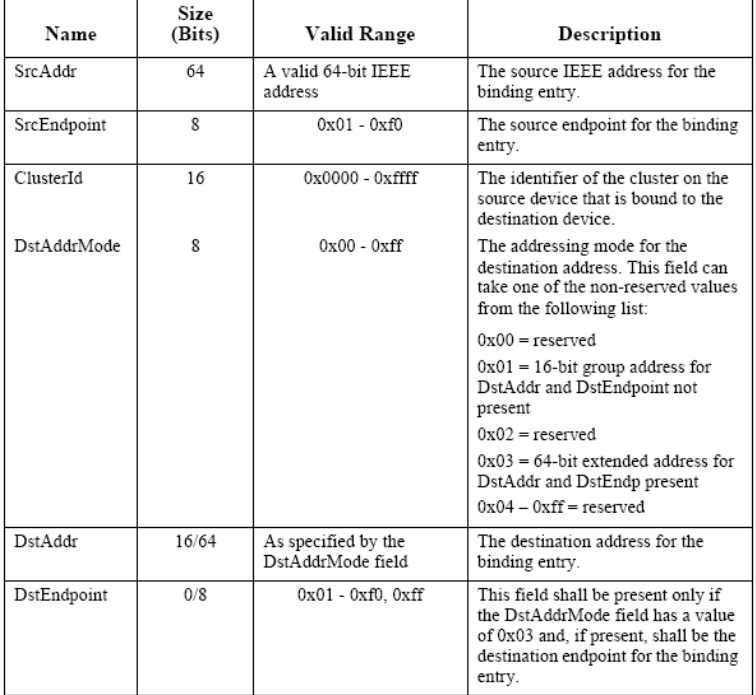

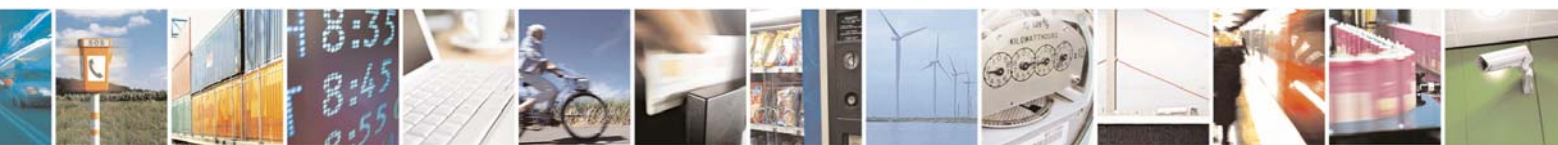

Reproduction forbidden without Telit Communications S.p.A. written authorization - All Rights Reserved page 84 of 101

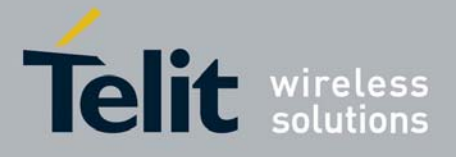

aByBindingTableEntries contains the number of entries in the remote binding table, and aByBindingTableListCount the number of entries sent in this message.

See ZigBee Specifications §2.4.4.3.4 for more information

# 3.8.3.13 zdoMgmtPermitJoiningRsp

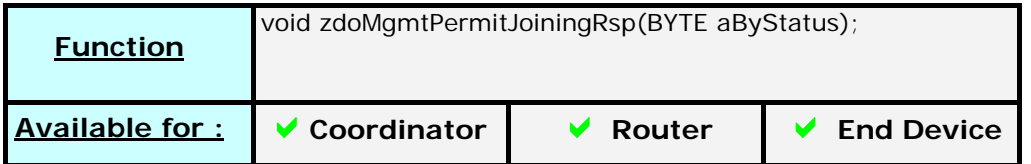

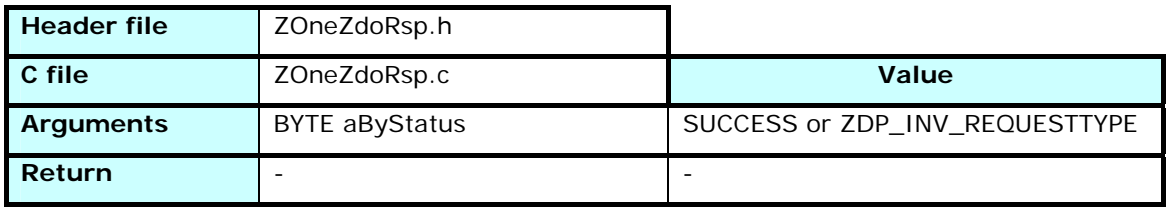

Returns the status of a zdoMgmtPermitJoiningReq.

ZDP\_INV\_REQUESTTYPE if the remote device is an End Device, or if the security setting doesn't allow it to execute the command. Else the status will be SUCCESS.

# 3.8.3.14 zdoMgmtNwkUpdateNotify

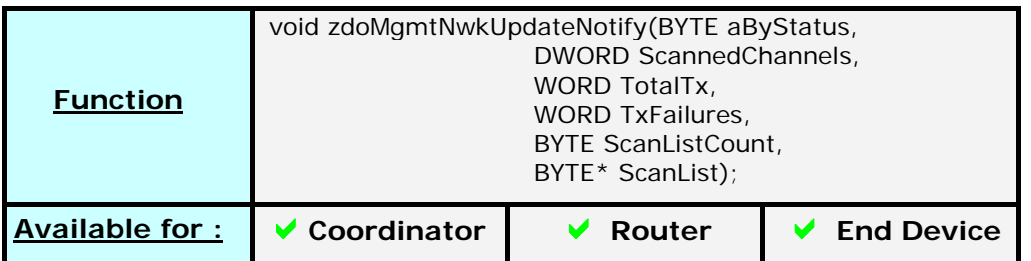

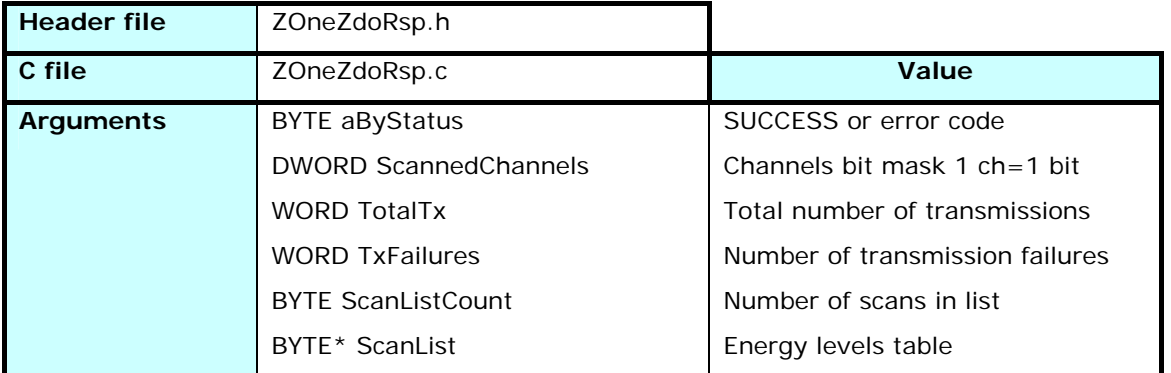

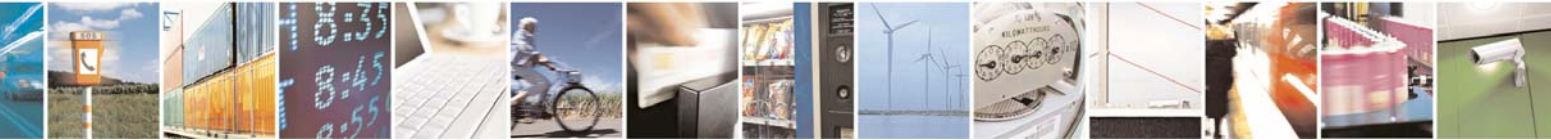

Reproduction forbidden without Telit Communications S.p.A. written authorization - All Rights Reserved page 85 of 101

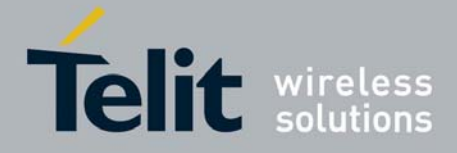

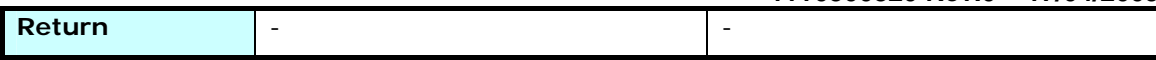

Received on the Network Manager, either as a response to a *zdoMgmtNwkUpdateRequest*, or spontaneously sent by a device when the level of errors reaches 25% of the frames sent, indicating a probability of noise on the used channel.

The managing application is then free to ask other energy scans in other parts of the network, and to change the current channel if needed.

The scan list contains the energy level on each scanned channel defined in the *ScannedChannels* parameter.

### 3.8.3.15 zdoBindingsRsp

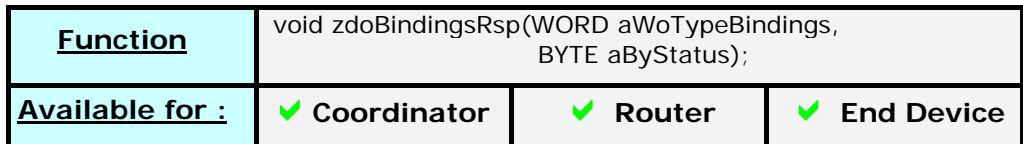

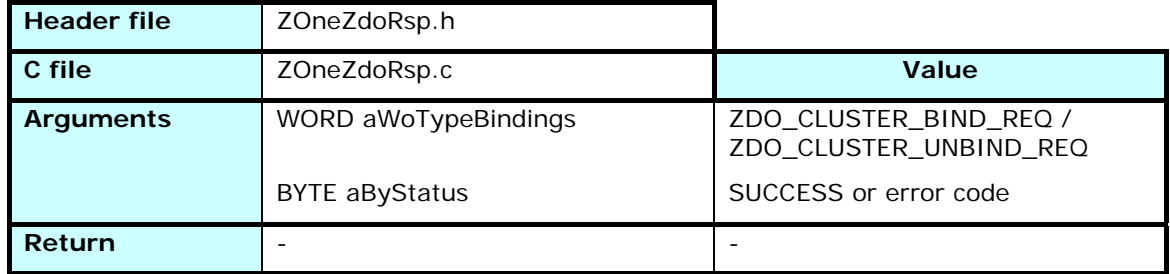

Response to a *zdoBindingsRequest*.

The status can be SUCCESS, AFW\_INV\_BINDING if an unbind is requested for a non existing binding, or AFW\_TABLE\_FULL if a binding is requested and the remote table is full.

### 3.8.3.16 zdoEndDeviceBindRsp

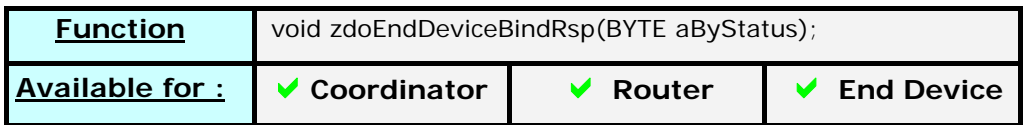

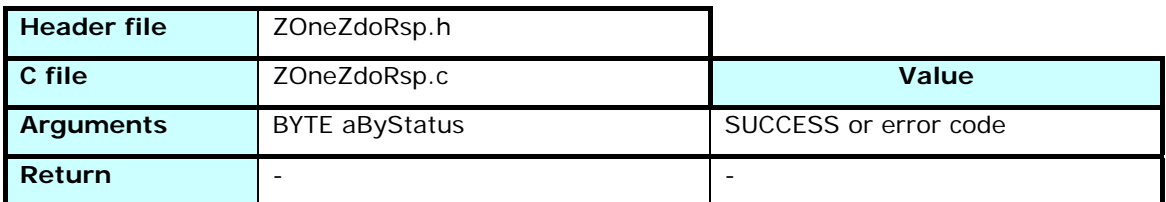

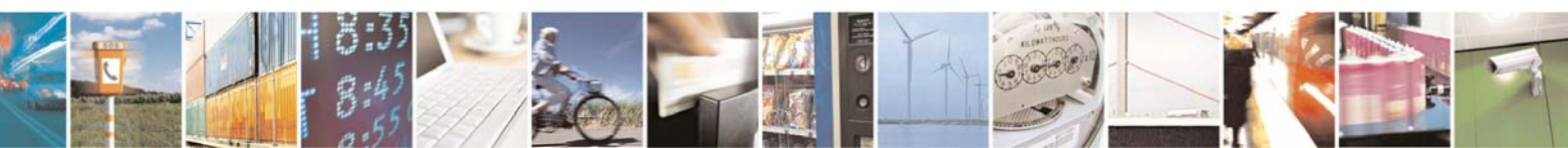

Reproduction forbidden without Telit Communications S.p.A. written authorization - All Rights Reserved page 86 of 101

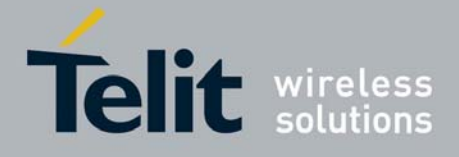

Response to a *zdoEndDeviceBindRequest* 

*aByStatus* can return SUCCESS if a match has been found. In this case the binding requests from the coordinator should be received after if an out cluster was matched.

Else, the status can be ZDP\_TIMEOUT if no second device has sent an End Device Bind Request in time, ZDP\_NO\_MATCH if no matching cluster was found, or ZDP\_NOT\_SUPPORTED if an End Device Binding process is already running in the coordinator.

# 3.8.3.17 zdoUnBindRequestIndication

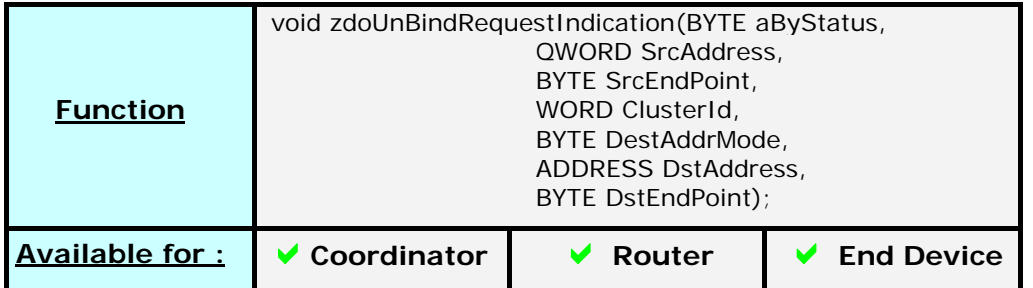

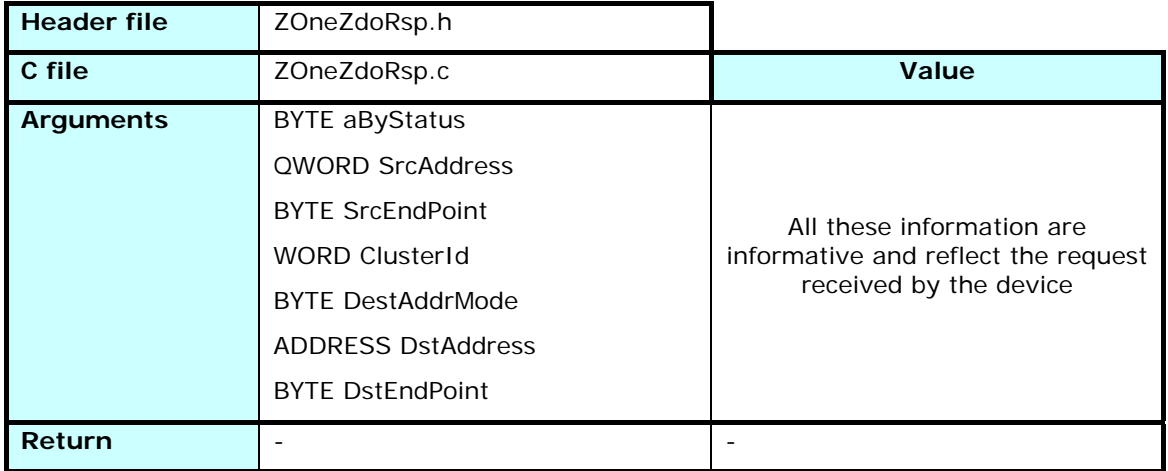

This function informs the management that the device received an unbind request. All the unbinding process has been done in the device before calling this function, so it is only informative and can be ignored. Can be used for user interface.

### 3.8.3.18 zdoBindRequestIndication

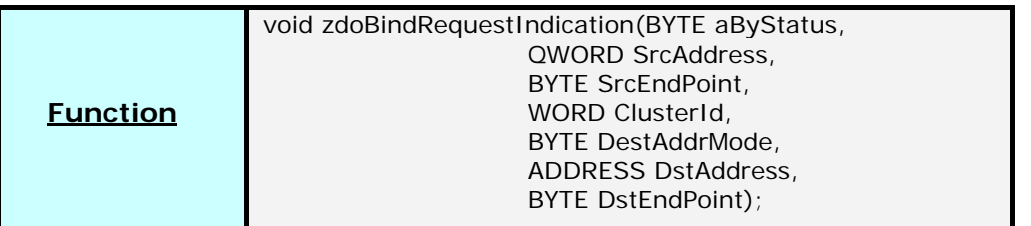

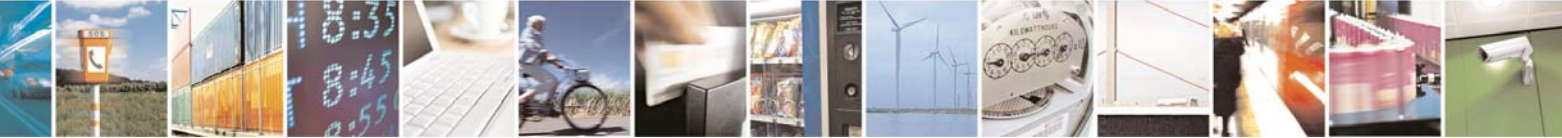

Reproduction forbidden without Telit Communications S.p.A. written authorization - All Rights Reserved page 87 of 101

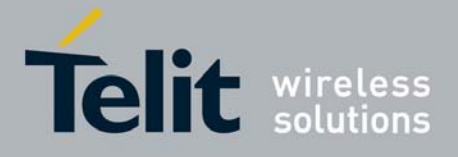

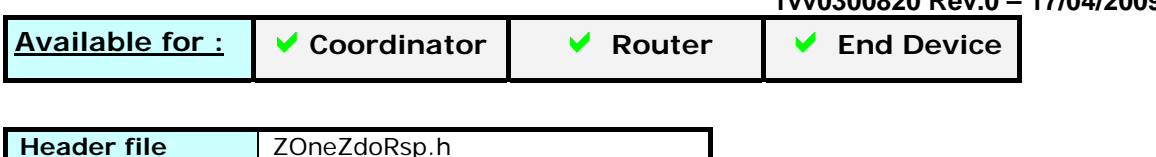

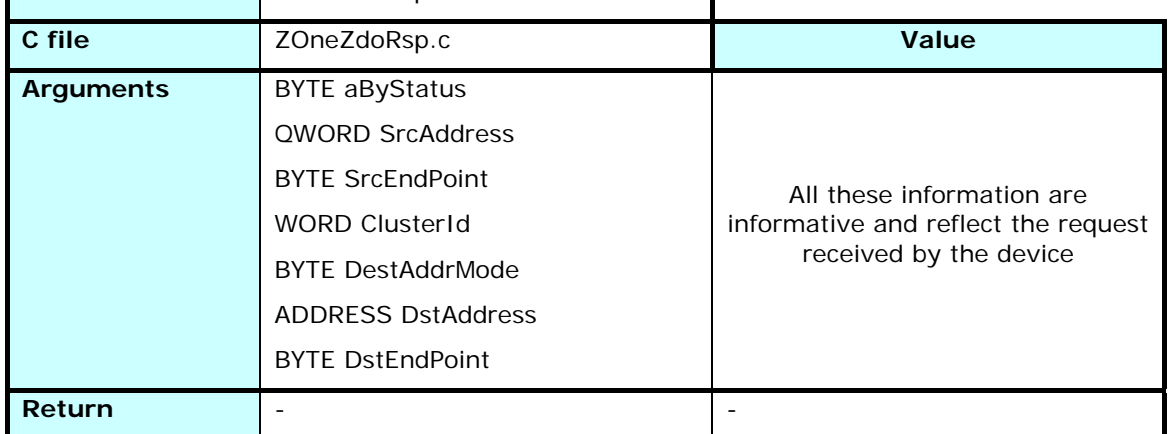

This function informs the management that the device received a bind request. All the unbinding process has been done in the device before calling this function, so it is only informative and can be ignored. Can be used for user interface.

# 3.9 Management interface

# 3.9.1 Principle

The ZOneMGTInterface and ZOneMGTISerialInterface provide a way to access the management functions from the ZDO and AFW layers from the outside through the serial link.

All these functions are given as example of how to use the management procedures, and can be modified to suit the user's interface.

# 3.9.2 ZOneMGTSerialInterface.h / ZOneMGTSerialInterface.c

The functions defined in ZOneMGTSerialInterface.h are modifiable by the user.

They define a way for the Management functions to send data on the serial link.

These serial data are formatted as follow :

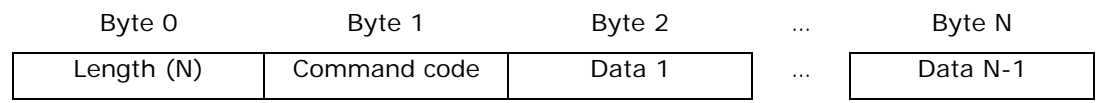

These functions are called from the stack, and must be defined even if empty. If you don't need them, just don't define the MGT\_INTERFACE compilation symbol.

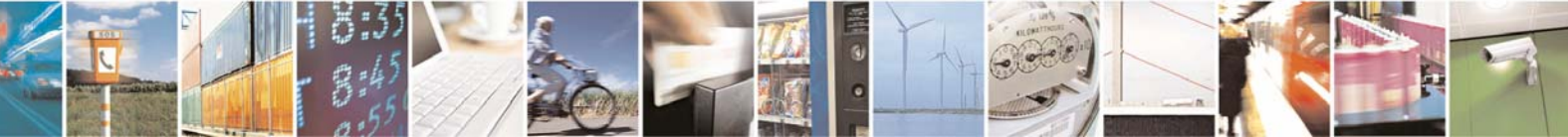

Reproduction forbidden without Telit Communications S.p.A. written authorization - All Rights Reserved page 88 of 101

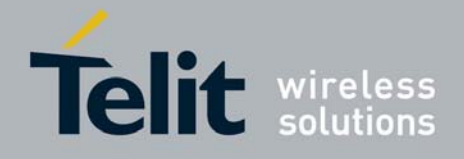

# 3.9.2.1 Init\_MGT\_Serial

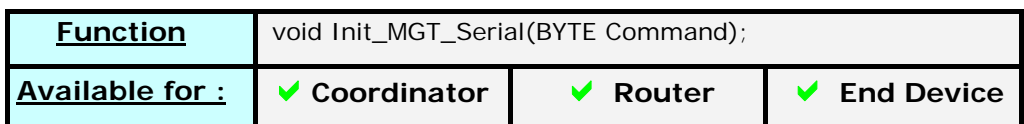

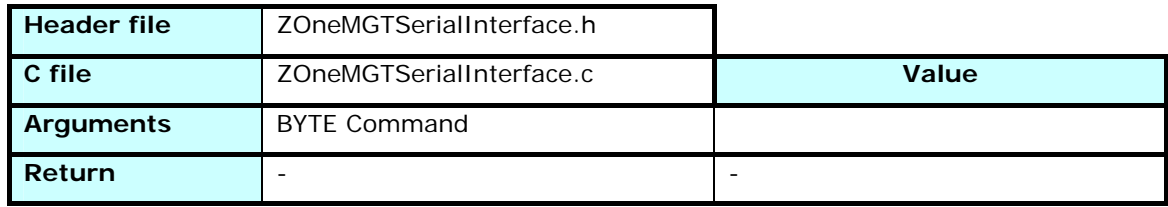

Reserves the Length field and starts to fill the serial buffer with the command code *Command*.

Must be called at the beginning of each serial packet building.

# 3.9.2.2 Add\_MGT\_Serial

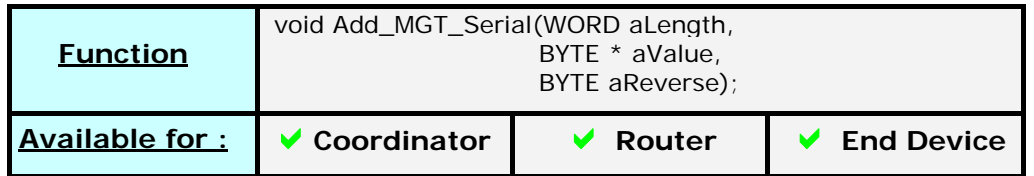

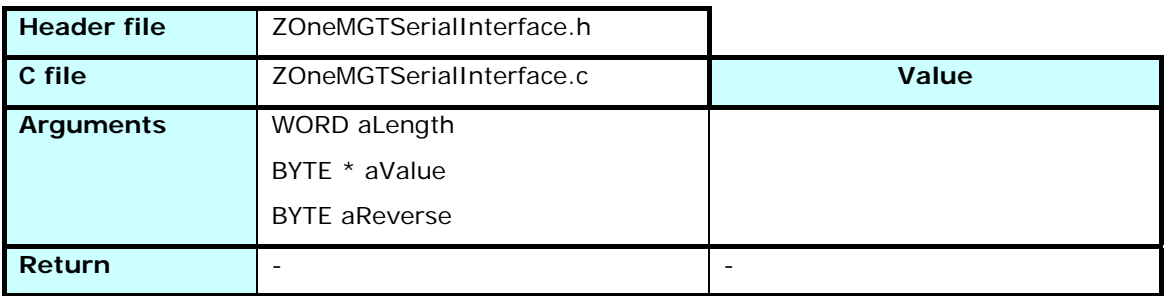

Copies an element of size *aLength* from the memory address *aValue* to the serial buffer. It is added at the end of the current frame being built.

## 3.9.2.3 Send\_MGT\_CommandFrame

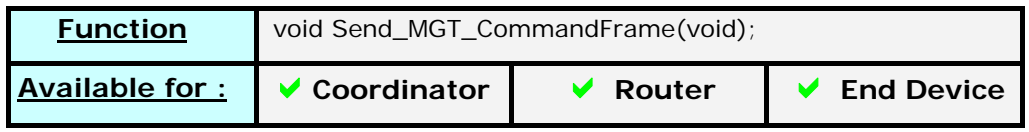

**Header file ZOneMGTSerialInterface.h** 

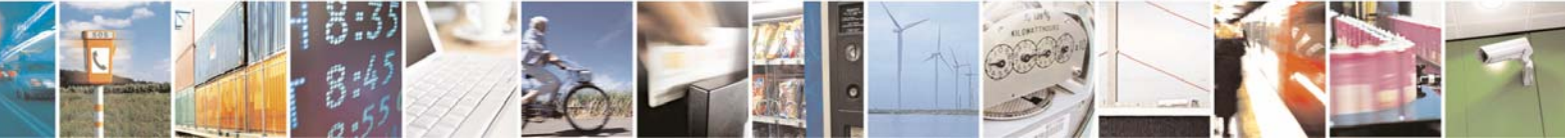

Reproduction forbidden without Telit Communications S.p.A. written authorization - All Rights Reserved page 89 of 101

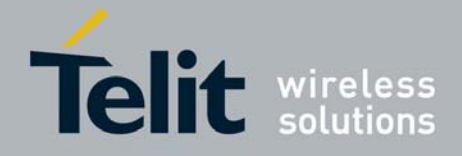

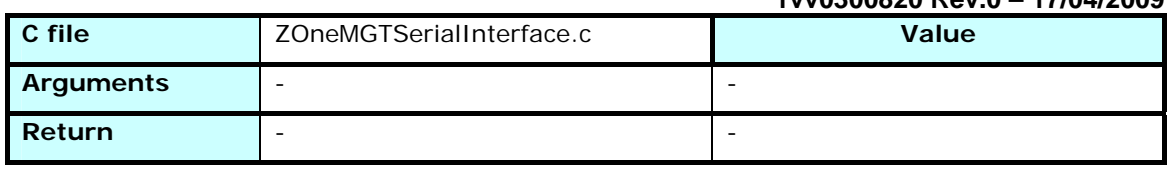

Gives the order to send the frame currently in the serial buffer.

# 3.9.3 ZOneMGTSerialInterface.h / ZOneMGTSerialInterface.c

The functions defined in ZOneMGTSerialInterface.h are modifiable by the user so he can modify the way the system reacts when they are called

These functions are called from the stack, and must be defined even if empty. If you don't need them, just don't define the MGT\_INTERFACE compilation symbol.

# 3.9.3.1 zmiSerialFrameReception

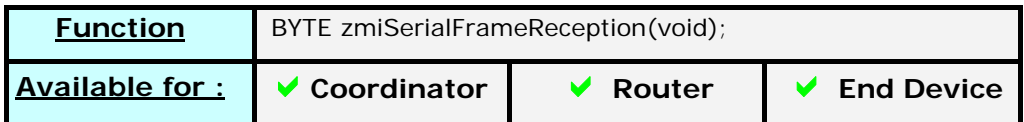

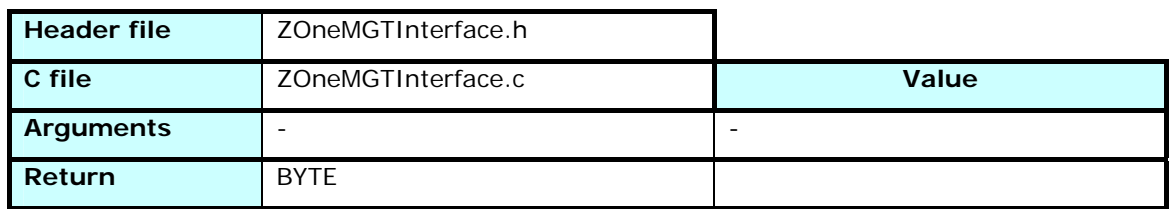

Called by the main function when a serial frame is received and the module has been set in Control mode, either by hardware (PROG pin) or by software  $(+++$  received).

Manages the different command frames in function of the command code received. Calls the corresponding ZDO or lower layer function after extracting the parameters values from the serial frame.

# 3.9.3.2 mgt\_nlmeLeaveConfirm

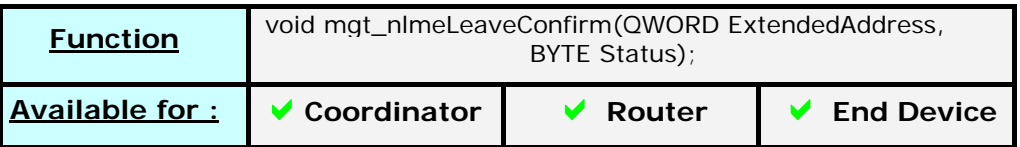

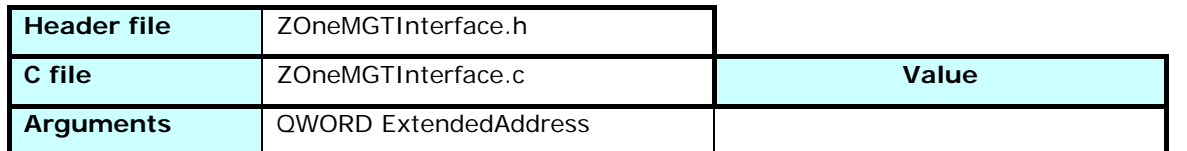

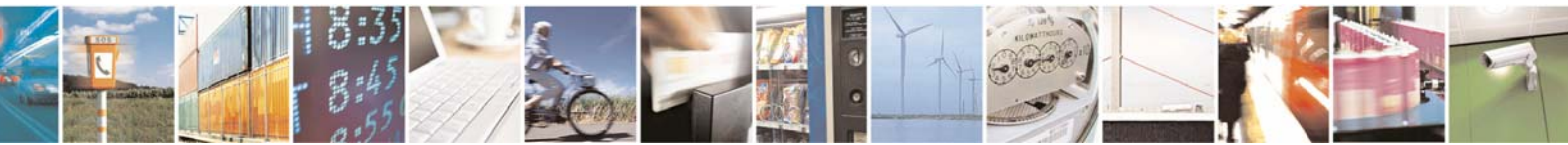

Reproduction forbidden without Telit Communications S.p.A. written authorization - All Rights Reserved page 90 of 101

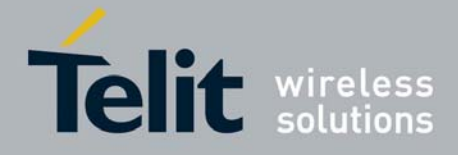

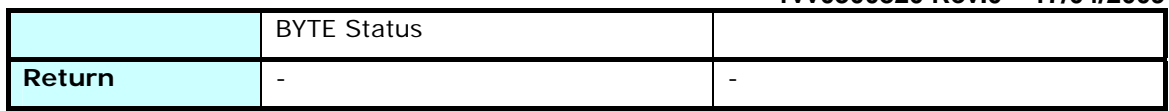

Called by the stack when the device receives the answer to a Leave Request.

*ExtendedAddress* identify the leaving module, and *Status* is equal to SUCCESS if the module left the network, or any status value from the Network or MAC layers explaining the error

# 3.9.3.3 mgt\_nlmeLeaveIndication

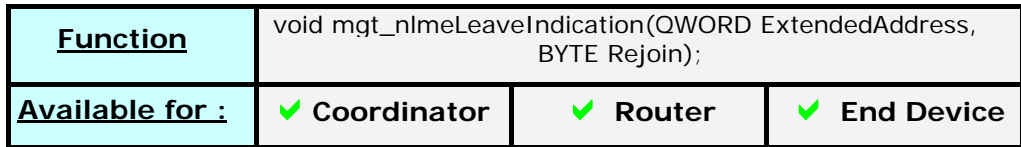

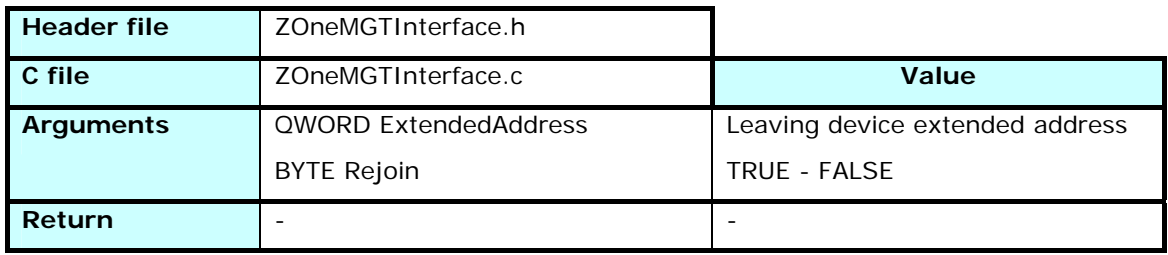

Indicates that the device identified by *ExtendedAddress* left the network. The *Rejoin* option shows if the device will attempt to rejoin the network at the end of the leave process.

# 3.9.3.4 mgt\_nlmeJoinIndication

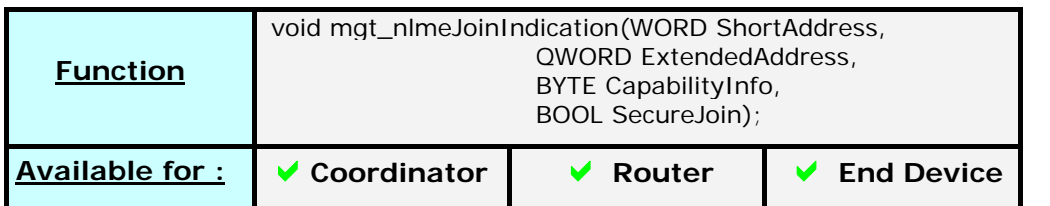

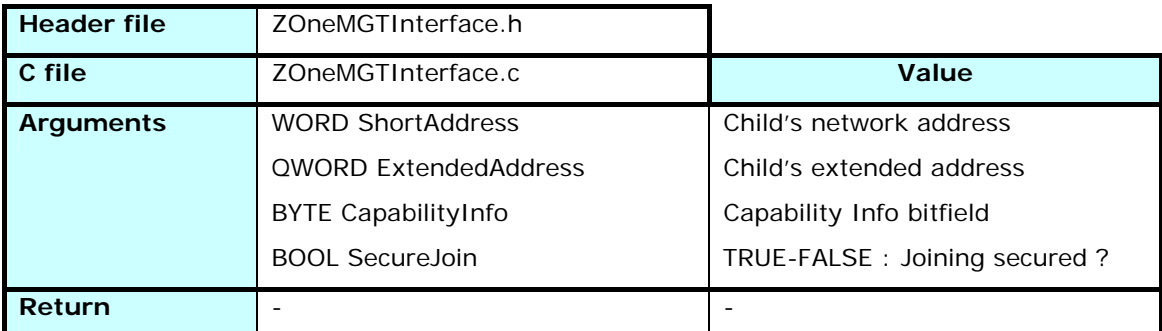

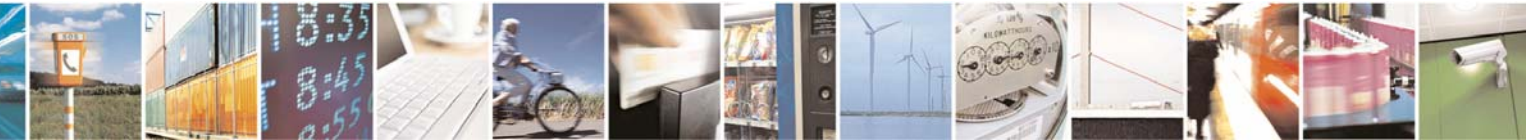

Reproduction forbidden without Telit Communications S.p.A. written authorization - All Rights Reserved page 91 of 101

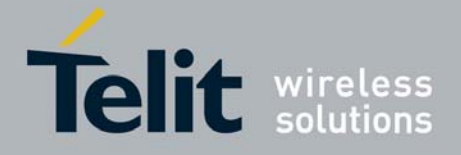

Indicates the device identified by its IEEE Address *ExtendedAddress* joined the network on this device. Its Network Address is *ShortAddress* and it is characterized by the information in *CapabilityInfo*:

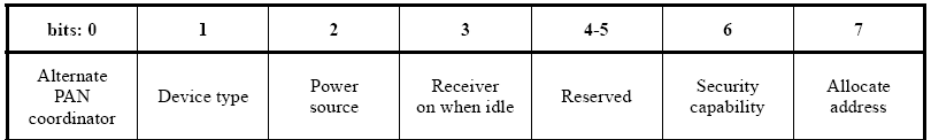

# 3.9.3.5 mgt\_nlmeJoinConfirm

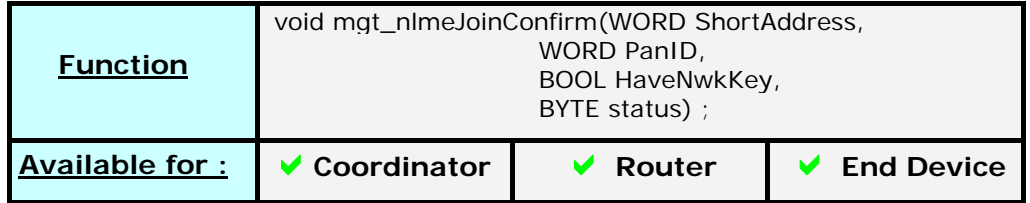

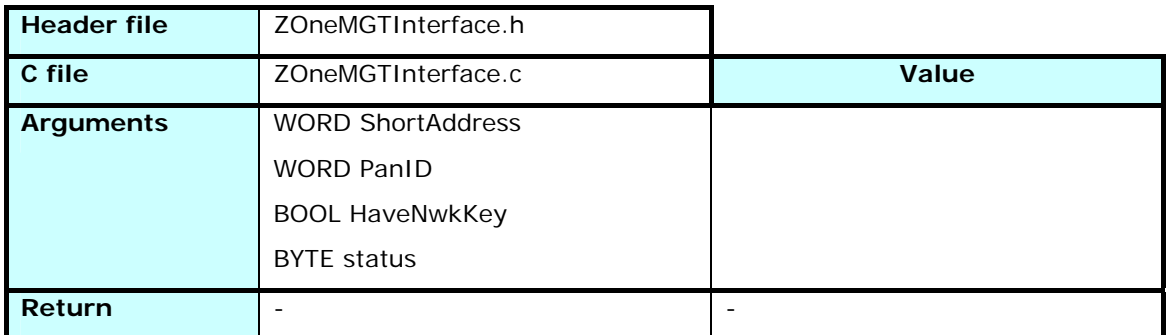

Answers to a call to nlmeJoinRequest. If the *Status* is set to SUCCESS, the values of *ShortAddress* and *PanID* identifie the device and the network. If the device received the NetworkKey, *HaveNwkKey* is set to TRUE.

Else *Status* will indicate the cause of the failure.

# 3.9.3.6 mgt\_apsmeTransportKeyIndication

Not used for application purpose. Dedicated to tests and certification

# 3.9.3.7 mgt\_apsmeRemoveDeviceIndication

Not used for application purpose. Dedicated to tests and certification

# 3.9.3.8 mgt\_apsmeUpdateDeviceIndication

Not used for application purpose. Dedicated to tests and certification

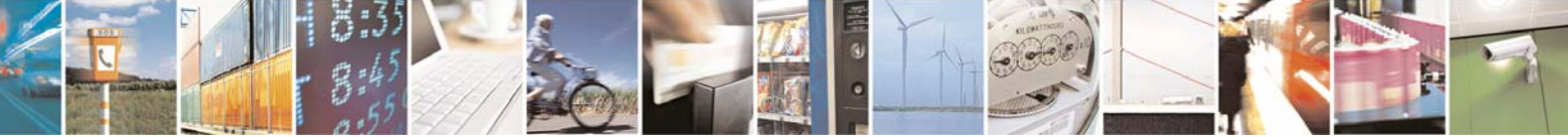

Reproduction forbidden without Telit Communications S.p.A. written authorization - All Rights Reserved page 92 of 101

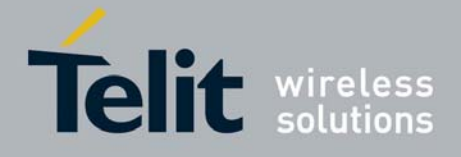

### 3.9.3.9 mgt\_apsmeRequestKeyIndication

Not used for application purpose. Dedicated to tests and certification

### 3.9.3.10 mgt\_apsmeSwitchKeyIndication

Not used for application purpose. Dedicated to tests and certification

# 3.9.3.11 mgt\_epsFrameReception

Not used for application purpose. Dedicated to tests and certification

## 3.9.3.12 mgt\_AFDirectConfirm

Not used for application purpose. Dedicated to tests and certification

### 3.9.3.13 mgt\_AFGroupConfirm

Not used for application purpose. Dedicated to tests and certification

## 3.9.3.14 mgt\_zdoChangePanId

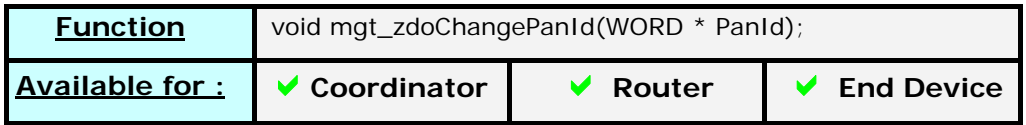

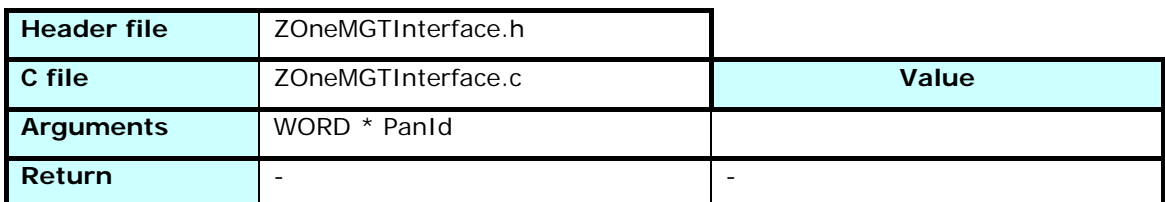

Called to set a new PAN Id in EEPROM. This function must be called as the user application doesn't have access to the reserved part of the EEPROM.

The manual setting of a PAN Id should be used only for tests purpose, as the IEEE 802.15.4 specifies that the PAN ID is randomly generated and the Zone Stack 2007 follows these specifications

# 3.10 ZCL functions

# 3.10.1 Principle

The ZOneZCLFondation provides some functions to build or separate the different fields of the ZCL header.

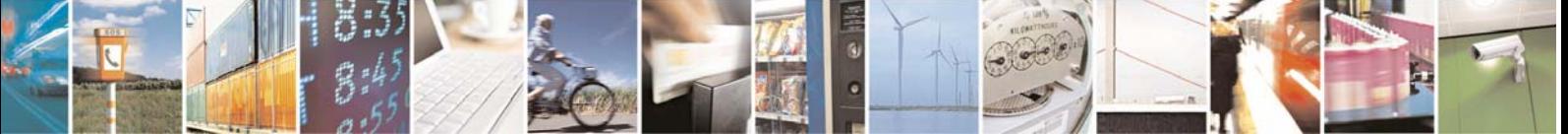

Reproduction forbidden without Telit Communications S.p.A. written authorization - All Rights Reserved page 93 of 101

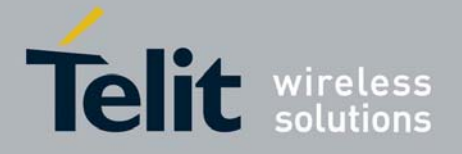

# 3.10.2 ZOneZCLFondation.h / ZOneZCLFondation.c

The functions defined in ZOneZCLFondation.c are modifiable by the user and are not validated.

# 3.10.2.1 zclCommand

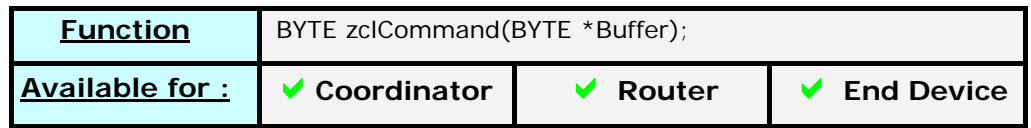

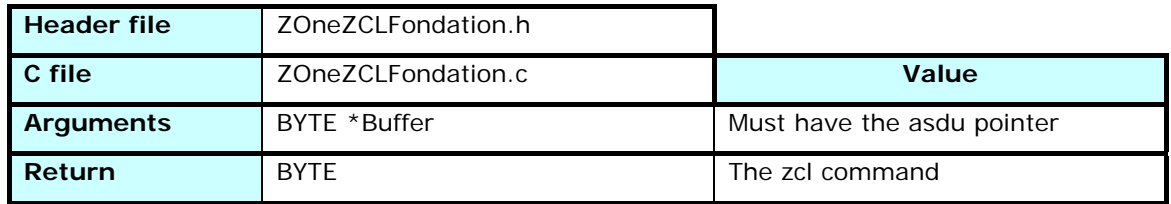

Called to know the zcl command starting from the asdu buffer.

# 3.10.2.2 zclTransactionSequenceNumber

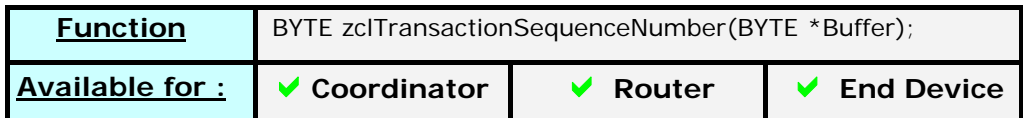

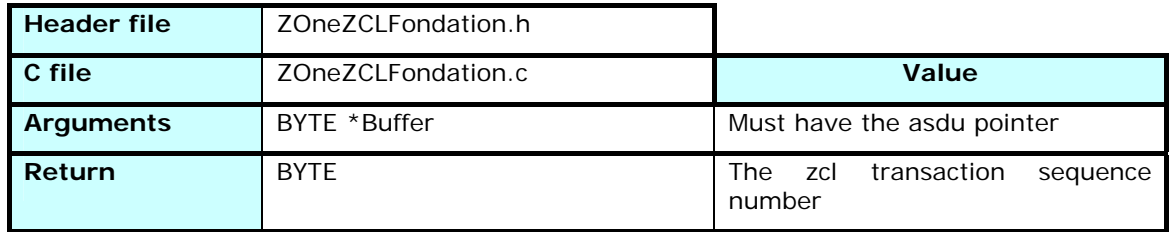

Called to know the zcl transaction sequence number starting from the asdu buffer.

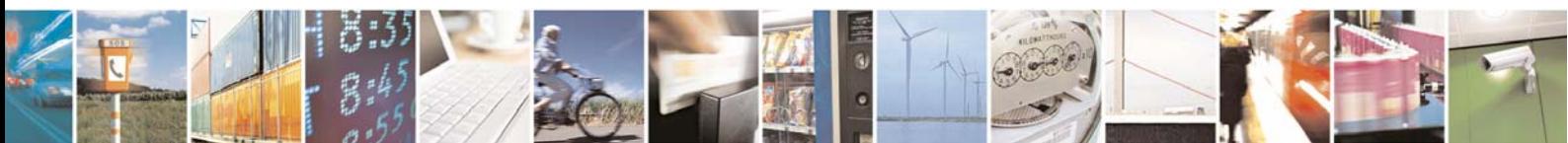

Reproduction forbidden without Telit Communications S.p.A. written authorization - All Rights Reserved page 94 of 101

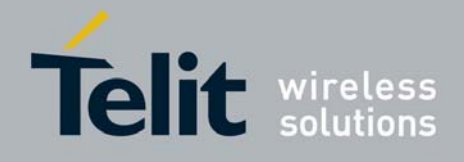

# 3.10.2.3 zclRead\_ReadAttributes

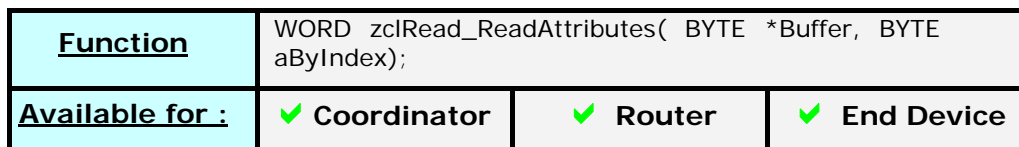

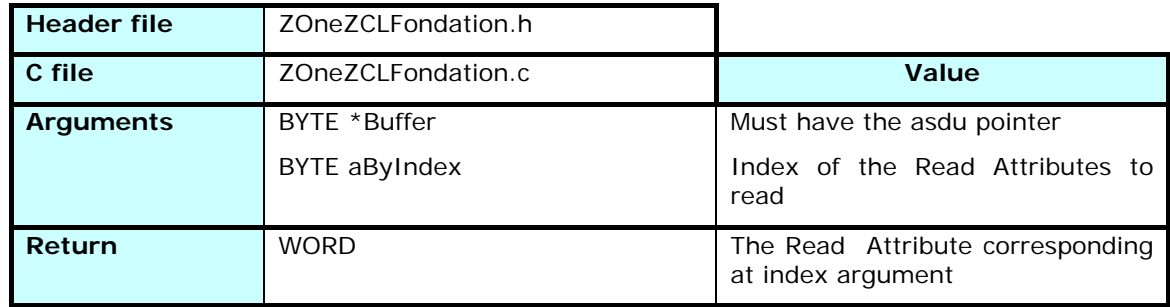

Called to read the zcl Read attributes starting from the asdu buffer.

# 3.10.2.4 zclGeneralCommandReadResponse

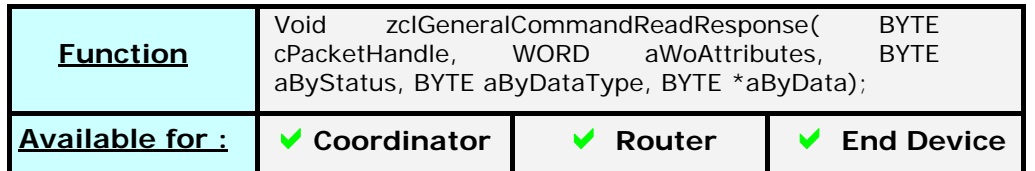

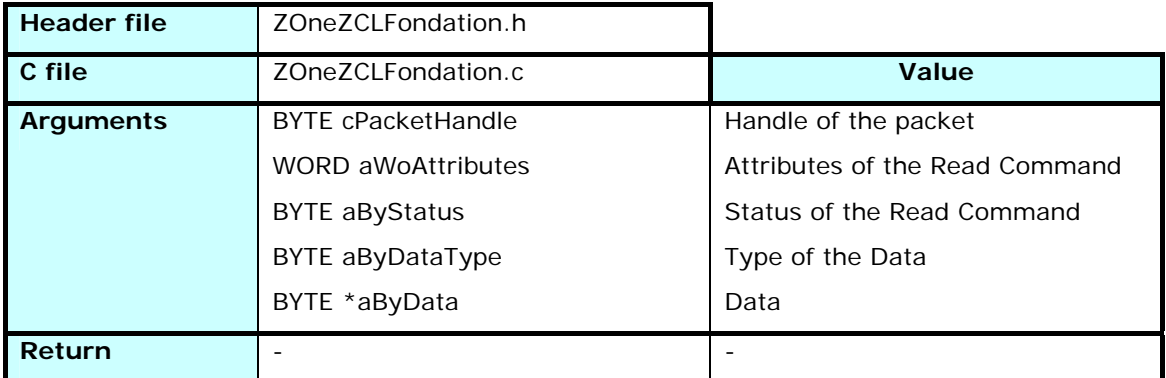

Called to add in the packet the zcl Read Response command.

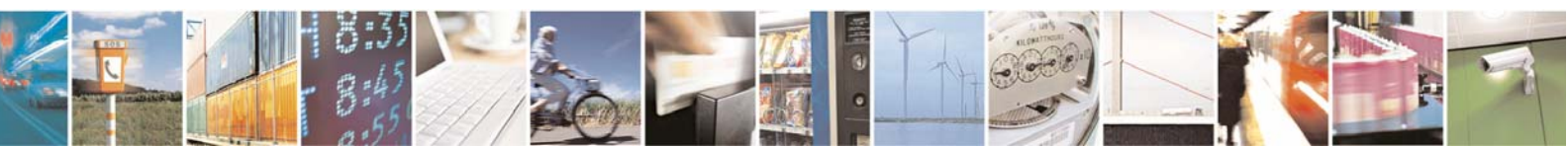

Reproduction forbidden without Telit Communications S.p.A. written authorization - All Rights Reserved page 95 of 101

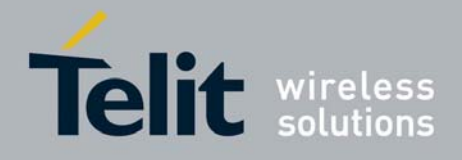

This function manages 3 kinds of Data:

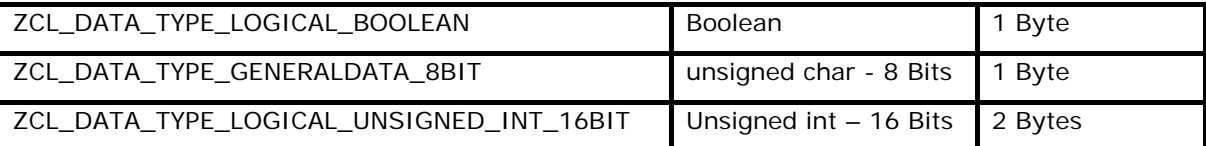

# 3.10.2.5 zclGeneralCommandWriteResponse

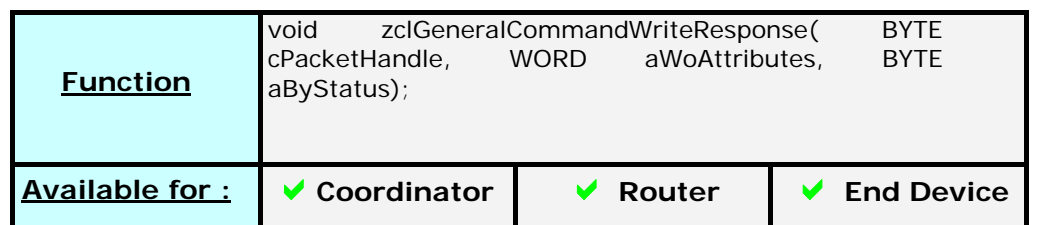

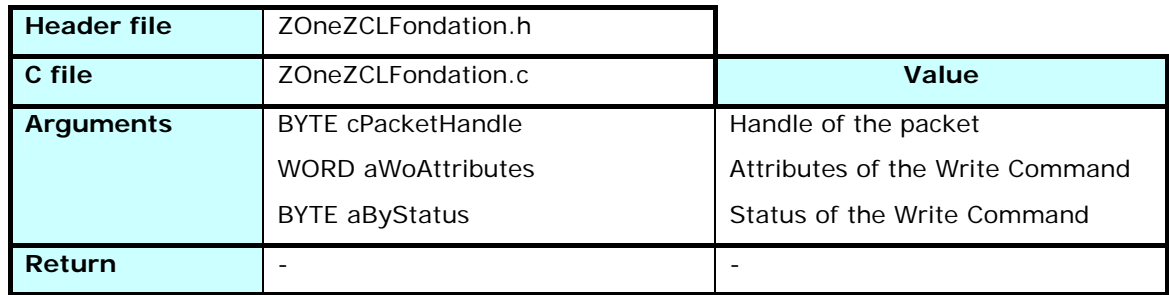

Called to add in the packet the zcl Write Response command.

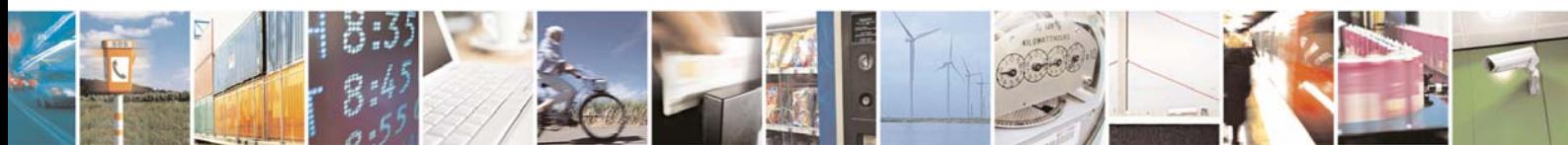

Reproduction forbidden without Telit Communications S.p.A. written authorization - All Rights Reserved page 96 of 101

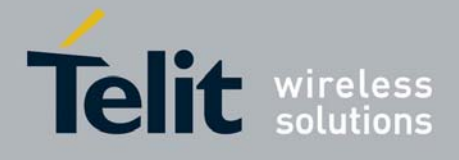

# 3.10.2.6 zclGeneralCommandReadAttributes

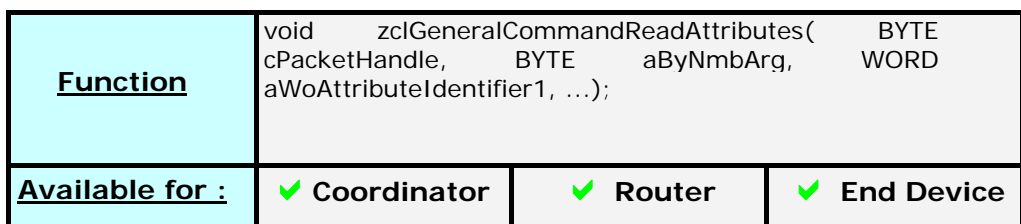

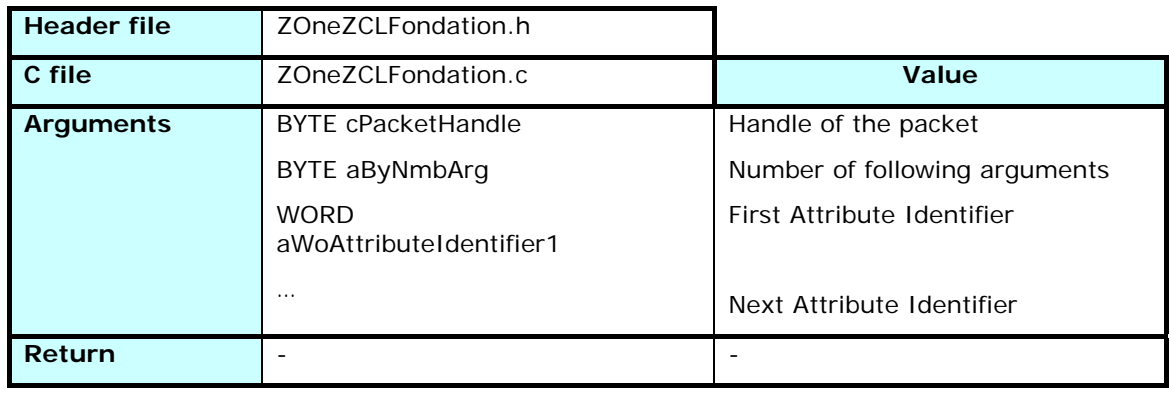

Called to add to the frame some attribute.

# 3.11 Main Functions

# 3.11.1 Principle

The Zone module provide the initialization functions, some utilities, and the main function of the application called at the beginning.

# 3.11.2 ZOne.h / ZOne.c

The functions defined in ZOne.c are modifiable by the user.

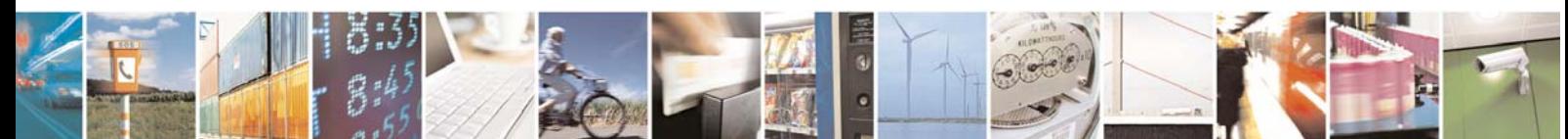

Reproduction forbidden without Telit Communications S.p.A. written authorization - All Rights Reserved page 97 of 101

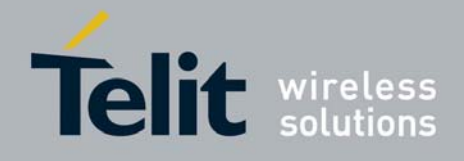

# 3.11.2.1 SetExtendedAddress

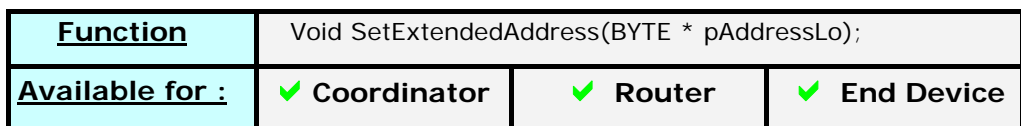

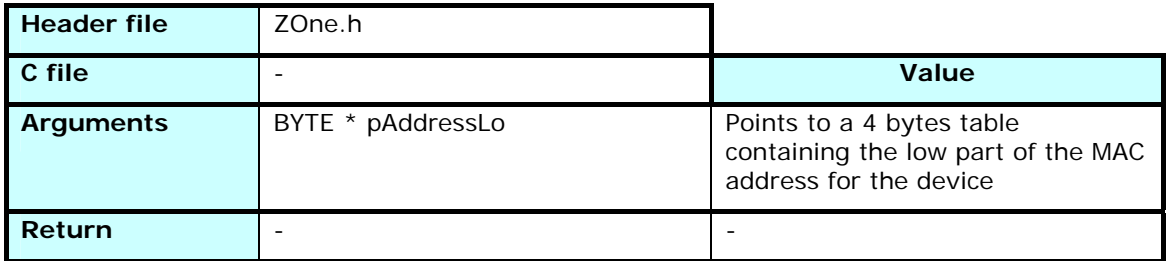

#### **Debug stacks only !**

 Sets a value for the lower part of the Extended Address of the module. To avoid conflict with other manufacturers, the high part is always set to the One RF Technology identifier

0x00 0x15 0x4F 0x00

This function allows setting a different address to each module in debug mode. The default values will be :

- Coordinator : 0x00 0x00 0xBE 0xEF
- Router : 0x00 0x00 0xCA 0xFE
- End device : 0x00 0x00 0xAB 0xCD

# 3.11.2.2 ZOneInit

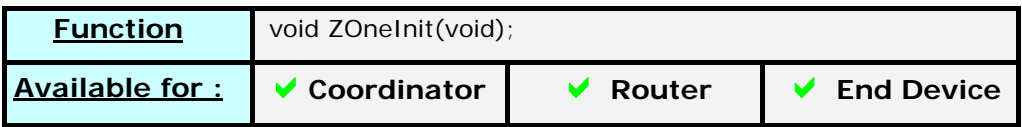

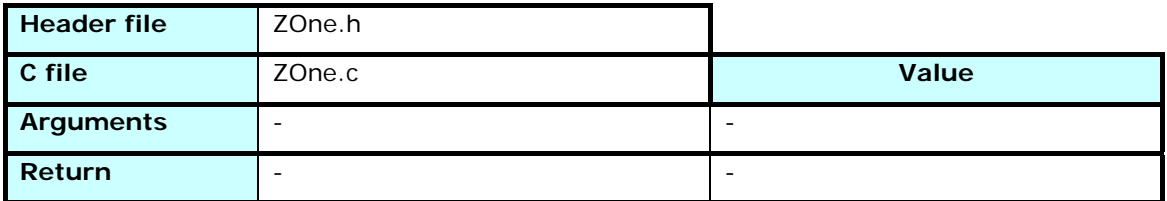

Initializes the user part of the stack. All the internal initialization has been done before calling ZOneMain.

In Our sample application, this function sets the default values for the GPIO, and calls the EEPROM and serial init functions.

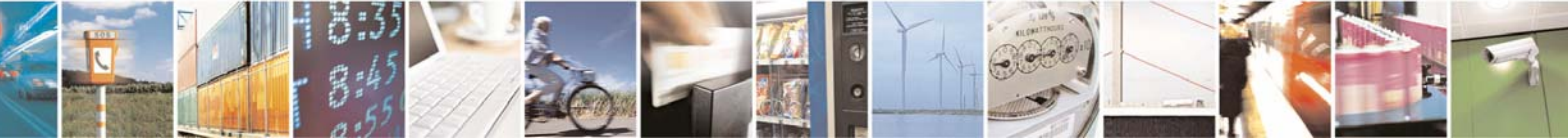

Reproduction forbidden without Telit Communications S.p.A. written authorization - All Rights Reserved page 98 of 101

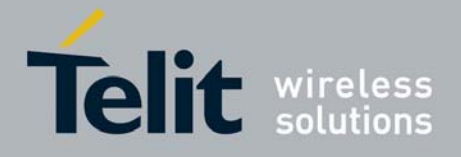

### 3.11.2.3 ZOneMain

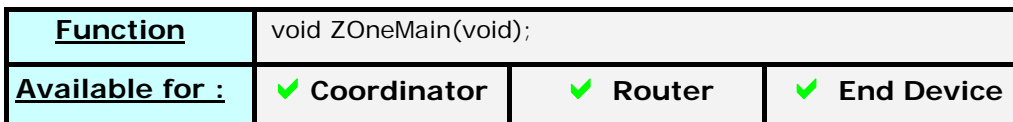

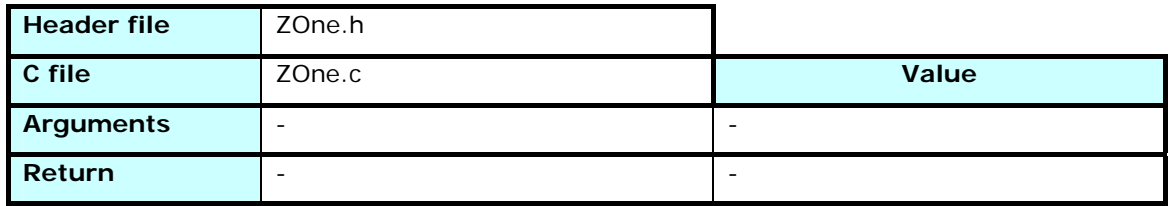

Function called by the stack to run the application. Equivalent to the main() function in c code.

It calls the initialization function (ZOneInit) and loops infinitely on the check of the serial or GPIO events flags. The radio events are managed directly from the stack and appropriate functions called.

This function puts also the device in Stand By mode if needed.

### 3.11.2.4 LaunchBootloader

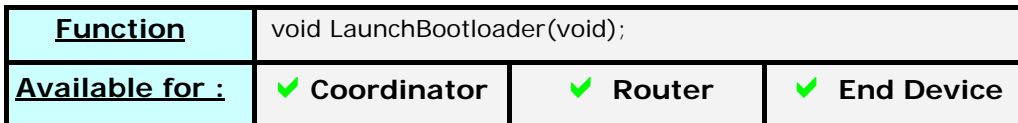

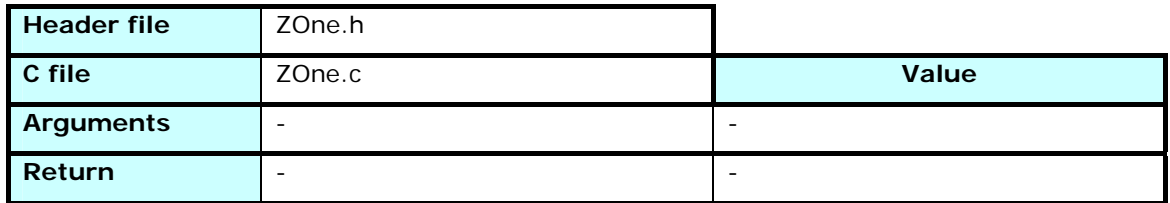

Puts the device in reflash mode. When called by this function, the device doesn't exit the Bootloader mode until reflashed or reset.

### 3.11.2.5 StackReset

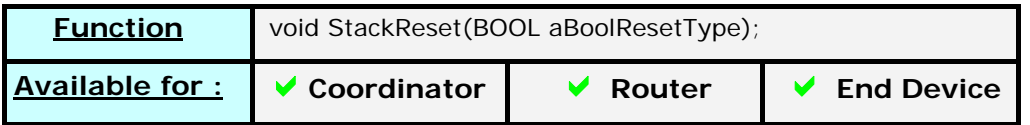

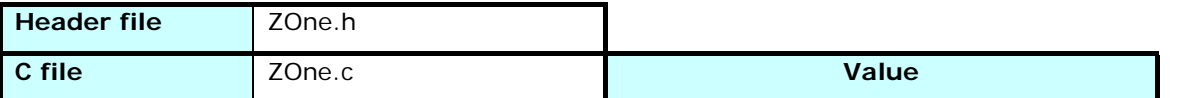

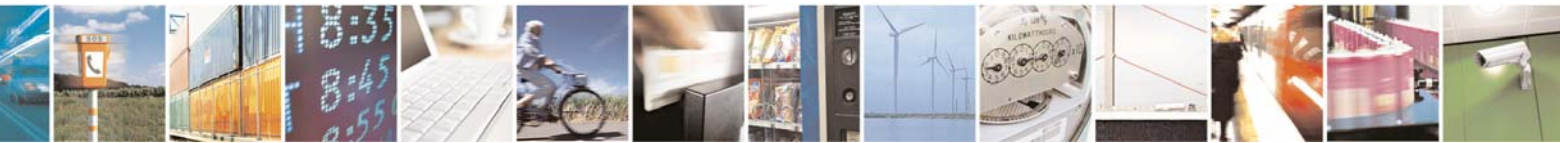

Reproduction forbidden without Telit Communications S.p.A. written authorization - All Rights Reserved page 99 of 101

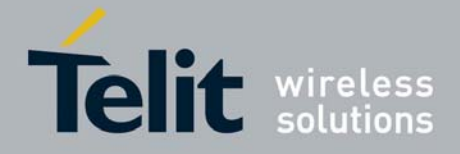

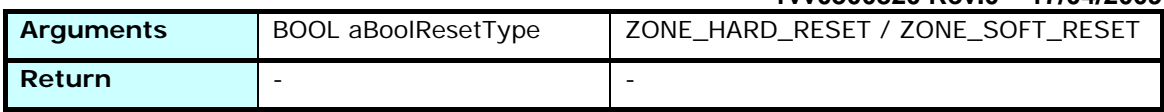

If called as a Soft reset, initializes only the stack functional tables and values to default, as if the device never joined a network, but keeps the global parameters like channels mask or Extended PAN Id.

A Hard reset fully reinitializes the device as provided from factory

# 3.11.2.6 IsTaskDefined

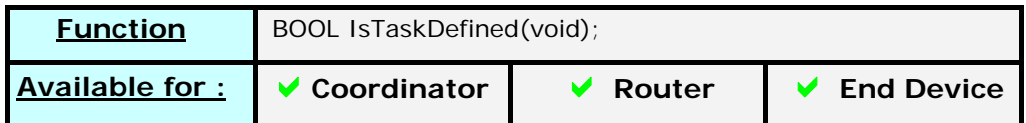

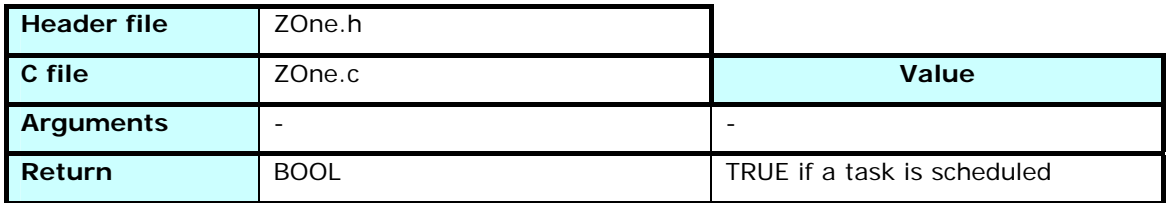

Checks if a task is still scheduled. Useful to put the device in Stand By mode only when all the processes are stopped and no action need to be done anymore on this session

### 3.11.2.7 RFStartReceptionIndication,

# RFStopReceptionIndication, RFStartTransmissionIndication, RFStopTransmissionIndication

These functions are called directly from the MAC layer to indicates the starts and stops of transmissions and receptions.

Used for example to light LEDs showing activity on a USB dongle.

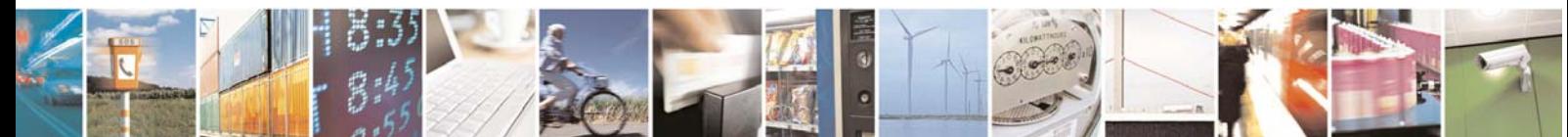

Reproduction forbidden without Telit Communications S.p.A. written authorization - All Rights Reserved page 100 of 101

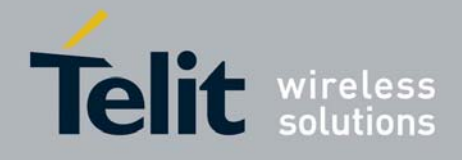

# 4 Document Change Log

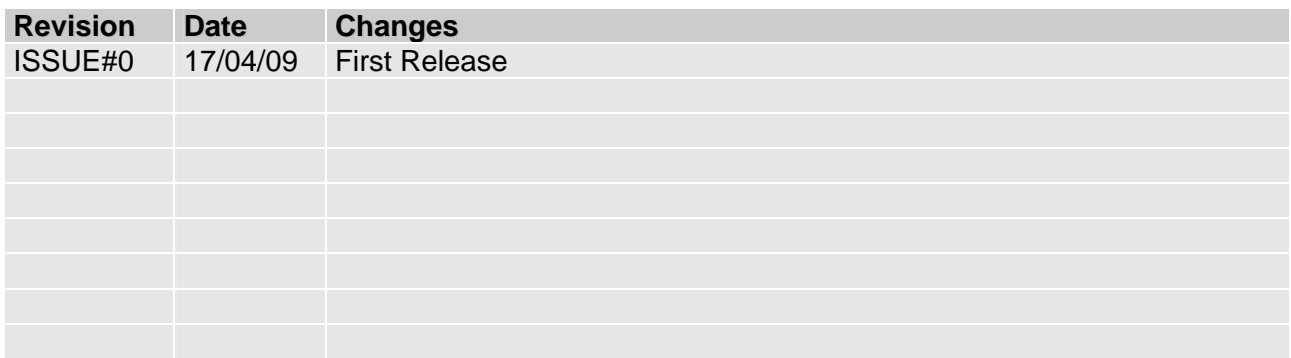

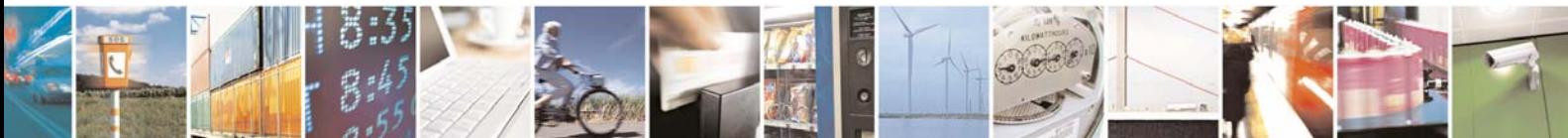

Reproduction forbidden without Telit Communications S.p.A. written authorization - All Rights Reserved page 101 of 101